**NEC & SEGA PORTABLES BEST OF** NEC 2

T 2 7

e<br>O

**MICKEY MOUSE:** LE NOEL **DE SEGA** 

LEMMINGS<br>LES RONGEURS<br>VENUS DU FROID

30 COMPILS LE CHOIX **LES PRIX** 

**DECEMBRE 1990 / N°42**<br>BELGIQUE : 183FB - SUISSE 7,80FS - CANADA : \$ 6,50<br>M 2843 - 42 - 25,00 F

Distribué par

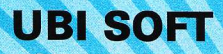

8-10, rue de Valmy<br>93100 Montreuil-sous-Bois Tél.: (16-1) 48 57 65 52

> Compatible avec la carte

(PC et Compatibles)

### **COWABUNGA!! LE RETOUR DES TORTUES NINJA**

Q

**TEENAGE MUTANT HERO** 

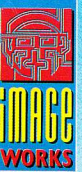

**BIENTÔT DISPONIBLES SUR :** Amiga, Atari ST, C64, Amstrad et PC

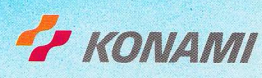

DISPONIBLES DANS LES FNAC FET LES MEILLEURS POINTS DE VENTE.

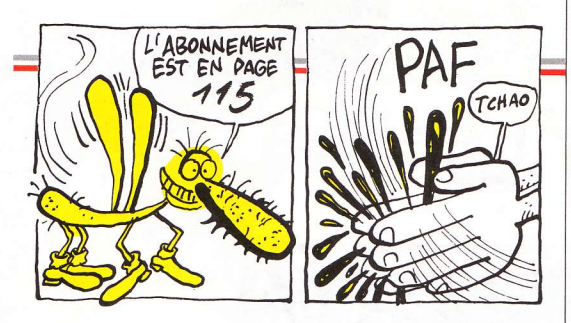

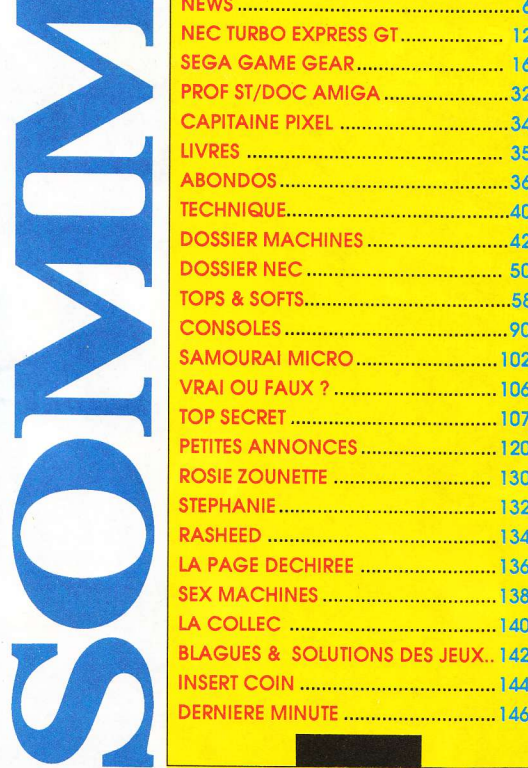

### L'HEURE DU CHOIX.

Pour un grand nombre d'entre vous. Noël sonnera l'heure de l'acquisition d'un nouveau, voire d'un premier ordinateur. Choix difficile qui devra s'appuyer sur des arguments et des besoins dûment réfléchis.

Afin de vous aider au mieux et de vous éparaner de dilapider bêtement vos économies dans un achat injustifié, nous avons conçu spécialement à votre intention un dossier regroupant l'ensemble des consoles et des ordinateurs actuellement disponibles sur le marché.

Dotée d'une fiche technique - pour les plus avertis et d'un commentaire qui met l'accent sur les avantages respectifs de chaque appareil, cette visite guidée vous permettra d'y voir plus clair et de ne plus piétiner sans but dans ce monde en perpétuelle mutation qu'est la microinformatique.

Après le choix de la machine, reste à savoir ce qu'il faut lui donner à manger... Sachez dès à présent que le dossier de notre prochain numéro sera consacré à une sélection des meilleurs jeux de l'année 90... Ne le répétez à personne !

Chose promise, chose due I La suite du Best of Nec attend les ludomaniaques à quelques pages d'ici - une revue de détail sur une cinquantaine de jeux, photos à l'appui.

Cette fin d'année est comme à l'accoutumée synonyme d'avalanche de softs. Les trente pages de tests que nous vous avons concoctées en attestent.

Bons achats ! Joyeux Noël ! Et que le dieu de la micro vous bénisse...

#### **Georges Brize**

Couverture : Supremacy (Virgin) ; Jupiter's Masterdrive (Ubi Soft) ; Magician (Loriciel)

### MA DROITE :<br>CHAMPION ANDRÉ PANZA

ries. أيتر

E

**DAI** 

 $\mathcal{F}_{\lambda}$ 

S

<u>Salara di productori dell'inglese di la partita dell'indicato di la controla del control</u>

E

R

PHOTOS ATARI ١E **Card** 

 $\frac{1}{2}$ 

王

 $\epsilon$ 

45

 $\mathbb{Z}^{n+1}$ 

Sombats = Sombigue de kick boxing<br>3 fois champion du monde de boxe française.<br>3 fois champion du monde de boxe française. A MA GAUCHE :<br>LE LOGICIEL PANZA KICK BOXING

Deux années de travail d'équipe pour un résultat exceptionnel.

- -75' coups, parades et chutes<br>-75' coups, parades et chutes<br>- plus de 600' positions digitalisées à partir de réels combats<br>- plus de 600' positions d'André Panza, cette simulation est<br>- une jouabilité sans précédents<br>- ca
- 

LORICIE

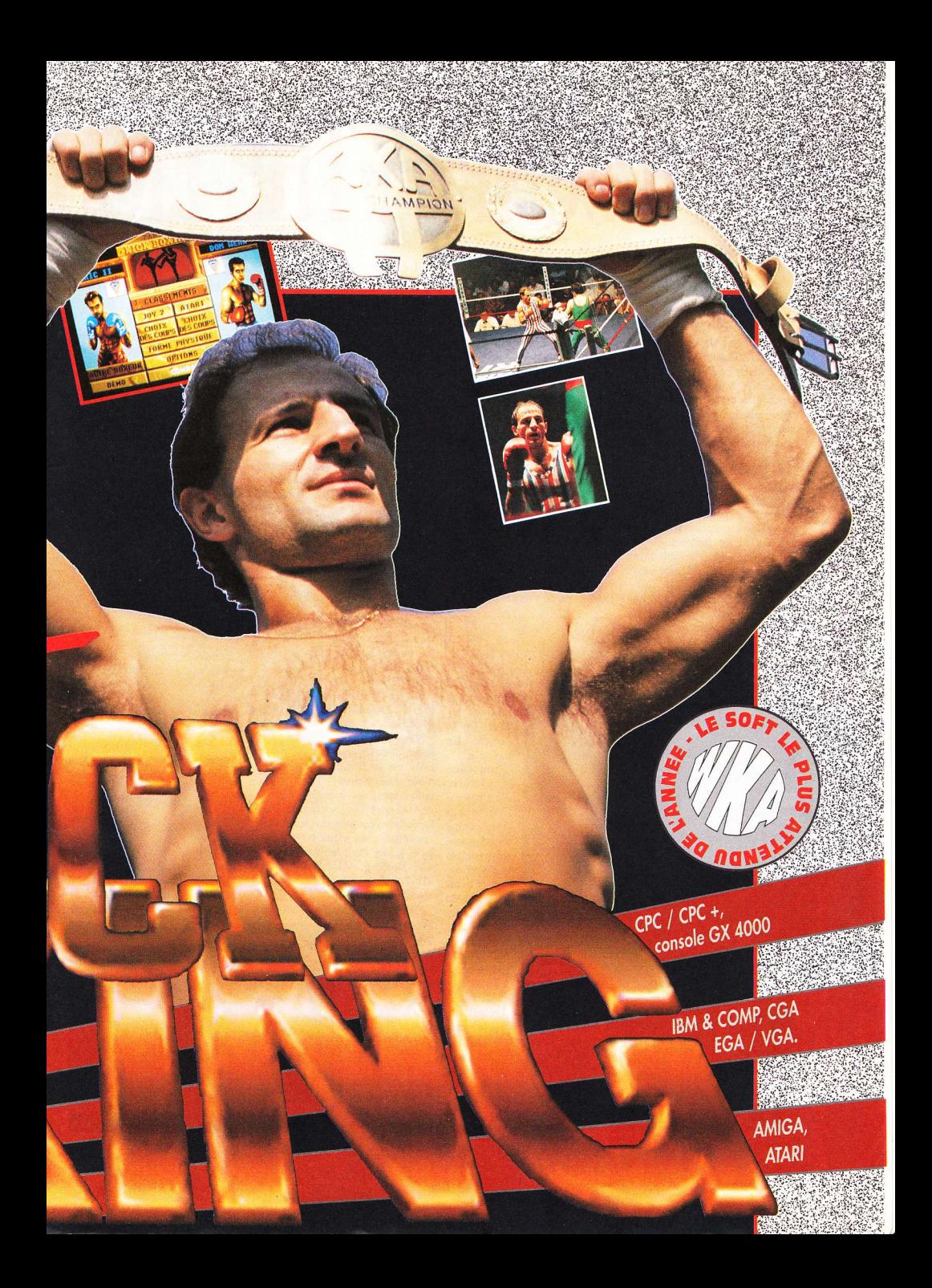

# N MINDSCAPE : THE FIGH

#### 1 y a tout juste deux ans, cet éditeur américain prit la décision de s'installer en Europe. La compagnie préféra alors le calme et la tranquillité de la campagne anglaise aux lumières scintillantes de la ville. Blottie dans un petit cottage situé près d'une ferme dans le comté de Sussex, la société travaille d'arrache-pied, avec en toile de fond des collines et des troupeaux paissant de verts pâturages. .<br>Cela pouvait paraître curieux de la part d'une entreprise spécialisée dans la haute technologie du software, mais elle semble s'être très bien adaptée à ce cadre inédit de travail

Au fil des ans, la firme s'est bâti une solide réputation de leader sur le marché européen grâce à des titres comme Balance of Power, Déjà vu, Star Trek, Fiendish Freddy, Harley Davidson et plus récemment Days of Thunder.

Maintenant, Mindscape peut se targuer de compter plusieurs filiales, parmi lesquelles Software Toolwork (à l'origine de classiques comme The Black Hole, Bruce Lee Lives ou Life and Death). Ajoutez à cela Origin - les programmeurs de la série des  $I/ltima - et vous conviendrez que$ l'ensemble constitue sans nul doute une force avec laquelle il faut compter... D'autant que Mindscape continue à s'étendre, puisqu'ils viennent d'ajouter un nouveau label à leur éventail déjà riche en créant Three-Sixty. Résultat : nous allons subir dans les prochains mois une avalanche de jeux. Et on ne s'en plaint pas!

#### PRIS DANS LE TOUR-**BILLON**

Le premier, Captive, a été réalisé en Angleterre, comme la

plupart des produits récents de la société. En effet, Mindscape Angleterre dispose maintenant d'une équipe de programmeurs talentueux et essaie d'avoir de moins en moins recours à ses usines américaines. Captive devrait sortirce

mois-ci sur ST, Amiga, PC et compatibles - il a déjà récolté des critiques élogieuses dans la presse anglaise.

Vaguement inspiré d'un vieux scénario de Donjons et Dragons, ce jeu offre de nombreuses possibilités. En voici l'intrigue : vous avez été injustement accusé d'un crime que vous n'avez pas com-

Le calme de la campagne anglaise n'empêche pas, chez les créatifs de Mindscape, la conception d'excellents jeux de guerre et de mouvement.

mis et croupissez dans une prison en orbite dans l'espace depuis deux cents ans... Vous devrez recouvrer la liberté et ça va être fichtrement coton ! Dire que Captive est un jeu complexe équivaudrait à simplifier les choses - avec les quelques 65 000 niveaux différents qui seront soumis à votre sagacité..

Le mois suivant verra la sortie d'Ultimate Ride, que Mindscape annonce comme la simulation de moto la plus réaliste jamais créée. Par exemple, si vous écrasez un animal qui traverse

imprudemment la route, ses restes dégoulinants resteront sur le bas-côté (une petite touche de "poésie" qui n'étonnera personne quand on saura que ce petit bijou est dû à l'équipe déjà responsable de l'hila-Fiendish  $rant$ Freddy).

On parle également, dans les couloirs de la firme, d'une série de simu-

lations sportives - au nom générique de 4D Sport. Les jeux ont été développés par l'équipe canadienne DSI, responsable du vieux hit d'Accolade - Duel. Pour le moment seuls 4D Boxing, 4D Driving et 4D Tennis sont parvenus jusqu'à achèvement.

D'ailleurs 4D Boxing, dont nous

avons pu avoir un petit apercu, et prévu sur PC pour le mois de décembre (ST et Amiga en janvier), bénéficie d'un réalisme extraordinaire en matière de mouvements. DSI a filmé des boxeurs à l'aide d'une caméra vidéo pour pouvoir étudier

plus en détail les différents gestes (parade, riposte, esquive etc.) qu'ils exécutent tout au long d'un comhat.

#### **MON DIEU, QUE LA GUERRE EST JOLIE!**

Tournons-nous maintenant vers Origin, qui prévoit pour le mois prochain Wing Commander (ST, Amiga et PC). Annoncé comme un combat aérien se passant dans l'espace intersidéral, ce simulateur fu-

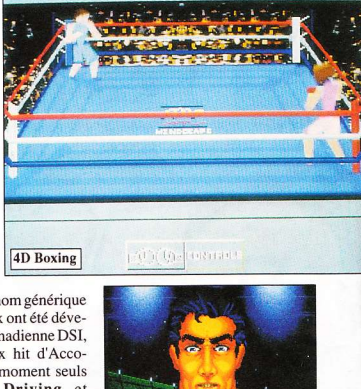

Yes, sir. It got pretty b **Wing Commande** 

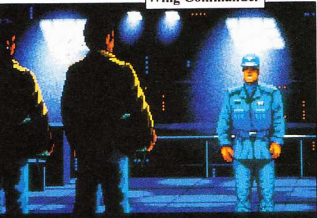

Mission debriefing, 02:00 hours, 265

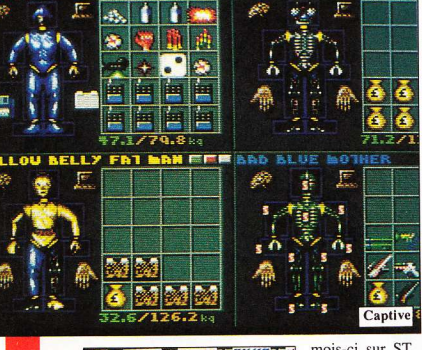

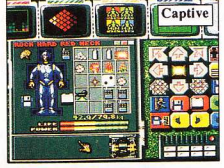

# **TING SPIRT**

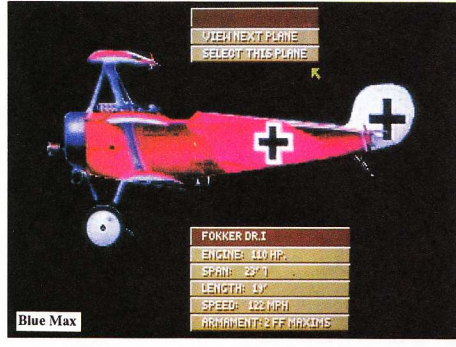

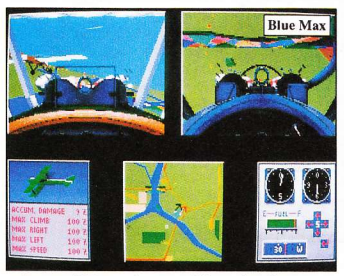

turiste en 3-D va sûrement faire grimper votre taux d'adrénaline... Vous y incarnez un pilote confédéré qui met toute son énergie à déjouer les plans des immondes Kilrathi. Si vous échouez dans vos missions successives, ces extraterrestres sans pitié feront main basse sur la Terre. Pas le droit à l'erreur ! Vous vivez l'action d'un bout à l'autre, du bar des pilotes au hangar, en passant par les baraquements, pour finale-

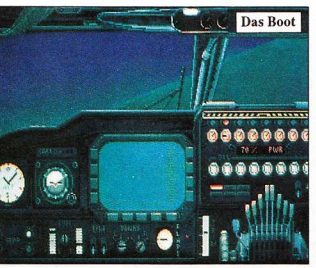

ment débouler dans l'espace. Origin a particulièrement soigné les détails, puisque chacune des trente missions qui existent peuvent être observées de différents points de vue. La musique elle $m<sup>2</sup>me$ fera monter la ten-

sion d'un cran : son tempo se règle en fonction de la situation dans laquelle vous vous trouvez !

Toujours à propos de l'aviation, le premier produit de Three-Sixty sous label Mindscape sera un simulateur de combat aérien qui aura pour cadre la Première Guerre mondiale... Blue Max devrait être dissponible pour les fêtes de fin d'année. Three-Sixty a réussi à recréer l'ambiance excitante des

combats aériens qui se déroulèrent au-dessus du territoire français en 1917. Vous allez prendre le contrôle d'un biplan, par exemple, et vous mesurer aux autres pilotes lors d'hallucinantes et audacieuses manœuvres, dans ce jeu qui va vous apprendre plein de trucs techniques sur les zincs.

Peu après la sortie de ce soft, la même équipe lancera une simulation de sous-marin, Das Boot. Fondé sur le scénario du célèbre film (et feuilleton) allemand, ce jeu vous propose de vivre les aventures du commandant Peter Cremer durant les affrontements navals de la Seconde Guerre Mondiale. Il comprend de nombreuses missions à vous faire dresser les cheveux sur la tête, dans des endroits aussi divers que l'Antarctique, la Norvège, Gibraltar ou l'Atlantique Nord.

Enfin, pour terminer, voici Life & Death 2 - The Sequel, de Software Toolwork, Au contraire de son prédécesseur, qui permettait de pratiquer des opérations chirurgicales particulièrement sanglantes sur le corps de vos malheureux patients, ce deuxième épisode se concentre uniquement sur les mécanismes compliqués du cerveau. Fort de votre savoir en neurologie, vous devrez tenter de sauver la vie de multiples malades. Mais attention, tout ne se passe pas exactement comme on pourrait s'y attendre... Préparez-vous donc à des rebondissements tordus. dans ce qui sera indiscutablement le jeu le plus dingue de l'année ! **Kelly Beswick** 

**D'ATARI** 

rand précurseur dans le domaine des consoles, Atari se devait de perpétuer son image de marque. Depuis un certain temps court un bruit à propos de la sortie future d'une console 16 bits. Dans l'immédiat, le manque d'informations ne nous permet pas d'aller plus loin dans le domaine technique, mais le bruit court que cette nouvelle machine, destinée à reprendre une part du marché aux autres constructeurs (américains, japonais, anglais), serait compatible avec l'Atari ST et coûterait environ 2 000 F. Mais c'est promis : dès que nous pourrons vous en parler un peu plus, on se mettra en quatre pour vous faire part de toutes les infos possibles et imaginables.

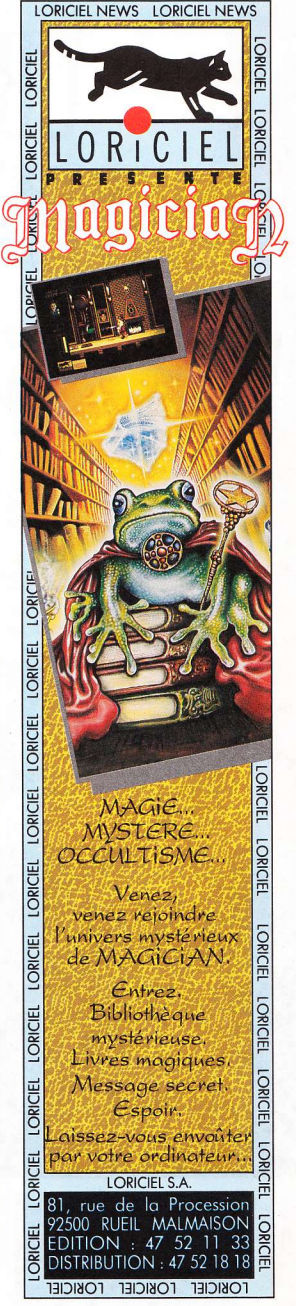

## **UBL. CHONNE LES AVENTURIERS DU SOFT**

 $\mathbf{Q}$ ue pouvait nous concocter ce cher éditeur pour le Nouvel An? Nous nous sommes tellement posé la question que cela a créé la confusion la plus totale au sein de la rédaction. Tant et si bien que le pauvre Momo, ne pouvant plus tenir, nous a fait une crise d'épilepsic paralléloïde aiguë.

Le pourquoi de ce désarroi tenait à la longueur de la fabuleuse liste des softs proposés...

#### **STARUSH**

L'homme se prend un peu trop souvent pour le nombril de la Terre - voire celui de l'univers. Pour le rendre à une salutaire modestie, voilà qu'une intelligence supérieure se met en tête de déclencher un véritable bouleversement cosmique : la déstabilisation du point vernal, qui va compromettre l'équilibre universel des forces zodiacales, en réveillant le côté ces ont peur... maléfique de ces dernières.

Ubi Soft a choisi, pour la nouvelle année, la voie royale du dépaysement ludique.

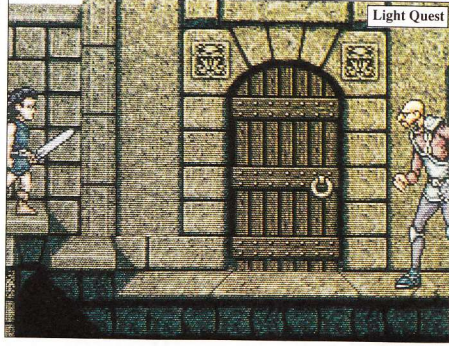

Seule et unique chance, les Les grands du Conseil des Scien- androïdes STR3 de la troisième

genération, machines de combat hypersophistiquées qui possèdent la faculté de voyager dans le Temps. Avec ce shoot'em up hors du commun sur Amiga (version prévue sur toutes les machines) les saints de l'abnégation joystickeuse écloront comme des fleurs printanières devant cette totale rénccite

Vous devrez diriger et piloter l'un des deux androïdes à travers différents mondes (aquatique, volcanique, enneigé etc.) pour y af-

fronter chaque entité. De nombreuses options seront à votre dispotion et augmenteront considérablement votre puissance de feu. Au total (et sauf erreur de notre part), pour réussir votre mission, il se révèlera indispensable de détruire vingt-cinq épouvantables monstres. Un sacré travail en perspective pour les fanas avec ce super hit!

#### **LIGHT QUEST**

Alors là, c'est du grand art ! Si chaque jeu d'aventure ressemble toujours un peu à ses compères et lasse les amateurs de variété - cette fois les spécialistes de la chose ne seront pas les seuls

à en apprécier les avantages.

En effet, non contents d'offrir une véritable merveille graphique et d'animation, les programmeurs (et Dieu sait s'ils sont bons...) se sont littéralement défoncé l'esprit, le cerveau et les méninges pour vous offrir de grosses innovations. Pour être plus clair. un système de modulation intégré dans le jeu lui-même permettra au joueur de choisir le mode dans lequel il pourra s'engager afin d'arriver au bout de l'aventure. Bref, il existe trois modes correspondant à trois personnages... Un guerrier pour la partie 100 % arcade, un farfadet pour la partie arcade/ aventure et une sorcière pour le 100 % aventure.

Les énigmes peuvent même se résoudre selon un principe de sousaventures, mais le plus passionnant réside dans le fait qu'on peut revivre entièrement toutes ces tribulations en changeant à chaque fois d'identité. De plus ce nouveau choix des interactions provoquera la découverte de nouveaux aspects du soft. Pour la petite histoire, imaginez donc une prairie féérique où une épouvantable sorcière tenterait de prendre le pouvoir, en y instaurant les ténèbres par l'intermédiaire de démons. Apocalyptique à souhait !

#### **MAGIC LAND**

Caressez le rêve des plus grands conquérants et devenez le maître absolu des contrées du monde parallèle... Daimur Brulmur, nécromancien de première bourre, est bien décidé à prendre le pouvoir. Réveillant des milliers d'âmes en

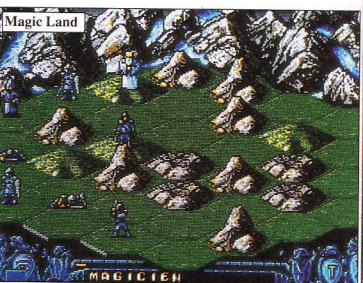

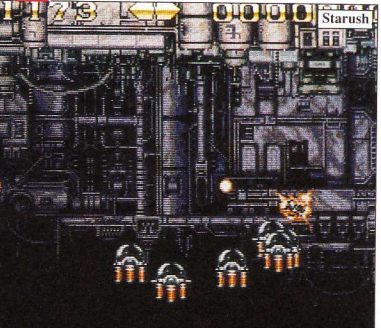

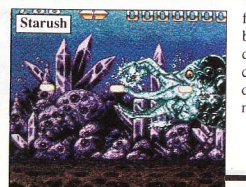

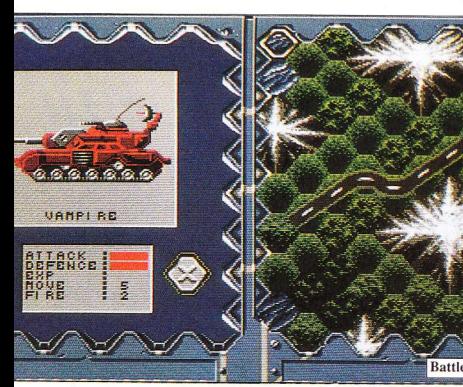

peine et de zombis de leur sommeil putride, les armant contre le Grand conseil thaumaturgique et allant même jusqu'à défier Daimog Brulmur (une sombre histoire de famille...) dans un duel sacré ! Ce jeu de stratégie pure ce déroule dans le Magic Land, un monde clos relié par les Pentacles (ici des dalles gravées d'une étoile). Un certain nombre de races plus hideuses les unes que les autres (on peut gérer 1 600 personnages) seront à votre disposition. Et plus de 200 paysages créés aléatoirement constitueront le champ de bataille que vous labourerez de sorts et d'incantations pour triompher de la Bête. Avis aux gladiateurs...

#### **BATTLE ISLE**

Taratata ! C'est fou ce qu'il peut y avoir comme petits stratèges en herbe ces temps-ci. Si l'édition et par la suite la distribution de multiples softs à base de stratégie continuent leur offensive - on peut affirmer sans se tromper que la demande doit être à l'avenant ! Alors passons - si je puis dire - aux préliminaires.

Des continents ? Y en a plus ! Des îles ? A faire peur à un Anglais... Alors quoi ? Seulement voilà : quand on remplit la fonction de chef d'état-major, pas toujours facile de garder la tête haute lorsque le sagouin d'en face vous file une pâtée genre Waterloo. Unique recours pour ce noble combattant : les îles l

Vous grignoterez et grignoterez du terrain avec chars, avions, jeeps etc. Mais attention, la nature peut vous jouer des tours pendables et vous rendre la tâche encore plus difficile. A part ces impondérables, toutes les possibilités ont été envisagées... Par exemple, un véhicule endommagé ne sera pas

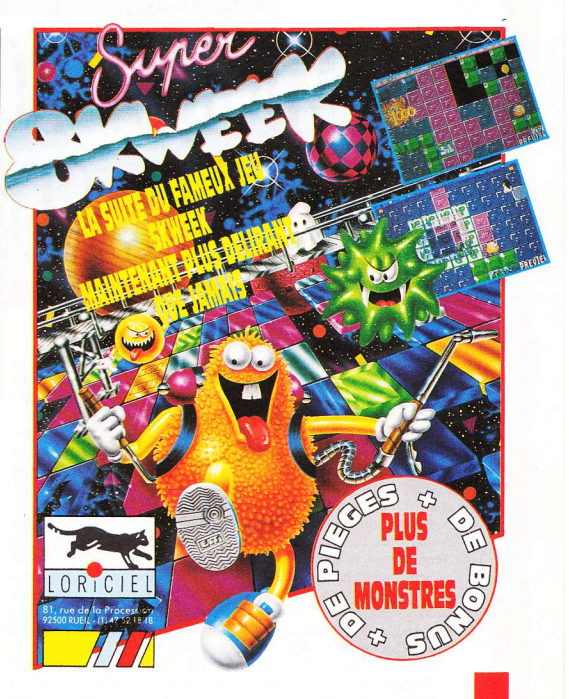

obligatoirement bon à foutre à la casse et pourra bénéficier d'utiles réparations ; un avion subitement environné d'ennemis se trouvera automatiquement ralenti. On pourrait vous en citer comme cela des pages...

Alors, menez vos troupes d'une main de fer et sachez diviser pour

régner. Vous garderez ainsi le pouvoir et laisserez votre nom dans l'Histoire, Maître des Archipels !

Ainsi se termine une présentation qui, j'en suis sûr, vous a mis l'eau à la bouche... Ubi Soft joue le tout terrain ludique !

Sylvain Allain

**FAITES-EN DE LA SOUPE!** 

Nous autres petits Français, avons survécu à bien d'autres campagnes d'envergure liées à des personnages issus de la science-fiction ou de la BD. Deux exemples au hasard : E.T. et **Batman** 

Cette fois pourtant, l'ampleur du phénomène marketing, véritable vague déferlante dans les pays anglo-saxons, risque d'atteindre les sommets de l'épouvante. Si les épisodes des Tortues Ninjas diffusés sur nos chaînes et l'arrivée prochaine du logiciel L'Académie des Ninias (de Mirrorsoft) restent dans les limites de la décence, la sortie du film et la diffusion de son inévitable cortège de calamités - produits de toute nature à l'effigie des monstres promettent d'engendrer une belle hystérie collective

Donc, chers concitoyens, dans le but de préserver votre équilibre mental, restez calmes et suivez nos conseils. Ne vous privez certes pas du plaisir d'assister au spectacle et des acteurs incroyablement masqués et costumés. Achetez à la rigueur une BD, un ou deux gadgets, mais préservez-vous à tout prix de la Turtlemania. Bon sang, la vie vaut la peine d'être vécue dégueulasses, non ?...

d'apprécier à sa juste mesure le jeu avec la bonne bouffe, l'amour et toutes ces nanas formidables autour de nous, tétons dardés et fessiers pommelés. C'est autre chose que le latex de bestioles mutantes et les pizzas

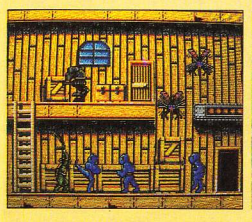

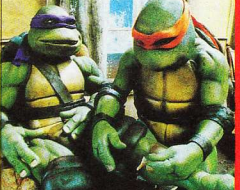

## **MICKEY BONO MOUSE COSTO**

eureux possesseurs de la Mega Drive européenne, hurlez de joie ! C'est en effet avec allégresse et émerveillement que nous vous présentons les deux versions micro d'un jeu inspiré par le célébrissime personnage de Walt Disney - j'ai nommé Mickey Mouse. Imaginez notre impatience et la vôtre !

Il y a environ deux mois, l'occasion nous fut pourtant offerte d'entrapercevoir les ébauches de ce jeu, en préparation dans les ateliers de la firme Sega. Mais hélas, à l'époque, nul feu vert de la part de Virgin pour en faire une petite avant-première... C'est chose faite aujourd'hui !

Il existe donc une version pour la Mega Drive et une version pour la Master System. Toutes deux flashent à la vitesse de la lumière, aussi fantastiques l'une que l'autre, malgré la différence de potentialité des machines auxquelles on les destine.

De plus, à notre connaissance, voilà le seul jeu sur bécane japonaise dont l'ambiance colle complètement à celle des dessins animés sauce Disney. Même les musiques rappellent ici les grands classiques de notre enfance, qui, avouons-le, traîne un peu en

longueur...

Mais laissons la nostalgie de côté et parlons un peu de cette souris, un fromage pour ses éditeurs. Devinez l'état dans lequel le pauvre Mickey se trouve, lorsque sans pouvoir rien faire, il voit l'infâme sorcière (bien connue de ceux qui ont vu et revu Blanche-Neige et les Sept Nains) enlever l'adorable Minnie. Seule et unique solution pour la sauver : rapporter à la reine trois diamants. Mais le naïf Mickey ne sait pas qu'il lui faudra faire bien plus que cela pour sauver sa bien-aimée - cette satanée mégère a plus d'un sale tour dans son sac (à malices) !

Bien que les caractéristiques techniques varient de la version 8 bits à celle de la 16 bits, le déroulement demeure à peu près identique, tant pour les actions que pour l'ordre des stages.

Tout commence donc par l'enlèvement de Minnie. Votre premier recours sera un vieillard qui vous donnera des indications... Pour le rencontrer, il vous faudra pénétrer dans le château de la reine et y ouvrir un certain nombre de portes, qui donnent accès à différents mondes ensorcelants. A vous de les traverser sans encombre afin d'y récupérer l'un des

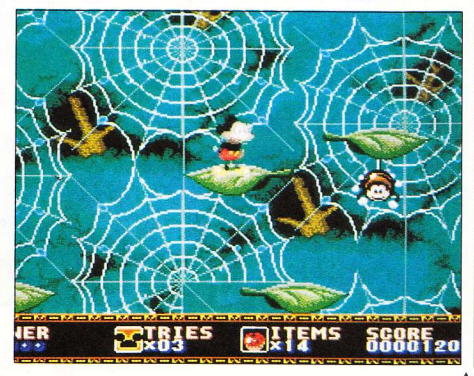

diamants (monnaie d'échange). La première porte s'ouvre sur une forêt enchantée où les arbres, les champignons (papillons, corbeaux et autres animaux qui peuplent habituellement les bois), deviennent vos pires ennemis. Sauter, jeter des pommes, esquiver seront les principales actions de la petite souris hors de son trou.

Derrière la seconde porte se trouve une chambre d'enfant où tous les jouets bougent comme des créatures vivantes - passer inaperçu au beau milieu de soldats de bois et de peluches ne sera pas de tout repos pour Mickey. Quoi qu'il en soit, ce soft constitue un pur chefd'œuvre, digne de figurer parmi votre collection dès qu'il sortira (au pire début janvier 91). Avec ce

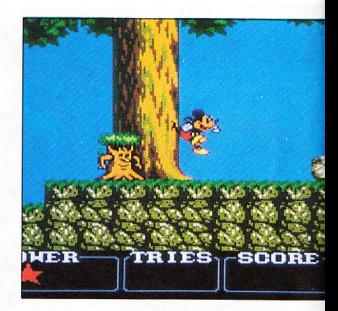

cadeau de fin d'année, Sega fait très fort...

Deux autres nouveautés seront disponibles pour les fêtes de Noël et du Jour de l'An. Si vous possédez une Master System, vous pourrez bénéficier des versions ad hoc de Moonwalker et de Ghouls'n' Ghosts - nous les avons partiellement testées : du nanan! Le beau Michael Jackson bouge aussi bien que sur la Mega Drive, les musiques cartonnent autant (pour du trois voies, ça pète le feu !). Quant au brave Camelot, il ne se laisse pas non plus aller au vague à l'âme - plus vaillant que lui, ça n'existe pas.... Tout cela est peaufiné à merveille et donnera du fil à retordre aux vétérans du joypad. Joyeuses fêtes !

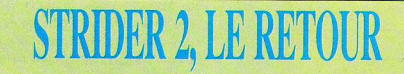

 $A_h$  qu'il a fière allure, ce guerrier tout de bleu vêtu ! Ses estocades foudroyantes et ses bonds prodigieux font vraiment le pendant à sa grandeur d'âme qui le pousse, vaille que vaille, à accomplir son devoir : sauver l'humanité. Qui, il est reviendu... Plus vif que l'éclair et résolu une bonne fois pour toutes à pourfendre la vermine venue des profondeurs de l'espace.

Graphiquement, la première édition de Strider se faisait remarquer par une réalisation très soignée. Sur ce plan, aucune amélioration notable si ce n'est l'extravagante vastitude du "terrain" de jeu et l'énormité du nombre de décors. Pour cette deuxième mouture, l'accent est mis sur le "gameplay" littéralement : jeu du jeu, ou plus simplement jouabilité. En effet, la facilité avec laquelle se dirige le personnage se révèle tout bonnement exceptionnelle... bien que

rarement suffisante pour permettre de passer sans problème au travers de la grêle de plomb adverse ! La fluidité des mouvements a elle aussi subi un sérieux lifting. Comme point de comparaison, imaginez Liz Taylor avant - oui, je sais, c'est difficile - et après un ravalement de façade : vous aurez une vague idée de la différence...

Vous qui mourez déjà d'impatience, sachez que vous n'aurez pas longtemps à attendre avant de pouvoir 'strideriser" à outrance sur vos petits écrans...

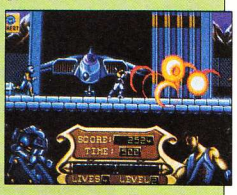

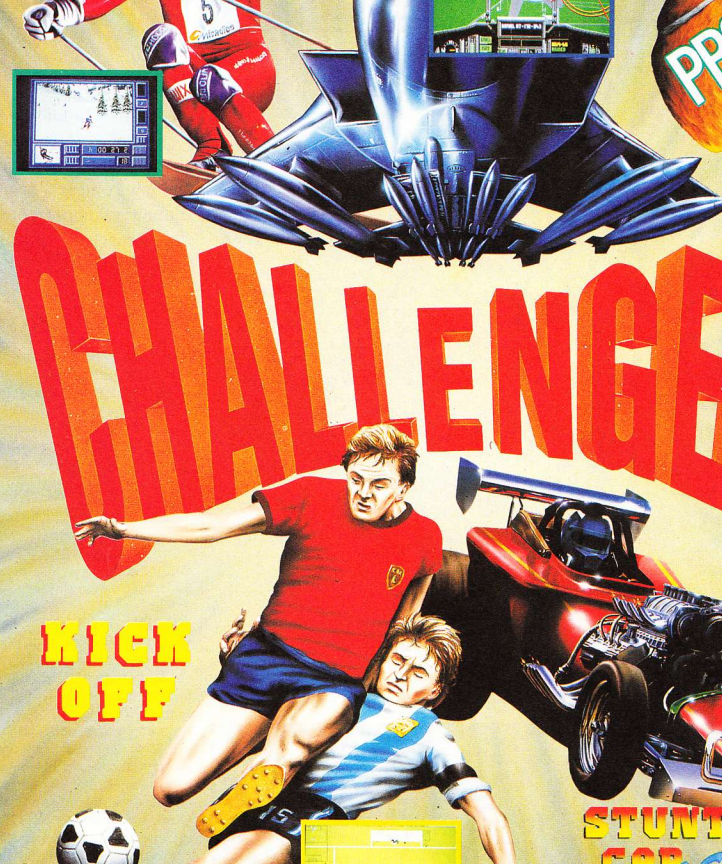

 $A = 1$ 

**SOUTH** 

**UBI SOFT** 8-10, rue de Valmy<br>100 MONTRÉUIL-S/-BOIS FRANCE<br>FRANCE<br>Tél. (16-1) 48 57 65 52<br>Fax (16-1) 48 57 07 41

> **SUPI** ki i

#### **COMPILATION SIMULATIONS toutes catégories.**

Parvenez à l'excellence grâce à cette superbe compilation qui réunit dans un seul pack les plus grands HITS de la SIMULATION ! **CHALLENGERS ! Définitivement RÉSERVÉE AUX MEILLEURS !** 

**FIGHTER BOMBER © Activision © Vektor Grafix 1989**<br> **STUNT CAR RACER © Microsyle © 1989 Geoff Grammone CREAT COURTS © Ubis Software Lid.<br>
KICK OFF © 1989 Area Software Lid.<br>
SU** 

SE MANIGA - IBM PC **ATARI ST AMIGA - IBM PC et compatibles COMMODORE 64 - AMSTRAD CPC ATTENTION ! Kick Off ne figure pas** 

SUPE.

**UBI SOFT Entertainment Software** 

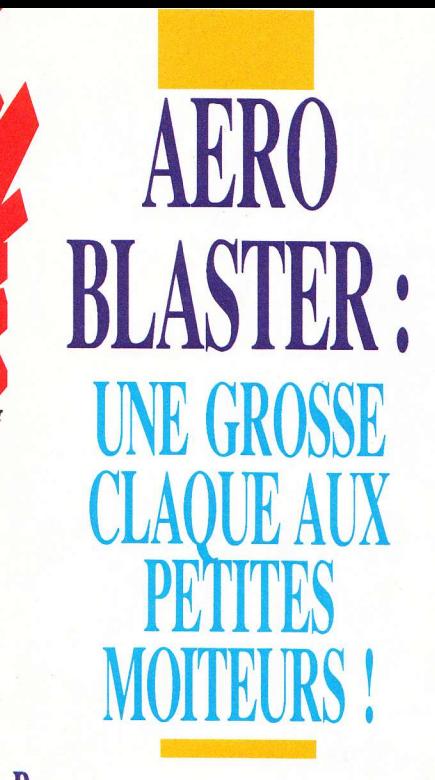

arlons d'une nouveauté... Re- que c'est avec grand enthousiasme marquez, c'en est une sans l'être. Si je vous dis cela, c'est qu'accablés de travail because les fêtes, nous voilà quelque peu décalés par rapport à l'actualité brûlante. Hormis ce léger bug, tout va bien, si bien

que nous vous présentons un "mégagigashoot'em up".

Si son nom sonne comme du déjà vu (ou plus exactement du déjà entendu), ça ne l'empêche pas pour autant de sortir de l'ordinaire !

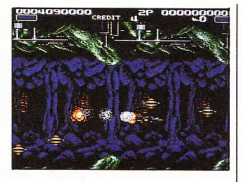

Bien au contraire ce big soft regorge d'idées nouvelles. Même si un shoot'em up reste un shoot'em up, Aero Blaster paraît unique en son genre. Tout y est bien fait, soigné dans les moindres détails ! Mais assez de bavardages, passons à l'action (Momo, évite de me mordre le doigt !).

Pour la petite histoire (20ème édition), des empaffés d'extraterrestres viennent une fois de plus essayer d'envahir notre belle planète bleue. Sachant cette situation impossible (voire inconcevable) le fringant pilote Zowie Scott s'en va-t-en guerre sur son Blaster One afin de pulvériser tous ces résidus universels, issus d'une race très avancée mais dépourvue du moindre sentiment. Si l'on excepte le scénario, la qualité du soft réside dans les animations (déplacements fluides, maniabilité parfaite etc.) et le réalisme des séquences- par exemple, lorsque vous abattez un ennemi qui arrive de face, vous aurez la même sensation que dans un film : chute vertigineuse vers le sol et le néant, destruction progressive et non pas instantanée etc. De quoi faire sa chair à canon, pour les maniaques du détail qui tue - râââh lovely!

Bref, même si vous l'achetez sans avoir pu vraiment l'essayer, vous ne serez pas déçus...

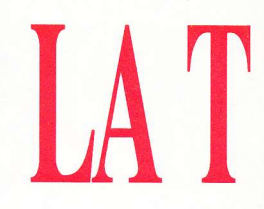

Nec a lancé la console PC Engine au Japon en octobre 87. Depuis circulait une rumeur à propos d'une version portable de cette machine - jamais confirmée dans les faits...

Le lancement de la Lynx a sans doute été le facteur de l'impulsion qui a conduit Nec à introduire rapidement sa portable sur le marché. La Turbo Express GT sera en vente au Japon et aux Etats-Unis dès le 29 novembre. Les prix varieront selon le pays : entre 1 700 et 1 900 F au Japon et 249 dollars aux States - incluant la fourniture de 6 piles.

#### **THE TURBO**

En plastique gris, elle possède un écran de 6,6 cm. Sa longueur est de 17,5 cm (largeur: 10,5; hauteur: 4,3). Elle dispose d'un joypad standard sur son côté gauche et de deux boutons placés en diagonale sur le côté droit. Au-dessous se trouvent les boutons Select et Run. et celui du réglage Turbo.

Le côté gauche abrite les réglages de volume et de luminosité, une prise casque et l'alimentation. Le côté droit, lui, comporte des entrées de prise Jack pour le tuner. Quant à l'interrupteur ON/OFF, il est situé sur le dessus de la machine, tandis que le logement des cartes se trouve dans un panneau noir un petit peu en renfoncement.

Caché sur le devant, un câble de communication permet de jouer à quatre simultanément. Il existe de plus six voies pour le son et une prise pour casque stéréo. Enfin, son processeur 8 bits est quatre fois plus rapide que celui du Game Boy.

Nec livre cet ensemble avec un écran d'une résolution de 312 x 238 en 512 couleurs ou de 320 x 224 avec 256 couleurs. Signalons qu'un transformateur procurant une alimentation électrique directe sera

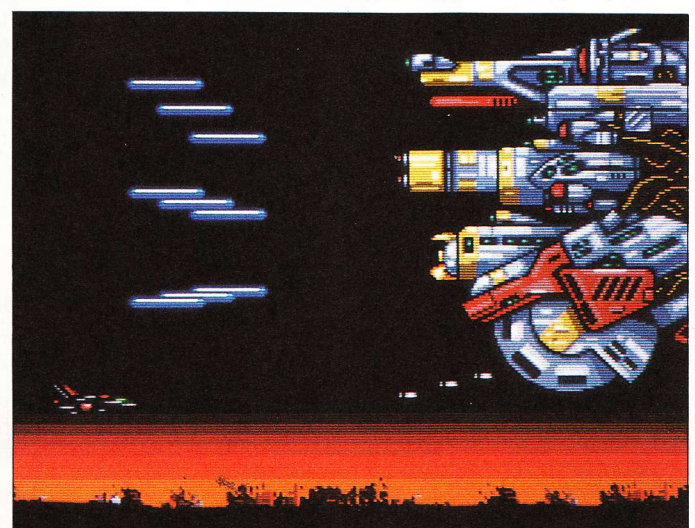

# URBO EXPRESS GT

disponible début 91 et qu'une batterie rechargeable est également prévue.

Vous trouverez aussi un adaptateur 12 volts qui vous permettra le branchement sur un allume-cigare de voiture. ce qui se révèle fort utile aux heures de pointe, dans les embouteillages. On peut acheter aussi, pour environ 480 F, un tuner TV : pas besoin de piles suplémentaires - il s'attache de plus sur le côté droit de la machine. Doté d'ailleurs, ce boîtier, d'une antenne télescopique intégrée, d'un tuner UHF/VHF, de réglages de teinte et de couleur. d'un interrupteur ON/ OFF et d'une sortie audiovidéo qui relie le tout à une caméra vidéo.

#### **ANALYSE EXPRESS**

La Turbo Express GT

reste solide et stable même au cours des parties les plus enragées. Le rendu des graphismes est excellent. mais avec des jeux bourrés de détails comme Alien Crush (une simulation de flipper) par exemple, et de bruitages à la perfection...

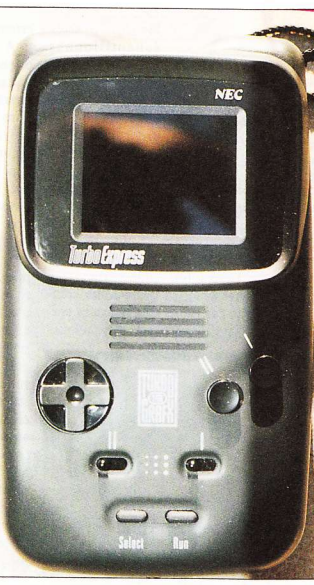

vous perdrez pas mal de la finesse de l'image.

Ah ! Les sons ! Magnifiques grâce à un haut-parleur qui sait utiliser ses six chaînes de musique

n'acceptera pas les cartes américaines (à part press!) et vice-versa, de façon que chaque pays puisse fixer ses propres prix sans se soucier des importations parallèles... Nec est donc prêt à s'attaquer à une large part du marché des consoles et des portables. La firme a de bonnes chances de s'imposer, bien que le succès ne soit pas absolument certain... Cependant son incursion dans le domaine des portables pourrait bien aider ce genre de bécanes à creu-

ser leur trou en Europe. Sa concurrente principale est actuellement la Lynx (1 490F), très avancée technologiquement ; la différence de prix ne manque pas d'impressionner, mais n'oublions pas que la écherra aux plus clairvoyants !

La Turbo Express Turbo Express GT peut utilisertous les jeux déjà en vente pour la PC Engine, alors que la Lynx - même celle de l'American Ex- si sa logithèque ne cesse de s'agrandir - semble bien pauvre en comparaison.

Rappelons pour mémoire que les autres consoles à se disputer la grosse part du gâteau sont le Game Boy et la Game Gear (cf. notre article dans ce numéro) - le Game Boy avec son écran noir et blanc à cristaux liquides, ses jeux d'une profondeur inégalée et la Game Gear, couleur et moins chère de beaucoup, mais aussi moins avancée technologiquement...

En guise de conclusion, on peut affirmer sans se tromper que les clients potentiels vont sombrer dans la confusion la plus totale quand toutes les portables se mettront à solliciter leurs suffrages en même temps. La lutte risque vraiment d'être très serrée et le bon choix

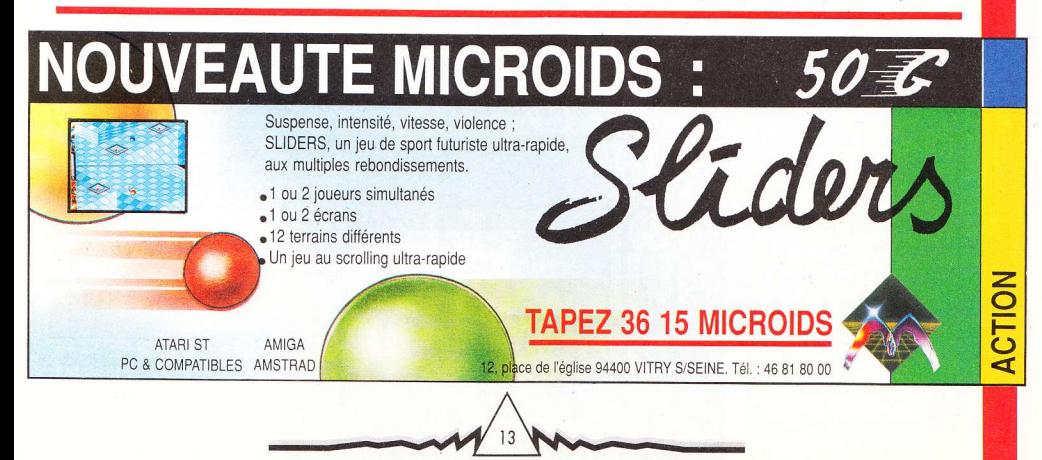

# LE MASTERSOUND

e son du ST ne constitue pas à l'aide des outils l'argument de vente n°1. L'adjonction d'une cartouche Microdeal met désormais cette restriction aux oubliettes. Il faut dire que le ST a un énorme défaut : à cause de la souris - allez savoir pourquoi, mais tous les programmeurs vous le diront -, les sons ne peuvent se digitaliser que sur 7 bits lorsque le rongeur est utilisé. Au choix, son ou souris. Heureusement, Mastersound 2, tout comme la première version d'ailleurs, échantillonne sur partie de morceau, par exemple un 8 bits. De là provient toute la différence

Constitué d'une disquette et d'un boîtier venant se connecter au port cartouche de la machine, cet utilitaire constitue un fantastique outil. destiné à la création de sons sur ST et STE. Grâce à la prise équipant la cartouche, on peut enregistrer digitalement (c'est-à-dire échantillonner des sons).

Pour cela, rien de plus simple. Après avoir sélectionné un niveau de déclenchement afin d'éliminer certains bruits de fond, on appuie sur "Record". Automatiquement, l'appareil enregistre le son. Ensuite, dont disposé le logiciel, il faut coller et découper le son dans tous les sens afin d'obtenir le résultat souhaité. De plus, une fonction

"Looping" permet, comme son nom le laisse supposer, de faire boucler le son sur lui-même afin de gagner de la place : lorsqu'un son (ou une couplet) doit être utilisé plusieurs fois, autant le stocker une fois pour toutes et le répéter.

On gagne de la place et comme

les sons échantillonnés restent très gourmands en mémoire, il se révèle ainsi possible de créer des morceaux encore plus longs. Créer des

morceaux ? Oui, puisque Mastersound 2 dispose d'un menu Sequencer. Du coup, il est possible d'agencer des sons disparates afin d'obtenir un air cohérent au terme de l'opération. Autre particularité intéressante, ce programme comporte des filtres très efficaces permettant de rattraper les quelques

**[IEUE [@1@]**  $\overline{44}$ E  $\mathbf{z}$ 情  $\sim$  $\overline{\phantom{a}}$ E **ENG** Forest **ERT** PROG EDIT **STEFT Brass** 

erreurs qu'on peut commettre.

A noter que la fréquence d'échantillonnage est de 30 KHz, ce qui se révèle raisonnable pour ce type de produit. De même, les fonctions qui augmentent ou réduisent la dynamique d'un son apparaissent vraiment impressionnantes. En revanche, un ou deux gadgets superflus viennent un peu gâcher l'impression de départ. Ainsi, la fonction FFT qui affiche le son en "transformés" de Fourier (Fast Fourier Transform), n'était absolument pas indipensable puisqu'elle se contente de montrer le son et n'utilise les algorithmes de Fourier que pour le modifier. C'est beau, ça ressemble à un paysage de montagnes fractales, comme dans Capitaine Blood, mais ça ne sert strictement à rien. Et l'oscilloscope en temps réel - très beau - paraît lui aussi complètement inutile.

Cependant, en dépit de ces quelques "défauts", Mastersound 2 se révèle un excellent produit. A noter que les sons peuvent être sauvegardés aux formats GFA Basic et Hisoft quand on veut les inclure dans un programme.

Depuis son lancement en France, la Lynx d'Atari a su conquérir le public - tout particulièrement les accros des consoles. En dehors de sa spécificité, elle était aussi la première portable couleur sur le marché. Atari aimerait garder cet avantage et a fait appel aux éditeurs de renommée afin d'obtenir le haut de gamme pour ses logiciels. C'est donc sans plus attendre que nous vous annonçons l'arrivée des huit nouveautés suivantes : Road Blaster, Paper Boy, Miss Pac-Man, Xenophobe, Zarlor Mercenary, Rampage, Robo-Squash et Rygar (la plupart des titres cités sont tirés de

# **40 TITRES POUR LA LYNX** Hill and Land Target and Target and Target

l'arcade).

Comme l'annoncait Ataridans son communiqué de presse, ces nouveaux jeux feront partie (si tout va bien) d'une liste d'environ quarante titres, disponibles pour les fêtes de fin d'année.

Quoi qu'il en soit, les petits malins qui décideront d'acquérir une console Lynx auront en leur possession la portable la plus fournie en softs actuellement bien entendu en faisant référence à l'importation officielle d'Atari France. Si vous voulez de plus amples informations. voyez notre dossier machines, dans ce même numéro. Qu'on se le dise 1

### **MAITRE DU MONDE...**

Avec  $Sim\ City$  s'ouvrait une ère une foultitude d'options nouvelle, celle des jeux fondés sur comportant des graphes la maîtrise de l'urbanisme - con- ou des représentations fronté aux éléments naturels... ou permettant de se situer surnaturels - souvenez-vous du dans l'évolution terresserpent de mer ! Votre empire ne tre. Le choix de la pés'étendait alors que sur une ville et riode d'intervention est pourtant, votre statut de maire sem- laissé à l'appréciation blait déià un lourd fardeau.

Sim Earth, c'est carrément la entamer une partie dans même chose, mais à l'échelle pla- des temps reculés ou à nétaire. Et vous, que devenez-vous notre époque, avec le dans l'histoire ? Ni plus ni moins même but : amener l'esque Dieu, veillant sur ses créatures, pèce humaine à un dedu protozoaire primordial au singe gré d'évolution tel qu'elle pourra évolué qu'on appelle l'homme.

que représente la Terre prise dans plier. (Evangile selon saint Luc, son ensemble, Sim Earth propose chapitre XI, verset 6...)

du joueur, qui peut ainsi

se lancer à la conquête d'autres Outre l'immense terrain de jeu planètes pour y croître et s'y multi-

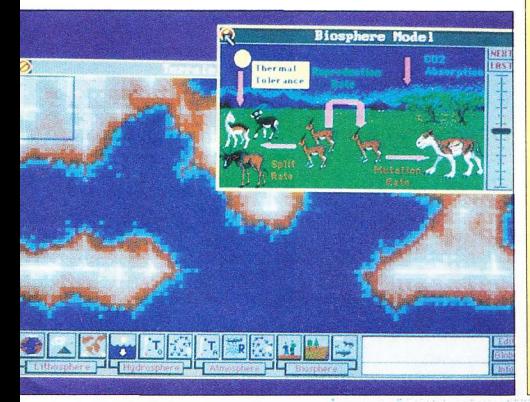

Softdisk Publishing a construit sa renommée autour du périodisque - une publication périodique sur support informatique. Aujourd'hui, Big Blue Disk - le périodisque américain compte près de 100 000 abonnés sur PC, alors pourquoi ne pas tenter de l'imposer en France ? Aussitôt dit, aussitôt fait. Softdisk France se crée, et concoit Périodisk.

Ou'est-ce donc Périodisk ? Un magazine ? Pas vraiment... Un regroupement de logiciels hétéroclites ? Non quand on aime...

l'ondé en 1981 aux USA, plus... En fait, ça tient un peu des deux : des infos, des jeux, des utilitaires... En tout, plus de 700 Ko par mois - deux disquettes 5"1/4 ou une disquette 3"1/2 - de logiciels divers et variés destinés à vous faciliter la vie ou à simplement yous distraire.

Parmi les éléments vitaux à gérer se trouvent la biosphère (par l'implantation des organismes vivants en fonction des conditions atmosphériques); la géosphère (par la mesure du degré d'activité tellurique) : enfin l'atmosphère (au moyen d'un assainissement visant

à obtenir un milieu viable) etc.

Pour la plupart, ces conditions sont interdépendantes - il faut don

veiller à conserver le juste équili-

bre. Ca c'est de la simulation, ou je

société américaine Maxis, à qui

nous devions déjà Sim City. C'est

sous le label Ocean que le jeu sor-

tira prochainement sur PC et Macintosh. Les adaptations ST et

Sim Earth a été développé par la

ne m'y connais pas!

Amiga suivront.

Seule ombre au tableau : le prix de l'abonnement, que d'aucuns jugeront peut-être excessif... En effet 179 F pour trois mois, 649 F pour un an et que 1 190 F pour deux ans - c'est quand même chéro du bout de plastique ! Mais après tout,

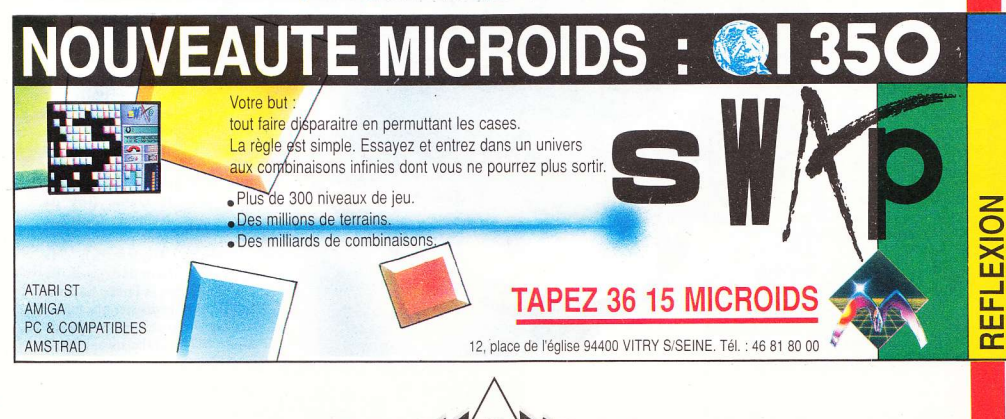

ony provoqua un sacré remueménage lorsqu'il sortit le premier walkman, qui permettait à tout le monde d'écouter de la musique en se déplaçant. La même révolution se trouve en cours pour ce qui concerne les jeux vidéo portables, avec la Lynx d'Atari, le Game Boy de Nintendo et la toute nouvelle Game Gear de Sega.

#### **CATACTERISTIQUES**

Lancée au Japon le 6 octobre 1990 - vendue en masse au prix attrayant de 19 800 yens (ce qui représente la somme de 750 F) -. elle devrait arriver en Angleterre et en France au plus tôt l'année prochaine, si Virgin/Mastertronic le veut bien!

La Game Gear se présente comme une machine soignée et robuste, mesurant 21 cm sur 11 et d'une épaisseur de 3,5 cm. L'écran fait 6,5 cm de large sur 5 de haut. Le joypad se trouve sur la gauche de contrôle pour une caméra vidéo. avec un haut-parleur juste au-dessous et les deux boutons de tir disponibles : une alimentation 210/ figurent à droite de l'écran, avec le bouton "Start" au-dessus.

Quant au boîtier, il est constitué de solide plastique gris. On

trouve sur le dessus de la machine un bouton de contrôle du volume avec une prise casque et une prise pour la connexion externe avec un moniteur ou une télévision. Il existe également une prise de courant 9 volts et un interrupteur ON/ OFF.

La Game Gear dispose de six piles qui lui donnent une autonomie d'environ 3 à 4 heures. Elle peut recevoir, si vous lui connectez un Tuner TV (créé à cet effet) les différentes chaînes de télé souhaitées. Ce petit

# SEGA GAI

**Avec la Game Gear, Sega** met le doigt dans l'engrenage fructueux des portables.

périphérique coûte 12 800 yens (environ 500 F). On peut aussi se servir de l'écran LCD comme écran Divers autres accessoires sont 220 volts, un câble de liaison pour connecter la Game Gear à un allume-cigare de

voiture et un câble de liaison pour jouer à deux.

#### **TROIS PETITS JEUX...**

On livre la console accompagnée de trois

jeux : Pengo (un classique de l'arcade) ; Columns (un jeu genre Tetris) et Super Monaco GP (la célèbre course de F1).

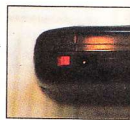

On attend quelques autres nouveautés comme G-Lock ou Wonderboy.

Super Monaco GP se présente comme une copie du jeu d'arcade. Cette simulation apparaît des plus classiques, mais vous pouvez modifier certaines options grâce à un menu (choix d'une carrosserie, des pneus, de la boîte de vitesses etc.). Le réalisme se révèle assez poussé, que cela soit pour la maniabilité (tenue de route) ou le choix des circuits. Au cours de la compétition (ça démarre au Grand Prix du Brésil), votre position s'inscrira au centre de l'écran à chaque fois que vous doublerez des concurrents. Et si vous finissez parmi les six premiers, vous gagnerez des points supplémentaires !

Rappelez-vous Pengo, ce bon vieux hit des années 80 d'Atari... La conversion est identique en tous points. Vous devez vous déplacer en bougeant des cubes de glace et des diamants, tout en évitant les abeilles des neiges. Simple et très attrayant...

#### **BALANCE DES PRIX**

Les jeux devraient coûter entre 150 et 200 F selon les dires de Virgin. Voilà, le marché des portables compte à présent une console de plus dans ses rangs et se voit ainsi partagé en quatre : la Lynx d'Atari, le Game Boy de Nintendo (distribué avec parcimonie en Angleterre), la

Game Gear de Sega - et dès le 21 novembre, la Turbo Express de Nec (voir le dossier machines) L'argument du prix risque de peser lourd dans la balance: 1 490 F

### CONCOURS HARRICANA/LORICIEL

La Game Gear vue de profil

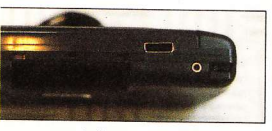

pour la Lynx, 770 F pour la Game Gear, 590 F pour le Game Boy (avec un jeu en supplément) et aux alentours de 1 700 F (prix approximatifs) pour la Turbo Express alors qu'elle ne coûte que 249 dollars aux Etats-Unis, ce qui représente un peu plus de 1 200 F.

Notons que la version américaine n'est pas compatible avec la version japonaise. Elles portent deux noms différents (Nec Turbo Express GT pour la version américaine et Nec Turbo Express pour la japonaise). En outre, il n'existe pas officiellement de nouveautés à l'instant où nous écrivons pour la Game Gear en Angleterre et en France mais chaque console portable disposant bien sûr de son propre écran de contrôle, la conversion en PAL ne représente donc plus un obstacle. La Lynx, le Game Boy, la Turbo Express et la Game Gear ont toutes quatre de sérieux arguments de vente.

Pour un maximum d'informations, référez-vous encore une fois à notre dossier machines, vous y trouverez les caractéristiques et fiches techniques de chacune de ces consoles...

**Tony Takoushi** 

#### **RESULTATS**

Il y a quelques mois, pour la sortie du soft<br>**Harricana**, Loriciel et Harricana organisaient<br>un concours. Voici la liste des gagnants :

#### ler prix:

5 V.T.T. "Camargue" de la gamme Lejeune.

Christophe Touvron (Laujon) -Guillaume Ludwing (Villiers-Adam) Fabienne Constant (Le Blanc-Mesnil) Gilles Ginard (Evry-les-Châteaux) - Jean-Claude Yame (Marseille).

#### 2ème prix :

10 buggys radiocommandés "Hop Pepper" de chez Rollet.

Marc Lelou (Vertou) - Johan Senéchal (Vesney) - Mathieu Becker (Clermont-Ferrand) - Gérald Couvent (Château-Thierry) - Guillaume Marchal (Viescamp) - François Athimon (Clamart) - Pascal Alibaud (Béziers) - Sébastien Maillot (Aubergenville) -

Christophe Desseaux (Wasquehal) -Nicolas Bongioanni (Grasse).

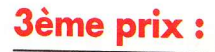

20 sacs de sport Loriciel Linea Zeta.

Magali Budet (Arcueil) - Hubert Le Minter (Evry) - Jérôme Leleu (Doullens) -Xavier Tronchet (Chennevières) - Cyrille Achouri (Gentilly) - David Thomas (Bulles) - Yann Perrin (Algrefeuille) Sébastien Pierracini (Marseille) -Sébastien Lebreton (Lillebonne) - Anne-Sophie Wasquiez (Lys-lez-Lann) - Roman Maurey (La Garde) - Mathieu Duhamel (Belloy-sur-Somme) - Guy Favre (Le Havre) - Guillaume Orsati (Marseille)

Jérôme Martin (Saint-Ormeau) Emmanuel Gipoulou (Saubens par Muret) - Jean-Louis Langevin (Masevaux) -Jean Conrie (Bayonne) - Stéphane Bento Da Silva (Combo-les-Bains) - Alain Postic (Quimper).

Pour tout renseignement complémentaire, adressez-vous à Loriciel, 81, rue de la Procession, 92500 Rueil-Malmaison.

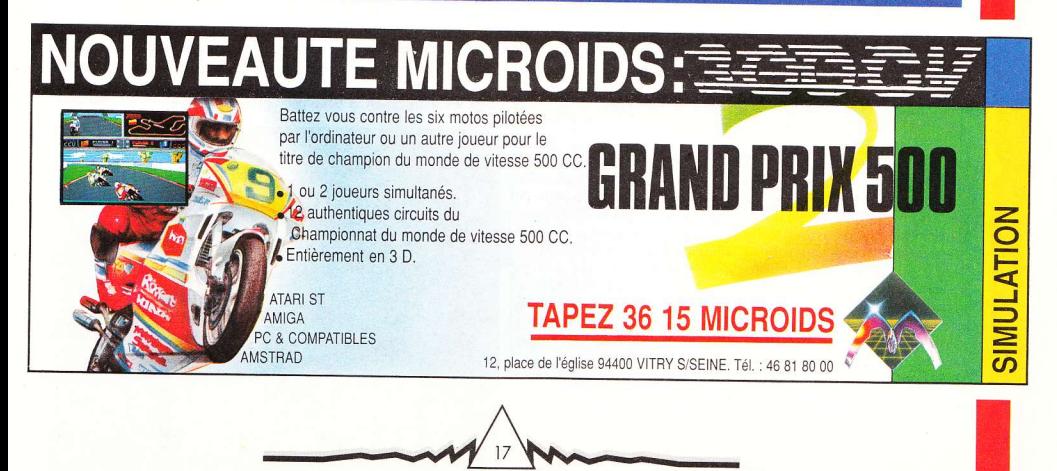

# DELINE PAINT ST

**Deluxe Paint d'Electronic Arts** n'est plus une chasse gardée de l'Amiga - les STfans peuvent bien reconnaître leur jalousie antérieure...

ivré avec 3 disquettes, l'aérographe sur micro devient un Deluxe Paint ST est non seulement un excellent outil de dessin, mais aussi un utilitaire permettant de réaliser assez facilement des séquences animées. Fonctionnant avec un minimum de 1 Mo de RAM, il offre à l'utilisateur autant d'écrans de travail que le permet la mémoire de l'ordinateur. Grâce à son système de buffer, il se révèle aisé de passer d'un dessin à l'autre et le système de copie, performant, autorise toute les sortes de couper/ coller.

#### **COLOR BY DELUXE**

Acceptant les modes 512 ou 4096 couleurs, DP ST se veut résolument "coloriste". Amis du monochrome haute résolution, ce logiciel ne vous est pas destiné. De fait, de nombreux outils permettent à l'utilisateur de tirer au mieux parti de la palette de la machine, lui épargnant le travail au point par point, que l'on réservera à la reproduction d'œuvres impressionnistes.

vértitable plaisir : on peut en effet. grâce à l'option brosse, définir un pattern" comme étant un point de l'aéro. Par exemple, pour dessiner un gazon réaliste, il suffit d'indiquer au logiciel que l'on souhaite dessiner plusieurs brins d'herbe dans un camaïeu de verts et de jaunes. Ensuite, pschittt, et le tour est joué ! Même remarque en ce qui concerne les outils autorisant le dégradé automatique, impressionnants de qualité.

#### **AU TURF!**

L'écran de travail, qui pourra surprendre au début, est agencé de curieuse façon : en surimpression de la page de dessin, la barre de menu - en plein milieu - coupe ce dernier en deux. Sous la barre, on trouve le fameux zoom ainsi qu'une fenêtre permettant d'agir sur l'option sélectionnée. C'est dans cette fenêtre qu'apparaît par exemple le directory lorsqu'on travaille sur les fichiers. A ce propos, surprise (mauvaise), les commandes dis-Avec DP ST, le travail à ques se retrouvent présentées

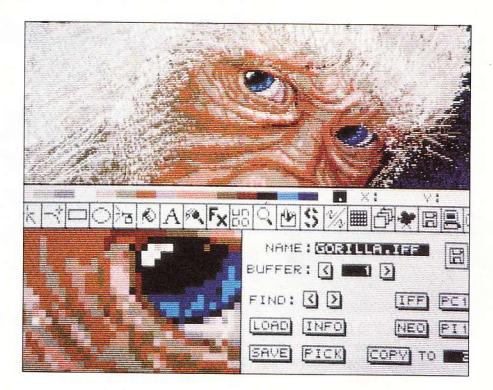

comme sur Amiga. Surprenant !

Heureusement, en appuyant sur "Return", la barre de menu descend en bas de l'écran et il est même possible de la supprimer totalement. A notre avis, voilà le meilleur moyen de travailler efficacement avec ce programme puisque les raccourcis clavier ont été conçus pour faciliter la mise en en œuvre de la majorité des fonctions du programme.

#### **LES COURBES DE BEZIER ET AUTRES...**

Outre les classiques brosses, dessins à main levée et les figures géométriques automatiques, DP ST dispose d'une commande que l'on rencontre plus fréquemment dans les logiciels de dessin pour PC et compatibles : les courbes de Bézier. Cette fonction, qui doit son nom à un mathématicien. permet de dessiner une courbe ou une ellipse en positionnant quatre points. Ensuite, en tirant ces quatre points, la courbe peut être tordue dans tous les sens. Une merveille..

Autre apport de poids, les options "texte", aux moyens desquelles on place enfin correctement les lettres dans la page par

l'intermédiaire de nombreuses lignes d'aides (pour les accents. l'espace entre les lettres etc.), Cela étant, rien ne remplace l'œil mais qu'importe, ceux qui ne "sentent" pas les choses pourront s'en sortir grâce à ces options.

En ce qui concerne les fontes disponibles, rien à redire. C'est toujours aussi folklorique mais il est vrai que DP ST n'est pas Calamus.

L'animation, possible au moyen d'un programme spécifique contenu dans la disquette 2 - la troisième comportant des exemples -, constitue une option intéressante de ce logiciel. Cependant, il manque encore au programme d'animation des outils de gestion plus performants en ce qui concerne la perspective notamment (à quand un Deluxe Paint 3-D ?). Toutefois, avec un peu de patience, il est possible d'arriver à faire de belles animations par l'entremise de ce logiciel, d'autant que les fonctions de cycle de couleurs créent parfois à elles seules l'illusion du mouvement

Quittons-nous sur un regret concernant la doc. Cette dernière, très complète et détaillée (plus de 200 pages), est hélas en anglais. **Dominique Tronchet** 

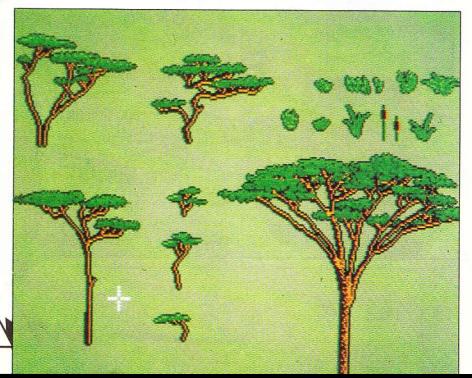

## CARTHAGE EN IMAGES

ans notre précédent numéro, la news consacrée à ce somptueux logiciel sur ST et Amiga n'était illustrée d'aucune photo. Admirez aujourd'hui le chefd'œuvre ! Je rappelle pour les étourdis que l'histoire se passe pendant les guerres puniques

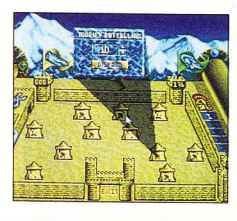

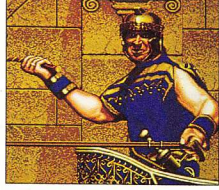

(264-146 av. J.-C.) et que le joueur incarne un général carthaginois aux prises avec les légions romaines. Cette simulation extraordinaire propose des batailles de chars en 3-D, des graphismes craquants et... je piaffe d'impatience à l'idée de le tester !

### **OBITUS, O COMBLE DU YSTERE...**

résenter les produits Psygnosis peut à la longue sembler lassant et routinier : splendide, superbe, magnifique, ah que c'est joli! Imaginez les tourments du journaliste à court de superlatifs pour qualifier chaque œuvre nouvelle et la démarquer de la concurrence! Je souffre donc, en quelque sorte, d'annoncer l'avènement d'un magniferbe et splendique jeu de rôle/aventure/ action, empreint de charme et de beauté, réalisé par les auteurs du mythique The Krystal.

A la recherche de son identité. un pauvre bougre erre parmi les 4 comtés d'un vaste royaume visiblement médiéval, où magie et cruauté règnent en maîtresses. Les tableaux en perspective dite "subjective" et le scrolling différentiel des séquences d'arcade forment le lieu de villégiature de 400 personnages (nains,

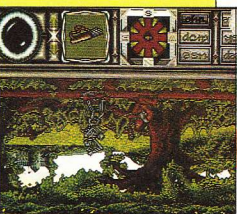

sorciers, chevaliers, trolls etc.). Société pas très fréquentable. sice n'est pour glaner à l'occasion tout renseignement utile à votre quête de la vérité. Comme à l'accoutumée, diverses commodités - nourriture, armes et sorts figurent céans et le contrôle de la situation à base d'icônes est plus qu'aisé. Pour conclure, un mystère immense nous attend sur Amiga!

### **ARMOUR-GEDDON: Apocalypse Now?**

fet rien moins que l'apocalypse avec un scoop de première : à moins de tenter l'impossible sur ST et Amiga, une arme terrifiante aux mains de Dieu sait qui est sur le point de mettre un terme à nos rêves de

sygnosis nous annonce en ef- gloire. Remarquez, tout n'est pas perdu ! Courageux, polyvalent et sauveur de l'humanité comme vous l'êtes, les méchants vont trinquer à coup sûr. D'autant qu'une panoplie guerrière impressionnante - tanks légers et lourds, hovercrafts, héli-

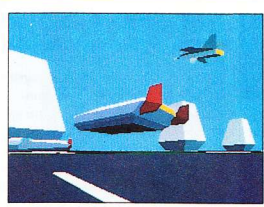

coptères, bombardiers et chasseurs - se trouve à la disposition du héros désigné. En outre des options ultramodernes (vision nocturne, téléportation), une logistique efficace et l'aide d'un partenaire, via le câble de liaison ad hoc, augmente de façon appréciable les chances de succès.

Pour chaque arme alignée, dix y répondent dans le camp ennemi... Mais stimulé par la majesté de la 3-D vectorielle et l'animation sémillante, un joueur averti en vaut mille !...

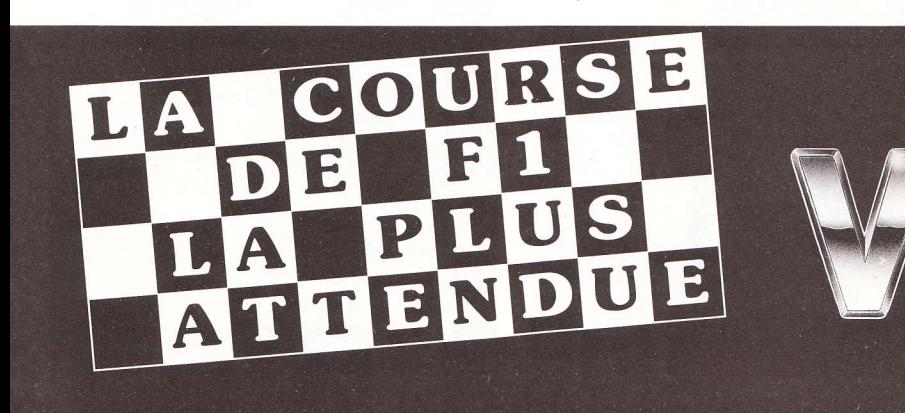

# ONEN VEUT LANKHOR!

La société si française à qui nous devons des jeux immortels comme Le Manoir de Mortevielle et sa suite Maupiti Island (qui brûlent encore les écrans ST et Amiga), se lance à fond dans l'exploration du 8 bits CPC.

rois jeux sont en effet en préparation sous ce format pour la fin d'année : Sdaw (notre poster), Mokowé et Saga. A tout seigneur tout honneur, commençons par Sdaw, splendide ornement de nos pages centrales.

Librement inspiré de Robocop pour ce qui concerne le personnage principal - un justicier mihomme, mi-robot - ce jeu d'aventure vous entraîne dans une suite interminable de labyrinthes. L'action se déroule en 2245, une cin-

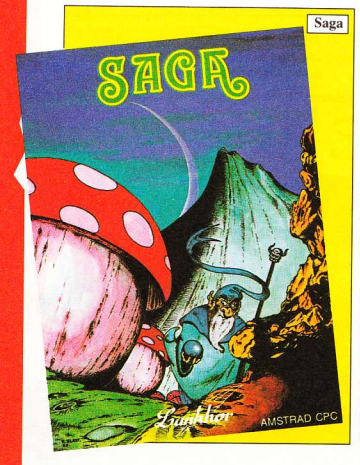

quantaine d'années après l'holocauste nucléaire de la Troisième. Guerre mondiale, qui a décimé la quasi-totalité de l'espèce humaine. Parmi les quelques survivants, certains ont subi des mutations atroces, les éloignant tellement de la race humaine qu'ils vouent une haine indicible à l'ensemble de ses représentants.

A tel point qu'ils n'hésitent pas à mettre en place une arme meurtrière visant à les anéantir une fois pour toutes. Seul moyen de défense efficace contre ces gargouilles impitoyables, Sdaw part à la recherche de l'arme ul-

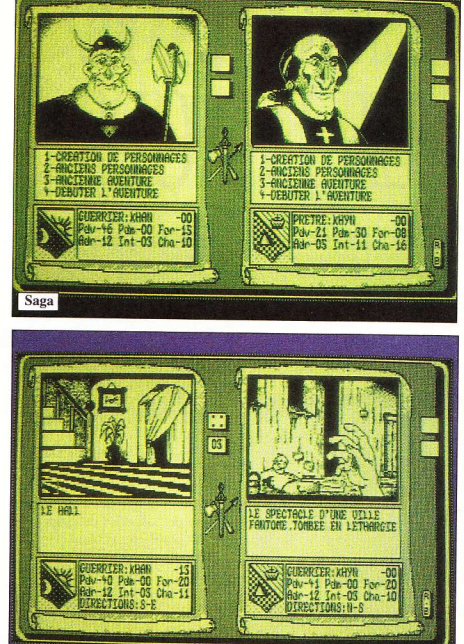

time qu'il devra détruire avant qu'elle ne déclenche ses ravages.

Sag:

Le grand nombre de tableaux. de personnages et d'indices confèrent à Sdaw l'envergure d'un grand jeu d'aventure. Pourtant, celui-ci ne sera vendu que 149 F - version disquette. Comme quoi tout est possible !

Le deuxième jeu, nous le devons aux auteurs de La Secte Noire: J.-P. Godey et J.-C. Lebon. Son titre, Mokowé, situe l'action dans une région reculée du Kénya, lieu où le trafic d'ivoire et le massacre des éléphants sont monnaie courante, malgré les efforts de la police du coin. Défenseur acharné

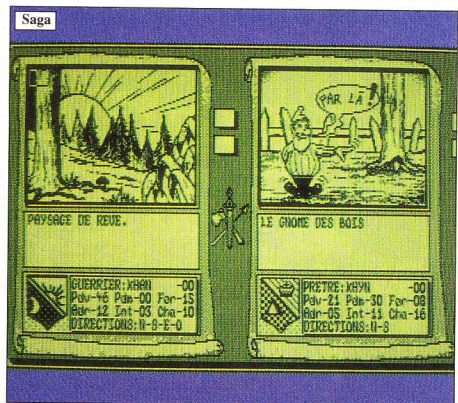

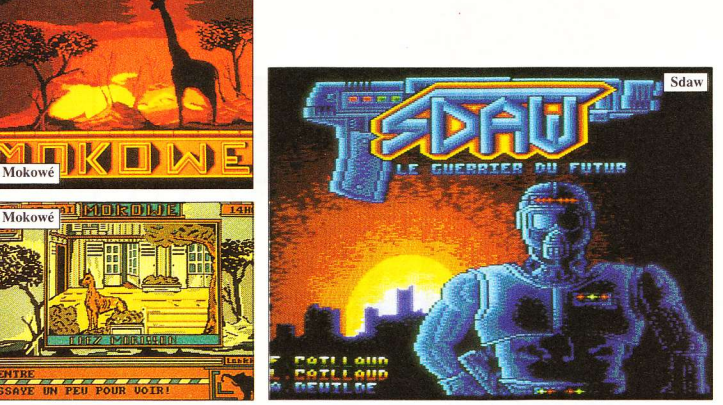

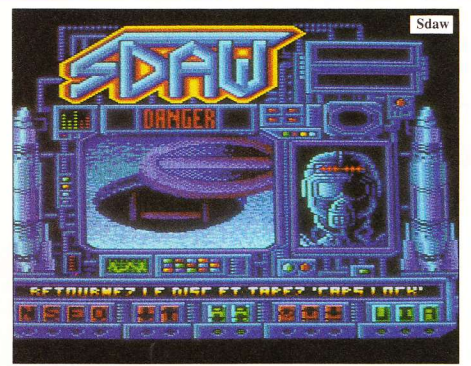

sion de réduire à néant l'organisaégalée sur CPC, les graphismes de

COUP

de la nature, vous avez pour mis- Mokowé vous transporteront corps et âme en plein cœur de l'Afrique. tion secrète des trafiquants. Hauts Très prochainement sur vos écrans, en couleur et d'une finesse rarement pour la modique somme de 199 F - version disquette uniquement.

Terminons ce tour d'horizon Lankhor avec Saga, un jeu d'aventure avec un grand A. L'action se déroule au 13ème siècle... Après avoir reçu un message énigmatique de Merlux, votre ancien tuteur - "Heprena se meurt, venez au secours de mon peuple !" - vous quittez la forêt enchantée pour partir vers l'Inconnu. La route est longue jusqu'à Heprena et les pièges nombreux ! Des labyrinthes sans fin aux fureurs sanguinaires des pirates sans foi ni loi, la mort vous suivra pas à pas...

Malgré un graphisme en mode deux couleurs, Saga s'impose à n'en pas douter comme le plus riche des jeux d'aventure sortis sur CPC depuis belle lurette. Notez aussi que le mode deux joueurs n'y est pas étranger, pas plus que la qualité du scénario... Une grande épopée à vivre seul ou à deux pour seulement 199 F en version disquette. **Georges Brize** 

Aller faire un tour du côté de chez Papa Noël, c'est ce que propose Lankhor aux tout petits avec le nouveau Rody : Rody Noël.

Armé de décorations magiques dont le sapin lui a fait cadeau, et chevauchant la toute dernière invention du célèbre professeur Gobino, notre sympathique et charmant héros s'envole vers les confins de la Voie lactée à la recherche de la porte magique... Une aventure semée de nombreuses rencontres instructives...Rody Noël sera disponible à partir du 21 décembre sur ST et Amiga au prix de 199 F. Hé, les parents ! Ça c'est un éducatif qu'il est bon !

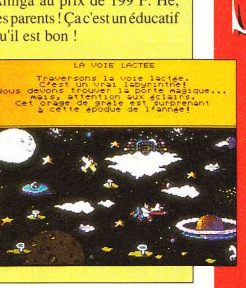

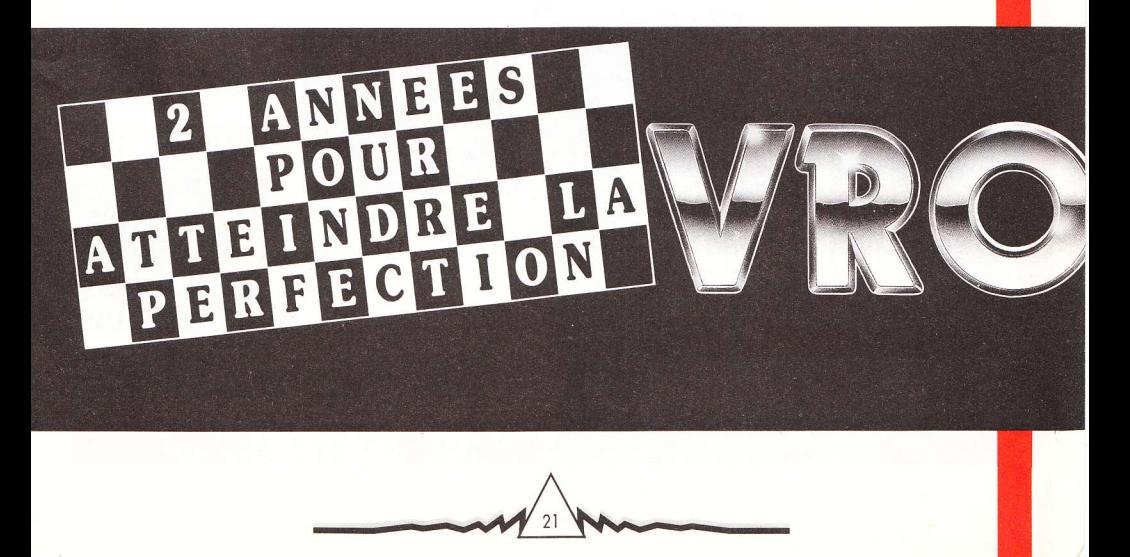

omme dirait Johnny, voici une liste exotique par ordre analphabète (comprenez "exhaustive" et "alphabétique") des compils, aaah qu'elles sont nouvelles. On a juste un chouia de place pour un catalogue. Veinards, vous voilà dispensés du baratin habituel (moi aussi)!

#### **ACCOLADE**

Accolade in Action (Amiga, PC & compatibles ) : 4th & Inches, Blue Angels, Fast Break, Grand Prix Circuit - 329 F.

#### **DOMARK**

Heroes (Amiga, Atari ST, Amstrad CPC disc/K7): Barbarian 2. Licence to Kill, Star Wars, The Running Man - 299 F(Amiga/ST) : 199 F (CPC disc); 149 F (K7).

Wheels of Fire (Amiga, Atari ST, Amstrad disk/K7, C64): Chase H.Q., Hard Drivin', Power Drift, Turbo Out Run - 299 F (Amiga/ST/ C64) - 249 F (CPC disk), 149 F (CPC K7).

#### **GREMLIN**

10 jeux spectaculaires (Amstrad CPC disk/K7): Butcher Hill, E-Motion, Footballer of the Year 2, Gary Lineker Hotshot, Impossamole, Night Raider, Road Runner, Side Arms, Street Fighter - 199 F (disk), 149 F (K7).

#### **LANKHOR**

Livret de famille (Amstrad CPC disk, Atari ST) : aventure et éducatifs avec Mortville Manor, Troubadours et Rody & Mastico  $-249$  F.

#### **LORICIEL**

Arcade hits (Amstrad CPC disk/K7, Atari ST, PC & com-

patibles) : Cobra, Bumpy, Skweek - 249 F (ST/PC), 169 F (CPC K7).

La compil' (Amstrad CPC disk/ K7): 3D Fight, 5e Axe, Billy, Billy 2, Charly Diams, Foot, Fusion, Infernal Runner, Mach 3, Mata Hari, Mission, Rally 2. Tennis - 199 F (disk), 149 F (K7).

Mega Hit (Amstrad CPC disk/ K7, Atari ST, PC & compatibles): Cobra, Bumpy, Mach 3, Skweek, Space Racer, Turbo Cup - 249 F (ST/PC), 169 F (CPC K7).

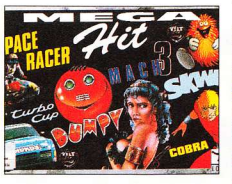

Simulation Hits (Amiga, Atari ST, Amstrad CPC disk/K7, PC & compatibles, Thomson MO6-TO8): Mach3, Space Racer, Turbo Cup-249 F (Amiga/ST/PC), 169 F (CPC K7).

Trio (Amiga, Atari ST, Amstrad CPC disk, PC & compatibles) : Skweek, Chicago 90, WindsurfWilly-249F (Amiga/ST/ PC), 199 F (CPC disk).

**OCEAN** 

CES COMPILS QU'ON

**RMPT R** 

Elles défilent, les petites

compils - et comme les

comptines, elles tombent

toujours pile !

La collection n°2 (Amstrad CPC disk/K7) : Arkanoid Revenge of Doh, Basket Master, Beach Volley, Bubble Bobble, Dragon Ninja, Flying Shark, Match Day 2. Supersprint, Renegade, WEC Le Mans, Wonderboy - 249 F (disk), 175 F (K7).

Les stars d'Hollywood (Amiga, Atari ST, Amstrad CPC disk/K7) : Indy Action, Batman, Ghostbusters 2, Robocop - 249 F (Amiga/ST), 229 F (CPC disk), 149  $F$  (CPC  $K7$ ).

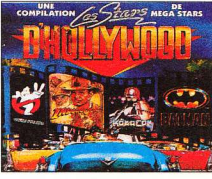

Le monde des merveilles (Amiga, Atari ST, Amstrad CPC disk/K7) : Bubble Bobble, New Zealand Story, Rainbow Islands, Superwonderboy - 249 F (Amiga/ ST), 199 F (CPC disk), 149 F (CPC  $K7$ 

Microclub n°21 (Amstrad CPC disk): 1943. Thunderblade - 99 F.

Microclub n°22 (Amstrad CPC disk) : Metrocross, Road Runner  $-99$  F.

Microclub n°23 (Amstrad CPC disk): Nemesis, R-Type - 99 F.

Microclub n°24 (Amstrad CPC disk) : After Burner, Star Wars  $-99F$ .

**UBI SOFT** 

10 Mega Hits Vol. 2 (Atari ST, PC & compatibles): Aspar Master Grand Prix, Hot Shot, Ikari Warriors, Lombard Rallye, Permis de tuer, Rocket Ranger, Wall Street, Toobin, Vixen - 329 F.

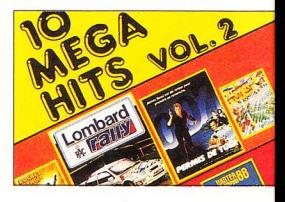

15 Mega Stars (Amstrad CPC): - Disk : Air Wolf, Battle Valley, Bombjack, Commando, Exolon, Ghost'n Goblins, Navy Moves, Scoobydoo - 219 F.

- Disk/K7: 1942, Battleships, Batty, Buggy 2, Crépuscule du Naja, Saboteur, Talisman d'Osiris - 219  $F$ (disk), 169  $F$  $(K7)$ .

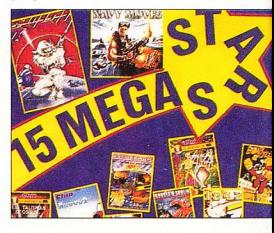

Challengers - Compilation Europe (Amiga, Atari ST, Amstrad CPC disk/K7, PC & com-

patibles) : Carrier Command, Fighter Bomber, Kick Off, P47 Thunderbolt, Rick Dangerous, Stunt Car Racer, The Ultimate Tennis Simulation - 299 F (Amiga/ ST/PC), 199 F (CPC disk), 169 F (CPC K7).

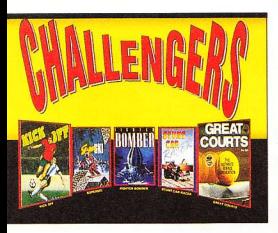

Full Blast - Compilation Europe (Amiga, Atari ST, PC & compatibles) : Carrier Command, Chicago 90, Ferrari Formula 1, Grand Prix 500, Highway Patrol, P47 Thunderbolt, Rick Dangerous: 299 F.

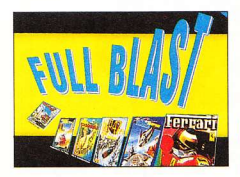

Big Bang (Amstrad CPC disk/ K7): Lightforce, Mange-cailloux, Shockway Rider, Star Wars, Tetris, Vivre et laisser mourir - 129 F (disk), 99 F (K7).

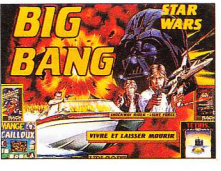

Déclic (Amiga, Atari ST, PC & compatibles) : Chessmaster 2000, Manoir de Mortevielle, Trivial Pursuit - 299 F.

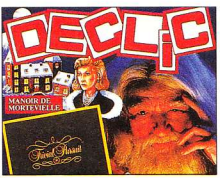

Les fous du volant

Amiga, Atari ST : Action Fighter, APB, Aspar Grand Prix, Buggy Boy - 249 F (Amiga/ST), 199 F (CPC disk), 149 F (K7).

- Amstrad Disk & K7: Action Fighter, APB, Aspar Grand Prix, Buggy Boy, Buggy 2, TT Racer -249 F (Amiga/ST), 199 F (CPC disk), 149 F (CPC K7).

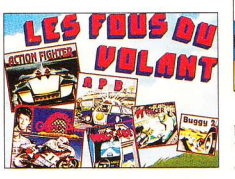

Top 20 (Amstrad CPC disk/ K7): 3D Grand Prix, Ace 1, Aspar Master Grand Prix, Battle Valley, Batty, Buggy 2, Charlie Chaplin, Devil Castle, Game Over 2 (lère partie), Grand Prix 500, Hot Shot, Licence to Kill (Permis de tuer), Light Force, Mange-cailloux, P47 Thunderbolt, Shockway Rider, Super Ski, TT Racer, Zaxx - 249 F (disk), 189 F (K7).

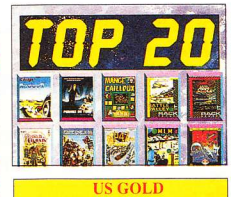

Les chevaliers (Amiga, Atari ST, Amstrad CPC) : Black Tiger, Dynasty Wars, Ghouls'n' Ghosts, Led Storm (uniquement sur CPC). Strider - 249 F (Amiga/ST), 199 F (CPC disk), 149 F (CPC K7).

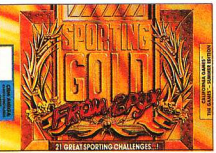

Power Crash (PC & compatibles) : Thunderblade, Forgotten Worlds, OutRun, Strider, Last Duel  $-249$  F.

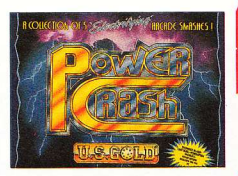

Sega Arcade Turbo (Amiga, Atari ST, Amstrad CPC disk/K7): Crackdown, Superwonderboy, Thunderblade.TurboOutRun-249 F (Amiga/ST), 199 F (CPC disk), 149 F (CPC K7).

Sporting Gold (Amiga, Atari ST) : California Games, Games Summer Edition, Games Winter Edition, soit 21 épreuves proposées  $-249F$ .

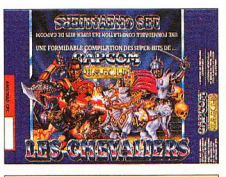

**VIRGIN** 

Edition n°1 (Amiga, Atari ST, Amstrad CPC disk/K7) : Double Dragon, Gemini Wings, Silkworm, Xenon - 249 F (Amiga/ST), 199 F (CPC disk), 149 F (CPC K7).

Les guerriers ninjas (Amiga, Atari ST, Amstrad CPC disk/K7): Double Dragon 2, Ninja Warriors, Shinobi-275 F (Amiga/ST), 199 F (CPC disk), 149 F (CPC K7). Jean-Claude Paulin

de Lankhor

Toutes les précisions sur la date de sortie : 3615 LANKHOR

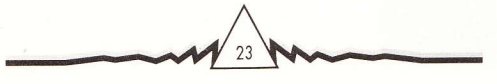

**OUVERTURE D'UN MAGASIN SHOOT AGAIN A GRENOBLE. DANS LA PLUS GRANDE SALLE D'ARCADE DE FRANCE, UN UNIVERS SPATIAL VIDEOTRONIC** 

170 Centre Commercial - Grand Place -1er étage - 38100 GRENOBLE - Tél. : 76.40.55.44

1790 F avec 3 jeux : SUPER **MONACO GP . COLUMS . PENGO** A venir : G-LOCK . BASEBALL . WONDER **BOY I . MEL SYNDROM . KINEDO** 

**• SUPER FAMICON** (date d'arrivée et prix : nous consulter !) · JOYSPAD **• JEUX : THE SUPER MARIO WORLD · FINAL FIGHT · GRADIUS III . F-ZERO . POPULOUS • SD MASTER (golf)** • R-TYPE II • DRAGON FLY • PILOT WINGS . **GHOULS'N'GHOST II . BIG RUN** 

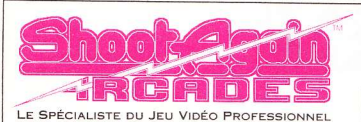

**VOUS REVIEZ D'UNE BORNE D'ARCADE CHEZ VOUS, SHOOT AGAIN ARCADES L'A FAITE !** 

- **N** ACCEPTE TOUTES LES CARTES LOGIQUES AUX NORMES JAMMA
- **NACCEPTE LA CONSOLE NEC**
- **NE ACCEPTE LA MEGADRIVE**

**B**BORNE **UNIOUEMENT RESERVEE A LA VENTE: 12990 F** 

**LOCATION DES** JEUX JAMMA: **500 F/MOIS** 

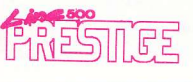

Les marques Nec, Sega, SNK et

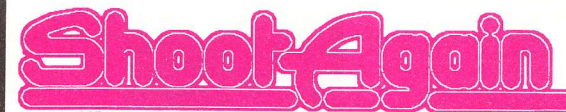

145 rue de Flandre 75019 PARIS - Tél. (1) 40.38.02.38/40.34.36.26 Ouvert tous les dimanches de décembre

#### NEC

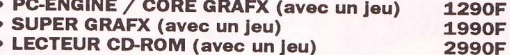

- **PACK CORE/CD-ROM**
- 3990F

La PC-ENGINE PORTABLE !

**Retrouvez, sur** · un écran LCD couleur d'environ 7 cm, la qualité du PC-Engine ! **DECOUVREZ LA PC-ENGINE GT:** 2490F(\*) (\*) sous toutes réserves

Date d'arrivée : nous consulter

 $\bullet$  JEUX AFTER BURNER II  $\overline{a}$ ALTERED BEAST (CD-Rom 449F ARMED FORCE 39 ATOMIC ROBO-KID 39 **RADIMRA** 39 BASEBALL '89 44 **BATMAN** 34 BATTLE ACE  $39$ **RE-RALL** 34 **RI ODIA** 29 **BLOODY WOLF** 39 **BLUE BLINK**  $34$  $\frac{1}{44}$ **BRFAK IN BULLFIGHT** 39 **CHASE HQ** 39 **CITY HUNTER** 39 **CYBER CORE**  $41$ DARIUS + 44 **DEVIL CRASH** 34 DIE HARD 34 DODGE BALL 39 DON DO KO DON 39 DOW LOAD  $\frac{34}{29}$ **DRAGON SPIRIT DROP ROCK**  $\overline{29}$ **F1 CIRCUS** 34 **FINAL BLASTER**  $34$ **FINAL LAP TWIN** 39 FINAL ZONE IL (CD-Rom) 44

 $\frac{1}{2}$ 

916-0-000

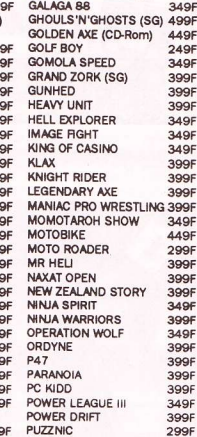

FORMATION SOCCER

 $3495$ 

3496

449F

2496

3496

399F

399F

399F

349F

349F

349F

3995

399F

3995

3495

449F

299F

399F

3991

399F

349F

3991

3491

3996

399F

3991

399

349

 $2001$ 

2998

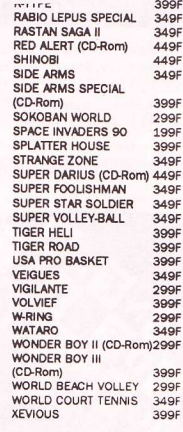

#### • NOUVEAUTES :

YS III (CD-Rom) . MOMOTAROH SHOW II . AERO BLASTER . **CADASH · PARSOL STAR · AVENGER (CD-Rom) ·** THUNDERBLADE . MASTER CHESS . CYBER COMBAT POLICE . LEGION (CD-Rom) . 1943 . ZI-PANG . SPIN AIR . VALIS III (CD-Rom) . KICK BALL . BOMBER MAN . HURRICAN . LEGEND HERO OF TONMAN . SON OF DRACULA . BURNING ANGEL . SAINT DRAGON . CHAMPION WRESTLER . MARKEN **MAZE . VIOLENT SOLDIER . WALABY . TOY SHOP BOYS .** CYBER COMBAT POLICE . OUT-RUN . AVENGER . RAMMA 1/2 • LEGEND OF THREE HERO • DEAD MOON • TITAN

Nintendo sont des marques déposées. Offres valables dans la limite du stock disponible.

#### la référence consoles  $\bullet$  JEUX : 170 Centre Commercial - Grand Place - 1er étage - 38100 GRENOBLE - Tél. 76.40.55.44 **MEGADRIVE** · CONSOLE MEGADRIVE JAPONAISE (voir PROMO NOEL) **• CONSOLE MEGADRIVE FRANÇAISE 1890F • ARCADE POWER STICK** 399F · JOYSPAD 249F **• GAME CONVERTER 8 BITS** Tél.  $\bullet$  XE1 PRO Tál Cartouche Cartouche Import Française PHANTASY STAR I AFTER BURNER II 399F TÁI 449F Tél. ALEX KIDD **299F** 3298 (anglais) ALTERED BEAST 299 PHELIOS 369F  $\overline{\phantom{a}}$ 3298 **AXIS** 3991 RAMBO II 399F L RASTAN SAGA II RATMAN 399F 399F 399F **COLUMNS** 399F Tél. **REVENGE OF SHINOBI** 399F CYBERBALL  $299F$ Téi. SHITEN MOZOH 369F Tél. DARWIN 4081  $2005$ SOKORAN 399F Tél. SPACE HARRIER II DJ BOY 369F 399F 399f 399F **F-SWAT** 369F Tél. SUPER HANG ON 399F SUPER LEAGUE Tél. FATMAN 399F **410F**  $\overline{a}$ Tél. **FINAL BLOW** 369 SUPER MASTER GOLF 369F FORGOTTEN WORLD 399F 399F SUPER MONACO GP 399F Tél. **GHOSTBUSTER** 3991 Tél. SUPER REAL BASKETBALL **GHOULS'N'GHOSTS** 399F 4896 (PATRIOTS BASKET) 3495 **Tél** 369F SUPER THUNDER BLADE 399F 3005 **GOLDEN AXE** 399F THE STRIDER 399 F **HELL FIRE** 399F **INSECTOR X** 399F **TRUXTON (TATSUJIN)** 399F 3995 349F THUNDER FORCE II 3005 3995 **KLAX LAST BATTLE** 399F 399F THUNDER FORCE III 399F ۰ **MOONWALKER** 369F 399F WHIP RUSH 349F Tél. **MYSTIC DEFENDER** WORLD CUP SOCCER 3695 (KUZAKU II) 369F 399F **XDR** 369F NEW ZEALAND STORY 399F **700M** 3996 329 · NOUVEAUTES : ARROW FLASH · **DARIUS II . SAME, SAME, SAME** (TWIN SHACK) . MONSTER LAIR . **DYNAMITE DUKE . SUPER AIR WOLF • GRANADA X • RAINBOW**

ISI AND . RURNING FORCE . **HEAVY UNIT . GYNOVY . ELEMENTAL MASTER • MASTER** OF WEAPON . GAIN GROUND . **CRACK DOWN . MIDNIGHT RESIS** TANCE . HARD DRIVING . KAGEKI · VOLVIEF · GALAXIES · **WARRIOR ARESUTA . SHADOW DANCER . I LOVE MICKEY MOUSE JUNCTION . RINGSIDE ANGEL . DANGEROUS SEED . SUPER VOLLEYBALL . AERO BLASTER . MAGICAL BOY** 

ADAPTATEUR MONITEUR AMSTRAD POUR NEC ET MEGADRIVE : 240 F

-------------------------------

#### **• CONSOLE SNK** 3490 F **• SNK CONTROLER** 449 F

- MEMORY CARD 349 F
	- - BASEBALL STAR 1790F **NAM 75** 1790F **RIDING HERO**  $1000F$ **TOP PLAYER GOLF** 1990F **MAGICIAN LORD** 1790F 1990F **CYBER-LIT** SUPER SPY 1990F NINJA COMBAT 1990F

#### **NOUVEAU!**

Possibilité de louer la NEO-GEO et ses jeux pour un week-end, une semaine ou un mois ! Téléphonez-nous !

• NOUVEAUTES : LEAGUE BOULING • JOY-JOY KID (Tétris)

**• GAMEBOY** 590 F + TETRIS • TEENAGE MUTANT NINJA TURTLE · DOUBLE **DRAGON . RATMAN . KEN LE SURVIVANT . CASTELVANIA . MARIO LAND** (PLUS DE 100 TITRES EN STOCK)

#### **EPROMO SPECIALE NOEL**

**MEGADRIVE + Strider +** Monaco GP + Arcade Power Stick = 1990 F

> **MEGADRIVE + Strider ou** Monaco GP + **Arcade Power**  $Stick =$ 1790 F

**MEGADRIVE +** 2ème manette (Joyspad) + **Strider** ouMonaco GP  $= 1590 F$ 

Possibilité de changement de jeux

A retourner, accompagné de votre règlement, à SHOOT AGAIN 145 rue de Flandre 75019 PARIS  $NOM:$ PORT **PRIX** COMMANDE (préciser la machine pour les jeux) **TOTAL** 

TOUS NOS ENVOIS SONT EFFECTUÉS EN COLLISSIMO. PREVOIR 30F DE PORT POUR LE PREMIER JEU, 10F PAR JEU SUPPLEMENTAIRE. PREVOIR 65F DE PORT PAR CONSOLE. POUR LES ENVOIS CONTRE-REMBOURSEMENT PREVOIR 30F EN SUS.

La stupidité des lemmings au service du génie de Psygnosis.

NIK L

harmantes ces petites bestioles... Un peu débiles, mais charmantes ! Pour ceux qui ne le sauraient pas - bande d'ignares -, les lemmings sont de petits rongeurs (10cm) proliférant en Scandinavie. Proches parents, tout du moins en apparence, des cochons d'Inde bien connus de nos enfants (et des laboratoires), les lemmings souffrent d'une imbécillité chronique qui les entraîne souvent à accomplir des actes irréfléchis - comme le suicide collectif, en plongeant du haut d'une falaise ou en se laissant couler au fond de la rivière la plus proche...

Heureusement pour leur espèce, ils ont plus de zigounette que de cervelle, ce qui fait que leur population, malgré des pertes importantes, a conservé sa stabilité depuis des temps immémoriaux.

#### **LA CAUTION DES LEMMINGS**

Pour une raison inconnue, le mécanisme si bien huilé semble s'être grippé. Peut-être en ont ils marre de faire gouzi-gouzi à qui mieux mieux - allez savoir, nul n'est parfait en ce bas monde. Bref ! Le nombre de spécimens baisse à vue d'œil, ce qui ne va pas plaire du tout à l'écolo de service que vous incarnez.

Pour limiter les dégâts, il va falloir jouer à la nounou tout au long des cent niveaux que comporte le jeu, de manière à leur épargner

prévue fin janvier).

N'ayons pas peur des mots, nous avons affaire à l'un des jeux les plus fous de l'histoire de la micro. Prenant, amusant, crispant,

une mort aussi inutile qu'atroce. trompeuses vous en fera voir de Voilà, décrit en quelques mots, toutes les couleurs. Les fans de l'univers de Lemmings, le pro- Psygnosis seront sûrement surpris chain jeu de Psygnosis (sortie comme nous l'avons été - du changement radical de style. Mais, si leurs habituels effets visuels grandioses se signalent par leur totale absence dans cette nouvelle production, on les a en revanche avantageusement remplacés par une qualité et une originalité de jeu rarement égalées.

#### **UN CASSE-TETE OUI** RONGE...

Sans trop entrer dans le détail gardons un peu de mystère jusqu'au test -, voyons de quoi il retourne...

Nos petites bestioles dégringolent à une cadence folle d'une trappe

semé d'embûches. Larguées comme elles le sont, elles ne tarderont pas à y laisser leur peau, à moins qu'une âme charitable ne leur porte secours au plus vite. Bien que faibles d'esprit, les lemmings se révèlent capables d'effectuer des tâches précises, à la condition d'être soigneusement guidés. Ils peuvent creuser, endiguer le flot de leurs petits camarades, construire des ponts, grimper,

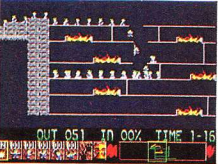

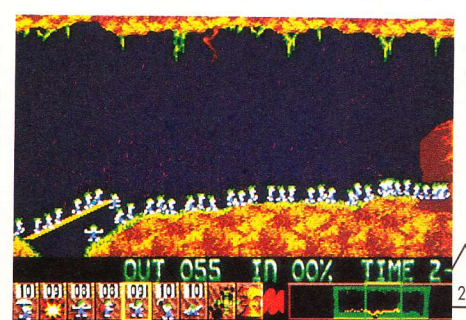

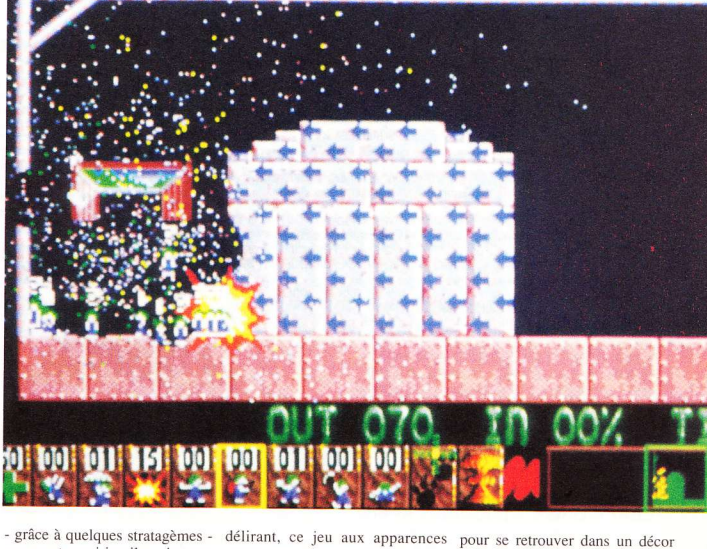

sauter en parachute et même exploser (cherchez pas, vous comprendrez plus tard). Avec de telles possibilités, le parcours ne devrait pas leur poser de problèmes. Malheureusement, chacune d'elles n'est distribuée qu'au compte-goutte, ce qui corse la difficulté. Sans oublier que pour préserver la race, il faudra parvenir à sauver un certain pourcentage de rongeurs, le tout en un temps limité. Hard, très hard !

Allez, on yous a assez fait bayer d'envie... Attention, n'oubliez pas de réserver une part de votre budget de Noël pour ce jeu fantastique, même s'il vous faut patienter un petit mois. Vous ne le regretterez absolument pas.

**Georges Brize** 

#### **ALLCOPY SYSTEM** NOUVEAU! OUT S UR AMIGA

Enfin un systeme simple pour faire des copies de sécurité. ous n'avons pas trouvé un seul programme, dont les protections auraient pu empêcher le copiage de sécurité<br>avec ALLCOPY SYSTEM.

L'équipement fonctionne comme si la copie était faite avec deux unités de disque, d'une disquette sur l'autre. ACS<br>(AllCopy System) ignore les systèmes de codage les plus sophistiqués destinés à entraver le copiage de sécurité. ACS accepte tous les formats

Il vous faudra une unité de disque auxiliaire pour votre Amiga<br>afin de pouvoir entièrement profiter du mode all copy de l'équipement. Grâce à son prix avantageux, son importante<br>gamme de programmes utilitaires et son programme copieur<br>efficace de la nouvelle génération, ACS est un choix excellent, même si vous ne disposez pas d'une unité de disque auxiliaire

#### NOTE! ACS copie tous les programmes Amiga que nous<br>connaissons. Bien sûr, il est défendu de faire des copies pour distribution illégale.

Les programmes utilitaires fournis avec dispositif ACS vous seront utiles même sans unité de disque auxiliaire. Le<br>système met à votre disposition de nombreux détails pour faciliter et mieux contrôler la duplication. Par ex., quelle erreur et où? quelle piste? quelle face? quelle unité de disque? vous le saurez en suivant l'affichage sur l'écran. Tout ceci est<br>possible, que vous utilisiez seule l'unité de disque d'Amiga ou bien que vous disposiez de trois unités d'extension. L'acquisition d'ACS est tout aussi utile que celle d'une mémoire auxiliaire ou d'une unité d'extension.

A UN PRIX AVANTAGEUX QUI VOUS SURPRENDRA! **DISPOSITIF ET LOGICIEL SUPPORT** 

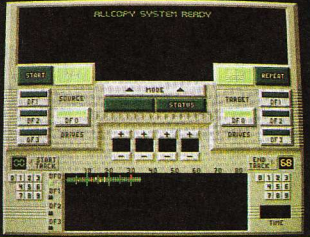

Oui... Je commande le dispositif de copie ACS avec logiciel support, livraison à domicile au prix de 395 F + frais d'envoi 29 F.

NOTE! Vous réglerez seulement à la réception.

#### Nom:

Adresse<sup>-</sup>

#### Pays:

NOTE! 20 % d'économie avec 2 dispositifs aux. ou plus (au prix unitaire de 316 F). Frais d'envoi seulement 29 F sans égard au nombre d'exemplaires commandés. Je commande dispositif(s) de copie ACS.

#### $HI$ -TEC **INVENTIONS**

PL 65 SF-33721 TAMPERE **FINLANDE** 

ICI (Europe)

AFFRANCHIR

**ED** Interrompre **ETT Repeter CEO** Quitter

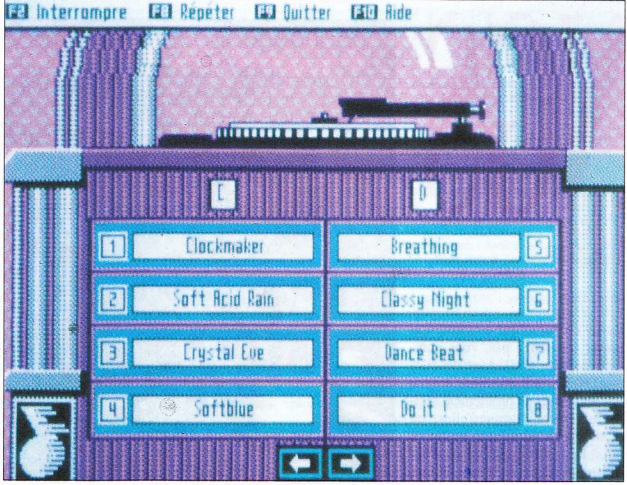

casque ou à une chaîne hifi pour donner sa pleine mesure. Pas question d'espérer profiter de l'engin directement sur le haut-parleur d'un moniteur. Pour cette raison, on a ouvert sur le côté de la carte une prise de type Jack 6.35 ainsi qu'un potentiomètre permettant de régler le niveau de sortie

Selon l'expression consacrée, l'installation de la carte ne pose aucun problème : un bon tournevis et la messe est dite !

A noter que la carte se livre accompagnée de disquettes au format 3"1/ 2" et 5"1/4 - qu'on peut installer sur disque dur. Elles contiennent deux programmes : le premier programme de test -, vérifie si la carte fonctionne dès l'installation. En fait, il s'agit d'un fichier faisant jouer des arpèges à la machine. Beaucoup de bruit

pour rien... L'autre programme, plus intéressant, se présente comme un juke-box, permettant de se faire une idée des possibilités du système puisque 17 morceaux de musique se trouvent à disposition. Les commandes (jouer tel fichier, répéter etc.) se font au clavier ou à la souris - suivant la version du DOS installée

Passons rapidement sur la présentation de la chose, montrant le sommet d'un Wurlitzer (les lumiè-

res en moins) et intéressons-nous aux sons ! Pas de surprise, ca FM : les sons de piano électrique, de cloches et les percussions sont excellents. En revanche, les cuivres et les violons laissent un peu à désirer.

Ecouter la musique des autres, c'est bien gentil - mais peut-on composer ses propres morceaux au moyen de ce logiciel ? La réponse est oui et non. Non, parce que la carte Ad Lib ne se vend pas accompagnée d'un utilitaire ad hoc ; oui, parce qu'Ad Lib commercialise d'autres programmes, compatibles avec sa carte. Au menu, Visual Composer, qui permet de composer comme son

nom l'indique et Visual Composer/Midi, le même avec en plus un clavier Midi. On peut également se procurer des fichiers musicaux et un utilitaire pour programmer ses propres sons. Et au moyen d'un simple éditeur de texte ASCII, vos créations musicales s'intègreront facilement dans le juke-box.

Bref, pour un peu moins de 1 200 F, Ad Lib procure aux PC et compatibles des capacités musicales non négligeables. Une fois doté d'une carte graphique digne de ce nom, d'une interface joystick, d'une carte son et d'une multiplicité de prothèses, le PC se révèle une machine ludique acceptable.

**Dominique Tronchet** 

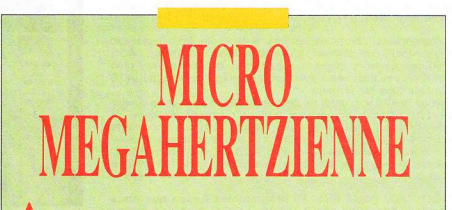

lors que dans certains pays voisins la micro prend une place de plus en plus importante auprès des grands médias, la France ne semble pas s'y décider... Pourtant, quelques enragés font tout ce qui est en leur pouvoir pour faire partager leur passion. C'est le cas de Laurent Guerder et de Stéphane Kauffmann, deux garçons dynamiques que vous

pouvez retrouver un samedi sur deux à 14 heures 30 si vous êtes à l'écoute de Radio Enghien (98 MHz en FM), qui émet sur le nord-ouest de Paris et de la région parisienne.

L'émission, entièrement consacrée aux jeux vidéo, se nomme Micro-Ondes.

Gageons qu'ils ne feront pas un four...

**IEB** 

Ce n'est plus un secret pour personne : le son produit par un PC de base ou un compatible relève de la tératologie.

eureusement, il est possible d'améliorer les choses... à condition de tirer la bonne carte... Ad Lib permet au PC de faire entendre autre chose que ses gargouillis habituels. Bien entendu, il faut pour cela que les jeux utilisés soient compatibles avec le système Ad Lib.

Utilisant une technologie de type FM (le Yamaha DX7, par exemple) pour reproduire les sons, cette carte nécessite une connexion à un

### **NINJA REMIX, LE RETOUR** (A LA CASE DEPART)

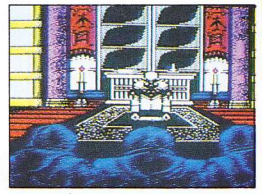

n qui doit faire la gueule, c'est le Grand Maître Armakuni. Imaginez le calvaire de ce type, obligé de revivre, sous prétexte de remise à jour du produit par System 3, une aventure aussi traumatisante que celle de Ninja 2 sur CPC, ST et Amiga. Un bref historique : dématérialisé en plein meeting devant ses disciples abasourdis, un grand guerrier mystique détenteur de la science ultime des arts martiaux recouvre ses esprits sur ce qui semble être l'estrade d'un kiosque à musique - en fait une simple terrasse. Animé d'une haine farouche envers l'auteur de cette bonne blague - sans doute Kunitoki, le shogun du Mal - notre héros devra

batailler ferme, récolter le nécessaire vital et déjouer les pièges infernaux de maints niveaux jusqu'à l'affrontement final.

Apparemment, rien ne différencie cette mouture de l'ancienne. Même scénario et tableaux identiques (Central Park, rues et égouts de Manhattan etc.). Ninja Remix se distingue néanmoins par une séquence d'intro animée, une meilleure maniabilité et. sur ST et Amiga, l'adjonction de couleurs et d'agréments musicaux.

Attention, ne pas confondre avec le très attendu Ninja 3, réelle nouveauté annoncée pour janvier/février 91 ! Nous en reparlerons...

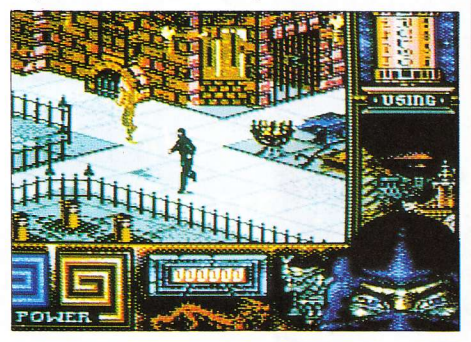

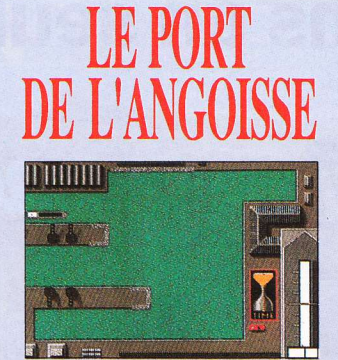

tre commandant d'un navire marchand n'est pas de tout repos! D'autant plus quand le maigre capital de la compagnie ne permet pas l'achat d'un bâtiment en parfait état de fonctionnement... Telle est la situation à laquelle vous êtes confronté dans Ports of Call, de Disc Company. Trouver un affréteur ne pose pas de problème, il y a toujours une denrée quelconque à transporter. L'astuce réside dans le choix des opérations vraiment rentables

Le hasard des rencontres vous confrontera à des personnages pas toujours francs du collier, dont les propositions financièrement intéressantes - mais moralement malodorantes - vous permettront d'arrondir vos fins de mois... ou de moisir à fond de cale dans une prison portuaire.

Une kyrielle d'incidents divers vous attend au fil de l'eau. Tenez bon la barre et vous parviendrez à éviter le pire - comprenez par là que vous resterez à flot...

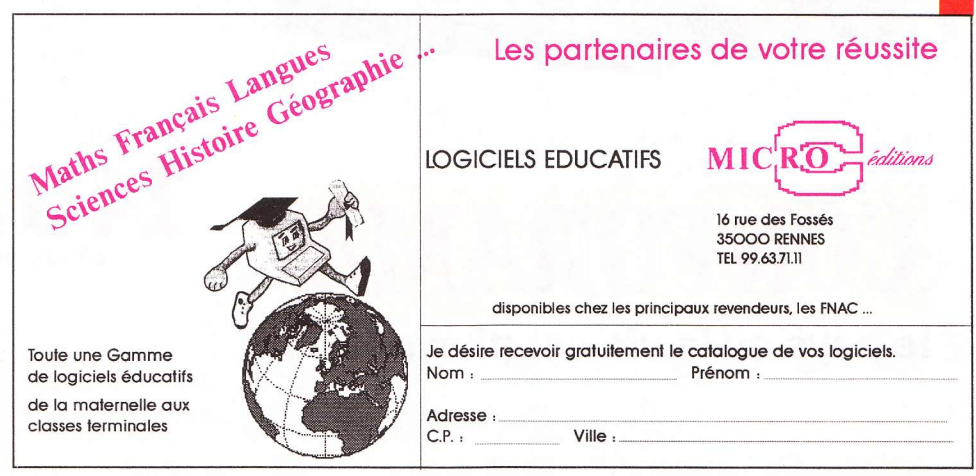

### **Des packs et** une façon d'offrir plusieurs dans un seul paquet.

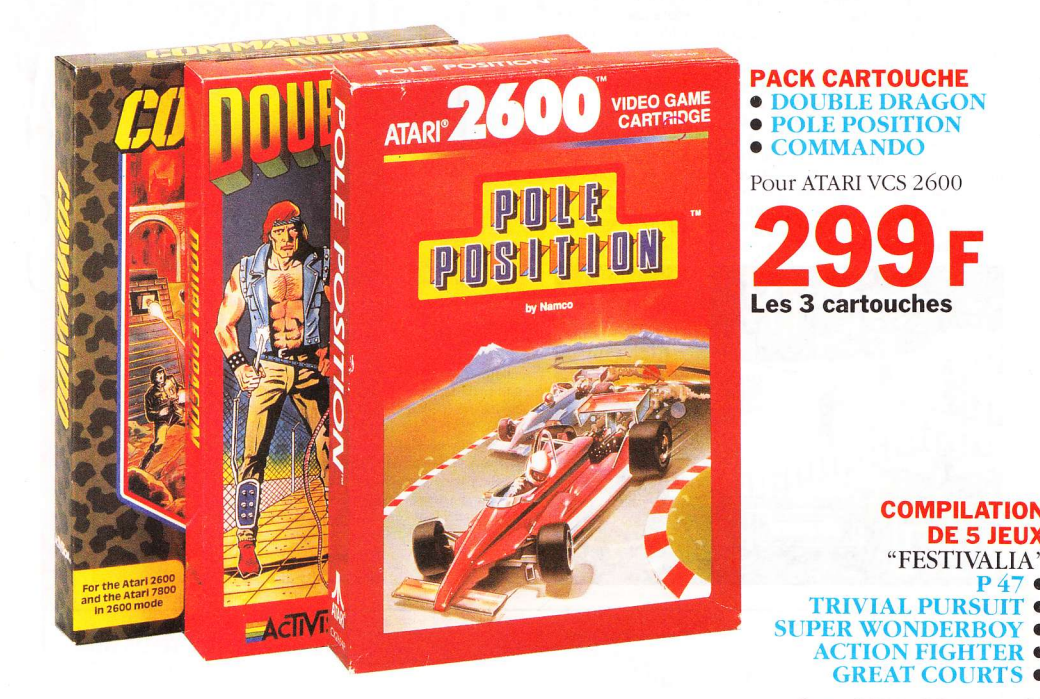

Prix valables jusqu'au 31 décembre 1990.

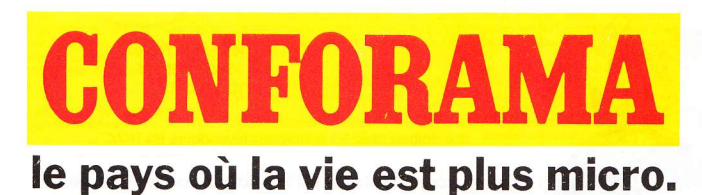

Pour COMMODORE C 64 SPECTRUM, AMSTRAD CPC

### compilations, cadeaux ESTIVALI

**COMPILATION 5 JEUX** "FESTIVALIA" **STUNT CAR TRIVIAL PURSUIT SABOTEUR 2 CHUCK YEAGER'S CHARLIE CHAPLIN** 

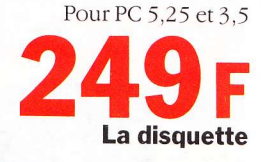

**Haxvibre IN Elime** 

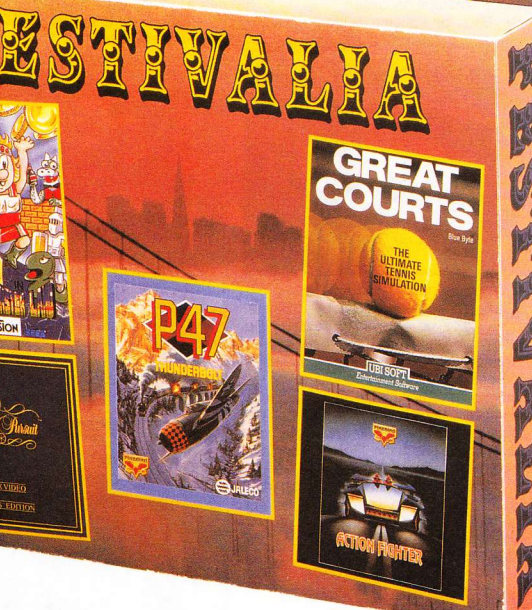

**JEUX VIDEA GENTS EDITION** 

> Pour CPC La disquette Pour ATARI ST et AMIGA

La disquette

陇

E

TO SHOP

CHUCK YEAGER'S

DURFUL

PC & COMPATIBLES DISQUETTE

LE CIMETIERE DES STFANS

#### Il l'a dit, il le clame haut et fort : Doc Amiga rêve de voir Prof ST six pieds sous terre... **Bonjour le cauchemar!**

#### Prof ST: Alors Doc. quoi de neuf ?

Doc Amiga : Eh bien, puisque t'as la politesse de me laisser parler en premier, je vais en profiter... C'est vrai, c'est si rare que tu me tendes le crachoir. Finalement, t'es pas aussi pourri qu'on pourrait le croire à première vue. quand on te regarde avec ta bécane foireuse et ta ridicule souris.

Prof ST: Pauvre crétin ! Ah on le voit, le résultat de l'abus de jeux d'arcade chez un abruti de base. Grrr, pour un peu je me mettrais moi aussi à vous insulter par le biais de votre machine. Doc Amiga : Héhé ! Faudrait encore que tu possèdes des logiciels...

Prof ST: Mais i'en ai. Môssieur, mais i'en ai. Doc Amiga : Alors parle, pied-tendre !

Prof ST: Pas question covote... Puisque tu te félicites du fait que je t'ai tendu le crachoir, comme tu dis - commence !

Doc Amiga: Oh lui! Il me tutoie... c'est qu'elle se dessale, la grande Zorah ! Prof ST: Pfft!

Doc Amiga : Bon, je commence. Prof ST: Oui, accouche ! Doc Amiga: Ride, de Mindscape, est une su-

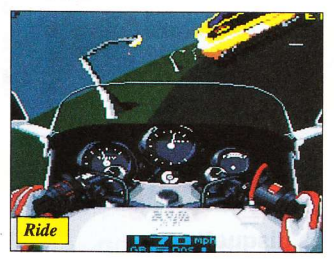

perbe simulation de moto. L'engin, gros comme un nez au milieu de la figure d'un Prof ST, occupe quasiment la moitié de l'écran. Et de chaque côté de l'engin, des rétroviseurs permettent d'admirer le paysage et les poursuivants.

Prof ST: Sûrement d'anciennes victimes d'un de vos tours de cochon qui essavent de vous mettre la main dessus...

Doc Amiga : Je ne répondrai pas à cette basse insinuation. Tiens, cette histoire de cochons, ca me fait penser qu'il y a des tas d'obstacles sur la route. Oh, bien sûr, pas des porcins, mais des tas de vaches, de moutons et de trucs pas nets qui traversent sans regarder. D'autant plus stupide que ça va très vite.

Prof ST: Moi aussi j'ai des jeux qui vont vite, si ie veux. Par exemple. Operation Harrier d'US Gold. Voilà un jeu magnifique, rapide et beau comme tout... Il faut dire que cette simulation de vol bénéficie de ce qui se fait de mieux en matière de 3-D : le Rotoscape - marque déposée.

Doc Amiga : Qu'est donc ce mystérieux Rotoscape - marque déposée ?

Prof ST: Ben... un système de programmation

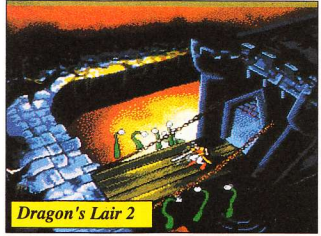

de la 3-D très performant. Dans ce logiciel, par exemple, il est possible de piloter un Mac Donnel Douglas AV-8B avec le maximum de plaisir. De plus, et ça ne gâche rien, les interécrans, lorsqu'on s'éjecte, se révèlent magnifiques et très bien réalisés. Vraiment superextra, ce jeu.

Doc Amiga: Tu yeux du must de derrière mes ergots, imbécile heureux ? Tiens, fixe donc tes mirettes sur Dragon's Lair 2. Une petite merveille au scénario pas particulièrement original. mais dotée de graphismes qui rappellent le dessin animé, et d'une bande-son tonitruante. Prof ST: Peuh ! Non mais, regardez-moi cet idiot qui parle de scénario, alors qu'il ne sait même pas lire. En plus, je ne voudrais pas dire mais si Dragon's Lair 2 est un jeu, je veux bien m'acheter un Amiga !... Doc Amiga: C'est vrai?

32

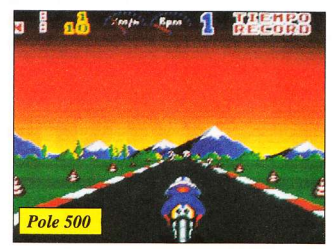

Prof ST : Oui, je dis ca parce que je ne risque rien, à promettre une telle bêtise ! Dragon's Lair. un jeu ! Je rêve... O.K. c'est beau, ça, je ne dirai pas le contraire mais tout de même, appeler jeu ce qui n'est qu'une superbe démo, ça m'étonne, même d'un abruti comme vous.

Doc Amiga: Il est jaloux ! Bon, passons à Pole 500 d'Opera Soft. Vrai que ces Spanish commencent, ou plutôt continuent à faire de très bons jeux.

Prof ST: Oui, je me souviens de Mot à l'Op.. Doc Amiga: Silence ! Donc, je disais (ou croyais dire) que cette course de moto bénéficie d'une réalisation de première bourre. En revanche, le son ne monte pas à 8 000 tours, loin de là ! Pour le différencier de Ride, disons qu'ici le circuit ne se présente pas en caméra subjective mais en vue d'ensemble. Un autre genre mais pas mal non plus.

Prof ST: Je préfère nettement Shadow of the Beast. Alors Doc Amiga, vous n'allez pas me dire que ce soft ne casse pas la baraque. Ah, je me souviens de l'époque de sa sortie, ce que vous avez pu me casser les pieds, me dire qu'il

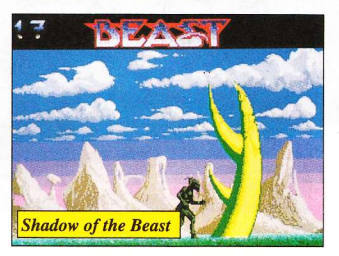

sortirait jamais sur ST et patati et patata...

**A** 

**Dec Amiga : Et patatras, voulez-vous dire... Je Paux pas avoir l'air d'être de mauvaise foi mais** aut de même, Prof, avouez que la réalisation essède moins de qualités que sur Amiga. Teregardez la flèche qui clignote. Ben sur **Afriga, elle clignotait en rouge. Ici, elle grisaille** de toute sa nullité.

ST: M'en fiche. De toute façon, je préfère e gris - alors !

Doc Amiga: Pourquoi pas le feldgrau, pendant ie vous y êtes 1 Quelle mauvaise foi et quel

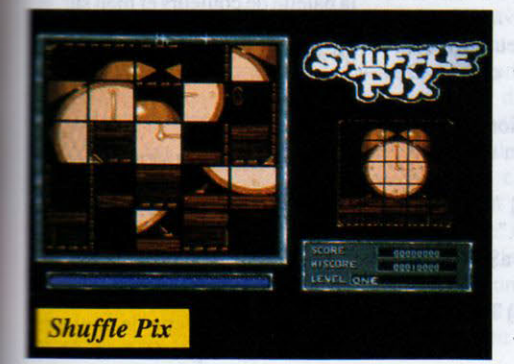

"2.JX-derche ... On sait bien que vos parents, pendant la Deuxième ... Ah ben tant pis, ça fait deux répliques que je te vouvoie, vous ne méritez pas mieux. Bon, passons rapidement sur **Shuffle Plx,** un jeu de pousse-pousse pas ter rible du tout. Non content de se conférer un titre ressemblant à Shufflepuck, histoire de récupérer les miettes, ce pauvre jeu exhibe une nullité a chier des lames de rasoir ... On y pousse des carrés pour former une figure - autant se carrer e cul dans de la pâte à modeler pour savoir la gueule qu'on a !

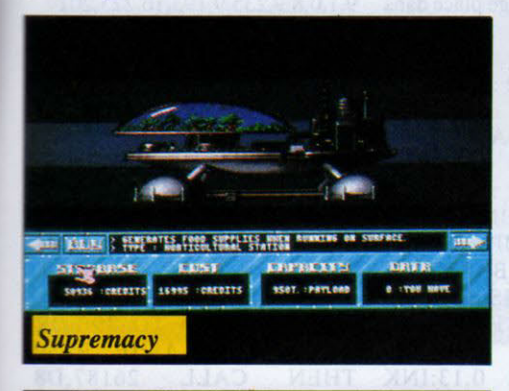

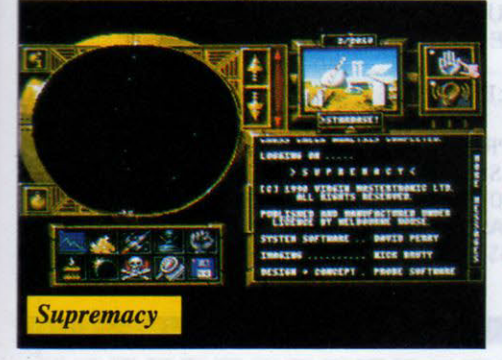

#### Prof ST: C'est bien de l'Amiga, ça !

Doc Amiga : Mais dans la manche, j'ai **Count Duckula,** d'Alternative Soft. Regarde bien ce truc, c'est mignon comme tout... Il s'agit d'un jeu d'arcade dans lequel on dirige Donald, transformé en vampire lugosien. Il évolue dans un lugubre temple égyptien et doit se battre contre des momies. Détail cocasse, les déchets embaumés ont la dégaine de canards entourés de bandelettes.

Prof ST : Mouais ... Je préfère **International Soccer Challenge,** un foot super. Et là, regardez, vous ne pourrez pas clamer à la nullité. Vous m'avez pourtant cassé les pieds pendant je ne sais combien de jours...

Doc Amiga : Oui, voyons ça... Ah, pas mal comme adaptation. On dirait le même que sur Amiga.

Prof ST : Regardez un peu cette 3-D et ces mouvements. Vraiment, c'est encore mieux que Microprose Soccer, du même éditeur.

Doc Amiga : Oui, de Microprose. Tu ne l'avais pas signalé pour I.S.C., vieile taupe ! C'est moi qui suis obligé de donner le nom des éditeurs de jeux ST... Le monde à l'envers !

Prof ST: De toute façon, vous trouvez toujours un moyen de me tarabuster le cervelet. Puisque c'est comme ça, je ne dirai plus rien.

Doc Amiga : Parce que t'as plus d'autres jeux ! Bon, je vais en profiter, alors. **Supremacy,** de

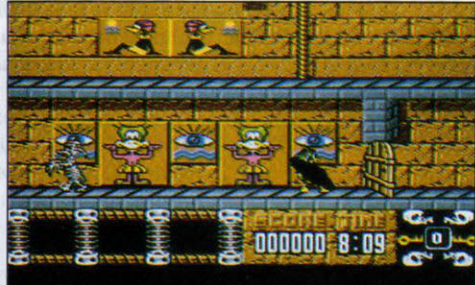

#### **Count Duckula**

Probe, se présente comme un superbe jeu de stratégie et de simulation économique. Pas vraiment facile à jouer mais passionnant au plus haut degré. Les dessins sont beaux, beaux, beaux. Et le son, et les options tactiques ... Une réussite dans le genre.

Chez Krisalis, en revanche, je suis tombé sur un **Rogue Trooper** pas terrible - un jeu d'escalade de plus. Pourtant, le fait que ça se passe dans l'espace renouvelle un peu le genre. Les graphismes ne vous feront pas sauter au plafond, mais ça se tient tout de même. J'ai vu aussi **Jall Break,** un casse-briques de plus. Difficile d'en causer... intelligemment.

Prof ST : Dites par exemple qu'il est édité par Odyssey !

Doc Amiga : On se réveille, cloporte ?

Prof ST : Non, je ne fais que rattraper vos erreurs, insecte de mes deux !

Doc Amîga : **Cadaver ...** C'est dans cet état que je voudrais te voir ... Sous la forme d'un macchab

33

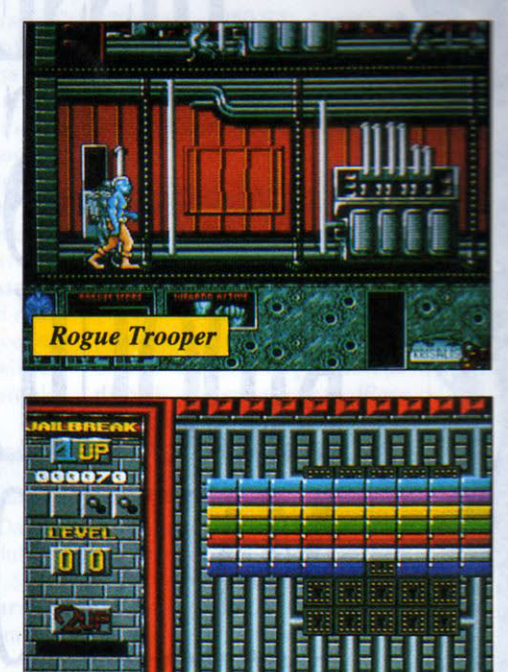

**T** 

bien raide, qui ne dirait rien et resterait sous terre, où est sa place, à jouer à touche-pipi avec la vermine... Ce truc d'Image Works est vraiment un superjeu d'aventure/action, adomé de graphismes véritablement très fins et agrémenté de couleurs bien choisies. On s'y déplace en plus dans un paysage représenté en 3-D comme dans Alien 8. Vous savez, à 45 degrés...

**Jail Break** 

Prof ST : Vous me prenez pour un trisomique, Mac ? Mes lecteurs auraient compris sans plus d'explications.

Doc Amiga : Toi aussi, t'essaies d'être désagréable mais ça ne marche pas avec moi.

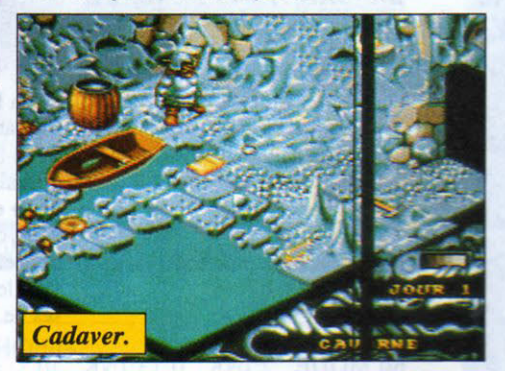

Prof ST: Oui, parce que moi, je le fais simplement pour vous rendre service. Je ne suis pas toujours en train de critiquer et d'essayer de prouver que ma machine survole la triste humanité de toute la hauteur de ses sauts de puce à l'avance programmés...

Doc Amiga : T'es mûr pour le cabanon ! Prof ST : Vous voyez, vous retombez dans vos détestables errements.

Doc Amiga : Errement toi-même! Prof ST : J'ai le bon droit pour moi...

# **AMSTRAD CPC Bien courtes, utiles et nécessaires !**

i le listing Playfair du mois 130 POKE &B8D1,0:POKE dernier (codage et décodage) et &B8D2,28 son discours prolixe vous ont 140 CLS:PRINT "PARE POUR semblé un tantinet amphi- LA SAUVEGARDE......": gouriques, j'offre prétexte à me CALL &BB18:END faire pardonner. Quatre listings 150 CLS:PRINT "DESOLE CE initiateurs, brefs comme l'éclair (ou une saillie d'Eric Satyre) et profitables...

#### **BANDAGE ET DEBANDAGE**

Moussaillons qui, malgré les vertus de la fonction SPEED WRITE 1, criez haro sur la lenteur de chargement K7, goûtez au chargement express du Capitaine...

10 :::::::::::::  $20$  ' 30 ': RAPID K7 : 40 ': 50 :::::::::::: 60 MODE 2:INK 0,13:INK 1,0:BORDER 13 70 IF PEEK(6)<>128 THEN 150 80 LOCATE 1.1:INPUT "VI-TESSE DE SAUVEGARDE SUR  $K7: (1,2,3,4)$ "; A\$ 90 A=VAL(A\$):IF A<1 OR A>4 1,0:BORDER 13:CLEAR:ON THEN PRINT CHR\$(7):GOTO60 ERROR GOTO 110 100 ON A GOTO 140, 110, 120, 130 110 SPEED WRITE 1:GOTO 140 120 POKE &B8D1,0:POKE &B8 D<sub>2</sub>,39:GOTO 140

N'EST PAS POUR VOUS.... VOUS AVEZ UN 6128.": **CALL &BB18:END** 

#### **PLUS FORT QUE LA REDOUTE!**

La frustrante concision des informations qu'engendre un simple CAT (c'que j'cause bien ! On se croirait à une conférence de presse de...) est loin de vous satisfaire. Avec ces quelques lignes, outre le nom et le type des fichiers, découvrez leur longueur et leurs adresses de départ et d'exécution.

10 '::::::::::::::::::::::  $20$   $\cdot$ 30 ': CATALOGUEUR DISK :  $40$   $\cdot$ 50'::::::::::::::::::::: 60 MODE 2:INK 0.13:INK

70 DEF  $FNp(a)=PEEK(a)+256*$  $PEEK(a+1)$ **80 CAT: WHILE INKEYS** ◇"":WEND

90  $a\$(0)$ ="BAS": $a\$(1)$ ="BIN":  $a\$  (2) = "ECR":  $a\$  (3) = "  $ASC$ ":a\$ $(5)$ = "PROT

100 PRINT: PRINT: INPUT "NOMDU FICHIER AVEC **EXTENSION** ";N\$:OPENIN N\$

110 P=PEEK(&A767):PRINT "NOM : "::FOR H=&A70A  $TO& A70A+12: PRINT$ CHR\$(PEEK(H));:NEXT 120 PRINT:PRINT "Type: "a\$((p AND 14)/2), a\$((p AND 1)+4) 130 PRINT "Debut: &"HEX\$ (FNp(&A76A));" ou en Dec ";FNp(&A76A) 140 PRINT "Longueur: &"HEX

 $$(FNp(&A76D))$ ;" ou en Dec ";FNp $(\&$ A76D) 150 PRINT "Execution: & "HEX  $(S(FNp(&A76F))$ ;" ou en Dec ";FNp $(\&$ A76F) 160 PRINT:PRINT "<ENTER>

pour un autre fichier." 170 a\$=INKEY\$:IF a\$="" THEN 170

180 IF a\$=CHR\$(13) THEN RUN **ELSE 170** 

#### **MESSAGERIE GAIE**

Enfance de l'art que de réaliser un scrolling Basic d'une ligne fonctionnant dans les trois modes ! La pression sur une touche quelconque permet ici leur changement. Nul besoin d'être grand clerc pour constater que le LOCATE de la ligne 100 est responsable de la localisation du message placé dans la variable A\$.

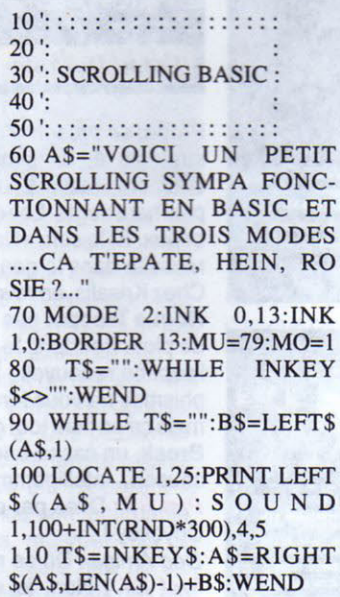

 $\mathbf{D}$ 

120 MO=MO+1:IF MO=4 THEN  $MO=1$ 

130 ON MO GOTO 140,150,160 140 MU=79:MODE 2:GOTO 80 150 MU=39:MODE 1:GOTO 80 160 MU=19:MODE 0:GOTO 80

#### **CAMPAGNE D'AFFICHAGE**

Au hasard, une façon originale d'afficher une image écran parmi les mille et une qui existent dans la nature. Pensez à préciser le mode, la palette de couleurs et bien sûr, le nom de l'œuvre picturale (lignes 60 à 80).

10 '::::::::::::::::::  $20$ . 30 ': AFFICHE IMAGE :  $40'$ 50 ::::::::::::::::: 60 MEMORY & 667B:REM ici le mode de votre image (EX : MODE 0) 70 REM ici la palette de couleurs de votre image (EX : INK  $0.0:INK$   $1.26:ETC...$ ) 80 LOAD "image", & 667C 90 RESTORE 100:FOR A=26175 TO 26235:READ B:POKE A,B:NEXT 100DATA33,0,192,1,0,64,17,124 , 102, 237, 176, 201 ,254,2,192,221,102,1,221,1 10, 0, 221, 86, 3, 221, 9 4, 2, 6, 8, 197, 62, 5, 229, 213, 1, 10,0,237,176,1,70,0,9,235 , 9, 235, 61, 32, 241, 225, 20 9,1,0,8,9,235,9,193,16,225,201 110 DIM D8(39), Z8(39): FOR A8=0 TO 7:FOR B8=0 TO 4:READ  $C8:Z(A8*5+B8)=$  $C8: D8(A8*5+B8)=26236+$ A8\*10+B8\*400:NEXT **B8,A8** 120 DATA 0,5,10,15,20,25,30 , 35, 36, 37, 38, 39, 34, 29, 2 4, 19, 14, 9, 4, 3, 2, 1, 6, 11 , 16, 21, 26, 31, 32, 33, 28, 23, 18, 13, 8, 7, 12, 17, 22, 27 130 FOR A8=0 TO 39:FOR B8=0 TO 39-A8:IF B8>0 **THEN** CALL 26187,D8  $(Z8(B81))+22916$ , 10000 140 CALL 26187, D8(Z8(B8))  $+22916$ , D8(Z8(39-A8)):CALL &BD19:NEXT **B8.A8** 150 WHILE INKEY\$="":WEND :CALL &BCA7 **Capitaine Pixel** 

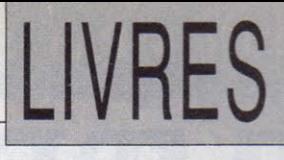

#### **PC** Culture...

La simple vue d'un IBM PC grammez mieux... pour continue à vous plonger dans un l'utilisateur! *Comment rendre*  état d'hébétude? Ne vous en faites *1•os programmes clairs, at*pas, les secours arrivent...

STRUGGLE FOR LIFE

Les Editions Radio annoncent PC : Guide de survie (160 pages, 115F), ou comment s'en sortir dans *la jungle des micro-ordinateurs.* Si l'illustration de la couverture est à l'image du titre (humoristique), le contenu est plus strict, mais simple et direct. Là aussi nous décou-charges et de réfléchir à l'archivrons ce qu'est l'ordinateur et son environnement, les types de machines, le DOS avec exercices à l'appui, les programmes et langages de programmation etc. A signaler qu'un bon de command<sup>e</sup> permet l'achat d'une disquette (3" 1/ 2ou 5" l/4)complémentaire. sents sur la disquette disponible 160 pages, 115 F.

Au niveau supérieur, nous trouvons chez le même éditeur : Pro-

*trayants, faciles d'emploi* de Michel Archambault, lequel <sup>s</sup>'adresse aux programmeurs, heu, avertis mais sans plus, soucieux de rendre particulièrement fiables, ergonomiques et conviviaux (ouais bon, pratiques et agréables d'emploi), les programmes spécifiques destinés à autrui... ou à soimême. L'auteur aborde la façon d'établir avec soin un cahier de<sup>s</sup> tecture d'une application avant de se lancer dans l'élaboration proprement dite. Moult conseils et modules de programmations sont proposés en GWBasic, langage largement pratiqué et facilement adaptable. Ces derniers sont pré-(bon de commande). Tout cela en 170 pages et pour 160 F.

Pour en finir avec l'initiation,

dans la série "formation rapide des Editions Radio : Multiplan 4, initiation d'Hervé et Isabelle Daudé. De la découverte pure et simple de l'ultime version du tableur de renom, aux liaisons entre feuilles de calculs, on y apprend en 160 pages et pour 95 F comment construire un tableau et l'optimiser, effectuer diverses opérations élémentaires, user des fonctions logiques etc. Ici aussi, une disquette agrémente cet apprentissage en douceur par ailleurs largement illustré d'exemples concrets.

#### PC... RIEUX

Assez d'enfantillages! Dans le genre "littérature pour adultes", nous avons, chez P.S./ : Récursivité et pointeurs en Turbo Pascal 5.5, visiblement à l'intention des assidus de la programmation structurée (tu parles : 380 pages et 250 F !). Appréhension et mise en pratique du raisonnement récursif, gestion dynamique de la mémoire centrale et des interruptions BIOS et DOS, compréhension du système .... bref ! Du costaud parfaitement compréhensible éclairés par une multitude de schémas et d'exemples regroupés sur une disquette intégrée à la couverture.

Eperdus des "générateurs d'applications", soyez comblés avec : Guide P.S.l, Programmeur dBASE, concernant *dBase. dBase 3+, dBase 4, FoxPro* et *Clipper.*  Outre un dictionnaire complet de commandes propres à ce langage, cette bible de 800 pages et de 335 F offre le détail des différentes méthodes de programmation et montre plusieurs cas d'applications. Pléthore d'exemples et comme toujours. si l'on veut, disquette à commander. Migraineux s'abstenir...

### **LES MEGADEMOS MICRO NEWS POUR AMIGA**

### **PRIX D'UNE DISQUETIE : 25 F**

- MEGADEMO N° l (Red Sector 2) (fonctionne avec Red Sector 1)

- MEGADEMO N°4 (*Rebels Méga*blasf)

- MEGADEMO N°2 (Scoopex)

!.--

- MEGADEMO N°5 (Kefrens 2)

- MEGADEMO N°6 (Avenger)
	- MEGADEMO N°7 (*Alcatraz*)
	- MEGADEMO N°8 (Kefrens 7)
	- MEGADEMO N°9 (Red Sector 1)
- (fonctionne avec Kefrens *1)*  **MEGADEMO N°10** (Mental Hango-

#### MEGADEMO N°3 (Rebets Coma) vef)

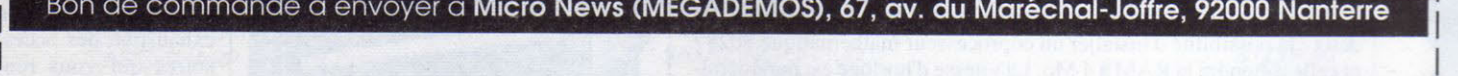

---------------------------------~

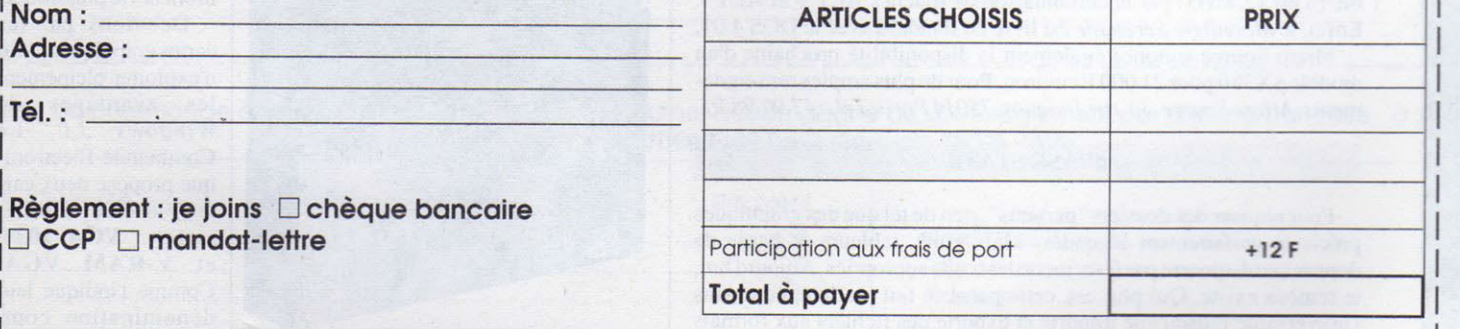

# l'heure où presque tous les Surabondance pour Abondos : nouveau portable,

foyers du monde n'ont pour seule préoccupation que de déterminer l'emplacement du petit Jésus dans la crèche, d'autres songent à la façon de garnir leurs petits souliers avides d'étrennes. Certains ne manquent pas d'idées, comme la société Micro Source qui propose en cette fin d'année un magnifique portable 286 pour moins de 20 000 F.

**CLAIR DE LUNE PC** 

Le Moonlight Serenade, c'est son nom, a plus d'un tour dans sa hotte. Avec son Mo en standard, nouvelles cartes, nouveaux logiciels... Serait-ce lui, le Père Noël?

36

**PC & COMPATIBLES** 

son disque dur de 20 Mo, son lecteur de disquettes 3"1/2 (capacité de Commande Electronique. Incontournable LCE qui, une fois de plus, 1,44 Mo), son écran LCD rétro-éclairé de 9" compatible avec les modes les plus usités (VGA/EGA/CGA/MGA et Hercules) en

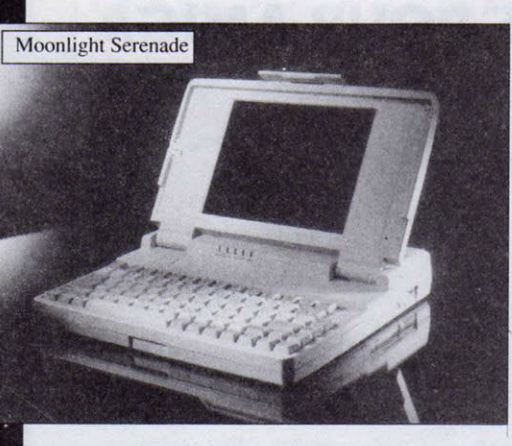

vier 82 touches ne comporte pas de pavé numérique - pour une raison évidente de taille -, mais ce dernier peut être ajouté en externe pour un prix dérisoire : 400 à 450 F.

Puisque nous en sommes aux options, profitons-en pour en signaler deux : la possibilité d'installer un coprocesseur mathématique 80287 et celle d'étendre la RAM à 4 Mo. La vitesse d'horloge est paramétrable (6 ou 12 MHz) par la combinaison de touches ALT + et ALT -. Enfin, le Moonlight Serenade est livré en standard avec le DOS 4.01.

Micro Source annonce également la disponibilité prochaine d'un modèle SX386 pour 21 000 F environ. Pour de plus amples renseignements: Micro Source, 33, rue Jonquoy, 75014 Paris. Tél.: 47.90.98.91.

#### **dBASE STATS**

Pour réaliser des dossiers "parlants", rien de tel que des graphiques précis et parfaitement légendés. Mais voilà, tableurs et bases de données ne disposent pas forcément des outils appropriés. Aujourd'hui, le remède existe. Qui plus est, cette panacée fait pratiquement dans l'universalité puisqu'elle importe et exporte des fichiers aux formats

monochrome, il se révèle à l'heure actuelle un des portables au rapport qualité/prix le meilleur.

Ses dimensions réduites (308 x 265 x 49) mm) ainsi que son poids (3 kg) le prédestinent aux voyages. Seul handicap, son autonomie assez restreinte : 2 heures 1/2. Handicap qui peut d'ailleurs être contourné par l'utilisation de batteries amovibles à charge rapide. Le clanous met la puce à l'oreille et nous fournit d'intéressantes nouvelles...

prentissage.

#### **OPEN THE WINDOWS**

L'un des avantages du PC, c'est l'ouverture. Et pour beaucoup, l'ouverture passe par la fenêtre - euh ! pardon, par Windows 3.0. Oui, les utilisateurs vous le diront : sans Windows, votre PC est bon à jeter par la fenêtre - alors qu'équipé de cette fabuleuse interface graphique. il peut entrer par la grande porte. L'inconvénient réside dans son incommensurable appétit, qui le rend gourmand d'espace mémoire, de capacités graphiques etc. La solution réside dans l'implantation de cartes graphiques, d'extensions et autres updates. Malheureusement, tout cela se vend à un prix plutôt élevé et le commun des mortels - dont

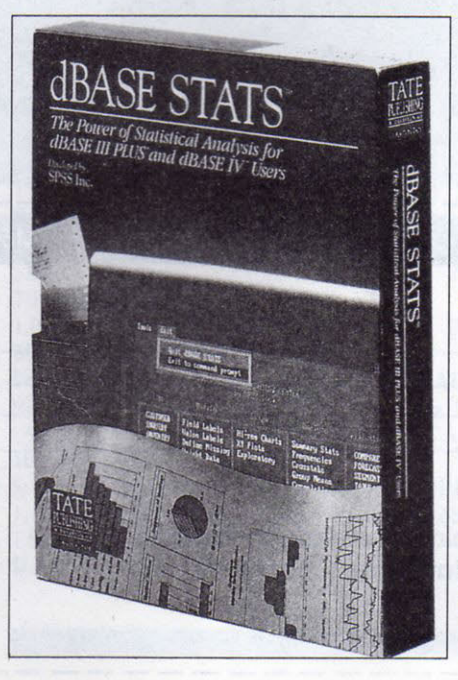

nous participons - se retrouve généralement réduit à n'exploiter qu'un faible pourcentage des possibilités de la bête...

les plus répandus, comme

Multiplan, Lotus, Symphony et

bien sûr, dBase 3 Plus et dBase 4.

Car dBase Stats n'a rien d'un uti-

litaire comme les autres. En effet.

le concepteur n'est autre que la

société SPSS, leader mondial dans

le domaine des logiciels de sta-

tistiques. Largement inspiré de

dBase, son ergonomie se révèle

accessible à tous - néanmoins, pour

les plus réfractaires à la logique

informatique, le logiciel se trouve

accompagné d'un manuel didactique destiné à accélérer son ap-

Ce dBase Stats est un produit

Ashton-Tate, distribué par La

Cependant, si l'envie vous tente d'étendre votre rayon d'action, voici une liste non exhaustive des accessoires qui vous rendront la vie plus douce.

Débutons par les cartes graphiques. Afin d'exploiter pleinement les avantages de Windows 3.0, La Commande Electronique propose deux cartes Video Seven différentes : VGA 1024i et V-RAM VGA. Comme l'indique leur dénomination com-
# MAUBERT ELECTRONIC 49 Boulevard Saint Germain 75005 PARIS

Tél. (1) 43.29.40.04 Télex. 203939F. Fax. 33 (1) 43.20.35.05

### P R O M  $\Omega$  $\top$  $\mathbf{1}$  $\circ$  $N$ F  $\times$  $F$ L L E  $\mathsf{C}$ P  $\overline{1}$   $\overline{0}$ N<sub>1</sub>  $N$  $E$

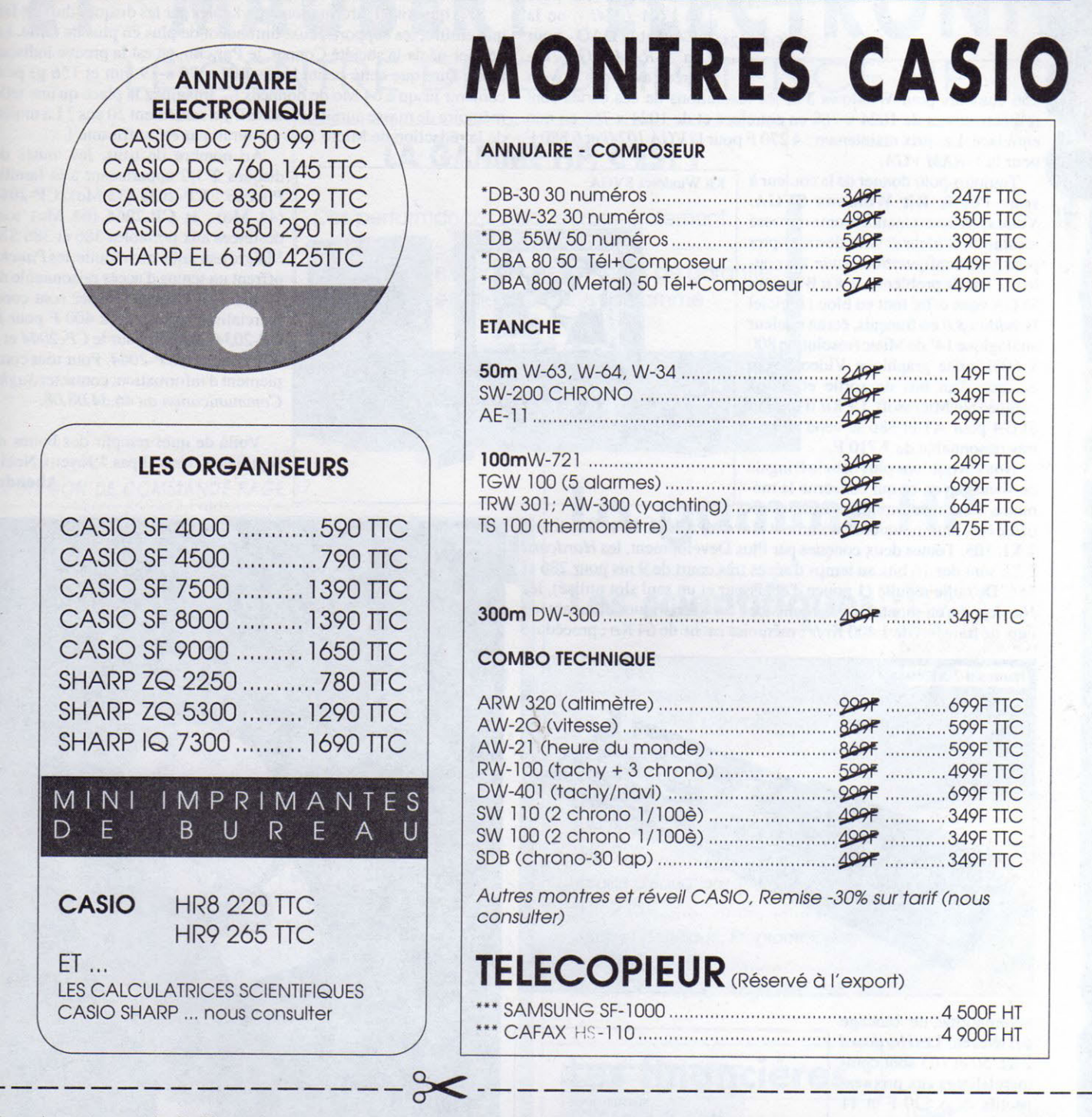

Bon de commande à découper ou recopier puis à retourner accompagné de votre règlement par chèque bancaire à : MAUBERT ELECTRONIC BOUTIQUE, 49 Bd St Germain 75005 PARIS

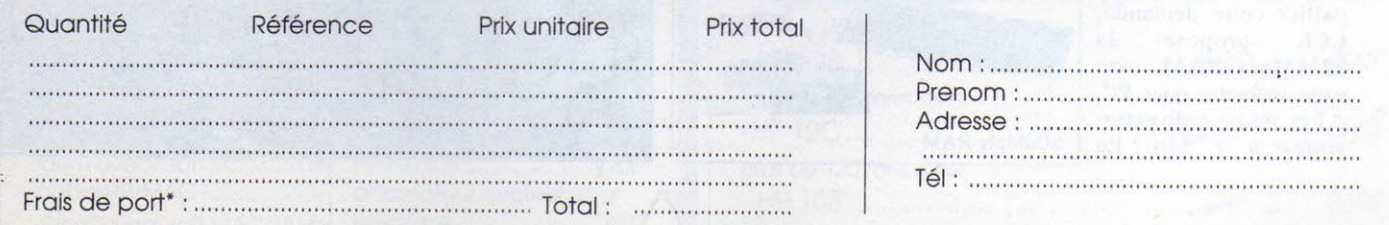

\*35F pour les montres ; 65F pour les calculatrices ; 100F pour les télécopieurs

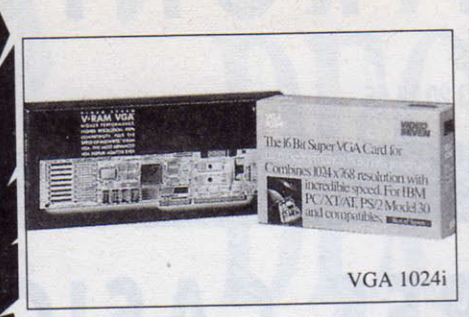

mune, ces deux cartes sont VGA, mais disposent des émulations MDA, Hercules, CGA, EGA et Super VGA. Leur grande rapidité les destine à des utilisations telles que la PAO - pour la *VGA 1024i* -, ou la VGA 1024i CAO et la DAO - pour la *V-RAM VGA.* Livrées avec des drivers

256 couleurs pour Windows 3.0, les résolutions de ces cartes sont respectivement de 1024 x 768 en entrelacé et de 1024 x 768 en non entrelacé. Les prix maintenant : 4 270 F pour la *VGA 1024i* et 6 880 F pour la *V-RAM VGA.* 

Toujours pour donner de la couleur à Kit Windows SVGA votre PC, le Kit Windows SVGA. Votre système est monochrome ou basse résolution couleur et vous désirez opter pour une configuration haute en couleur ... Pas de problème, le *Kit Windows SVGA* vous offre tout en bloc : logiciel *Windows 3.0* en français, écran couleur analogique 14" de Mitac (résolution 800 x 600), carte graphique Video Seven équipée d'un bus de sortie et souris compatible Microsoft. Le *Kit Windows SVGA* pour AT et 386 se vend au prix très raisonnable de 7 710 F.

Nous évoquions plus haut la fringale de *Windows* en ce qui concerne lamémoire. Côté mémoire de masse, les re-

mèdes les plus indiqués se nomment Hardcard 2 XL 50 et Hardcard <sup>2</sup>XL 105. Toutes deux conçues par Plus Development, les *Hardcard*  <sup>2</sup>XL sont des 16 bits au temps d'accès très court de 9 ms pour 286 et 386. De taille réduite (1 pouce d'épaisseur et un seul slot utilisé), les *Hardcard* n'en montrent pas moins des caractéristiques étonnantes : taux de transfert de 1 400 Ko/s ; mémoire cache de 64 Ko ; procédure

Hardcard 2 XL 50

automatique de blocage des têtes etc. *LesHardcard*  2 XL 50 et 105 sont commercialisées aux prix respectifs de 6 520 F et <sup>11</sup> 800 F.

La RAM se trouve également très sollicitée. Pour pallier cette demande,<br>LCE propose la LCE propose SIMMply-RAM, une carte mémoire pour PC, AT et 386 de 2 Mo extensibles à 8 Mo. La SIMMply-RAM

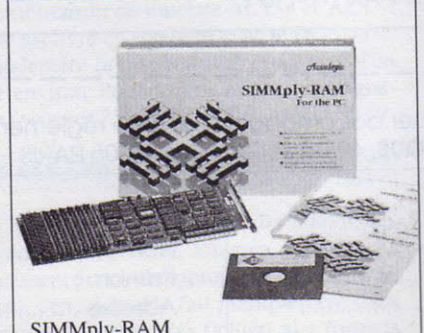

*<sup>S</sup>IMMply-RAM* coûte 7 060 F. A noter l'existence d'un Kit Window<sup>s</sup> mémoire, se composant de la carte précitée, de *Windows 3.0* en français et d'une souris compatible Microsoft, le tout pour le même prix que la carte seule. Pour de plus amples renseignements : La *Commande Elec1ro11iq11e. Tél. : 32.64.63.62.* 

### PETITS MEGA-OCTETS

Si la quantité d'informations stockables par les disques durs ne fait que croître, les supports, eux, diminuent de plus en plus de taille. Le dernier-né de la ociété Conner, le Pancho, en est la preuve indiscutable. Dire que cette petite boîte ( 102 x 70 x 19 mm et 156 g) peut contenir jusqu'à 64 Mo de données !... Imaginez la place qu'une telle mémoire de masse aurait nécessité il y a seulement 20 ans ? La moitié de la rédaction de Micro News n'aurait pas été suffisante !

Au nombre de trois, les unités de disques 2" 1/2 appartenant à la famille *Poncho* - CP-2032 (32 Mo), CP-2044 (44 Mo) et CP-2064 (64 Mo) sont destinées aux portables 386 et 386 SX. Malgré leurtaille très réduite, *les Pancho*  offrent un temps d'accès raisonnable de 19 ms. Les disques Conner sont commercialisés au prix de 2 400 F pour le *CP-2034,* 2 700 F pour le *CP-2044* et 3 000 F pour le *CP-2064.* Pour tout com<sup>p</sup>lément d'information, contacter *Sagha Communication au 46.34.08.08.* 

Voilà de quoi remplir des bottes de sept lieues, n'est-il pas ? Joyeux Noël ! **Abondos** 

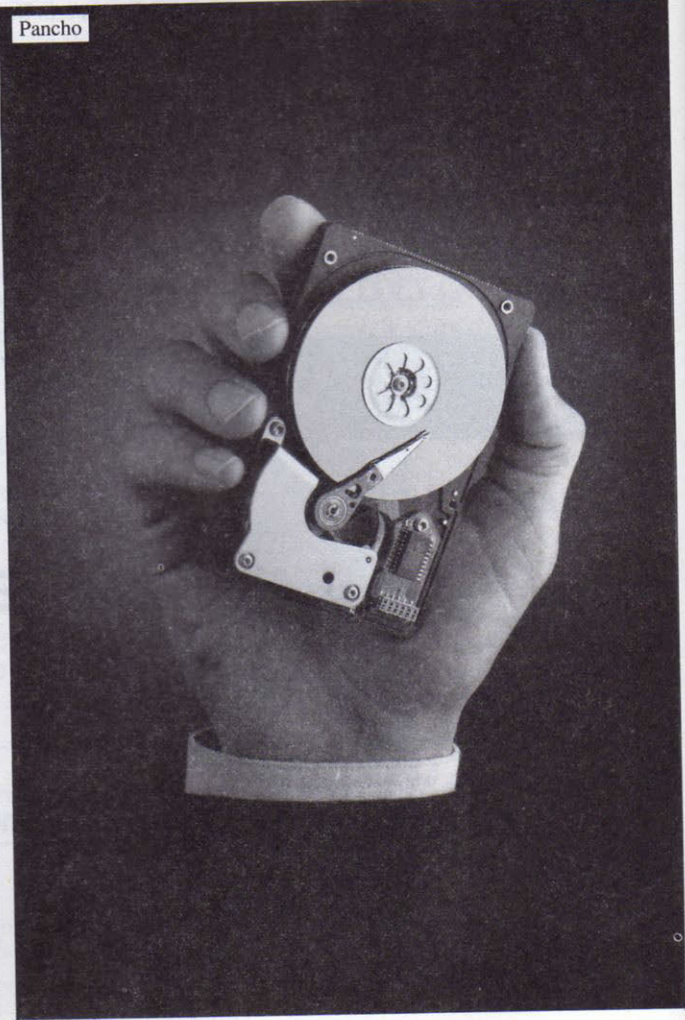

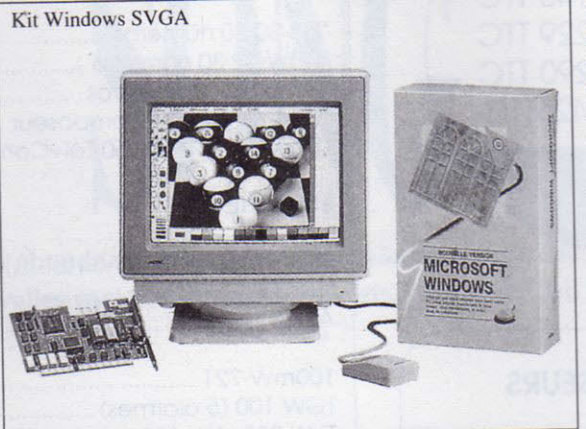

PACKARD ET MAUBERT ELECTRONIC LE CENTRE DE COMPETENCE HP

**HEWLETT** 

## LA GAMME HP, C'EST :

- Des performances uniques, mondialement reconnues!
- Une fiabilité exceptionnelle : 3 ans de garantie.

X C E P T I O N N E L L E S

O M O T I O N S

- Des prix très étudiés sur toute la gamme

F

 $R$ 

VOIR BON DE COMMANDE PAGE 37

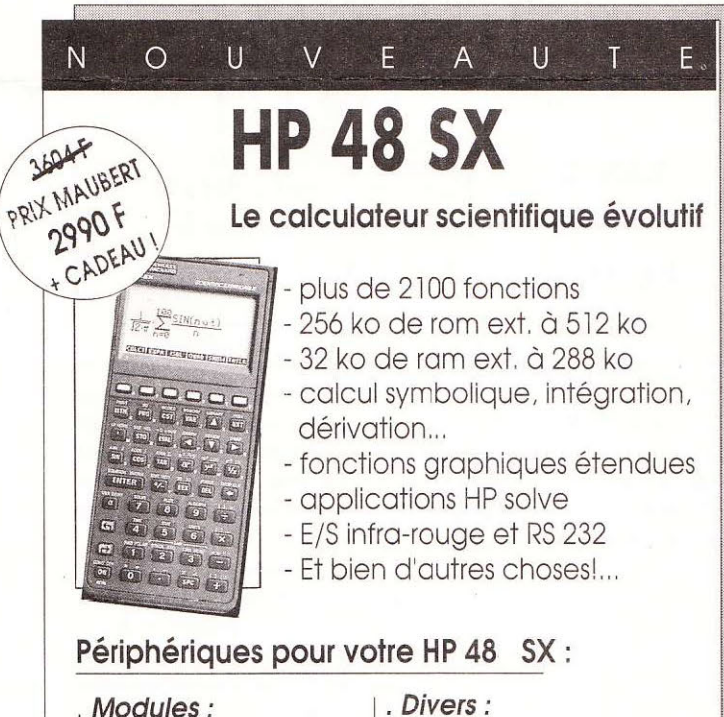

### -carte 128 ko ................ 1990F -carte HP Solve ..............855F -carte Emulateur 41 cv. 790F

### . Câbles :

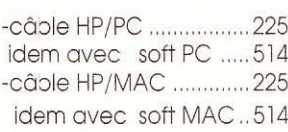

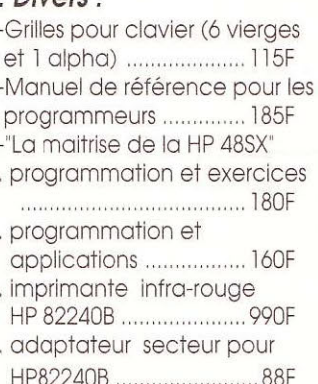

# La gamme HP

# Les scientifiques :

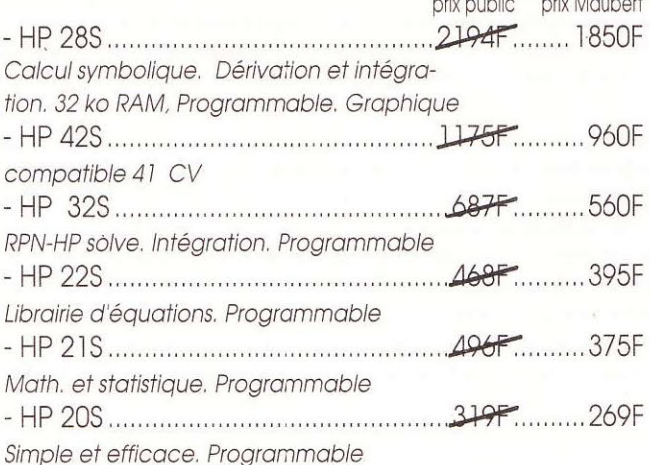

# Les financières :

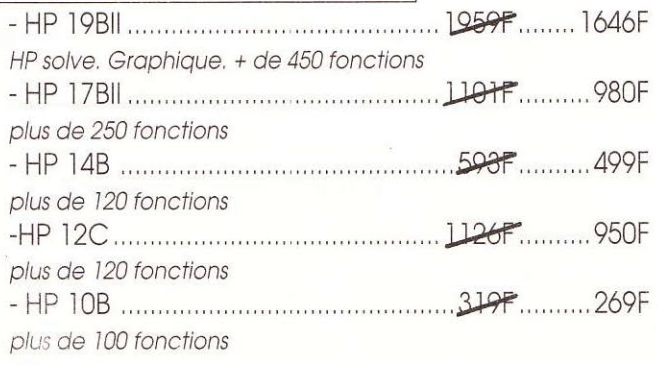

MSXiens, MSXiennes, offrez la stéréo à votre SONY HB-F700F !

l ous ceux qui disposent d'un tant soit peu de documentation technique savent que les SONY HB-F700 F sont équipés du MSX SYSTEM 2. plus connu sous la référence S1985. Ce circuit a la particularité de posséder des sorties sonores en stéréo, soit : voie A au centre, B à droite, C à gauche (sauf erreur de ma part).

Cette réalisation, dont le coût ne devrait pas excéder une vingtaine de francs, nécessite un minimum d'efforts. quelle que soit votre habileté manuelle.

### **LA MARCHE A SUIVRE**

Avant de faire subir à votre splendide machine l'opération à circuits intégrés ouverts qui s'impose, il convient, après l'avoir décarrossée, de dévisser la carte vidéo, de déconnecter délicatement les fiches reliées à la carte, ainsi que le câble d'alimentation du lecteur de disquette (câble à trois conducteurs blancs, à gauche - vue de dessus).

Vous voici donc avec la fameuse carte vidéo entre les mains (posez-la avant qu'il n'arrive un malheur). On distingue nettement un connecteur à six broches (fig. 1) dont les bornes 2 et 3 sont reliées entre elles. Le but de la manœuvre est donc de les séparer afin d'obtenir deux sorties son bien distinctes (fig. 2). Ensuite, soudez les composants sur votre circuit comme indiqué aux fig. 3, 4 et 5. Une fois votre petite platine terminée, passez à son implantation sur la carte vidéo.

Comme vous le voyez sur le schéma donné figure 2, il faut souder le fil d'alimentation +5 volts au point marqué J1, la masse sur un des des deux straps et enfin, le fil du son sur la borne 2 de la carte vidéo. Pour finir, reliez la prise DIN centrale (sortie audio/vidéo). circuit SCC - puce Konami implantée sortie son du petit circuit imprimé à la borne 5 de la fiche DIN du milieu. Vous voici en possession d'un MSX stéréo ! Si vous désirez repasser en mono, il vous faudra shunter, à l'aide d'un interrupteur, les bornes 4 et 5 de la jeux comme SD-Snatcher (doté du

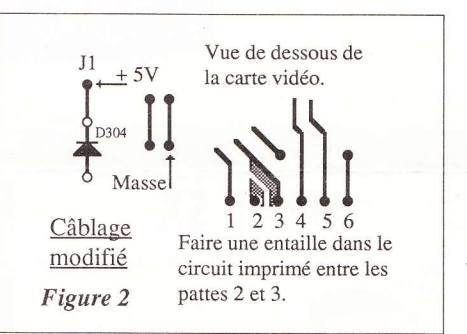

**ÇA MARCHE!** 

On peut dès lors vérifier le bon fonctionnement du montage avec des

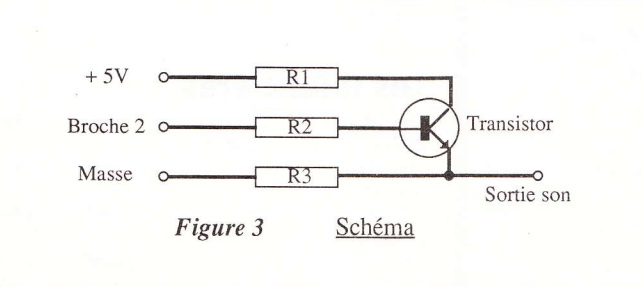

dans la plupart de leurs cartouches). Ceux qui ne possèdent pas ce type de produit peuvent se rabattre sur Metal Gear qui, pour sa stéréo, se contente des bons offices du processeur sonore d'origine.

Il est en outre à remarquer que l'interrupteur se révèle utile pour certains jeux non stéréo utilisant le Music Module ou la FM Pac de Panasonic. Le mode stéréo casse carrément les oreilles quand l'émission de toute la FM se fait sur un seul côté. La mise en mono constitue alors le seul remède à ce désagrément.

A titre indicatif aussi, le fait que la borne 5 de la fiche DIN audio/vidéo (sur laquelle vient se brancher la sortie son de notre montage) ne s'emploie pas en temps normal avec les cordons de chez Sony. Nous l'avons choisie pour cela.

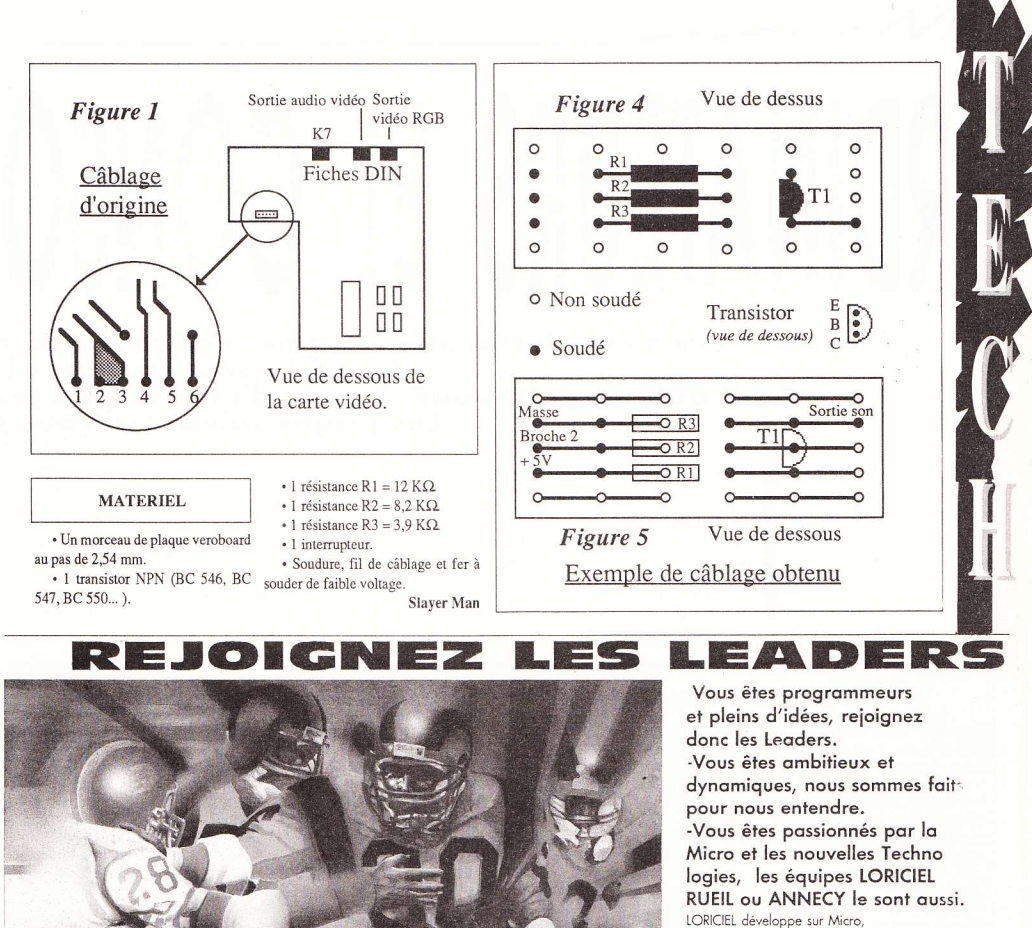

CD ROM et est une des très rares sociétés au monde à avoir signé des contrats avec tous les plus grands du jeu vidéo : AMSTRAD, ATARI, N.E.C. NINTENDO, SEGA I

 $1°$ Vous êtes Programmeurs ou graphistes indépendants, vous travaillez chez vous, envoyez vite vos projets à l'attention de Mr Christophe GOMEZ 2° Vous désirez rejoindre nos équipes internes,<br>envoyez votre C.V à l'attention de Mr Jean JEREMY.

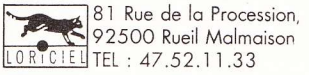

Postes à pourvoir sur Rueil (92) et Annecy (74)

- Des Programmeurs Junior,

Ayant déjà la connaissance d'un assembleur, leurs dynamismes et leurs esprits d'équipe feront la différence. - Des Assistants/Chefs Produits,

Motivés et dynamiques, connaissant parlaitement le marché, un peu la programmation, ils dirigeront des projets d'indépendants. Des Programmeurs Senior,

Compétents sur plusieurs Micro-Processeur, et/ou le langage C, ils seront responsables d'un projet ou d'une équipe et partageront leurs passions avec les ambitieux projets des Années 90

# ORDINATEURS ET CO

### Vous êtes fermement décidé à acquérir un o<br>Good ! Faites-le vous off Quoi qu'il en soit, vous risquez d'être surpris par Les pages suivantes vous p

L'achat d'un ordinateur ne se fait pas, comme pour celui d'une console 8 bits, de façon impulsive. En effet, bien qu'ayant fortement baissé, les prix des machines restent encore beaucoup trop élevés pour des appareils destinés principalement aux loisirs. Aussi vous faudra-t-il déterminer avec précision l'étendue de vos besoins avant de procéder à un investissement que vous pourriez regretter plus tard.

Sachez, par exemple, qu'Amiga et STE ne sont - même si les constructeurs prétendent le contraire - que de fabuleuses consoles de jeu, agrémentées de quelques possibilités annexes qui leur confèrent le droit au titre d'ordinateur. Tous deux possèdent des atouts qui leur sont propres : le MIDI pour le STE, la finesse des graphismes pour l'Amiga etc., mais ils ne parviennent pas à égaler dans certains domaines pointus, loin s'en faut, les PC et leur armada de logiciels professionnels.

Tout cela pour dire qu'un ordinateur n'est pas universel, à moins d'être "ouvert" (pouvant recevoir différentes cartes accélératrices, vidéo etc.). Mais un problème se pose dans ce cas, celui du prix...

### LEXIQUE

Brochés en prise directe de tous les pays, bidouilleurs siliconés qui vous grattez les puces tout le long de vos circuits intégrés et débutants programmeurs qui faites le désespoir des mémoires centrales, voici un échantillon de nos connaissances et un lexique ad hoc. Potassez-le et vous deviendrez peut-être le roi des cyberpunks...

### Base de données

Un ensemble regroupant plusieurs fichiers et informations, classés et stockés dans un disque dur ou un disque magnétique.

### Bit

Contraction de l'expression anglaise "binary digit" : chiffre binaire. Un bit est un chiffre binaire, représenté par 0 et 1. Tous les caractères (chiffres, lettres, signes) traités par l'ordinateur sont représentés par une combinaison d'un nombre variable de bits. Le bit est le plus petit élément d'information que la machine puisse reconnaître.

### Capacité

Quantité d'informations que peut contenir une mémoire, exprimée en kilooctets, méga-octets ou en caractères.

### Carte-mère

Les différents éléments constituant l'unité centrale, regroupés sur une plaque recouverte d'un vernis isolant où sont imprimés les circuits de liaison.

### Clavier

Ensemble de touches qui permet d'introduire des informations dans un ordinateur. Les claviers usuels comportent des touches numériques, des touches alphabétiques et des touches de fonction.

### Configuration

La composition et la combinaison de plusieurs éléments pour accomplir certaines tâches. Exemple de configuration pour le traitement de textes : unité centrale à un méga-octet. disque dur 20 Mo. écran monochrome haute résolution, imprimante 24 aiguilles à 80 caractères par seconde.

### Disque dur (hard disk)

Disque constitué d'un support rigide et inamovible. Les deux caractéristiques les plus importantes d'un disque dur sont sa capacité de stockage (ce qu'il peut contenir) et son temps d'accès (le temps que met la machine pour retrouver une information). Ce laps de temps varie de 10 millisecondes pour les plus rapides à 400 millisecondes pour les plus lents.

### **Disquette**

Disque magnétique de petite taille, en plastique souple, enfermé et scellé dans un étui de protection. Les deux tailles de disquettes les plus répandues sont les 5 pouces1/4 et les 3 pouces1/2. Il existe aussi des disquettes de 3 pouces - uniquement pour Amstrad CPC.

### Écran/moniteur

Semblable à un téléviseur, permet de visualiser les informations communiquées par l'ordinateur sous forme de caractères ou de graphiques. Les dessins, courbes et caractères sont représentés par un ensemble de points appelés pixels. La résolution d'un moniteur est la finesse plus ou moins grande avec laquelle s'affichent les données

### Fichier

Ensemble d'informations ou de documents regroupés dans un même dossier. Exemple : le fichier clients d'une entreprise.

### Hardware

42

Mot américain qui signifie quincaillerie

et se trouve employé (à tort) pour désigner le matériel informatique. Le mot exact en français est matériel.

### Interface

Dispositif qui permet de raccorder différents organes entre eux (unité centrale, périphériques). Selon le cas, l'interface peut être un simple câble ou un ensemble de circuits électroniques plus ou moins complexes.

### Lecteur (drive, floppy)

Appareil qui permet de lire les informations enregistrées sur les disquettes et de les envoyer à la mémoire principale.

### Logiciels ou software

Ensemble de programmes utilisables pour effectuer des traitements ou exécuter des tâches sur ordinateur.

### Mémoire

Un dispositif matériel capable d'enregistrer, de conserver et de restituer des informations. Il en existe deux sortes dans les ordinateurs (voir ROM et RAM).

### **RAM**

Mémoire RAM (Random Access Memory), c'est-à-dire mémoire vive sur

rdinateur flambant neuf en cette fin d'année. rir, la période s'y prête ...<br>le nombre de bécanes disponibles sur le marché. ermettront de faire le point.

### **LAISSE LES CONSOLES A VENIR...**

N'ayez crainte, même si le tableau que nous vous dressons ne semble pas réjouissant, le choix d'un ordinateur ne constitue pas une mission impossible. Tenez, un bon tuyau : si votre seule préoccupation est d'ordre ludique, n'allez pas dépenser des sommes folles... Une bonne console fera largement l'affaire.

Leur offensive - dont nous nous faisons les chroniqueurs depuis la création de Micro News - se fait de plus en plus tranchante. Pour preuve, le nombre important de ces dernières dans le dossier qui suit. En fait, nous n'avons que l'embarras du choix ! Portables ou pas, couleur ou monochrome, les consoles sont là... Et les ordinateurs n'ont qu'à bien se tenir ! Joyeux Noël à tous et bonne année !!!

laquelle on peut enregistrer et effacer à volonté.

### **ROM**

Mémoire ROM (Read Only Memory), mémoire dont le contenu ne peut être modifié, mais seulement lu.

### Microprocesseur

Commande la circulation des instructions du programme et des données à l'intérieur et à l'extérieur de l'ordinateur.

### Périphériques

Organes extérieurs à l'ordinateur et travaillant sous les ordres de celui-ci (lecteur, imprimante...).

### **Utilitaires**

Ensemble de programmes destinés à faciliter l'exploitation d'un ordinateur ou d'effectuer des opérations spécifiques (traitement de texte, tableurs etc.).

### Tableur

Programme utilisé pour résoudre les problèmes simples de gestion. L'emploi d'un tableur permet d'effectuer des calculs courants (facturation, calcul de stocks etc.) sans avoir à apprendre un langage de programmation

### Gestion de fichiers

Ensemble de séquences de programmes qui effectuent toutes les opérations portant sur les données inscrites ou à écrire dans les fichiers.

### Extension

Accroissement des possibilités d'une installation par adjonction de dispositifs ou d'appareils supplémentaires (exemple : une extension mémoire).

### Série

Interface dans laquelle les données circulent en série, c'est-à-dire les unes à la suite des autres.

### **Parallèle**

Transmission en parallèle d'une information

### Résolution

Nombre de pixels que comporte l'image-écran. Plus il est élevé, plus grande sera la finesse de l'écran.

### Coprocesseur mathématique

Chargé d'effectuer des opérations de calcul à grande vitesse, en virgule flottante.

### Midi

La "Musical Instrument Digital Interface" est la liaison série permettant de véhiculer des informations et de faire jouer en temps réel et en mesure les instruments reliés.

### Azerty

Nom donné au clavier français, évoquant la disposition des six premières lettres.

### Qwerty

Nom donné au clavier américain, évoquant la disposition des six premières lettres

### Péritel

Prise munie de 21 broches servant à relier un micro-ordinateur à une télévision

### Cartouche

Boîtier en plastique contenant un programme. D'un prix élevé, elle se révèle très pratique et évite les manipulations fastidieuses.

### Carte ou soft-card

Logiciel sous forme de carte ultramince de grande capacité.

### CD-ROM

 $\Delta$ 3

Compact disque (12 centimètres de diamètre et 550 Mo utilisables en lecture seulement) contenant des millions d'informations informatiques.

### Bug

Erreur de programmation.

### Octet

Groupe de 8 positions binaires, permettant d'enregistrer ou de transmettre un caractère alphanumérique ou deux chiffres décimaux.

### Ko

Kilo-octet, groupe de 1 024 octets, 1 024 caractères.

Méga-octet (Mo)

### Un million d'octets.

### Pixel

La plus petite composante de l'imageécran à laquelle on puisse affecter une couleur ou une intensité lumineuse.

### Compatibles

Ensemble d'ordinateurs dont la compatibilité, au niveau des logiciels. est totale avec les IBM PC. Cela permet de faire fonctionner sur des machines dix fois moins chères les softs de l'univers MS-DOS.

### **DOS**

Disk Operating System ou système d'exploitation. Programme gérant la lecture et l'écriture d'informations sur une disquette ou sur un disque dur.

# **AMIGA 500**

Microprocesseur : Motorola 68000 16/32 bits à 7,09 MHz. Mémoire : 512 Ko de RAM extensible à 1 Mo. Lecteur : 3"1/2 double face 880 Ko Résolution : 640 x 512, 16 couleurs dans une palette de 4 096 Prise Péritel : non. Prise Midi: non.  $San · c<sub>t</sub>ár$ Souris : oui. Clavier : intégré azerty. Vendu avec moniteur : non. Prix moyen d'un jeu : 245 F. Prix moyen avec moniteur couleur: 5 100 F.

La sélection de Micro News : Jeux : Indianapolis 500 : Lotus Esprit Turbo Challenge ; Prince of Persia...

Traitement de texte : Excellence. Utilitaire de dessin : Deluxe Paint 3. Logiciels MIDI (nécessitent une interface MIDI) : Bars and Bytes : Pro 24 Amiga.

Après la jolie baisse de prix dont Commodore l'a gratifié, l'Amiga 500 se retrouve aujourd'hui à un prix presque abordable, compte tenu de ses possibilités exceptionnelles. Il demeure encore le maître incontesté du dessin - principalement 2-D, étant donné sa faible capacité mémoire - tout en offrant l'accès à quelques outils semi-professionnels tels que traitements de texte ou titreurs vidéo. Le domaine musical qui faisait défaut à son tableau de chasse à l'inverse de l'Atari - il ne possède pas d'interface MIDI - lui est depuis peu ouvert avec l'arrivée sur le marché de logiciels de haut niveau. Sans être parfait - il souffre en effet d'une fragilité presque légendaire - l'Amiga 500 semble constituer le meilleur compromis entre la console de jeu et l'ordinateur familial.

# **AMIGA 2000**

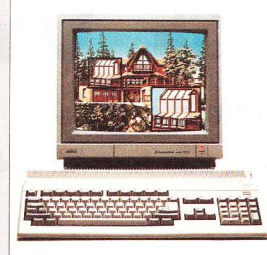

La sélection de Micro News: Jeux : Dungeon Master (nécessite 1 Mo de RAM) - voir Amiga 500. Traitement de texte : Excellence. Logiciels de création et d'animation 3D : Sculpt Animate 4D : Turbo Silver. Logiciels Midi (nécessitent une interface Midi) : Bars and Bytes; Pro 24 Amiga.

Tout comme son petit frère l'Amiga 500, dont il possède les qualités, l'Amiga 2000 a enregistré une baisse sensible de prix au cours de cette année, qui le situe quasiment au niveau de l'Amiga 500 millésime 1989. Principalement concu pour une utilisation semi-professionelle, il offre des possibilités assez étendues dans le domaine de la vidéo. En outre, son architecture "ouverte" lui permet de s'adapter en fonction des besoins de l'utilisateur.

# **AMIGA 3000**

Microprocesseur: Motorola 68030 32 bits à 16 ou 25 MHz.

Coprocesseur mathématique: Motorola 68882 à 16 ou 25 MHz Mémoire: 3 Mo de RAM

(dont 2 adressables) extensible à 16 Mo. Lecteur : intégré 3"1/2

double face 880 Ko. Disque dur SCSI Quantum 40 Mo (connexion SCSI interne et externe).

Extension : 2 slots Amiga. 2 slots XT/AT.

Résolution maximale : Super Hi-Res 1280 x 512. 4 couleurs dans une palette de 64. Hi-Res 640 x 512. 16 couleurs dans une palette de 4096. Ces modes sont entrelaçés Prise Péritel : non.

Prise Midi : non Son : 4 canaux indépen-

dants configurés en 2 canaux stéréo. Souris : oui.

Clavier : 96 touches azerty.

Vendu avec moniteur : non. Prix moyen sans moniteur: (16 MHz) 21 990 F; (25 MHz) 25 990 F.

Prix moyen avec moniteur : (16 MHz) 25 990 F; (25 MHz) 29 990 F.

La sélection de Micro News: Logiciel multimédias spécifique Amiga 3000 : AmigaVision. Logiciel de PAO : Professional Page. Logiciel de dessin Postscript : Professional Draw.

Malgré son prix, l'Amiga 3000 mérite, de par son potentiel élevé, de figurer dans ce panel. Qualifié par Commodore de seul véritable outil multimédias, il ouvre la voie à des perspectives intéressantes, comme par exemple la réalisation de séquences animées et sonorisées ne nécessitant aucune programmation. La carte Flicker Fixer, livrée en standard, lui confère également un avantage certain par rapport à ses prédécesseurs. Rapide, disposant d'une vaste étendue de mémoire. il est le seul micro-ordinateur de la gamme Amiga à véritablement mériter le titre de professionnel.

16/32 bits à 7.09 MHz. Mémoire : 1 Mo de RAM extensible  $\lambda$  8 Mo Lecteur : intégré 3"1/2 double face 880 Ko. Extension : 5 slots au format Amiga et 4 slots au format XT/AT. Résolution : 640 x 512, 16 couleurs dans une palette de 4 096. Prise Péritel : non (par câble). Prise Midi: non. Son : stéréo. Souris : oui. Clavier : séparé azerty. Vendu avec moniteur : non. Prix moyen d'un jeu : 245 F.

Microprocesseur : Motorola 68000

Prix moyen sans moniteur: 5 990 F. Prix moyen avec moniteur : 7490F.

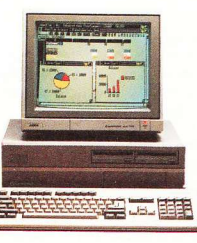

**AMSTRAD PC** 1512

Microprocesseur: 8086 à 8 MH<sub>7</sub>

Mémoire : 512 Ko de RAM extensible à 640 Ko. Lecteur : intégré 5"1/4. Extension: 3 slots Carte vidéo : MDA, CGA. Système : MS DOS 3.2. Prise Péritel : non. Prise Midi: non. Son : inexistant (buzzer). Souris : oui. Clavier : séparé azerty. Vendu avec moniteur : oui. Prix moven d'un ieu : 260 F. Prix moven avec moniteur couleur : 5 490 F.

La sélection de Micro News: Jeux : Indianapolis 500 ; Prince of Persia. Traitement de texte : Word.

Utilitaire de dessin : Deluxe Paint.

Livré en standard avec un traitement de texte, un gestionnaire de fichiers et un tableur, le PC est surtout destiné aux professionnels. Les jeux qu'on y voit sont souvent décevants en raison de leur lenteur et de l'atterrante nullité des sons, et la quasi-impossibilité d'utiliser le joystick n'arrange rien. Mais soyons justes, le PC a tout de même l'avantage de permettre aux jeunes cadres dynamiques de s'offrir le plaisir d'un petit simulateur de vol entre deux excellents traitements de texte ou bases de données

# **ATARI MEGA ST 1**

Microprocesseur : Motorola 68000 16/32 bits à 8 MHz. Mémoire :1 Mo de RAM en standard Lecteur : intégré 3"1/2 à 720 Ko. Résolution maximale : 640 x 400 en monochrome. Palette de 512 couleurs Prise Péritel : oui. Prise Midi : oui. Son: mono. Souris : oui. Clavier : séparé azerty. Vendu avec moniteur : non. Prix moven d'un jeu : 245 F Prix avec moniteur monochrome haute résolution SM 124 : Configuration Megapage comprenant le module de saisie et de mise en page (Le Rédac-

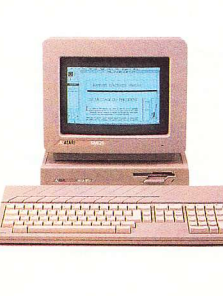

teur et Timeworks Publisher) : 6 490 F. Configuration Megapage 30 comportant un disque dur de 30 Mo en supplément de la configuration Megapage : 9 990 F.

La sélection de Micro News: Jeu : Dungeon Master. Traitement de texte : First Word Plus. Logiciel de PAO : Calamus.

Utilitaire de dessin : ZZ Rough.

De vocation semi-professionnelle en ce qui concerne le traitement de texte et les bases de données, le Mega ST1 est fréquemment utilisé par les professionnels du son, sa prise Midi lui permettant de se connecter à un synthétiseur.

### **ATARI MEGA ST 4**

Mêmes caractéristiques que le Mega ST 1, hormis la RAM qui est de 4 Mo et le prix qui est de 9 430 F (monochrome) et 11 210 F (couleur).

# **ATARI ABC** 286/30 H

Microprocesseur : AT 286 à 8 MH<sub>z</sub> Mémoire : 640 Ko extensible à 4  $Mo$ Lecteur : intégré 3" 1/2 1,44 Mo et disque dur 30 Mo. Extension : 3 slots. Carte vidéo : CGA, EGA. Système : DOS 3.3. Prise Péritel : non. Prise Midi: non. Son : inexistant (buzzer). Souris : non. Clavier : séparé azerty Vendu avec moniteur : non. Prix moven d'un jeu : 260 F. Prix moven avec moniteur monochrome EGA: 10 180 F Prix moven avec moniteur couleur EGA: 12 500 F.

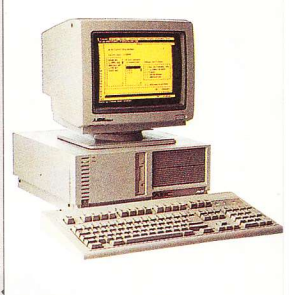

La sélection de Micro News: Jeux : Indianapolis 500 : Prince of Persia. Traitement de texte : Word.

Utilitaire de dessin : Deluxe Paint.

Un 286 à moins de 10 000 F (prix sans moniteur), c'est une chose assez nouvelle pour être signalée. D'autant plus si le 286 en question comporte un disque dur de  $30M<sub>0</sub>$ 

# **ATARI 520 STE**

Microprocesseur: Motorola 68000 16/32 bits à 8 MHz. Mémoire : 512 Ko de RAM extensible à 4 Mo. Lecteur : intégré 3"1/2 à 720 Ko. Résolution maximale : 640 x 200, 4 couleurs par ligne dans une palette de 4096. Prise Péritel : oui. Prise Midi: oui. Son : stéréo.

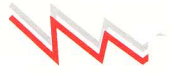

Souris : oui. Clavier: intégré azerty. Vendu avec moniteur : non. Prix moven d'un jeu : 245 F. Prix avec moniteur couleur : 5490 F.

La sélection de micro News: Jeux: Rick Dangerous 2; Prince of Persia. Utilitaire de dessin : Degas Elite.

Traitement de texte : Le Rédac $four$   $3$ 

Equipé d'un blitter qui améliore ses performances graphiques, l'Atari STE est le concurrent direct de l'Amiga 500. Doté d'une immense logithèque de jeux, le STE n'en permet pas moins des occupations plus sérieuses comme la programmation, le traitement de texte ou les bases de données - et pourquoi ne pas vous lancer dans des applications musicales, grâce à la présence de la prise Midi ?

### **ATARI 1040 STE**

Mêmes caractéristiques que le 520 STE, hormis la RAM qui est de 1 Mo et le prix qui est de 6 190 F.

**CONSOLE**<br>**PORTABLE ATARI LYNX** 

## **CONSOLE NEC PC ENGINE**

Microprocesseur : 65C02 8 bits intégré par Hudson, cadencé à 12.2 MHz. Microprocesseur sonore : 6 voies dont une FM. Coprocesseurs : vidéo, sonore, graphique - Hu C6270, Hu C6260, Hu C6280 sont des coprocesseurs 16 bits.

Mémoire : 8 ko RAM, 64 ko de mémoire vidéo.

Nombre de couleurs : 128 affichables simultanément sur une palette de 256. Nombre de sprites : 64 affichables simultanément à l'écran.

**Résolution: 256 x 192** Prix moyen d'un jeu : 250 F. Prix: 1 290 F avec 2 jeux.

La sélection de Micro News: Jeux : Super Star Soldier ; Batman : Y-S 1 et 2.

A l'encontre d'un certain nombre de revues de micro-informatique, nous voulons insister sur le point suivant : trop souvent considérée comme une 8 bits, la console NEC a été construite

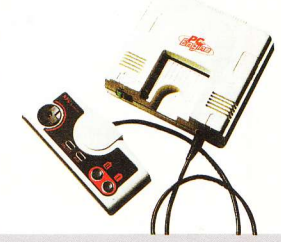

selon une architecture assistée par des coprocesseurs 16 bits concus uniquement à cet effet et pour des tâches bien précises. Ce type d'architecture est de ce fait moins limitée qu'un processeur central traditionnel comme celui de la Sega Mega Drive, qui arrive facilement à saturation, puisqu'il doit gérer à lui tout seul toutes les opérations. Les coprocesseurs de la Nec, eux, gèrent chacun la vidéo, les sprites, la palette de couleurs, le son etc. Il faut considérer quelle est encore loin d'être exploitée au maximum, de même que la Core Grafx.

Microprocesseur : 65C02 8 bits, 16 MHz. Mémoire : 32 Ko de RAM et 128 Ko de RAM vidéo.

Nombre de couleurs : 16 affichables simultanément dans une palette de 4 096. Son : technologie 32 bits sur 4 canaux séparés (prise casque). Résolution:  $160 \times 102$ 

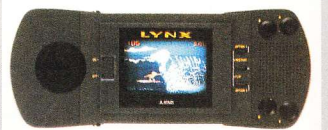

*nixels*. Ecran : LCD rétroéclairé réversible.

Prix moven d'un jeu : 300 F. Prix : 1 490 F avec California Games, le câble Comlynx et l'adaptateur secteur.

La sélection de Micro News : Jeux : Slime World ; Klax.

La petite Atarienne peut tout, sauf passer inaperçue. Technologiquement avancée par rapport à ses concurrentes de l'époque (février 90), elle était parvenue à impressionner l'ensemble de la profession. Son écran LCD couleur rétro-éclairé et réversible - pour les gauchers - faisait figure d'exception. Malheureusement, la venue des Game Gear et autres Turbo Express, plus petites et aux performances plus élevées, n'arrange pas ses affaires. Cependant, son prix la maintient encore à une bonne place.

# **CONSOLE**<br>**PORTABLE NEC TURRO FXPR**

Micro processeur : 65C02 8 bits intégré par Hudson cadencé à 7,16 MHz. Microprocesseur sonore : 6 voies dont une FM. Coprocesseurs : Hu C6260 version A, Hu 6280 version A, Hu C6270. Mémoire : 8 Ko de RAM, 64 Ko de mémoire vidéo. Nombre de couleurs : 256 affichables simultanément à l'écran dans une palette de 512. Nombre de sprites : 64 affichables simultanément.

Résolution : 320 x 224. Prix moven d'un jeu : 250 F. Prix : environ 2 500 F.

La sélection de Micro News: Voir Core Grafx.

Avec l'arrivée dans le courant du mois décembre de la Turbo Express. Nec renforce ses positions face aux autres constructeurs. Etant la première con-

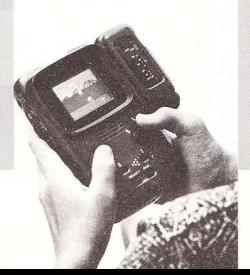

sole couleur portable de la gamme, elle offre de plus une parfaite compatibilité avec la logithèque de la PC Engine et de la Core Grafx, ce qui lui assure d'emblée une place de choix sur un marché déjà bouillonnant. Les inconditionnels du jeu v trouveront une grande satisfaction.

# **CONSOLE NEC<br>CORE GRAFX**

Microprocesseur : 65C02 8 bits intégré par Hudson cadencé à 12,2 MHz. Microprocesseur sonore : 6 voies dont une FM.

Coprocesseurs: vidéo, sonore, graphique - Hu C6270, Hu C6260, Hu C6280 sont des coprocesseur 16 bits.

Mémoire : 8 ko RAM, 64 ko mémoire vidéo. Nombre de couleurs : 128 affichables simultanément à l'écran dans une palette de 256.

Nombre de sprites : 64 affichables simultanément à l'écran. **Résolution: 256 x 192** Prix moyen d'un jeu : 250 F. Prix:  $1290 F + 1$  jeu (prix Sodipeng)

La sélection de Micro News: Jeux: Ninja Spirit; F1 Circus; Operation Wolf.

Depuis que Sodipeng importe officiellement les consoles Nec, la société française modifie elle-même les machines - pour le plus grand bonheur de tous -, permettant ainsi la connection, par l'intermédiaire d'un câblePéritel, à n'importe quel téléviseur 60Hz de marque européenne ou japonaise (NTSC ou PAL SECAM), ainsi qu'aux chaînes hi-fi pour un meilleur rendu acoustique. Notez que la garantie apportée s'étend sur un an et que les délais de réparation ne dépassent pas en général 15 jours. L'importateur a fait preuve de rigueur pour apporter un maximum de qualité.

# **CONSOLE NEC SUPER GRAFX**

Microprocesseur: 65C816 16 bits intégré par Hudson cadencé à 12,2 MHz. Microprocesseur sonore : 6 voies dont une FM.

Coprocesseurs : vidéo, sonore, graphique - Hu C6260 version A, Hu C6280 version A, deux Hu C6270 gérés par le Hu C6202.

Mémoire : 64 Ko de RAM, 128 Ko de mémoire vidéo.

Nombre de couleurs : 256 affichables simultanément à l'écran dans une palette  $de 512$ 

Nombre de sprites : 128 affichables simultanement à l'écran.

Résolutions : premier mode 256 x 192 pixels, deuxième mode (Super Grafx) 320 x 256 pixels.

Prix moyen d'un jeu : 300 F. Prix:  $1990 F + 1$  jeu (prix Sodipeng).

La sélection de Micro News: Jeux : Ghouls'n' Ghosts : Battle Ace : Granzork.

Les nouveaux coprocesseurs intégrés dans l'architecture de la Super Grafx font d'elle une véritable console 16 bits. Concue dans la même idée que ses deux petites

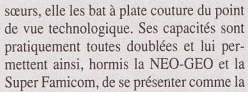

console la plus puissante du marché. De plus sa compatibilité à 100% avec la PC Engine et la Core Grafx la fait bénéficier du point fort de la gamme : la logithèque de 210 jeux, disponibles pour la plupart dans tous les grands magasins.

# **CONSOLE SEGA MASTER SYSTEM**

Microprocesseur: deux Z80 cadencés 3,59 MHz

Microprocesseur sonore: PSG trois voies sur 4 octaves.

Mémoire : 64 Ko de RAM, 128 Ko de mémoire vidéo.

Nombre de couleurs : 16 affichables simultanément dans une palette de 64 Nombre de sprites : 64 affichables simultanément.

Résolution : 256 x 192 pixels. Prix moyen d'un jeu : 220 F. Prix: 690 F avec un jeu.

La sélection de Micro News: Jeu : Golden Axe.

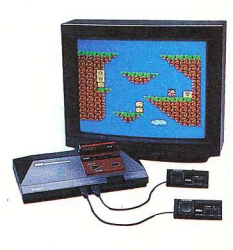

Avec la venue des nouvelles consoles sur le marché ludique, la Master System fait aujourd'hui figure d'ancêtre. Mais la qualité des jeux, son extrême simplicité d'utilisation et surtout son prix, lui confèrent encore de sérieux avantages. Malgré une baisse sensible, le prix des cartouches demeure encore légèrement supérieur à celui des disquettes, ce qui se comprend aisément au vu des composants qu'elles contiennent. Si ce détail vous freine, songez que l'échange de cartouche est monnaie courante, pratique qui limite grandement les investissements.

## **CONSOLE SEGA MEGA DRIVE**

Microprocesseurs : 68000 Motorola 16 bits cadencé 7,80 MHz et un Z80 cadencé 3.59 MHz.

Microprocesseur sonore: Yamaha 10 voies FM sur 8 octaves. Mémoire : 74 Ko de RAM, 64 Ko de mémoire vidéo.

Nombre couleurs : 32 affichables simultanément sur une palette de 4 096. Nombre de sprites : 64 affichables si-

multanément Résolution : 320 x 224 pixels. Prix moyen d'un jeu : 350 F. Prix: 1890 F avec le jeu Altered Beast (prix Virgin).

La sélection de Micro News: Jeux: Thunder Force 3: Moonwalker: **Ratman** 

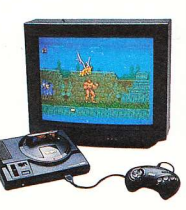

Tout amateur éclairé des onctueuses spécialités japonaises de la firme Sega soignera sa ligne de joypadman en s'abreuvant sans la moindre retenue des versions so british enfin disponibles sur cette merveilleuse console. Depuis le mois de septembre 90 la version de l'importation officielle se trouve disponible dans la plupart des grandes surfaces, au Printemps et aux Galeries Lafayette. Bien qu'ayant une puissance assez importante, elle va pourtant sur le retour d'âge. Mais n'est-ce pas dans les vieux pots que l'on fait la meilleure soupe ?

d'une grande expérience face à ses concurrentes. Même si ses capacités font piètre figure en regard de celles d'une console comme la Super Grafx, il n'en reste pas moins que son rapport qualité/prix reste plutôt attrayant. De plus ses principaux points forts sont l'intérêt de jeu et la monstrueuse ludothèque (environ 450 jeux plus de 70 éditeurs). Que tous les hommages qu'on lui doit lui soient rendus.

# CONSOLE<br>PORTABLE SEGA<br>GAME GEAR

Microprocesseur: Z80 8 bits cadencé à 3,57 MHz. Microprocesseur sonore : un PSG 3 voies.

Mémoire: 8 Ko de RAM, 16 Ko de mémoire vidéo.

Nombre de couleurs : 32 affichables simultanément à l'écran sur une palette de 4 096. Nombre de sprites : 32 affichables simultanément. Résolution : 480 x 146 pixels. Prix moyen d'un jeu : 250 F. Prix : aux alentours de 1200 F.

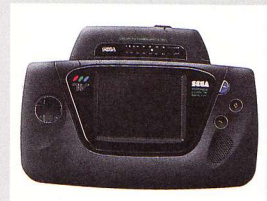

L'arrivée un peu tardive de cette nouvelle console portable sur le marché ne pertubera en rien les grands habitués. Il faut savoir que de tout temps les fanas ont su attendre et qu'une fois de plus ils devront prendre leur mal en patience... De plus avec ses faibles capacités et le format spécifique des petites cartouches, elle ne risque pas de déranger des géantes comme la Game Boy ou la Turbo Express avec leur mégalogithèque.

# **CONSOLE**<br>**NINTENDO NES**

Microprocesseur : 65C02 8 bits cadencé 1,9 MHz. Microprocesseur sonore: 3 voies Mémoire : 2 Ko de RAM, 32 Ko de mémoire vidéo. Nombre de couleurs : 4 couleurs/caratères à l'écran sur une palette de 52.

Nombre de sprites : 64 sprites affichables simultanément. Résolution : 256 x 240 pixels. Prix moyen d'un jeu : 350 F. Prix: 690 F.

La sélection de Micro News: Jeux : Simon's Quest (Castle vània 2) ; Batman ; Tetris.

Malgré sa jeunesse perdue, notre bonne vieille console tire profit

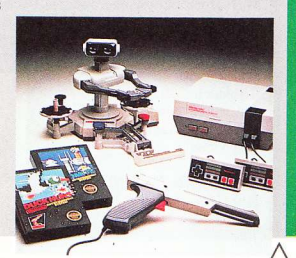

48

# **CONSOLE<br>NINTENDO SUPER FAMICOM**

Microprocesseur : 65C816 16 bits (compatible avec le 65C02) cadencé à 12 MH<sub>7</sub>

Microprocesseur sonore : fonctionne sous PCM en 8 MIPS et permet de digitaliser des sons FM sur une fréquence de 32 KHz, ce qui lui fait obtenir ainsi des digits vocales comparables à la réalité. 256 sons prédéfinis sur 8 octaves sont disponibles (ce qui facilite bien la tâche des programmeurs). On devrait avoir au total 13 voies dont 6 FM au minimum.

Coprocesseur : PPU, regroupe un ensemble de trois coprocesseurs - un pour la gestion des sprites, un autre pour les effets spéciaux (zooms, distorsion etc.) et encore un autre pour la gestion des modes graphiques et de la palette de couleurs. Mémoire : 128 Ko de RAM réservée pour le 65C816, 256 Ko de RAM pour le PPU - dont la moitié pour la mémoire vidéo.

Nombre de couleurs : 256 pour le mode basse résolution et 2 048 pour le mode haute résolution, affichables simultanément à l'écran sur une palette de 32 768. Nombre de sprites : 128 affichables simultanément (que ce soit de 8 x 8 ou de  $64 \times 64$ ).

Résolution : 256 x 224 (239 par défaut) pour le 1er mode et 512 x 448 (478 par défaut).

Prix moven d'un jeu : devrait se situer au alentour de 350 F. Prix estimé (France) : 1 800 à 1 200 F.

La sélection de Micro News: Jeux : Gradius 3 et Final Fight.

Prochainement disponible en import

parallèle, la Super Famicom devrait remporter un véritable succès comme ses petites consœurs 8 bits. Malheureusement, le risque d'incompatibilité avec la version qui sera distribuée d'ici un an par Bandaï France et la version japonaise, semble de plus en plus probable. Méfiance pour les impatients, pas de panique : on garde son calme!

## **CONSOLE NINTENDO PORTABLE GAME** BOY

Microprocesseur : Z80 CMo 8 bits cadencé 7 MHz. Mémoire : 16 Ko de RAM. Nombre de couleurs : gamme de gris en LCD. Nombre de sprites : pas de sprites mais des caractères.

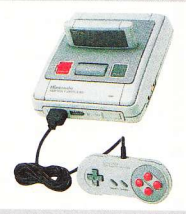

Résolution : 144 x 160 pixels. Prix moyen d'un jeu : 160 F. Prix : 590 F avec le jeu Tetris.

La sélection de Micro News : Jeux : Castlevania : Teenage Mutant Hero Turtles : Tetris.

Les fêtes de fin d'année constituent une occasion super pour ceux qui veulent acquérir une console - tout particulièrement quand il s'agit d'une portable pas chère et vraiment géniale ! La Game Boy est ce qui leur faut. De plus sa ludothèque offre un grand choix pour un moindre coût. Joyeux Noël!

# **CONSOLE<br>AMSTRAD GX** 4000

Microprocesseur: Z80 8 bits

Microprocesseur sonore : PSG 3 voies en stéréo.

Mémoire : 64 Ko de RAM mais à l'encontre de ses concurrentes, ne possède pas de mémoire vidéo.

Nombre de couleurs : 32 affichables simultanément à l'écran sur une palette de 4096.

Nombre de sprites : 16 affichables simultanément Résolution : non communiquée. Prix moyen d'un jeu : 269 F. Prix : 990 F avec le jeu Burnin' Rubber.

La sélection de Micro News: Jeux : Tennis Cup 2 : Double Dragon ; Klax ; No Exit.

Même si cette nouveauté d'Amstrad arrive un peu tard sur le marché français, elle n'est pas pour autant vouée à une disparition rapide. En effet, à l'encontre de ses concurrentes directes (Nintendo et Sega 8 bits), elle a l'avantage d'un nom connu et respecté en France depuis la sortie spectaculaire du CPC. Ses capacités, sans être extraordinaires, lui confèrent une avance certaine au niveau du graphisme et de l'animation. Néanmoins, le faible nombre de jeux disponibles au moment de Noël - même si leurs qualités n'ont pas à être mises en doute - fera sûrement la différence.

## **AMSTRAD CPC 464 PLUS**

Microprocesseur: Z80 8 bits

Microprocesseur sonore : PSG 3 voies en stéréo.

Mémoire : 64 Ko de RAM mais à l'encontre de ses concurrents, ne possède pas de mémoire vidéo.

Nombre de couleurs : 32 affichables simultanément à l'écran sur une palette de 4096

Nombre de sprites : 16 affichables simultanément.

Configuration : port cartouche et lecteur cassette.

Résolution : non communiquée.

Prix moyen d'un jeu : 269 F.

Prix: version monochrome, 1990 F avec un joypad et le jeu Burnin' Rubber. Version

couleur, 2990 F avec un joypad et le jeu Burnin' Rubber.

La sélection de micro News : Jeu : Prince of Persia : Tennis Cup (cartouche). Traitement de texte : Word Master. Utilitaire de dessin : Advanced OCP Art Studio.

Les CPC d'Amstrad ont retrouvé une nouvelle jeunesse avec la gamme Plus. Avec une meilleure animation et une meilleure sonorité que leurs prédécesseurs, les Plus se tailleront sûrement encore cette année une belle part du marché, d'autant que malgré l'évolution des machines, les prix restent les mêmes que ceux pratiqués l'an dernier pour les CPC "classiques". Outre les jeux très nombreux, cette gamme de bécanes compte un nombre important de langages de programmation, base de données et traitements de texte dans leur logithèque.

### **AMSTRAD CPC 6128 PLUS**

Mêmes caractéristiques que le 464 Plus, hormis la RAM qui est de 128 Ko, le lecteur de disquette et les prix (2990 F en monochrome et 3990 F pour la couleur)

# **CONSOLE SNK NEO-GEO**

Microprocesseur: 68000 Motorola 16/32 bits cadencé 12 MHz.

Microprocesseur sonore : Yamaha (la perle des perles) divisé en quatre fonctions sonores - 4 voies FM, un PSG 3 voies, le canal "NOISE" 1 voie, et enfin le sublime PCM (Pulse Code Modulation) sur 7 canaux, d'ailleurs utilisés sur les synthétiseurs pour créer ou transformer des signaux sonores.

Coprocesseur : Z80 8 bits cadencé à 3,59 MHz, uniquement dédié à la gestion du processeur sonore.

Mémoire : 64 Ko de RAM, 64 Ko de mémoire vidéo. Nombre de couleurs : 4096 affichables simultanément sur une palette de 65 535. Nombre de sprites : 380 affichables simultanément. Résolution : 320 x 244 pixels. Prix moyen d'un jeu : 1790 F.

Prix: 3490 F avec un joystick (prix Guillemot International).

### La sélection Micro News:

Jeux : Nam 75 (pour les musiques) ; Magician Lord (pour le scénario) et Super Spy (pour les animations et les graphismes).

Comme tout le monde le sait et pour ceux qui ne la connaîtraient pas encore, la NEO-GEO est actuellement la console la plus puissante du marché. Sortie il y a quelque mois à un prix exorbitant, elle a un peu baissé sans pour autant devenir bon marché... Cependant, depuis environ un mois la société Guillemot l'importe sur toute la France, ce qui a entraîné une chute sensible des coûts. Il n'en reste pas moins que la console reste surtout un must pour passionnés, qui trouveront avec cette merveille de quoi prendre leur panard sans déranger le voisin.

Mais avec la guerre des consoles qui vient de commencer la concurrence fera sûrement baisser les prix. Tout du moins, c'est ce qui s'est toujours passé. Alors patience !..

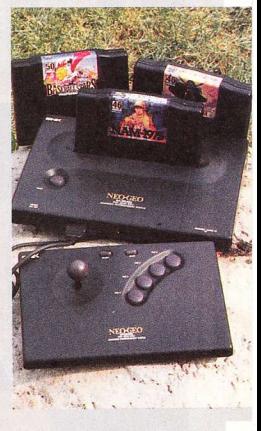

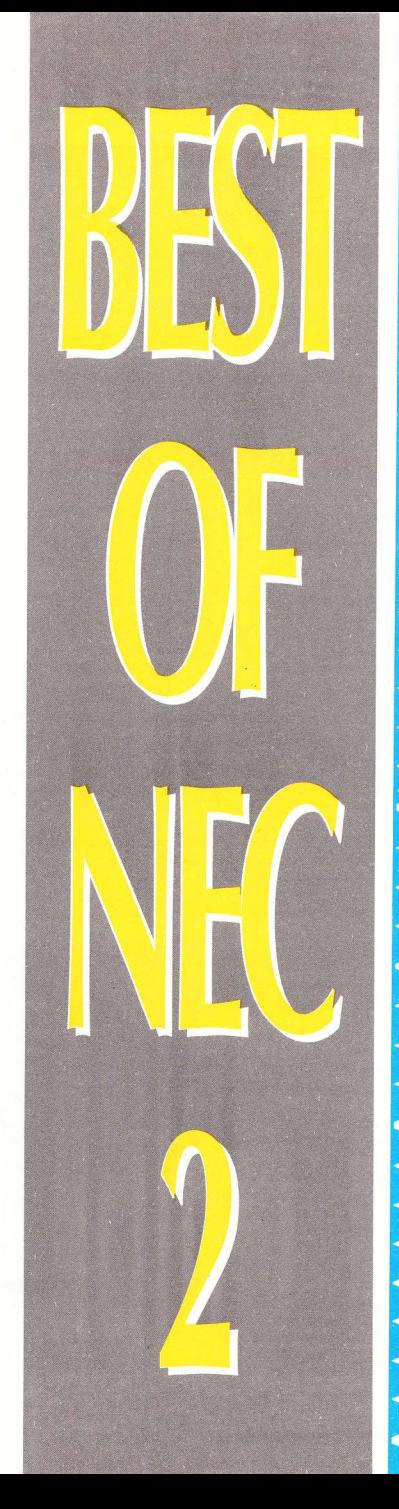

# EDe<br>
Savoureuses<br>
NECtarines Votre faim,

de fièvre NEC (n°41), **Micro News accuse une** hypoglycémie sévère. Ci-joint la liste des remèdes...

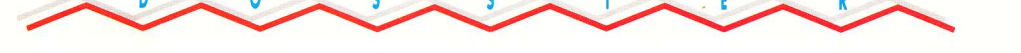

### **PC ENGINE - SUPER GRAFX - CORE GRAFX - TURBO EXPRESS**

### **OPERATION WOLF** (carte Taito)

Dans le genre jeu de massacre, on ne peut être mieux servi lorsqu'on incarne un vétéran du Vietnam parti libérer quelques infortunés G.I. prisonniers d'infâmes geôles. Cette fois le théâtre de vos exploits est l'Amérique du Sud.

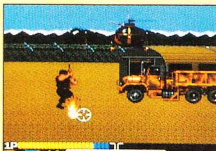

Epargnez les infirmières et les otages, on est pas des bouchers, quoi !

> **POWER DRIFT** (carte Asmick)

Superbe course de karting en 3-D "vue de derrière" pour une séance de tape-cul inoubliable. Cinq circuits mouvementés et une animation très spectaculaire, à vous donner des sueurs froides !

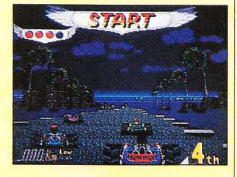

### **POWER GOLF** (carte Hudson Soft)

Jadis réservé à une élite de snobinards, le golf s'est depuis sérieusement démocratisé. Les agoraphobes, peu enclins à s'exhiber au grand air, peuvent eux aussi goûter aux joies de la compétition par la grâce de cette excellente simulation. Vive la démocratie !

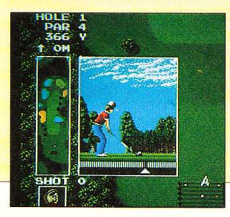

### **PSYCHO CHASER** (carte Naxat Soft)

Au 31ème siècle, les robots prennent le pouvoir au grand dam

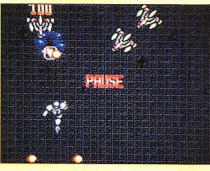

du monde politique et syndical ! Parviendrez-vous, muni de votre armure cybernétique, à sauver le monde de l'hégémonie d'un tas de ferraille?

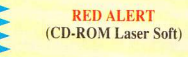

Votre expérience et surtout votre rancœur de vétéran du Vietnam sont mises à profit pour

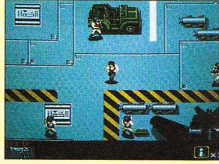

délivrer quelques copains détenus dans plusieurs bases secrètes ennemies. Graphismes superbes, variété des lieux et des situations. illustration musicale faisant honneur au support... Comprenez qu'il s'agit d'un chef-d'œuvre !

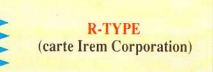

Référence en matière de shoot'em up, cette version n'a rien

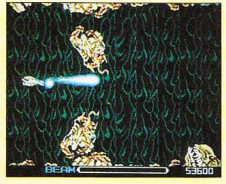

à envier à celle de l'arcade. Bruitages d'enfer, graphismes époustouflants et scrollings d'une fluidité

exceptionnelle. Huit niveaux farcis de monstres indescriptibles dont certains titanesques !

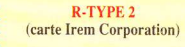

Seconde partie du hit d'arcade déjà évoqué, où l'on doit anéantir la flotte de l'empire Bydo afin de restaurer tout bonnement la paix

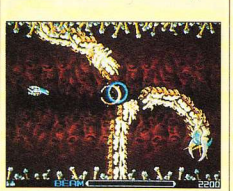

dans l'univers! Le graphisme amélioré sera l'écrin de plus grands sacrifices.

### **SHOW OF MOMOTAROH** (carte Hudson Soft)

Aux accents de musiques entraînantes, un espiègle et malin pêcheur se fait fort de détruire les démons et dragons qui peuplent de

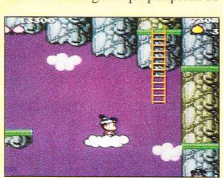

bien jolis graphismes. Vainqueur de ce jeu de plate-forme, vous deviendrez une gloire de la télévision!

### **SHUBIBIN MAN** (carte NCS)

Encore un charmant jeu de plate-forme (également appelé Verhauled ou Les Chevaliers du Zodiaque), qui, outre les pièges habituels et la possibilité de jouer à

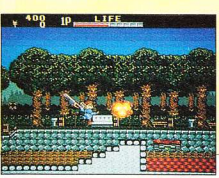

deux simultanément, propose quelques originalités (missiles téléguidés, monstres préhistoriques énormes etc.).

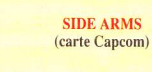

Shoot'em up au scénario traditionnel qui excelle tout particuliè-

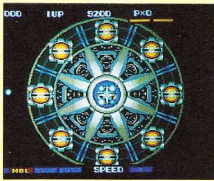

rement dans les graphismes et les sons. La diversité des monstres et des armes à récolter forcent l'admiration tout en maintenant le taux d'intérêt constant (à 11.5%)...

### **SIDE ARMS SPECIAL** (CD-ROM Nec Avenue)

L'adaptation CD glorifie ce shoot'em up déjà fameux. Une

musique qui cartonne et une nouvelle version plus jouable, plus belle avec de nouvelles armes d'un concept totalement différent.

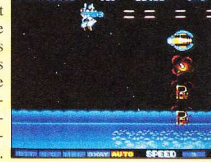

**SOKOBAN WORLD** (carte Taito)

Un petit casse-tête pour se diluer agréablement les scories du cerveau. De simples caisses à placer dans un ordre à découvrir et en des lieux propices vous donneront l'occasion d'éprouver vos fringants neurones.

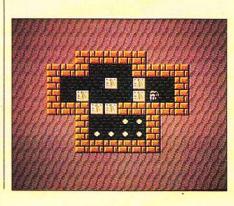

### PC ENGINE - SUPER GRAFX - CORE GRAFX - TURBO EXPRESS

**SON SON 2** (carte Capcom)

Un homoncule, tout à sa récolte de bonus, baguenaude dans un univers habité de créatures hostiles et délirantes. A défaut d'offrir ses charmes, une jolie nymphette

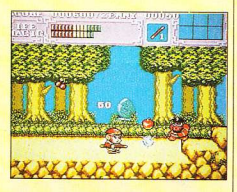

dispense armes et vies supplémentaires au nabot. Très plaisant !

**SPACE HARRIER** (carte Nec Avenue) Armé d'un canon plasmique et d'une ceinture antigravité, vous sillonnez des paysages en 3-D, re-

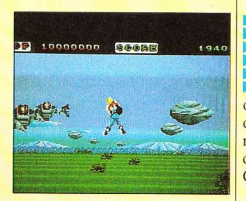

merciant de quelques tirs les monstruosités terrestres et aériennes qui viennent vous accueillir avec ferveur. Un grand classique !

### **SPACE INVADERS** (carte Taito)

Cette fois, la carte contient non seulement la première version de ce logiciel antédiluvien (reproduite dans ses moindres détails) mais aussi la version 1990 remodelée de

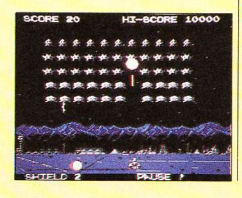

fond en comble. La rapidité du jeu est accrue et les aliens, qui tirent à présent aussi sur les côtés, errent dans de superbes décors.

### **SPLATTERHOUSE** (carte Namco)

Dans cette adaptation du jeu d'arcade, le sang dégouline de partout, ça gerbe, ça jaillit, bref, c'est

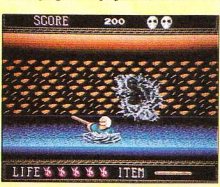

délicieusement répugnant. Une musique à la Vendredi Stress, des bruitages d'enfer, une formidable maniabilité font de ce jeu un incontestable meuuuust. Déconseillé aux âmes sensibles !

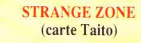

Jeu d'action "vue de dessus" où un petit personnage, évoluant dans des tableaux assez simplistes, recueille armes et parchemins afin d'accroître ses pouvoirs offensifs. Classique et désuet...

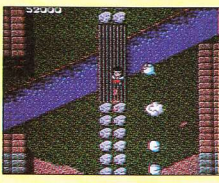

### **SUPER DARIUS (CD-ROM** Nec Avenue)

Le premier shoot'em up sur CD-ROM, ça s'arrose ! Le champ de bataille s'étend sur 26 tableaux d'une splendeur inouïe, agrémentés de scrollings différentiels du plus bel effet dans lesquels grenouillent en une véritable Cour des Miracles des régiments de monstres horribles. Insigne quoique particulièrement ardu.

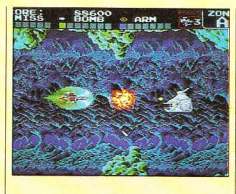

**SUPER FOOLISH MAN** (carte Namco)

Vêtu d'une armure hypersophistiquée, un héros riquiqui progresse dans de jolis décors au

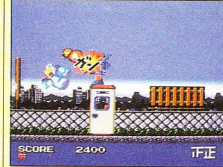

triple scrolling différentiel. Babillage en japonais avec le voisinage exprès pour pas qu'on comprenne et une volonté marquée d'originalité. Un jeu de plateau cela est.

### **SUPER STAR SOLDIER** (carte Hudson Soft)

Suite prestigieuse de Gunhed. ce shoot'em up se caractérise par une maniabilité épatante, une animation démoniaque et... l'absence de scrolling horizontal. Les décors sont magnifiques et l'action absolument délirante à partir du cinquième niveau.

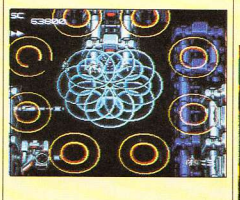

### **SUPER VOLLEYBALL** (carte Video System)

Seize équipes de différents niveaux vous disputent la Coupe en mode championnat. Mieux que l'arcade, l'animation et l'évolution

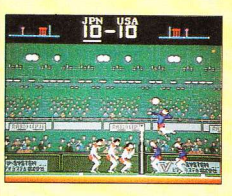

des joueurs ont gagné en souplesse. Manque de musique pendant les parties, mais on s'en tape...

### **TAITO MOTO BIKE** (carte Taito)

Cette seule et unique course de moto sur notre vénérée console se révèle être, par bonheur, d'ex-

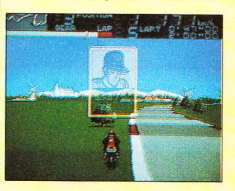

cellente qualité. La possibilité de sélectionner le type de pétoire et bien d'autres options appréciables constituent un jeu soutenant la comparaison avec les meilleures compétitions automobiles.

### **TALES OF MONSTER PATH** (carte Namcot)

Le pimpant de Wonder Boy, la drôlerie de PC-Kid et tout plein d'innovations farfelues. Jeu de

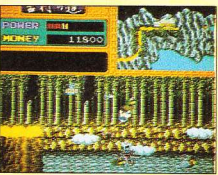

plate-forme vivement conseillé aux neurasthéniques et dépressifs. L'euphorie à la portée de tous ! Donc mérite d'être remboursé par la Sécu...

# SODIPENG PC ENGINE

### $$ POUR NOEL JE VEUX JOUER!! **DMAMAN OGRAND MERE**

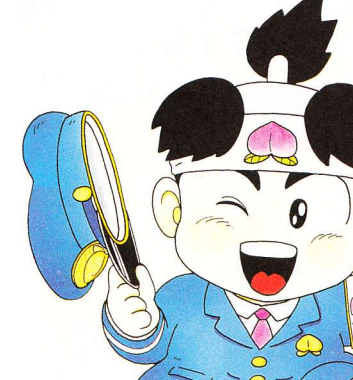

D ROM+CORE GRAFX+1 JEU 3990 Frs\* **CORE GRAFX + 1 JEU** 1290 Frs\* **CD ROM** 2990 Frs\* **OCHEZ LA CASE** 

**OFFREZ MOI: SUPER GRAFX + 1 JEU** 1990 Frs\*

**APPELEZ LE (16)99.08.95.72 POUR CONNAITRE LA BOUTIQUE PC ENGINE LA PLUS PROCHE DE CHEZ VOUS** 

PLUS DE 100 JEUX DEJA DISPONIBLES DE 299Frs A 399 Frs!

> **COMPATIBLES AVEC LA CORE GRAFX LA SUPER GRAFX LA PC ENGINE GT**

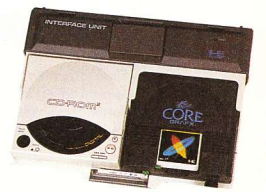

LA SUPER GRAFX EST **INCONTESTABLEMENT LA CONSOLE DU FUTUR"** TILT supp.No83

"...LA VEDETTE DE L'ANNEE 91" **JOYSTICK Juillet 90** 

**IMPORTATEUR DISTRIBUTEUR** SODIPENG

 $(16)99.08.89.41$ HOT LINE(16)99.08.95.72

\*Prix publics conseillés TOUTES NOS CONSOLES SONT EOUIPEES DU BOITIER AUDIO VIDEO PLUS Distributeurs à l'étranger

ESPAGNE: TOUR VISION SA BENELUX: J.P ELECTRONICS SUISSE: LOGICOSOFTWARE 358 55 86  $(02)720.93.80$ 212.65.212

CORE GRAFX, SUPER GRAFX et CD ROM2 sont des marques déposées par NEC.

Disponibles dans les meilleurs points de vente, AUCHAN, BOULANGER, CARREFOUR, CONTINENT, FNAC, MAJUSCULE, PLEIN CIEL, VIRGIN MEGASTORE...

### **PC ENGINE - SUPER GRAFX**

THE ANCIENT YS **VANISHED** (CD-ROM Hudson Soft/Falcom)

Jeu de rôle où un garçonnet courageux doit délivrer les siens d'une épouvantable malédiction. A partir de là, les mots manquent

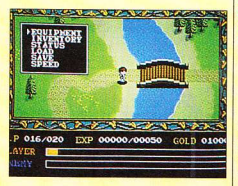

pour décrire cette merveille qui n'a guère d'équivalent dans le monde de la micro. Plus qu'un simple jeu, une révolution...

THE NEW ZEALAND STORY (carte Taito)

Dans un zoo en folje où grouille une ménagerie truculente, les aventures épiques d'un kiwi hétérosexuel farouche détestant les phoques - à la recherche de ses

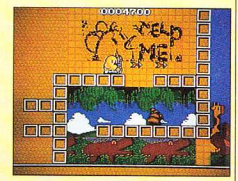

amis, ont de quoi dérider n'importe quel pisse-froid de service. Un jeu de plate-forme déraisonnable pour revivre ses joies d'enfant.

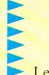

**TIGER HELI** (carte Taito)

Les missiles et les bombes de votre hélicoptère dernier cri risquent de déplaire aux troupes expansionnistes qui menacent vo-

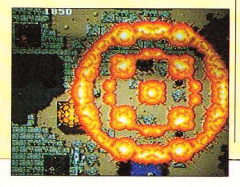

tre territoire... Mais l'univers du shoot'em up ne s'embarrasse pas de diplomatie et c'est tant mieux. Cette adaptation séduisante du jeu d'arcade constitue un parfait exutoire

### **USA PRO BASKETBALL** (carte Aicom)

Graphiquement, ça jette ! L'allure des joueurs s'inspire directement des dessins animés japonais qui polluent nos petits

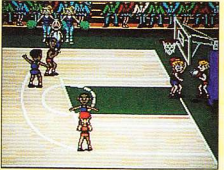

écrans. Bien évidemment, toutes les tactiques du vrai basket sont effectives : défense de zone, défense homme à homme ou un mélange des deux etc.

### **VARIS 2** (CD-ROM Reno)

Six niveaux splendides au travers desquels vous dirigez la vengeresse et intrépide Yoko.

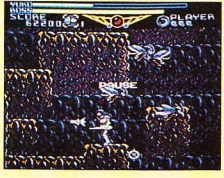

Chaque tableau débute par un dessin animé narrant le scénario, l'action est féroce et la musique d'une qualité supérieure à celle des bornes d'arcade.

### **VICTORY RUN** (carte Hudson Soft)

Cette énième édition en matière de course de voitures vous fera côtoyer à peu près tout ce qui roule tant bien que mal, avec obstination... Une musique enjouée.

### 

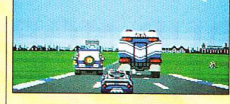

de nombreux kilomètres de bitume à avaler en compagnie de chauffards du dimanche ! Bon appétit !..

### **VIGILANTE** (carte Irem Corporation)

Sur un scénar aussi mince qu'une feuille de papier JOB - délivrer votre gonzesse (Madonna en personne) embarquée par un gang

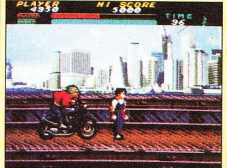

adaptation qu'elle est somptueuse.

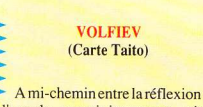

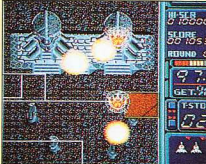

afin d'accéder aux stages, il est question de reconstituer une image malgré l'omniprésence du dangeréprouvera votre ingéniosité. Pour régénérer les synapses (agents de la RATP s'abstenir) !

### **WATARU** (carte Hudson Soft)

Superbe jeu de plate-forme où se ressent l'influence des Transformers un tableau sur deux. Bien que le scénario ne déroge pas à la tradition, les décors, la musi-

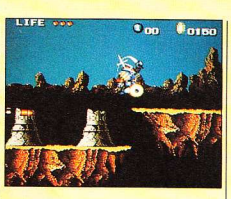

que et l'animation sont dignes d'éloges.

### **WINNING SHOT** (carte Deco)

Des six jeux de golf développés sur Nec, celui-ci se révèle le plus agréable. Délaissant toute sophistication, il favorise l'action

et l'animation qui caractérisent le parcours de 18 trous. La possibilité de jouer à quatre, les graphismes charmants et

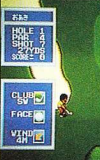

le son cool font que la vie vaut la peine d'être vécue.

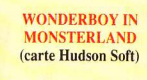

Un des standards du jeu de plate-forme ayant posé les bases de cette philosophie essentiellement basée sur la naïveté de l'ambiance, des décors et la taille ridicule du justicier.

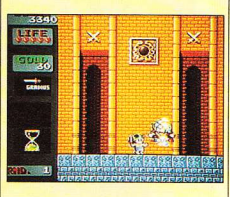

### **WONDERBOY 3 IN MONSTERLAIR** (CD-ROM Hudson Soft)

Une féérie de jeu de plateforme ! Quatorze niveaux peuplés de créatures étranges et bariolées

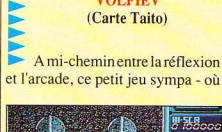

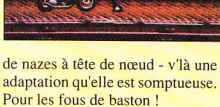

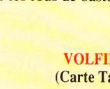

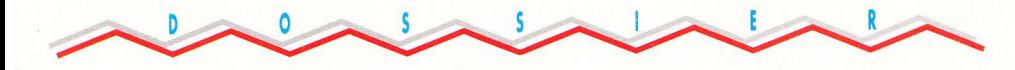

### **JRBO EXPRESS**

qui trouvent notre héros - par ailleurs très glouton - fort à leur goût. Des situations cocasses, des armes surprenantes, une bande-son qui flatte les tympans, que sais-je encore?

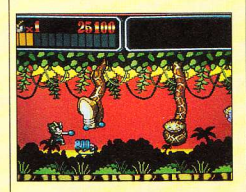

### **WORLD BEACH VOLLEY** (carte IGS)

De splendides corps bronzés des deux sexes participent à des

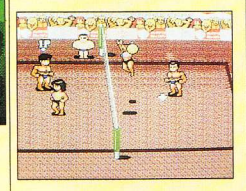

échanges du réalisme le plus strict - mâtiné d'érotisme torride. De multiples options et une action facilitée par la prise en charge automatique de certains paramètres. Les roberts des nanas !...

### **WORLD COURT TENNIS** (carte Namcot)

D'un abord facile et agréable, ce jeu de tennis très amusant a ceci d'original qu'il rassure le néophyte et satisfait tout autant le tennisman de haut niveau, en dépit de l'aspect couche-culotte des joueurs  $(de 1à 4).$ 

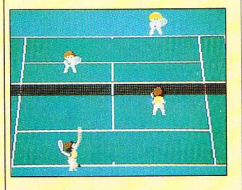

Jérôme Darnaudet

Photos:

Jean-Claude Paulin & Sylvain Allain.

### **CHEAT MODE ON THE MOOD**

**PUZNIC** 

Ce mot de passe vous permettra d'accéder à un tableau "spécial bonus".

PASSWORDS: 7SP KT WKI et B7I 4Q FUH.

### **POWER DRIFT**

Voilà un petit cheat mode qui vous permettra de parvenir au stage de votre choix. A l'apparition du titre, allez sur la commande "sélectionner Jason", puis appuyez<br>sur le bouton n° 2 autant de fois que vous voudrez jusqu'à 8 - ce chiffre correspondant au stage.

Toujours à l'apparition du titre, appuyez en diagonale vers le bas à droite. SELECT, 1 et RUN en même temps. Vous obtiendrez ainsi le mode commande. Si vous choisissez :

- Mark : appuyez ensuite sur le bouton 2, vous serez comme cela en première position.

- Jeronnimo : appuyez sur le bouton 2, vous n'aurez plus de musique.

- Eric : appuyez une fois sur 2, cela vous donne l'écran divisé en quatre. Deux fois sur 2, cela vous donne l'écran en noir et blanc. Trois fois sur 2, cela vous procurera un écran divisé en quatre et en noir et blanc.

- Emily : appuyez encore sur le bouton 2 et vous aurez le Sound Test.

### **PSYCHO CHASER**

Petite rigolade entre copains : faites 35 fois un Reset, puis appuyez sur les boutons 1, 2, RUN et SELECT en même temps (SELECT en dernier). L'écran se séparera en quatre parties.

### **SOKOBAN WORLD**

En vous mettant sur PASSWORD et en tapant MEDIA vous pourrez accéder au cent cinquantième tableau en mode HARD, et en utilisant les boutons 1 et 2, vous pourrez choisir le stage voulu. Bon courage car c'est pas du gâteau !

### **SPLATTERHOUSE**

Vous commencez par un stage de votre choix. Rien de plus facile, appuyez dans l'ordre suivant : trois fois sur SELECT, puis allez sur la GAUCHE, maintenez cette direction et appuvez de nouveau sur SELECT. Vous voilà au tableau de sélection.

### **SUPER DARIUS ET DARIUS PLUS**

Le jeu se révèle trop dur - vous n'y arrivez vraiment pas! Alors il vous suffit, lorsque le titre apparaît, d'appuyer sur les boutons RUN et SELECT simultané-

55

ment Vous obtiendrez ainsi un tableau de sélection du niveau de difficulté.

Pour la nouvelle version carte de Darius +, il existe un cheat mode équivalent. Il vous suffit,<br>lors de l'apparition du titre, d'appuyer sur les boutons 1 et 2 simultanément deux fois de suite, puis une troisième fois avec le bouton SELECT en plus.

### **SUPER FOOLISHMAN**

Super ! Voilà les vies infinies : pour bien faire, vous commencez une partie normalement, puis vous faites un score de 10 000 points. A partir de ce moment-là vous devez perdre tous les crédits et personnages qui sont à votre disposition. Attendez le titre puis appuyez sur les boutons suivants : HAUT, DROITE, BAS, GAUCHE, 2, SELECT, 2. SELECT.

Vous obtiendrez enfin des vies infinies. Mais attention, au premier "UP" pris, elles s'annuleront!

### **SUPER STAR SOLDIER**

Cette astuce vous donnera accès à un tableau de sélection des stages, des musiques et du niveau de difficulté

Tout d'abord, avant d'allumer votre console, appuyez sur les boutons RUN et SELECT simultanément. Cela étant fait, lors de l'apparition du titre appuyez sur les boutons dans l'ordre donné :

GAUCHE, 2, HAUT, 2, DROITE, 2, BAS, 2, GAUCHE, 1, HAUT, 1, DROITE, 1, BAS, 1,

Ensuite en même temps sur les boutons 2 et 1 huit fois.

Puis sur les boutons : SELECT et 1, huit fois simultanément.

Voilà, le tour est joué, il ne vous reste plus qu'à vous éclater !

### **SUPER WONDERBOY 3 IN MONSTER LAIR**

Si l'ennui s'empare de vous à chaque fois que vous jouez à Super Wonderboy 3, alors il ne vous reste plus qu'une chose à faire ! Lorsque le tableau des scores apparaît, tapez trois fois sur la lettre "A", à chaque fois sans hésiter. Le niveau de difficulté s'en trouvera augmenté partie après partie...

### **TALES OF MONSTER PATH**

Lors de l'apparition du titre, appuyez sur les boutons SELECT, RUN, 1 et 2 en même temps. Un menu apparaîtra avec une espèce de PASSWORD. Entrez alors les mots suivant : Speed up, S620822.

Vous aurez une sacrée surprise !

### LADIAT  $\overline{C}$  $\Box$

# ATAN ST AMICA PC et comp.

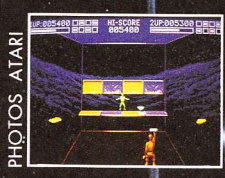

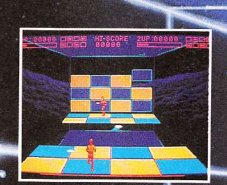

Après des mois d'entrainement, vous voilà<br>enfin prêt à participer au grand tournoi où<br>vous serez confronté aux plus grands<br>joueurs de la galaxie.

Vêtu de votre combinaison et de votre<br>cásque dérodynamique, vous pénétrez dans<br>l'arène construite de dalles de verre. The construction of the state of the state of the state of the state of the state of the state of the reflexion vous power and only one of the state of the state of the state of the state of the state of the state of the s

dalles, mais tactique et stratégie vous<br>permettront de remporter la partie en<br>lançant votre disque de telle taçon que Iançant votre disque de telle taçon que<br>
votre adversaire ne puisse le rattraper<br>
Cette simulation sportive d'une concept<br>
tout à fait originale, platra à tous les<br>
passionnés de sports d'adresse.<br>
DISC se distingue par se

### lème **TECHE**  $\equiv$  $51$  $\Delta$  $\mathbb{M}$ U  $\mathbf{D}$  $\mathbb{Z}$

 $\mathbb{C}$ 

3

**ANDO** 

**CITATION** 

 $17<sub>F</sub>$ 

Ŋ

HIV NEBLE

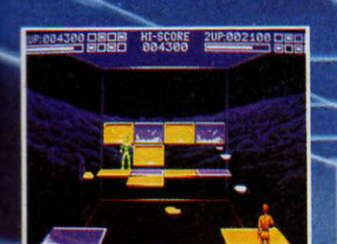

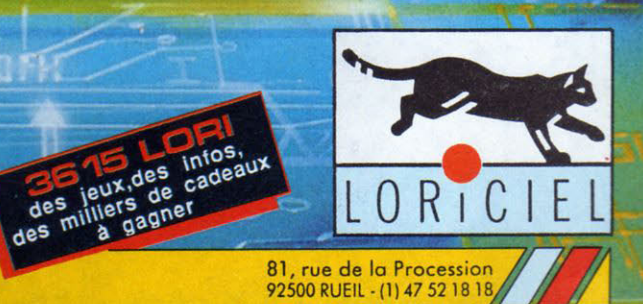

73

 $\mathcal{I}/\!\!/ \mathcal{E}$  )

**JEIEIL** 

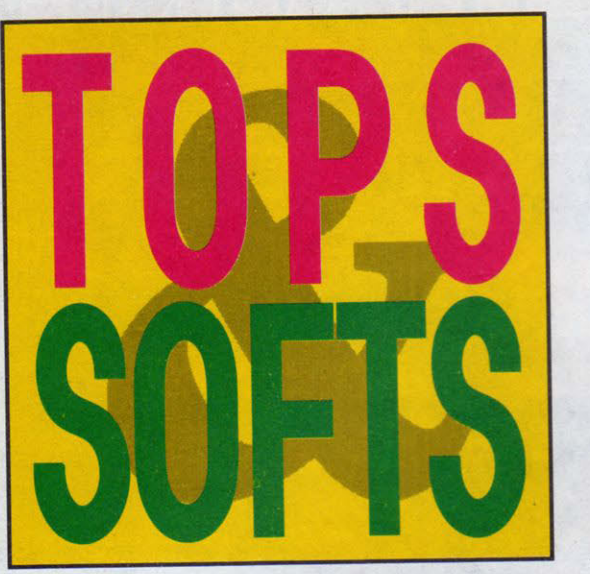

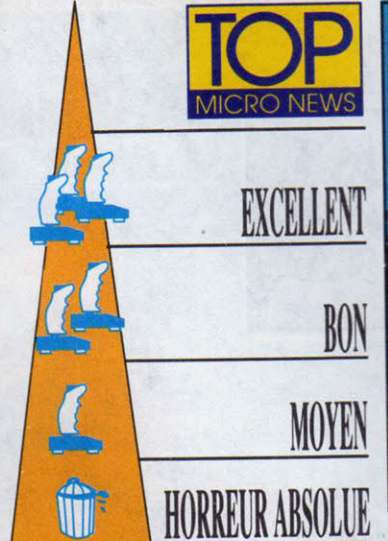

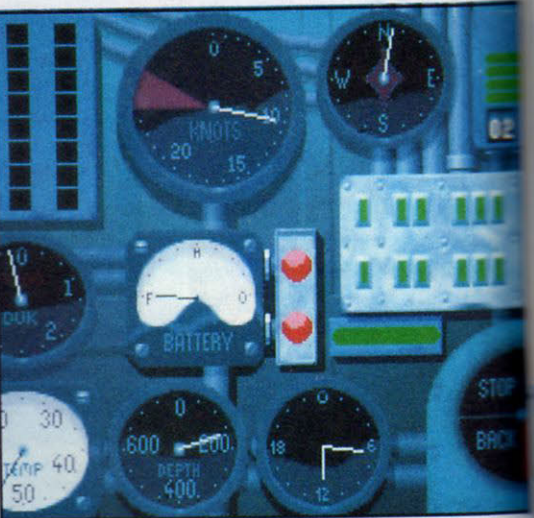

pertes significatives, freinant ainsi l'acheminement des armes, des hommes et des munitions vers les points stratégiques.

Le théâtre des combats se situe entre l'île d'Oahu (dans l'océan Pacifique) où se trouve Pearl Harbor, et Java et Sumatra (océan Indien), vaste étendue maritime où se sont déroulées de nombreuses batailles historiques - auxquelles, en tant que pacha d'un navire subaquatique américain, il vous sera possible de participer. Parviendrez-vous à modifier le cours de !'Histoire?

Jamais simulation ne fut attendue avec autant d'impatience par les amateurs du genre. Et pour cause : la première édition avait remporté un immense succès, tant par ses qualités graphiques que son réalisme, poussé à l'extrême. La deuxième mouture de ce best de la simulation n'a rien à lui envier puisque non contente d'être aussi précise, elle offre un éventail supplémentaire de choix et d'options.

Une foultitude de vues différentes, des voix digitalisées à en tomber par terre, une ambiance sonore <sup>à</sup> vous glacer le sang - rien n'a été oublié ... Les actions durant les combats s'enchaînent à un rythme d'enfer

et la moindre erreur peut être fatale au navire et à son équipage.

Prendre garde à ne pas dépasser la profondeur maximale, régler le lancement des torpilles en fonction de la distance qui les sépare de l'objectif, ne pas passer sous les bâtiments ennemis sous peine d'être canardé à la mine, plonger à une profondeur acceptable pour échapper aux représailles -telles sont les tâches que vous devrez répéter inlassablement si vous ne voulez pas périr d'une mort atroce.

Les automatismes seront longs à acquérir, mais on se prend tellement au jeu que l'impression viscérale de

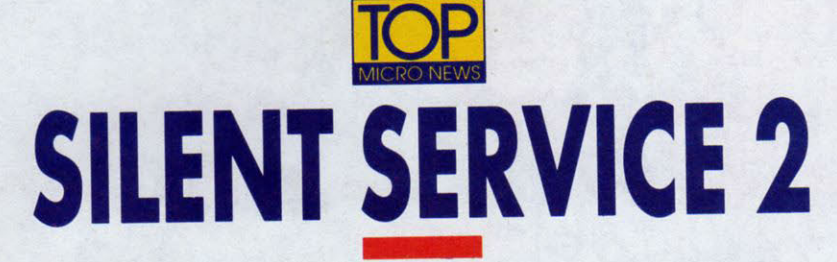

## **Comme un squale perfide, le Gato guette sa proie dans les profondeurs ...**

me tac<br>
la Deux<br>
alleman rme tactique par excellence, le sous-marin acqutt réellement ses lettres de noblesse durant la Deuxième Guerre mondiale. D'abord côté allemand, avec les fameux U-Boot, et plus tard, dès l'entrée en guerre des USA, avec une foule de modèles aux capacités extraordinaires pour l'époque, tel les célèbres Gato dont le rapport vitesse/tonnage

était incroyablement performant...

A peine sortis des chantiers navals en 1941, les premiers sous-marins de type Gato prennent la direction du Pacifique sur lequel la marine japonaise règne sans partage ou presque. Puissamment équipée, la flotte nippone ne craint pas l'adversaire de surface. Seul un ennemi venu des profondeurs pourrait lui infliger des

danger pousse à apprendre vite et bien le maniement de l'appareil.

Notons au passage que les concepteurs ont doté Silent Service 2 d'une documentation très détaillée (entièrement en français) ainsi que d'une carte du Pacifique et d'un recouvrement transparent de clavier, qui vous indique de facon très commode la position des touches de fonctions

Avec Silent Service 2. Microprose inscrit une fois de plus son nom en lettres de feu dans les annales de la simulation.

Deux disquettes Microprose pour PC et compatibles.

G.B

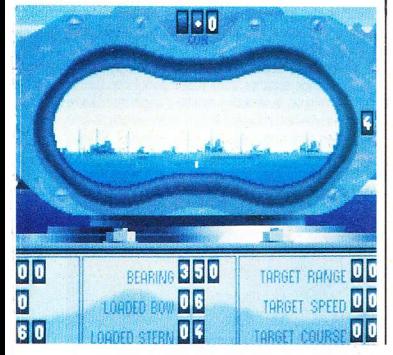

# **JUPITER'S MASTERDRIVE**

Neuf lunes sorties de la cuisse de Jupiter (non classé X). En voiture !

ommuniqué de la P.O.F. Corporation : "Même canalisée par le sport, la violence engendrée par l'agressivité inhérente à notre espèce n'a cessé d'être un problème. Au fil des siècles, les irrégularités dans les compétitions ont tellement proliféré qu'un terme a été mis récemment à leur déroulement sur Terre, au grand dam des passionnés que vous êtes.

Rendons grâce à notre brillante société de loisirs pour les trésors d'imagination qui l'autorisent à remettre au goût du jour la course automobile. Désormais, Jupiter et ses neuf lunes seront le théâtre d'un challenge sans précédent, où performance et exotisme rimeront avec sécurité (?). Gageons que le cosmopolitisme galactique régnant sur cet astre s'accommodera du climat de saine émulation que nous entendons faire régner tout au long

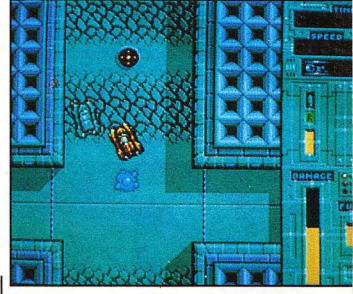

des épreuves de qualification précédant la grande finale. Signé, votre P.O.F. à tous !...

Soyons clair. Chacun des satellites naturels évoqués sert de décor à deux types de circuits - course contre la montre (Race) et recherche de bonus (Bonus track) - où un véhicule spécifique (Formule 1, Porsche, auto tamponneuse etc.) se trouve télécommandé à partir d'un pupitre installé dans l'immense Salle des Sports de Jupiter. Deux champions peuvent ainsi s'affronter devant la populace en délire... Bien sûr, il y a des bonus rigolos et surtout de l'argent à ramasser pour payer l'inscription aux épreuves et gonfler sa bécane en marchandant des pièces au bazar local. Mais bande de blasés, attendez de découvrir quelques-unes des particularités qui font l'originalité de l'extraordinaire Jupiter's Masterdrive !

Les flèches des parcours influent sensiblement sur la traiectoire (on peut en user à bon escient) et une marche arrière agrémente le pilotage. Les concurrents gérés par ordinateurs savent doubler, alors que d'ordinaire ils cognent dans le tas. Et l'absence de fuel ne stoppe pas la bagnole qui peut poursuivre cahin-caha son parcours. A noter la présence de raccourcis à découvrir, une gestion intelligente des bonus qui ne se conservent que lorsque nécessaire et, en mode deux joueurs, la totale indépendance des écrans séparés verticalement.

Enfin et surtout, le programme pour une fois attentif, module la difficulté selon le niveau et les progrès du joueur. Ai-je besoin d'insister outre mesure sur la fluidité des scrollings multidirectionnels, la perfection de l'animation et des bruitages?...

Disquette Ubi Soft pour Amiga et Atari ST.  $J.C.P.$ 

# **NIGHT SHIFT**

a société Lucasfilm Games, avec son nouveau jeu Night Shift, tape cette fois dans la parodie - et de bon goût ! Non contente de nous présenter un soft plein d'humour, la firme nous propose

de retrouver tous les personnages de La querre des étoiles sous une forme plutôt caricaturale. On ne saurait dire à quel point ça paraît grotesque de voir un Baby Vador ou un Little Luke Skywalker sortir du ventre d'une usine à jouets dont la matière première est tout bonnement constituée d'ordures et de déchets

Voilà : tout commence par votre arrivée dans le

bureau de recrutement de la société. Si vous êtes embauché, vous veillerez au bon fonctionnement des machines et à la fabrication des joujoux (pousser des leviers, allumer des machines, donner des coups de pied etc...). Vous signerez à chaque fois un contrat, qui stipulera le nombre de personnages que vous devrez produire dans un temps donné - une bougie se consumant à l'écran sera votre point de repère temporel. Quand vous arriverez à la fin de la journée, il faudra que vous retourniez chez votre responsable rendre des comptes...

Moitié jeu de plate-forme, moitié jeu de réflexion. ce soft fait énormément penser à un bon Mario Bros.

Fille ou garçon ? Vous pouvez choisir au début de chaque partie ! Attention, un système de protection par disque s'intègre dans le programme ce qui le rend inutilisable si vous n'en disposez pas, comme de bien entendu ! Le jeu en lui-même se divise en plusieurs phases (elles-mêmes réparties sur plusieurs disquettes pour la version PC, ce qui ne facilite pas toujours l'emploi, hélas !). Hormis ce petit inconvénient, on se

pique au jeu des heures dupont... heu... durant Disquette Lucasfilm Games pour Atari ST. Amiga, PC & compatibles. S.A

59

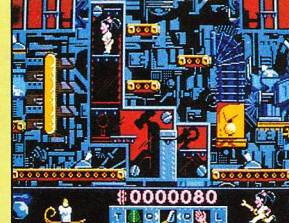

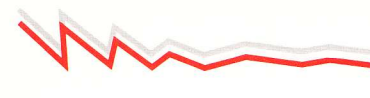

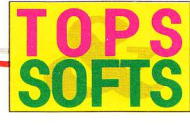

# **EXPLORA 3** Sous le signe du serpent

### Enigme ophidienne pour plumitif imbibé...

crivain passablement raté. Bertrand Dumolet est au bout du rouleau. Dans son cerveau ruiné par la boisson, autant d'inspiration que de produit actif dans un "médicament" homéopathique... Au panier, les injonctions de l'éditeur ! Le moral à l'image de son compte en banque (à zéro), Bébert rampe jusqu'à son bureau et prend connaissance des infostélévisuelles, histoire de se délecter un instant du malheur des autres (façon subtile d'oublier sa propre dé-

tresse). Et là, stupéfaction ! Annoncant un crime parti-

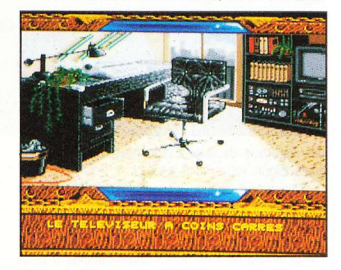

culièrement sordide, le cabotin de service surpayé qui lit bêtement les messages du prompteur (un journaliste à ce qu'il paraît) ânonne les indices découverts sur place, "une carte plastifiée à l'effigie d'un serpent et un papier sur lequel figure le nom de Bertrand Dumolet" !!! Le télégramme atterrant qu'il reçoit quelques instants plus tard finit de bouleverser notre homme... "Il est urgent que nous nous rencontrions, signé : La Mangouste."

Vous voilà au parfum des premiers éléments du récent Explora où se profile l'ombre d'une secte criminelle. Pas moins de trois disquettes pour héberger sans vergogne 400 écrans d'une beauté souveraine, dédiés aux vues intérieures et extérieures, dont quelques-unes accueillent de cocasses animations. Une ville entière dans ce qu'elle a de plus significatif est ici reproduite : rues, cafés, banques avec distributeurs de billets, cabines téléphoniques, restaurants, bancs publics, égouts, catacombes, quartier chinois et même trajets en bus ou en métro.

D'emblée, on est rassuré par l'extrême simplicité des commandes. Le curseur de la souris et trois icônes suffisent pour les actions qu'implique d'ordinaire ce genre d'aventure : exploration des décors, déplacement, prise, pose et utilisation d'objets ainsi que leur inventaire. Une montre digitale précise l'heure (comme

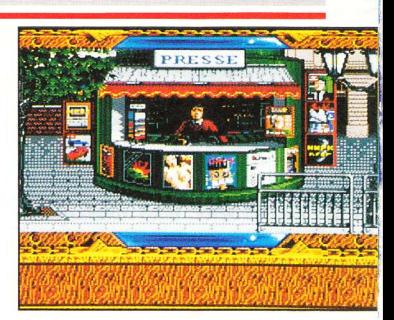

dans la vie, certaines actions sont situées dans le temps) et deux symboles autorisent les nécessaires sauvegarde et chargement.

Maintenant, dépatouillez-vous dans une sympathique ambiance musicale, sans oublier de noter ce qui doit l'être (exemple, la fameuse recette d'engin incendiaire dans la corbeille du bureau) et de prendre au début veste et clef en sortant du galetas . Pour le reste... Si vous saviez...

Trois disquettes Infomédia pour Amiga. Egalement disponible sur Atari ST, PC et compatibles.  $J.-C.P.$ 

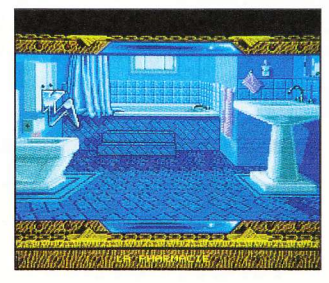

# **SCIENCES PRIMAIRE**

ciences - Primaire a pour louable ambition d'inculquer aux chérubins la connaissance des mécanismes vitaux du corps humain (hormis la zigounette et le pilou-pilou) : sens, os, muscles, dents, respiration, circulation et digestion. Deux niveaux de difficulté pour des épreuves genre textes à trous (exemple : l'air inspiré est riche en....) ou images numérotées (chiffre en regard d'un organe à déterminer). Après validation de chaque exercice, le nombre de fautes éventuelles est signalé et l'option correction affiche les bonnes réponses en vidéo inverse. Du très, très classique - qu'entachent la lenteur d'affichage des graphismes et l'absence d'illustration sonore. Admettons que la célérité et le tohu-bohu propres aux shoot'em up se révèlent ici superflue

Petite faute n'ayant pas échappé à notre sagacité : dans le menu Digestion (groupe 1), l'exercice 1 signale: "texte à trous permettant de connaître l'origine et le rôle de la respiration" ! Faites gaffe les mecs, c'est un éducatif, merde!

Disquette Micro-C pour PC et compatibles (Hercules à VGA). Disponible également sur Amstrad CPC. **Miss Cool** 

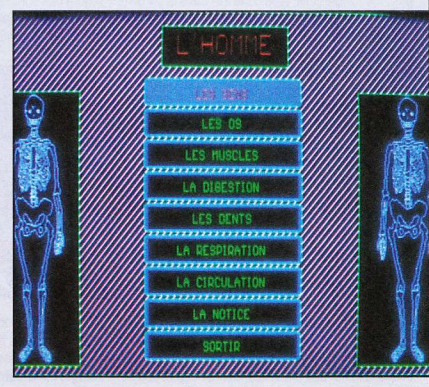

NOUVEAU : précision, rapidité, multiplicité des animations grâce à une méthode inédite.

Vous pouvez obtenir nos catalogues sur simple demande en écrivant à : **CVS** Parc tertiaire de Meudon - Immeuble Le Galilée - 5 rue Jeanne Braconnier<br>92366 MEUDON LA FORÊT CEDEX

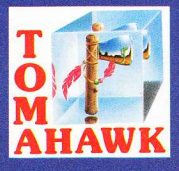

 $\mathbf{L}$   $\mathbf{\Lambda}$ **LE SOURIRE CARNASSIER ET DÉFEND SA VIE AVEC PASSION. SON NOM DE CODE EST "LE COUGAR"...** 

 $-442 - 09$ 

AMIGA - ATARI ST/STE - COMPATIBLE PC disponible<br>le15 octobre-Console AMSTRAD disponible le10 novembre

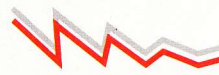

# **TOP THE LIGHT CORRIDOR**

### Tapi dans l'obscurité de la voie étroite, il espérait la lumière... (légende ténia).

ar paresse intellectuelle, je pourrais citer un cliché comme : "Inspiré d'Arkanoid, ce logiciel renouvelle le genre." En vérité, non content de faire dans l'allégorie mystique - la quête de la Lumière - ce jeu diabolique d'Infogrames ébranle les certitudes au point de contraindre à de profondes réflexions métaphysiques : "J'ai plus de réflexes ou quoi ? Elle est naze c'te souris ! Putain de joystick ! Artifices dérisoires face à l'évidence du bien accompli. en l'occurrence The Light Corridor.

Le principe est génial dans sa simplicité. Le joueur (1 ou 2) progresse dans un couloir 3-D jusqu'à la lueur finale, en manœuvrant une raquette translucide qui permet de relancer indéfiniment une boule

métallique dans l'obscurité du corridor. Bien que rectiligne, celui-ci se trouve encombré de panneaux fixes ou mobiles et de bonus contre lesquels, on s'en doute, la boule en question rebondit dans un vacarme métallique, parfois lointain (blooong ! - au lieu de bling !) pour revenir joyeusement vers l'écran. Un millième de seconde d'inattention bien compréhensible après l'apéro... et on se la prend - aïiïe ! - dans la chetron.

SOF

Parmi les objets géométriques en 3-D fil de fer qui tournoient à notre rencontre, figurent les fameux bonus à avaler (ou non) dans un bruit de succion par la raquette, afin d'agrémenter celle-ci d'options évoquant effectivement Arkanoid. Mais l'enieu va se révéler de

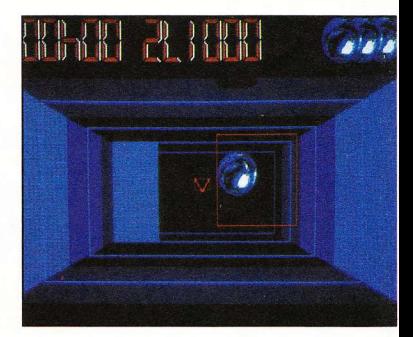

taille et pour que la galaxie plongée dans les ténèbres recouvre son éclat, il conviendra d'aller au bout des 2 séries de 7 tableaux (couloirs) relatifs aux couleurs de l'arc-en-ciel (bleu, jaune, vert etc.).

Toutes les quatre épreuves, un challenge basé sur les techniques de rebond vous attend, histoire d'éprouver votre combativité. Les codes qui défilent parfois autorisent la reprise d'une partie en un lieu précis et les masochistes disposent d'un éditeur de tableaux pour concevoir leur propre calvaire. Qu'il est loin, le bout du tunnel ! (Proverbe cheminot.)

Disquette Infogrames pour Atari ST, également disponible sur Amiga, PC et compatibles.

 $J.-C.P.$ 

**BLITZKRIEG MAY 40** 

dolf Hitler était un grand enfant passionné de wargames. Hélas, les jeux vidéo n'existant pas à l'époque, il dut se contenter de batailles grandeur nature. Bien que bridé par des problèmes caractériels, le bougre ne manquait pas d'habileté...

Aidé par l'inconséquence de nos politiques. encouragé par ses copains Mussolini et l'exigeant Staline - avec qui il partagea la Pologne après la signature d'un pacte de non-agression (cela à l'attention des communistes qui pourraient se trouver dans la salle), il réussit, du moins au début, quelques bons coups.

S'il n'y avait eu la pugnacité de Churchill et l'entrée en lice de la puissance américaine, nous vivrions actuellement dans un gai paradis gestapiste et vertde-gris d'une barbarie exquise. Le logiciel nous remémore les jours bénis de l'invasion de l'Europe de l'Ouest, faisant suite à celle de la Tchécoslovaquie et surtout de la Pologne, qui poussa la France et l'Angleterre à déclarer (tardivement, en septembre 39) la querre au Reich.

Le 10 mai 1940, sous la haute direction du général von Brautschisch et de Keitel (avec pour fers de lance les corps blindés Höppner, Reinhardt et Guderian, du Panzergruppe von Kleist), l'armée allemande déferle simultanément sur la Belgique, le Luxembourg et la Hollande et applique pour la première fois les techniques dites de la "guerre-éclair". En fait, une avancée foudroyante des chars, de l'artillerie et des troupes, appuyée par une aviation efficace. La France, souséquipée, ne tarde pas à succomber aux charmes réunis de la Wehrmacht, de la Luftwaffe et des Panzerdivisionen. On connaît la suite...

Ici, 3 niveaux de difficulté sont proposés, une carte tactique et stratégique, des scrollings<br>multidirectionnels de l'écran virtuel pendant les actions et une maîtrise très "conviviale" de la situation (ordres et informations relatives aux unités alliées ou allemandes, etc.). Le graphisme peut sembler spartiate mais demeure suffisamment évocateur.

Disquette Impressions pour Amiga. Egalement disponible sur Atari ST.  $J.-C.P.$ 

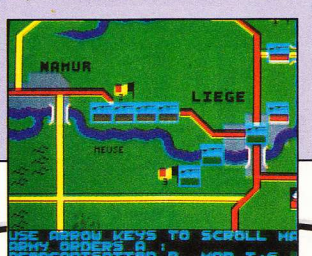

# DECOUVRE(Z) LES **PAYS DU MONDE**

saison propice à la floraison d'éducatifs, fais en sorte qu'Esat Software ne soit pas en reste avec ce fier produit ouvrant les voies de la connaissance du monde !

Deux types de questionnaires : l'un qui utilise les vertus évocatrices d'une carte et d'un planisphère pour instruire la jeunesse des capitales et des pays et l'autre qui précise, au moyen de tableaux la superficie, la population et le produit national brut de bleds suffisamment éloignés pour être lointains. On sélectionne dans les menus flottants, puis on amène

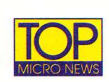

# **INDIANAPOLIS 500**

A plus de 300 à l'heure, suivez Rick Mears sur l'ovale majeur de la saison Indy.

aouh les mecs ! Visez un peu la caisse ! Toute en 3-D pleine. Et quelle vi tesse ! Té boudiou, i'en suis tout retourné... Aaahhh ! Mais que se passe-t-il ? V'là t-y pas que je glisse comme une savonnette dans une baignoire mouillée... Ouf ! Je m'en suis encore tiré de justesse cette fois, mais la prochaine pourrait bien être fatale.

Allez les gars, on se revisionne le crash sous tous les angles, histoire de se foutre un peu plus les foies ? Ouais, alors allons-y. Je vous propose une vue de la voiture, sympa ; de côté, vachement cool ; de la piste

côté gradins, délirant ; d'hélicoptère, fantastique ! On se croirait à la retransmission télévisée d'un Grand Prix sans le rouspéteur Prostichon et sans Senna, l'arnaqueur

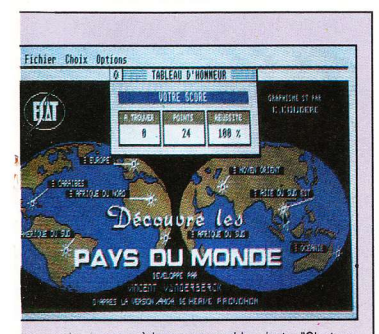

ia reponse où bon nous semble... juste. "C'est une erreur !" ou bien "Bravo !" nasille l'hôtesse d'une voix lascive digitalisée. Un tableau d'honneur affichant les scores en taux de reussite incite à l'effort intellectuel. Détail amusant : L'Allemagne de l'Est et l'Allemagne Fédérale sont affublées d'un point d'interrogation. On n'a pas osé anticiper... A noter qu'Esat propose également Math Utile (de la 3e à la 1ère) que nous n'avons pas eu l'honneur, il me semble, de découvrir. Disquette Atari ST/STE. Egalement disponible **Miss Cool** sur Amiga.

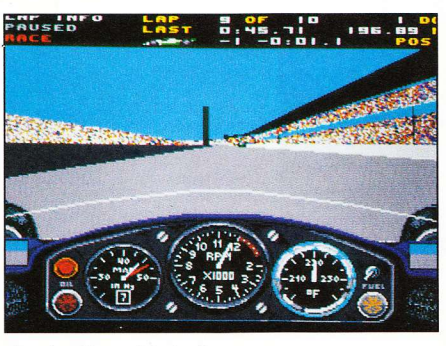

de haute voltige...

Si vous n'avez pour seul volant qu'un joystick minable, n'insistez pas - c'est raté d'avance ! Au-delà des 200 mètres, votre pilotage tiendra du miracle...

En revanche, la souris offre - au bout de quelques dizaines de minutes d'entraînement - une maniabilité presque confortable, ce qui n'empêche que la difficulté demeure... et quelle difficulté mes aïeux ! Parvenir à faire un tour complet (4 km environ) sans une égratignure tient véritablement du prodige. Votre engin du circuit CART PPG Indy - version américaine, speedée et approximative, de la F1 - réagit au quart de poil : un coup de volant intempestif vous envoie à coup sûr dans le décor, voire dans la caisse du malheureux concurrent qui n'a rien trouvé de mieux à faire que de vous doubler à ce moment-là...

Passionnante, envoûtante, grisante ! Tels sont les qualificatifs qui conviennent le mieux à cette génialissime simulation sportive.

Disquette Electronic Arts pour Amiga. Existe également sur PC et compatibles.

G.B.

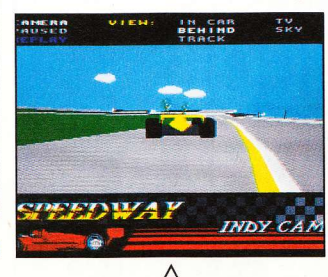

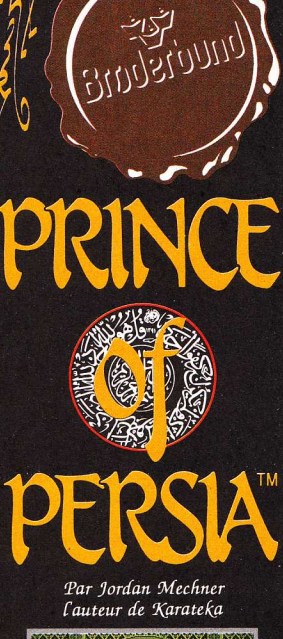

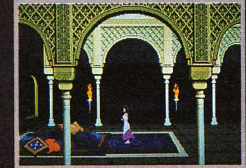

Extraordinaire réalisme de l'animation. Ce jeu d'aventure-action est fabuleux...  $TIT.$  Avril 90

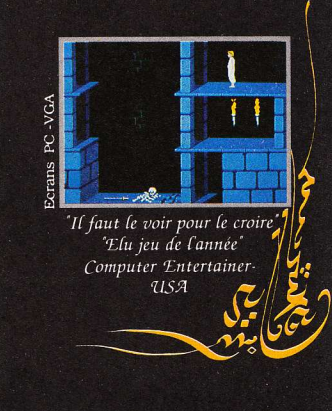

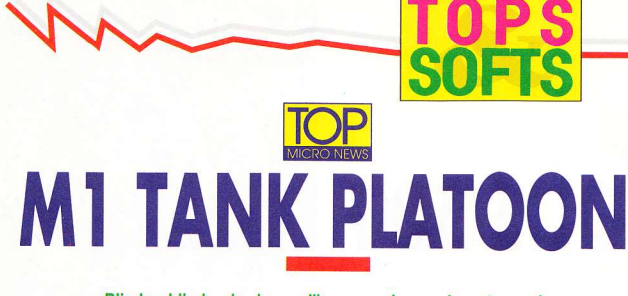

### Blindez, blindez, le champ d'honneur s'ouvre devant vous !

a version PC de ce fabuleux simulateur de combat de chars avait déjà eu les honneurs d'un Top dans notre n° 26. Aucune raison donc pour que la nouvelle mouture Amiga ne soit pas accueillie avec le même enthousiasme.

Quoique... S'il est vrai que le jeu en lui-même n'a rien perdu de sa qualité.

nous étions en droit de nous attendre à mieux en matière de graphismes et d'animation. Les puristes ne manqueront pas de rétorquer qu'une simulation querrière digne de ce nom n'a pas besoin de ces atouts vulgaires... Mais tout de même ! Le jeu n'en aurait pas souffert... En fait Tank Platoon version Amiga ne diffère en rien de la version PC VGA, si ce n'est au niveau sonore, d'ailleurs très bien rendu.

Pour affronter les Rouges, vous disposez de quatre chars d'un joli vert espérance. Après un briefing détaillé, vous êtes lâché dans la nature. Le commandement de votre bataillon peut s'opérer de deux facons : soit avec vue sur la carte du champ de bataille en donnant les ordres à chaque pilote ou tireur via une liste d'instructions détaillées ; soit en agissant vous-même sur les commandes de chaque appareil.

Avant de partir au combat, on vous communique la liste des équipages, qui indique le degré d'aptitude de

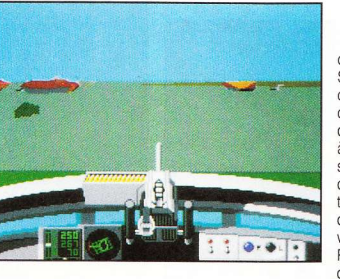

chacun des servants. Si vous vous sentez capable de diriger un char d'un bout à l'autre du conflit sans trop avoir à intervenir sur les agissements des rombiers qui se morfondent à l'intérieur, veillez à embarquer dans les blindés vos meilleurs hommes. Pour ce faire, il suffit d'opérer des transferts

de poste à poste ou de char à char.

Malgré les quelques critiques lancées plus haut. Tank Platoon procure des sensations fortes, très fortes. Lorsque par malheur l'ennemi affiche une supériorité écrasante - ce qui est souvent le cas - et que les trois autres chars de votre bataillon se retrouvent détruits ou hors d'état de combattre, la solitude vous pèse ! Les Rouges vous canardent à qui mieux mieux et l'issue du combat ne fait aucun doute. Pourtant, le réalisme des bruitages et le luxe de détails vous poussent à mener la lutte jusqu'à sa fin inéluctable...

Mêlant adroitement la simulation et la stratégie, cette aventure cuirassée vous promet de belles campagnes...

Notons que le logiciel est accompagné d'un somptueux manuel de 200 pages, malheureusement very, very british.

Disquette Microprose pour Amiga. Egalement disponible sur PC et compatibles. G.B.

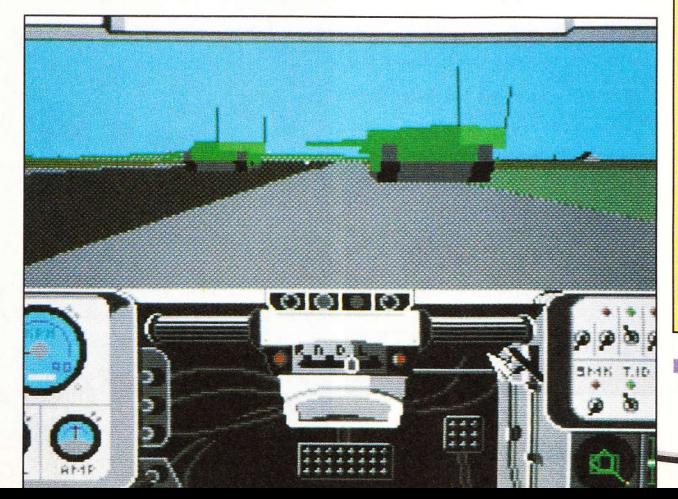

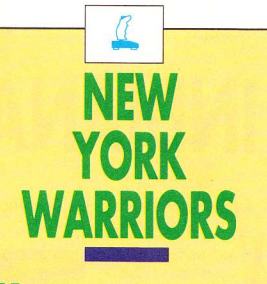

ne armée de cinglés échevelés débarque dans votre bonne ville de New York pour y foutre la pagaille... Pire, ils ont découvert le moyen de pénétrer dans l'enceinte du World Trade Center !

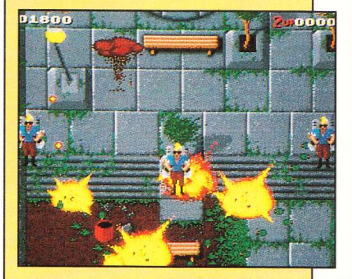

Ce qu'ils ignorent, c'est que le système de défense de ce dernier est ultrasophistiqué... Jugez plutôt : dès que l'on pénètre à l'intérieur de l'édifice, deux bombes reliées à d'immenses générateurs sont amorcées. Si elles explosent, la ville entière partira en fumée.

Vous, le querrier sans peur et sans reproche allez vous attaquer à la bande de minables qui terrorisent à bon compte l'honnête citoyen. Vous vous lancez tête baissée dans une lutte désespérée dont le but final consiste à désamorcer ces engins de mort

En mode un joueur, la bagarre sera perdue d'avance, quelle que soit l'arme dont vous disposez. Les ennemis fusent de tous les côtés et font un véritable carnage - à certains endroits, le nombre de balles doit atteindre la centaine, de quoi emplir la presque totalité de l'écran. En mode deux joueurs. la lutte se révèlera un peu plus équilibrée, ce qui n'empêche qu'on s'en prend plein la tronche pour pas un rond..

Et ne comptez pas sur les graphismes corrects - sans plus - et l'animation plus que saccadée pour rehausser le faible intérêt de jeu.

Deux disquettes Virgin Games pour Amiga. Egalement disponible sur Amstrad CPC et Spectrum.  $G.R$ 

Infiltrez les bas fonds du crime et recherchez le chef de l'organisation criminelle de Mr. Big ...

Il faudra que vous triomphiez de son armée de gardes du corps-Des gangs de costauds en imper, tireur fou à la carrure d'un rhinocéros et l'haleine d'un bousier, des tonnes de chiens méchants, un clown psychotique ayant un sens de l'humour diabolique...

Puis viendra l'avaleur de gaz dans sa cadillac - un spécimen rare prêt à vous éliminer alors qu'il roule le long de la Grande Rue vous laissant là complètement éssouflé.

Tout n'est pas si terrible!... Vous avez un hélico pour vous soutenir, une machine rutilante, un équipement solide et des bons mouvements. Et alors qui est vraiment le chef.. Moi, j'ai di que c'était Mr. Big? Non, il est

AR BIG

**ZAC DE MOUSQUETTE** 06740 CHATEAUNEUF DE GRASSE TEL: (1) 43350675

**AMSTRAD · CBM AMIGA · ATARI ST** 

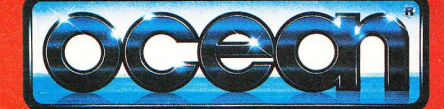

**8 © WILLIAMS ELECTRON AMES INC** 

AKELIN

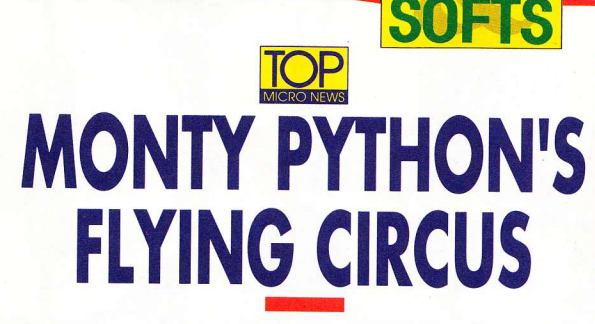

Je pense, donc l'essuie...

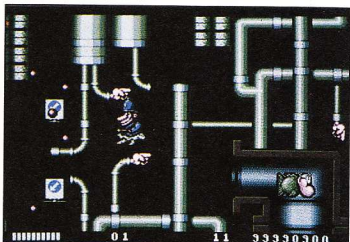

vous bien compte que votre comprenette sera mise à rude contribution tout au long des parties. Les actions y sont des plus loufoques et les décors complètement aberrants - voire relevant du delirium tremens. Si vous

a vie de Brian ? Non ! Le sens de la vie, mais encore... Je ne sais pas... Le cerveau, comment cela ? La nuit des poissons - mais les pieds géants à l'envers dans l'usine. Oulala, la vache ! Appelez vite un psy, les mecs ! Momo est pris d'une crise de déformation psychologique aiquë...

Grave, mon pote ! Il navigue comme ça depuis qu'il joue à Monty Python's. Faut dire que le jeu sort quand même de l'ordinaire... On ne saurait mieux vous en faire la description qu'en vous disant tout simplement qu'il s'agit. comme le nom l'indique, du célèbre groupe de farfelus qui sévit il y a une douzaine d'années à la télévision anglaise (eh oui, même à la télé)

Mais revenons au jeu luimême. Tout d'abord, rendez-

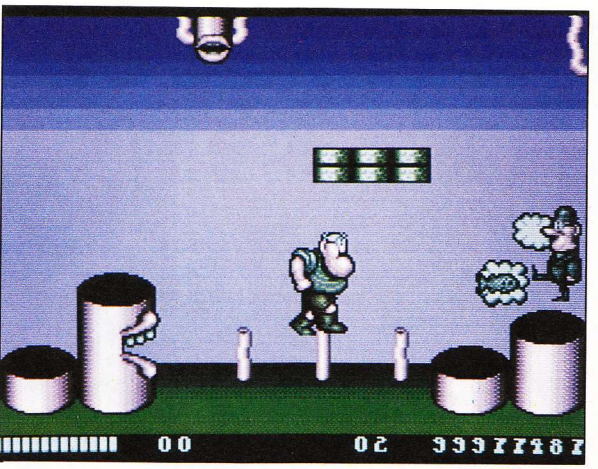

goûtez l'humour caustique des British (pendant la crise du golf...) yous prendrez un foot qui n'aura rien de tendre - même la nuit... D'autant qu'en prime on a affaire à un très bon shoot'em up, dont le feeling se révèle très proche de celui de notre bien-aimé Rick Dangerous ! A chaque fin de stage. le combat avec un Zoulou affublé d'un imper ou avec d'autres bidules biscornus sortis directement du citron d'un alcoolique en phase éléphantesque rose (Momo, arrête de boire !) sera inévitable. Autrement dit : plus délirant on n'a jamais vu.

Voilà, on pense vous en avoir dit le maximum sans dépassement de la dose prescrite et on vous laisse le soin d'apprécier le résultat...

Disquette Core distribuée par Virgin Game pour Amiga. Atari ST/STE et Amstrad CPC. S.A.

**PROSOCCER** 2190

ais que se passe-t-il chez nos amis anglais? Le traditionnel savoir-faire qu'on leur connaît aurait-il pris la tangente ? En tous cas, les passionnés de sport sur micro vont se prendre une claque de première ! A vos marques, prêts, partez !

Voilà, comme dans une véritable compétition, nous avons quelques lignes pour vous faire part

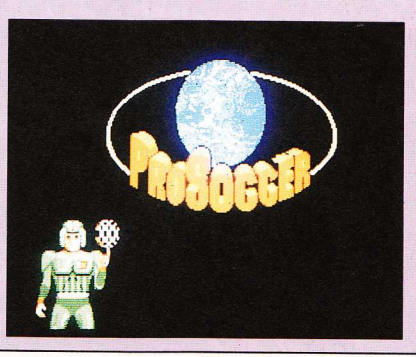

de notre grande déception. Ainsi que son nom l'indique, Prosoccer 2190 est un jeu basé sur le football. Mais ne vous méprenez pas, la tenue de vos joueurs n'en est pas moins celle des pros du football américain.

Seul la manière de manager les équipes vous semblera un tantinet réaliste les animations et graphismes vous feront penser, eux, à une préversion sur Amstrad CPC... Horrible, vilain à souhait pour ne pas dire déqueulasse - et encore le mot serait faible

Alors je vous en supplie, ne vous procurez ce soft que si vous détestez vraiment le foot.

Disquette Vulture Publishing pour Atari ST. S.A.

# **NOUVEAU! TU PEUX BOSSER** ET T'ECLATER!

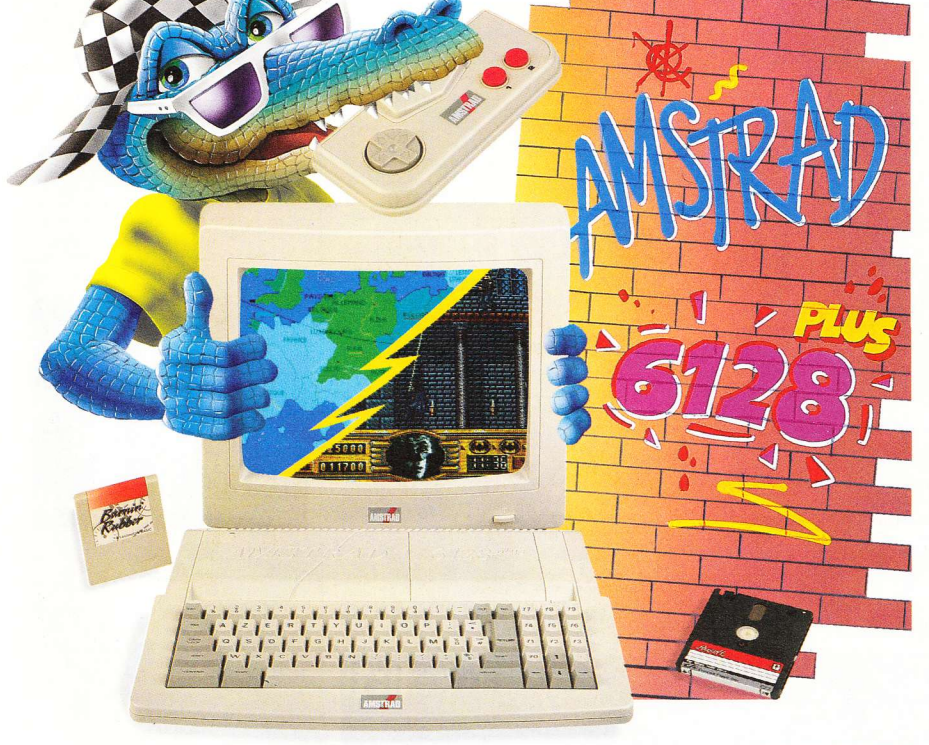

Avec le nouveau micro-ordinateur Amstrad 6128 Plus, tu peux bosser et t'éclater !

Sur tes disquettes, tu révises tes cours : tes maths, ton français, ta géo ou ton anglais. Tu programmes, tu écris sur traitement de textes. Rien de tel pour bien bosser et se perfectionner en micro-informatique.

Sur cartouche, éclate-toi comme un fou avec les meilleurs jeux dans tous les domaines : Arcade, Action, Simulation, Réflexion etc... L'Amstrad 6128 Plus, il est extra.

Pourquoi Plus? Parce que c'est la nouvelle version de l'ordinateur le plus vendu en France. Et des Plus, il en a : un super look, un graphisme somptueux (32 couleurs parmi une palette de 4096), un son stéréo époustouflant et deux lecteurs : le lecteur de disquettes 3 pouces, compatible avec le 6128 et le lecteur de cartouches, pour lire les nouvelles cartouches Amstrad.

C'est un véritable micro-ordinateur, livré complet avec un écran stéréo, un clavier intégrant un lecteur de disquettes 3 pouces et un lecteur de cartouches Amstrad, une manette de jeu, et un jeu de simulation de course automobile - Burnin Rubber - sur cartouche.

Et en plus, il ne coûte que 2 990 F TTC en version monochrome, ou 3 990 F TTC en version couleur

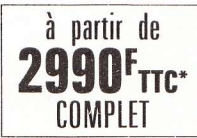

' Prix public généralement constaté en version monochrome.

Pour tout savoir sur le 6128 Plus, tapez 3615 code Amstrad et lisez Amstrad Cent Pour Cent, dans tous les kiosques.

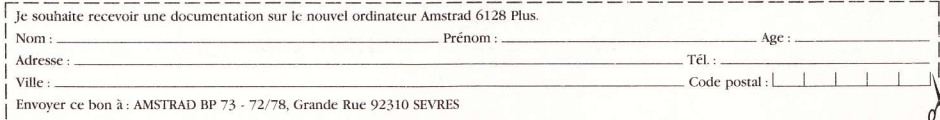

### Majeurs et vaccinés (?), les virus s'en donnent à cœur-joie !

**VAXINE** 

es shoot'em up, il y en a de deux sortes : les originaux et les autres. Et devinez un peu quelle catégorie comporte le plus de jeux à son actif ? Les autres, bien sûr ! Tout ça pour dire que côté originalité, avec le jeu qui nous préoccupe - on est servis!

Digne suite d'E-Motion, Vaxine en reprend le principe de base, à savoir éviter l'accouplement collectif (excusez-

moi, ma sœur) de molécules en rut... Si l'idée de départ se révèle assez similaire, la finalité, elle, diffère totalement...

Alors qu'E-Motion mettait en présence des atomes, sa suite met en scène le corps humain et les sales bestioles qui s'y baladent impunément - provoquant, qui une tumeur au cerveau, qui un ulcère du duodénum (non, ce n'est pas un village gaulois...).

Au lancement du jeu, un texte vous renseigne sur la localisation du "champ de bataille" ainsi que sur le type des attaques menées par la vérole. Même si cette précision ne concerne que la protection, elle contribue à vous mettre dans l'ambiance (ouille ! Bobo mon estomac !). Une fois la bonne combinaison entrée, vous débarquez dans un univers bizarre - notez qu'il faut un

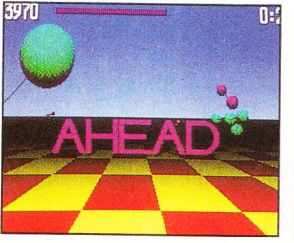

certain effort d'imagination pour y voir la représentation d'un organisme humain, mais enfin ! Vous êtes confronté à quatre types d'attaquants, entendez par là quatre molécules de couleur différente - dont il faut empêcher coûte que coûte le rassemblement qui entraîne. comme en s'en doute, une prolifération galopante. Pour cela, vous disposez d'antivirus spécifiques - aux cou-

leurs des assaillants. Votre réserve n'étant pas inépuisable, employez-les avec parcimonie. Vous pourrez, en cas de carence, recharger vos accus à la station-service la plus proche, représentée par des étoiles en rotation.

Pour les ramollos du cervelet, il existe des portes dont le franchissement fige temporairement les mouvements de l'adversaire. A vous de vous faire une idée assez précise de l'étendue des dégâts et surtout de repérer les points névralgiques.

L'animation, le scrolling multidirectionnel, d'une fluidité exceptionnelle et les bruitages - slurp ! Ooolp ! suggestifs à souhait auraient certainement plu à Pasteur, pour un voyage fantastique.

Disquette The Assembly Line et US Gold pour Atari ST. Egalement disponible sur Amiga.  $G.B.$ 

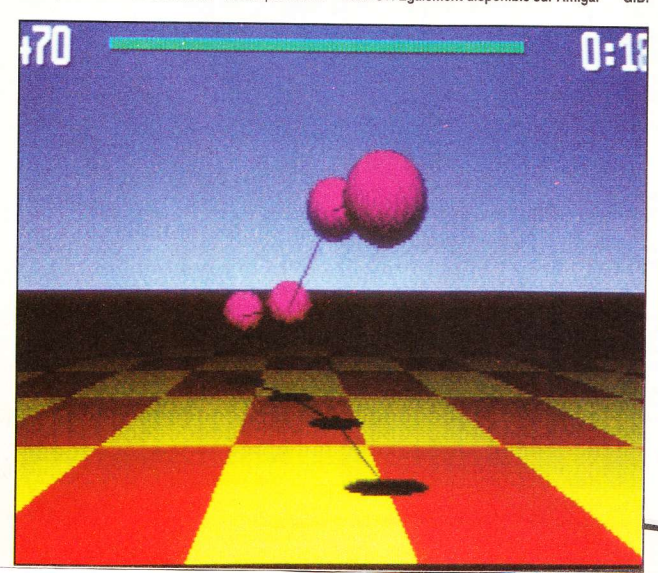

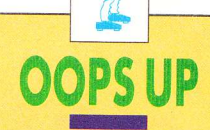

uelle rigolade ! Rien de tel pour se remonter le moral qu'une bonne partie d'Oops Upsi vous êtes pris d'un coup "dé aouna grossa cucaracha" (ouah ! Il parle une autre langue venue d'ailleurs, t'as entendu, Momo ?). C'est très rapide. si rapide que ça se trouve à la limite de la jouabilité. D'où les grosses crises de bouffonnerie avec les conains

Et je n'exagère pas - même si les graphismes jouent en majeure partie leur rôle sublimatoire, si les animations ne laisseront pantois que ceux qui n'arrivent pas à faire bouger leur bonhomme -, l'idée était bien sympathique.

Vous devez tirez avec différentes armes sur des boules qui se dédoubleront à chaque fois, tout en

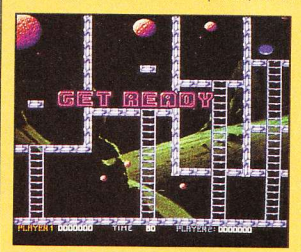

devenant plus petites et plus rapides. Ne vous inquiétez pas, il existe quand même une limite à leurs démultiplications. Une fois l'extermination accomplie, vous passerez allègrement au stage suivant - tel le blasé de service

Au total une centaine de stages, de quoi donner à votre métabolisme un rythme d'enfer. Remarquez, en cas d'arrêt cardiaque, une sauvegarde vous est offerte sur un plateau... Attention, ce médicament ne s'obtient que sur ordonnance : à ne pas donner aux enfants de moins de 36 mois

Disquette Demonware pour Amiga et Atari

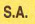

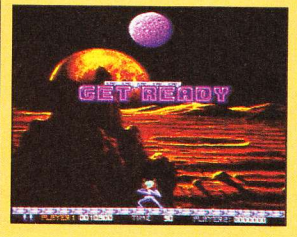

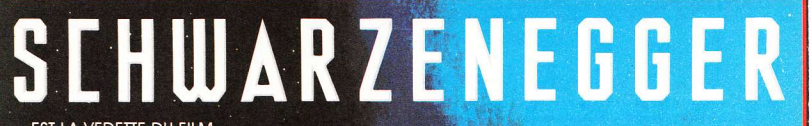

EST LA VEDETTE DU FILM.<br>VOUS POUVEZ ETRE LE HÉROS DU JEU...

RELA

### oug Quaid est hanté chaque nuit par un rêv · qui l'entraine sur Mars. Il décide grâce à une disealed en voyage spécialisée dans les<br>implantations de fantasmes, Rekall, de réalise complètement ses rêves

 $\Lambda$ 

### OYAGE AU CENTRE DE LA EMOIRE

ous déccourirez l'horreur lorsque le rêve de<br>Quaid deviendra un véritable. .<br>cauchemar....Chacun de ses gestes seront

manipulés par ses futurs assassins, la vérité est surréaliste

L N'EST PLUS CELUI QU'IL ROIT

ous êtes Doug Quaid et devez aller sur Mars pour découvrir votre vraie identité. Votre mission est un voyage au coeur de l'action àvec des mutants bizarres, des véhicules futuristes et tout un arsenal à votre disposition. Des graphismes superbes et une jouablité incroyable pour le jeu basé sur.

ILM DE L' NNEE

Un voyage uchemardesque s le 21ème

**ATARI ST** 

AMIGA **AMSTRAD** 

ZAC DE MOUSQUETTE, 06740 CHATEAUNEUF DE GRASSE TEL: (1) 43350675

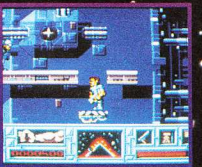

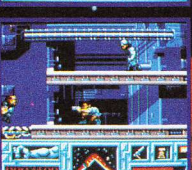

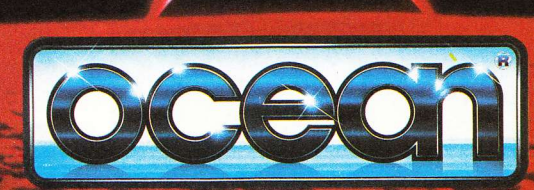

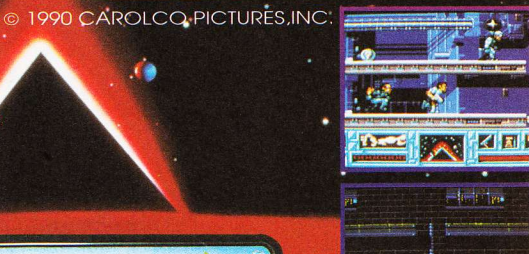

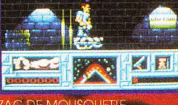

**UF DE GRASS** 

# **DINOWARS**

### Chasses subtiles en Mastodonia.

près des siècles d'exubérance et de guerres fratricides entre ethnies, la folie meurtrière des hommes n'a plus de limites. Tant et si bien qu'ils ne savent plus quoi inventer pour décharger le surplus de stress accumulé après une rude journée.

Nombreux furent les défoulements pathopsychologiques créés à cet effet. Aujourd'hui la micro fait partie de l'un de ces antistress et pour la plus grande satisfaction de tous. Dinowars videra l'esprit de chacun de toutes notions barbares ! Place à la stratégie, que dis-ie - à l'art ! Car quiconque essaiera ce soft, en apprendra un peu plus long sur la vie...

Comme son nom l'indique, il fait appel à vos instincts belliqueux (oui Momo, y'a plein de monstres préhistoriques) et comporte trois parties ; la première vous instruira - grâce à une petite encyclopédie - sur ce que furent les grands reptiles, leurs différentes branches, leur disparition etc.

La deuxième plongera les adeptes du wargame dans un nouveau genre de conflit, puisqu'à la place de chars ou d'avions, ils disposeront de tricératops, de ptérodactyles ou de tyrannosaures - j'en passe et des monstrueux ! - pour assouvir leur soif de victoires.

Pour ce faire, il leur faudra disposer de la meilleure façon possible les mignards reptiliens sur une espèce d'échiquier géant, afin de protéger au maximum l'Oeuf du Pouvoir (qui assure la continuité absolue). Chaque mastodonte rencontré déclenchera un combat avec l'adversaire (un autre joueur ou l'ordinateur). Plusieurs configurations sont possibles : il y en a pour tous les goûts...

Et la troisième offrira aux gagas du joystick (oui je sais, Momo, qu'on s'répète, mais c'est toujours pareil) une récompense paléontologiquement vieille de plusieurs millions d'années : la bouffe, à travers de sanglants combats. Râââh que c'est bon, bordel !

Euh... restons sobres, les enfants.

Disquette Digi Tek Software pour Amiga et Atari ST. S.A.

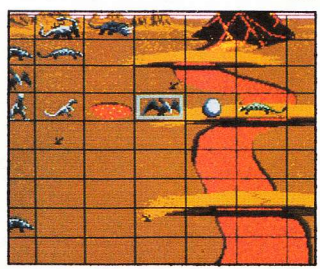

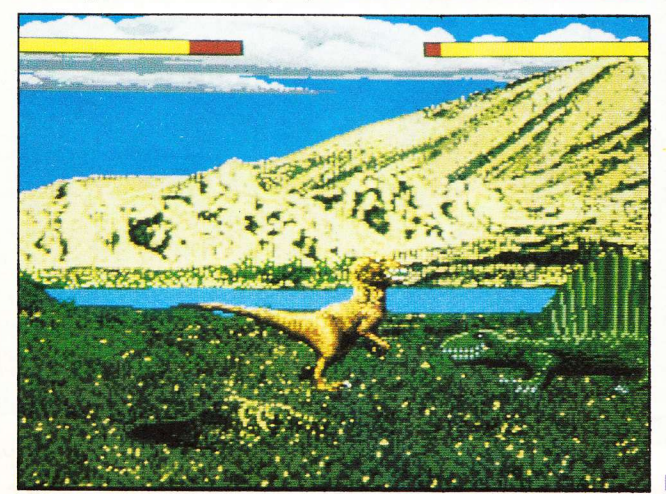

# **TOM AND THE GHOST**

est dur la vie - ie n'en suis pas à mon premier test et je crovais avoir tout vu Pourtant. avec Tom & the Ghost, la claque (ouille !). Complètement larqué le mec. plus rien à voir ! A mi-chemin entre le jeu de rôle et l'arcade. ce soft est concu sur un principe de plateaux avec des textes en prime. Vous gérez le déplacement de deux personnages, simultanément à travers de nombreuses salles. Premier hic, vous perdez sans comprendre pourquoi, secundo : on n'a pas trouvé le moyen de se défendre, ce qui revient au même, et tertio : vous ouvrez une porte, et paf ! vous êtes encore mort.

Pour tout vous dire, s'il n'y avait pas les graphismes et un tant soit peu la musique pour remonter le niveau, je peux vous assurer que ca se classerait parmi les plus beaux gadins du mois

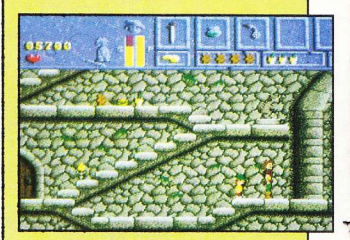

(Top 500)... Si si, j'affirme qu'il n'y a pas pire. De plus pour relever à la sauce piquante, il y a des textes (iusque-là rien d'exceptionnel me direzvous). Eh bien si, accrochez-vous, les enfants : les textes ne sont pas en français, ni en verlan ni en anglais - encore moins en japonais -, ni en tamoul mais tout simplement en allemand (halaise)

"Achtung, achtung, Fliegalarm, durch GroßParis marschieren wir, lebewohl du kleine Monika !" Je vous raconte pas l'angoisse, déjà qu'en anglais c'est pas évident si vous n'avez pas le dico à portée de la main, mais là c'est l'hécatombe... Un traducteur de toute urgence, par pitié - Momo, cours chercher Helmut Kohl et vive l'Europe!

Disquette Blue Byte et Ubi Soft pour Amiga. Egalement prévu sur Atari ST et PC.  $S_A$ 

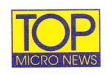

# **THE FINAL BATTLE**

### Mettez une épée finale aux agissements monstrueux de Suzar.

a légende de l'épée n'était qu'une légende parmi tant d'autres... Jusqu'au jour où le sorcier Suzar, avide de puissance et de domination, se soit lancé à la conquête du monde. Des ennemis vaincus, il fit ses créatures : de pauvres bêtes assoiffées de sang et de combats. A la tête de cette armée monstrueuse, il menaça de renverser le roi du pays d'Anar, Darius. Mais celui-ci le prit de vitesse en dépêchant cinq aventuriers, redoutables combattants, qui parvinrent au prix d'efforts surhumains à emprisonner le sorcier à l'intérieur d'une larme (?)...

Quelques mois ont passé et Suzar le maléfique a pu s'échapper de sa prison lacrymale. Pire que ça, il est entré en possession, par on ne sait quel maléfice, de la fameuse épée et du bouclier magique. Doté d'immenses pouvoirs, il compte s'emparer une bonne fois pour toutes du royaume. Mais avant tout, il veut se venger de ceux qui l'ont humilié.

Au cours d'une embuscade tendue par des zombis ensorcelés, deux de vos camarades perdent la vie. Pire, deux autres compagnons et vous-même vous retrouvez prisonniers et enfermés dans un donjon !

Après un réveil douloureux, vous n'aurez de cesse que de quitter votre geôle et de libérer vos amis. Ensuite, c'est à trois que vous vivrez l'aventure : deux hommes et une femme. Foutez alors le camp - sans omettre de collecter le maximum d'objets - et progressez à votre rythme vers le but final : la forteresse d'Anar, où se cloître votre ennemi juré. Suzar devra être anéanti pour que le jeu se termine, dans la gloire et les honneurs.

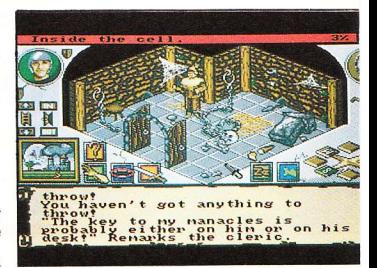

Bien que d'un maniement assez complexe au début, Final Battle se révèle comme un excellent jeu d'aventure. Les graphismes, de qualité, l'ambiance générale et les énigmes qui jalonnent chaque écran vous procureront un plaisir de jeu toujours grandissant. Bref, à posséder absolument ! Une seule ombre au tableau : le texte d'introduction en français cède brusquement la place à l'anglais... Arnaque ou oubli ? Telle is the question...

Disquette PSS pour Atari ST. Egalement disponible sur Amiga.

 $G.B.$ 

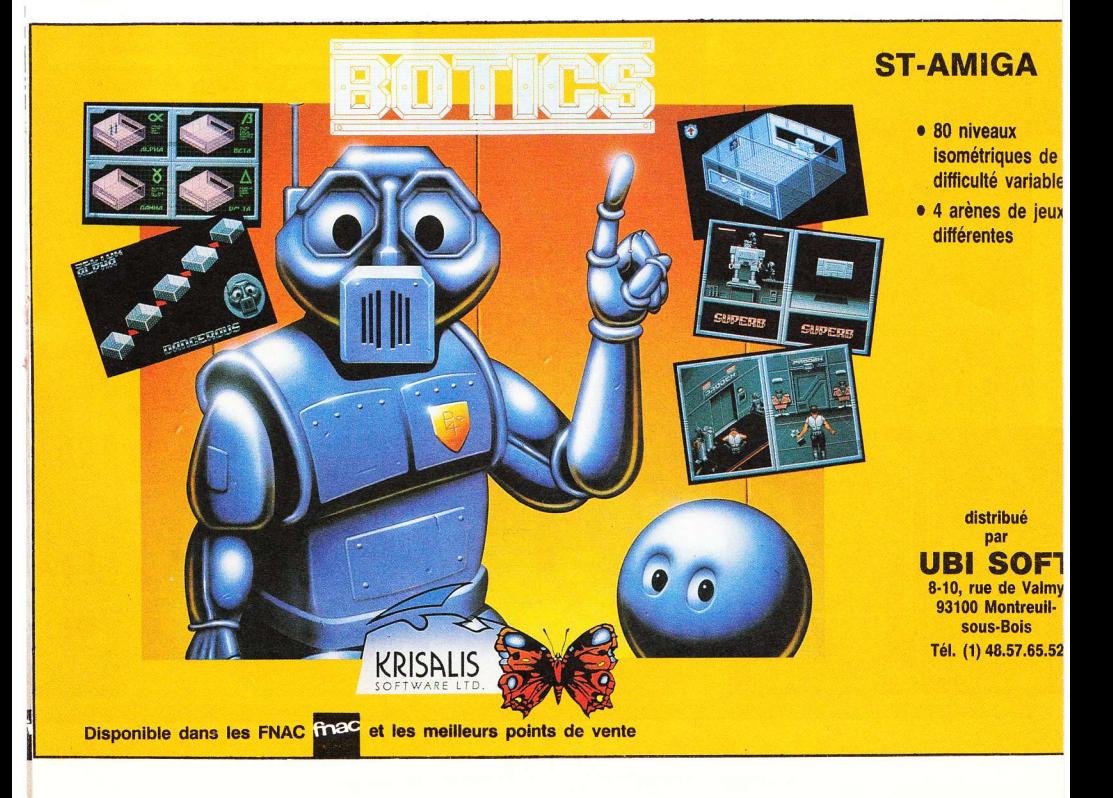

# **SHARKEY'S 3D** POOL

Une queue, et des bandes à n'en plus finir !

oici tout juste un an sortait sur nos petits écrans le superbe 3D Pool, un billard comme jamais il ne nous avait été donné d'en voir. L'originalité de la chose tenait plus à la technique du "gameplay" (comme disent nos amis d'outre-Manche) qu'à ses qualités de simulation - au demeurant très correctes.

En effet, pour la première fois, vous étiez positionné à tout moment dans l'axe de votre queue, ce qui assurait une très grande précision à chacun de vos coups. En cela, Sharkey's 3D Pool, du même éditeur, ne diffère absolument pas de son prédécesseur. L'écran principal non plus, d'ailleurs - hormis le fait que l'adversaire y apparaît, le temps de mener sa réflexion à bien.

Là où la différence se révèle la plus notable, c'est au niveau des ennemis, tous fictifs, et possédant chacun des traits de caractère très particuliers : vicieux, retors, doux, fous à chasser des puces à la tronconneuse... Au nombre de sept (et des deux sexes), ils attendent la

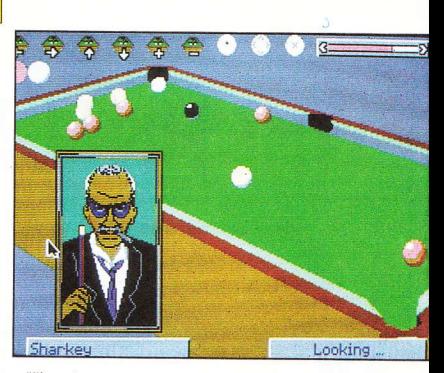

bonne occase qui leur permettra de vous mettre au tapis... vert. Car, méfiez-vous, certains d'entre eux jouent comme des pros et les bandes ne leur font pas peur !

Voilà une bonne simulation, agrémentée d'une pincée d'humour, et dans laquelle les amateurs (avertis ou non) trouveront à coup sûr leur bonheur.

Disquette Microplay pour PC et compatibles. Prochainement disponible sur Atari ST, Amiga et  $C64$ G<sub>R</sub>

# **FLIP-IT & MAGNOSE**

ans mes délires les plus fous d'adolescent perturbé, je n'imaginais pas les Martiens autrement que verdâtres, faméliques et dotés d'une tête démesurée...

Quelle ne fut pas ma déception lorsque je découvris leur vrai visage dans ce nouveau jeu d'Image Works : le premier, un nabot burlesque aux yeux protubérants, arborant des oreilles de cocker et

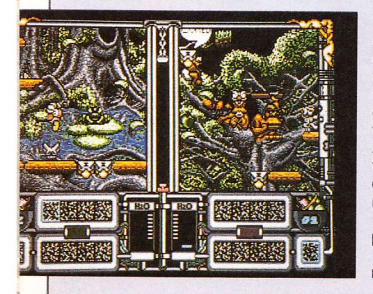

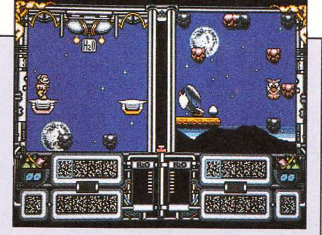

dansant sur ses sabots de verrat, et son acolyte, paré d'une tête en titane bignitrifougnazé - d'où sortait un bec canardesque... Déçu ou pas, ces personnages ont des petites gueules bien sympathiques... Adoptant leur identité de natifs de Barsoom "héroïcomiques", il va vous falloir sauver la planète-mère et ses habitants d'une mort atroce par déshydratation et recueillir de pleins chargements d'eau sur la Terre...

Composé de six niveaux très différenciés, Flip-It & Magnose vous entraînera, seul ou à deux, dans une course contre le chronomètre. Selon le décor dans lequel vous évoluez, vous aurez affaire à un certain type de personnage souffrant d'une carence évidente. Débrouillez-vous pour trouver ce qu'il réclame et le lui donner. En échange, il vous gratifiera d'un cadeau qui vous permettra de poursuivre la quête du liquide vital. Attention, les énigmes à résoudre et les pièges à éviter foisonnent... Soyez prudent, faites preuve d'astuce et d'agilité et vous aurez le privilège d'être le premier à rapporter de l'eau à vos complanétaires altérés !

Un gentil petit jeu sans grande prétention mais qui procure un maximum de plaisir.

Disquette Image Works pour Atari ST. Egalement disponible sur Amiga.  $G.B$ 

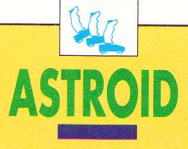

e plus grand champ de bataille interactif sur micro est enfin disponible sur Atari et compatibles PC, pour la plus grande joie des amateurs de stratégie

Astroid est une simulation qui fait appel à la réflexion et à certaines capacités en matière de gestion d'entreprises. Pour ce faire, vous

devez posséder un minitel sur lequel sera connecté votre micro. Vous pourrez ainsi répartir votre plan d'action sur la France entière ! Le principal intérêt de la chose se fonde sur le nombre de joueurs - plus il y a de participants, plus nombreuses seront vos chances de rencontrer un ennemi et d'accéder à différentes configurations (interactives).

Le but de votre mission : occuper plusieurs astéroïdes sur lesquels vous développerez une activité économique (extraction et traitement de minerai). Bien sûr, la vastitude des lieux ne vous rendra la tâche que plus difficile, et les possibilités multiples de rencontres évolueront avec le temps et les joueurs. On pourra en outre reprendre une partie en cours et même la faire évoluer par le biais des adversaires.

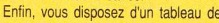
lors que vous vous apprêtez à rejoindre la Terre après 17 longues années d'absence, l'ordinateur de bord vous débite un message laconique annoncant un S.O.S.. provenant du commandant du B.S.S. Jane Seymour (vaisseau d'étude biologique) qui, cinq ans auparavant a encaissé

# **FEDERATION QUEST 1 B.S.S. JANE SEYMOUR**

Sauvetage facon Alien au cœur du vide intersidéral.

- comme 19 autres appareils de sa flotte - des radiations dues à l'explosion d'une nova...

Pas un système de bord n'a échappé aux redoutables effets de la déflagration et si certains d'entre eux fonctionnent encore, ils ne permettent pas pour autant à l'astronef et à son escorte de regagner la Terre. De plus, quelques-uns des déchets d'éprouvette en observation permanente ont profité de la débandade pour se faire la

bord qui vous indique les données suivantes : la galaxie où vous opérez, le nombre d'astéroïdes actuellement sous votre bannière, les traiets effectués. les transactions etc. Le tout fonctionne par icônes et se révèle donc très facile de gestion. Evolutif avec le temps, ce soft est aussi le premier du genre à travailler par réseaux Télétel.

Les batailles engagées vous feront découvrir véritablement une nouvelle dimension (Momo, prépare la fusée, on part tout de suite... Mais non crétin - pas le vélo !). Outre son originalité, Astroid est certainement l'un des jeux les moins chers du moment : 49 F Disquette Third Millenium Systems/Canal 4 pour Atari ST, PC et compatibles.  $S.A$ 

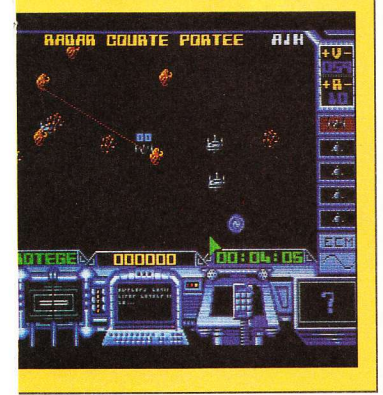

belle. Pour sauver sa peau, l'équipage tout entier est entré en sommeil cryogénique.

Sans juger bon de vous en informer, l'ordinateur de bord a modifié la trajectoire de votre croiseur intersidéral pour le diriger vers la nef amirale à la dérive. Bien qu'il soit plus qu'improbable qu'il demeure des survivants, vous décidez d'explorer les épaves une à une. De toute facon, cette mission constitue pour vous une question de vie ou de mort...

En effet, le "léger" détour que vous avez effectué vous interdit désormais de rallier votre planète natale, à moins de conjuguer les ressources énergétiques de la flotte moribonde et celles de votre engin. Pour cela, il vous faudra nettoyer, l'un après l'autre, les vingt vais-

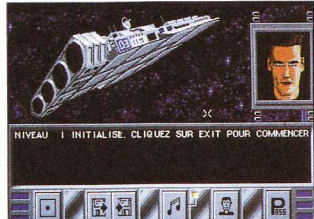

seaux de la vermine qui les habite et remettre au moins 80% de leurs systèmes de propulsion en état de marche Au hasard des

couloirs et des salles que compte chacun des navires, vous découvrirez divers objets : carte magnétique, revolver, lance-flammes, torche, récipient, pièces

de rechange pour les robots etc. La presque totalité de ces objets vous sera utile à un moment donné du jeu, mais veillez tout de même à faire un choix rigoureux : évitez les doublons, par exemple. Car lorsque vous croiserez un robot, celui-ci sera certainement endommagé. Réparez-le donc avec vos pièces de rechange et rechargez ses accus. Ensuite, programmez-le afin qu'il effectue quelques tâches pour vous. comme récolter des objets, combattre les aliens etc.

Dans certaines salles, vous aurez accès à l'ordinateur de bord qui vous fournira - à moins d'être en panne des renseignements utiles (plan de l'appareil, profil des membres de l'équipage, état de fonctionnement des principales installations et caractéristiques des aliens embarqués).

Dès qu'un vaisseau se retrouve nettové et à peu près remis en état. l'accès au suivant vous est ouvert. La surface cumulée des vingt cargos va se révéler très vaste et bourrée d'embûches ! L'aventure dont vous ferez les frais dans ces couloirs sans fin n'en sera que plus passionnante...

Des graphismes de qualité, une ambiance sonore à vous glacer d'effroi, des dizaines d'options différentes, bref tous les ingrédients pour faire de B.S.S. Jane Seymour un grand jeu d'aventure... Une seule ombre au tableau : les chargements fréquents et trop lents sur Atari. Mais détail amusant, le cœur qui bat en permanence à l'écran et censé symboliser votre santé

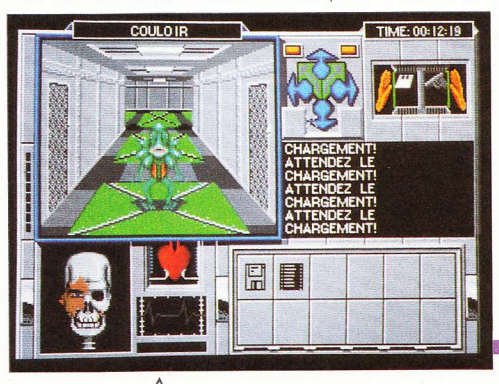

physique, est animé d'un déhanchement à faire pâlir d'envie Marilyn Jess ellemême

Une offre limitée permet d'acquérir pour le même prix, outre **B.S.S.** Jane Seymour, le jeu FOFT, aventure-action galactique, testé dans notre numéro 21.

Deux disquettes Gremlin pour Atari ST. Egalement disponible sur Amiga.  $G.B.$ 

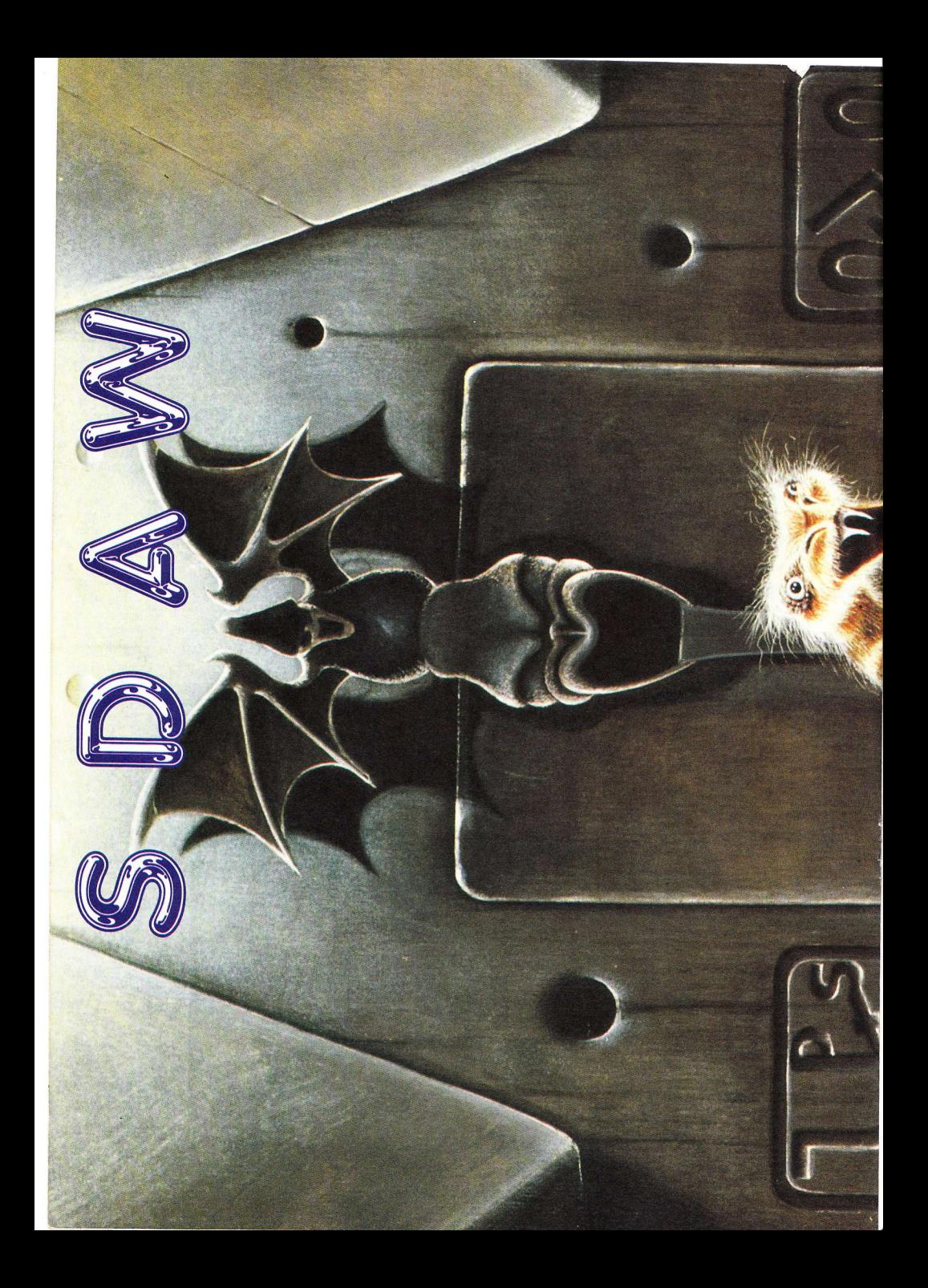

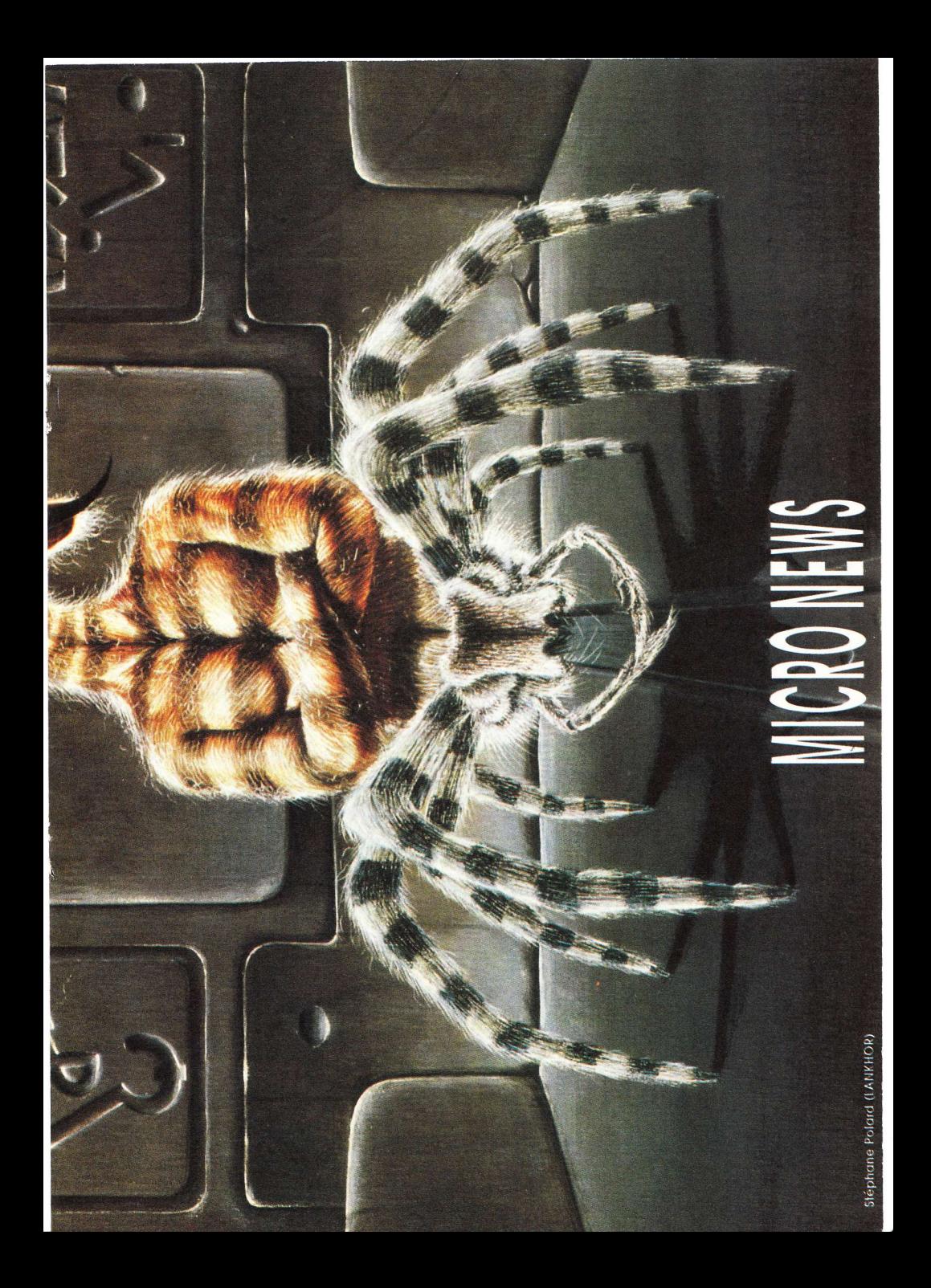

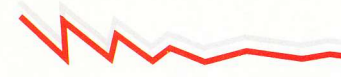

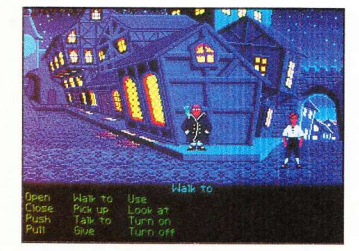

omme à l'accoutumée, Lucasfilm Games nous offre avec Monkey Island un grand ieu d'aventure original. Guybrush Threepwood - notre héros - a pour seule ambition de devenir pirate... Mais comment faire quand on a la dégaine d'un fleuriste ?

Sans se dégonfler, Guybrush s'en va donc à la recherche d'informations dans le pire repaire de malfrats qui soit : le "Scumm Bar". Parmi les fripouilles qui peuplent l'endroit se trouvent des personnages loquaces, comme ce Barbe-Noire du dimanche portant un badge "Ask me about loom"... (Premier gag du jeu - qui<br>en comporte bien d'autres.) Si vous répondez à cette requête, vous aurez le droit à une belle tirade de pub digne d'un démarcheur à domicile

Pendant ce temps, histoire que vous sachiez à quoi vous en tenir, un magnifique "advertisement" (publicité dans la langue de Shakespeare) clignote dans le bas de l'écran ; ou encore un chien qui, si vous l'interpellez d'un wouff ! bien sonné, vous répondra dans un jargon micanin, mi-humain. Attention, ne perdez pas une miette de sa réponse : elle comporte quelques éléments im-

# **SECRET** OF **MONKEY ISLAND**

L'essence de la piraterie en trois lecons...

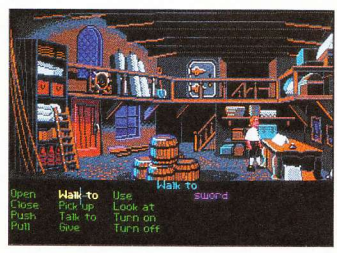

portants pour la suite du jeu.

Outre le menu fretin dont participent ces deux spécimens, le "Scumm Bar" compte au nombre de ses clients des huiles de la piraterie : trois capitaines forts en gueule qu'il faudra vous coltiner si vous tenez à concrétiser votre rêve. Ils vous donneront les recettes qui feront de vous un boucanier digne de ce nom... à commencer par la quête du trésor de Mêlée Island.

Dûment renseigné, et fort de votre fougue juvénile. vous partez à l'aventure. Mais prenez garde, le fantôme de Lechuck - un terrible loup des mers dont l'âme sillonne les eaux avoisinantes - veille au grain, et ne se laissera pas dépouiller sans réagir du trésor par le blancbec que vous êtes.

Une atmosphère prenante à souhait et des graphismes de qualité, même en mode EGA ; une difficulté merveilleusement dosée... Bref, tous les ingrédients d'un jeu d'aventure hors de pair !

Huit disquettes Lucasfilm Games pour PC et compatibles.

G.B.

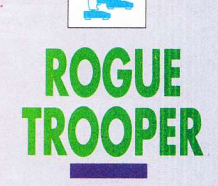

e conflit perdure... Décimée suite à la traîtrise d'un de leurs généraux, l'infanterie sudiste de Nu-Earth ne compte plus guère qu'un seul représentant, bien décidé à faire justice.

Offerts avec le soft, les quelques épisodes de la BD anglo-saxonne qui mettent en scène notre androïde solitaire permettent d'apprécier pleinement la situation et le profil psychologique tout en finesse du personnage. Un compromis de papy Rambo et du sergent Rock (pour ceux qui connaissent), projeté dans un futur belliciste

Bref ! Nous voilà en présence d'un jeu d'action mâtiné de stratégie, regroupant deux disciplines guerrières : plate-forme et tir aérien façon Space Harrier (deux niveaux pour chacune). A mains nues contre les gardes et robots du complexe souterrain que dessert un réseau d'ascenseurs, on comprend

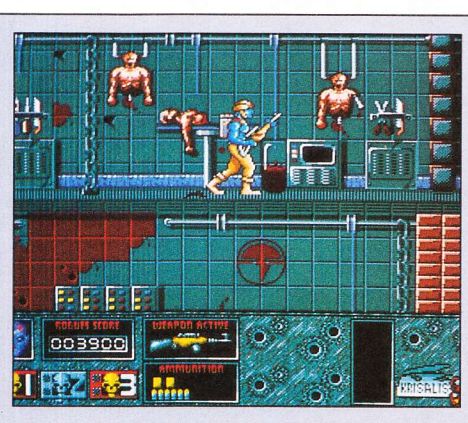

assez vite les nécessités qui s'imposent. Explorer le moindre recoin, brutaliser le mobilier, tripoter les ordinateurs et baisser une flopée de manettes pour désactiver les sols électrifiés, acquérir de toute urgence des armes avec boîtes de munitions ainsi qu'un équipement digne de ce nom (casque, sac à dos etc.), s'emparer des cartes

d'accès qui apparaissent sur l'écran des micros et des explosifs aptes à détruire les sceaux chimiques.

Pour oublier les détails peu ragoûtants de certaines zones traversées, un grand bol d'air pur attend notre grand bleu vert de rage qui voit rouge : le survol du platpays nordiste, dont le paysage en damier à la monotonie affligeante contraste avec la frénésie des combats. Le tout ponctué de l'achat nécessaire de quelques pièces détachées raflées au marché noir par ses complices... Les graphismes et l'animation irréprochables, les brui-

tages crédibles et la musique exaltante ont fini par ébranler mes convictions pacifistes (comme il m'arrive d'en avoir quand la RATP n'est pas en grève).

Disquette Krisalis Software LTD pour Amiga. Existe également sur Atari ST.

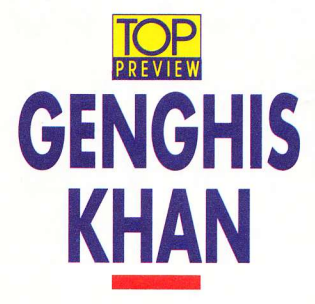

### La Horde d'Or vous fait signe avec ses neuf queues de vak.

ux 12ème et 13ème siècles, Gengis-khan (vers 1155-18 août 1227), fondateur tout à fait authentique du premier empire mongol, était un cerveau fécond aux vues expansionnistes manifestes

Il est vraiment de bon ton qu'une société prestigieuse comme KOEI - spécialiste du wargame - s'intéresse à ce personnage hors du commun, à côté duquel César. Napoléon, Hitler et les autres font figure de simples touristes. Seul Tamerlan, plus tard, fera mieux que lui.

Le scénario (ou plutôt les deux scénarios gigantesques à la mesure du grand Khan) couvre un territoire qui s'étend de l'Europe océanique à l'Asie orientale et du nord de la même Europe au bassin méditerranéen. On imagine le nombre de pays et de protagonistes impliqués - Angleterre, France, Japon, Chine, Russie directement ou très indirectement dans cette conquête folle. Un réalisme fort poussé exploite tous les registres de la politique quand elle s'exerce à un niveau

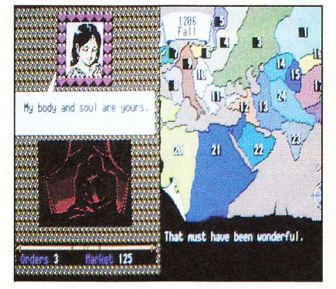

mondial : diplomatie, forces armées, économie et... séduction (le sexe, quoi ! Aaaah ! les concubines intrigan $tes.$ )

Au vu de la brillante démonstration qui nous a été confiée, on peut d'ores et déjà affirmer qu'asseoir une telle suprématie réclamait (et réclamera de vous !) un machiavélisme hors de pair et une intelligence indiscutable. De plus, Gengis fut, malgré sa manière typiquement asiatique de procéder, un pacificateur - écoutons le chroniqueur Abou'l Ghâzi : "Sous le règne de Gengiskhan, tout le pays entre l'Iran et le Touran jouissait d'une telle tranquillité qu'on aurait pu aller du Levant au Couchant avec un plateau en or sur la tête, sans avoir à subir de personne la moindre violence.'

Un à quatre joueurs, cinq niveaux de difficulté, de multiples animations, de beaux graphismes, une carte et le manuel fourni étayé de références historiques (malheureusement en langue anglaise), pour tyranneaux refoulés et démagogues en baskets. Mongols s'abstenir (enfin, vous me comprenez...). Visiblement un régal !

Disquettes KOEI (distribution Infogrames) pour PC & compatibles. Egalement disponible sur Amiga  $J.C.P.$ 

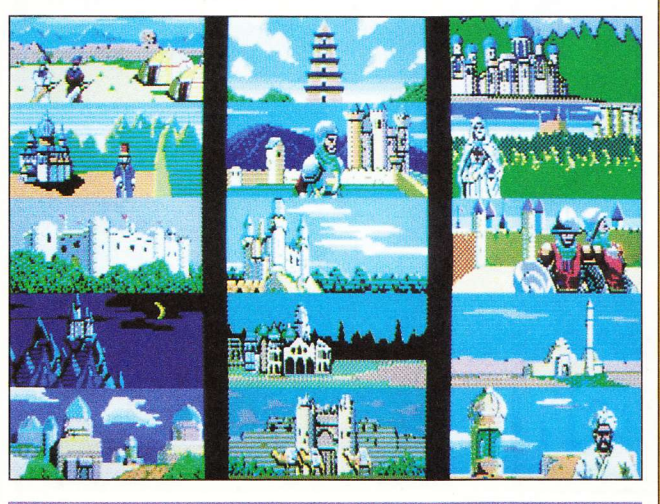

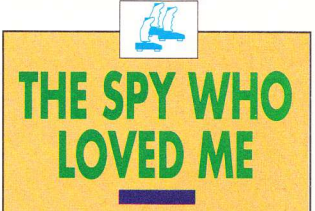

ais non, crétin ! C'est pas toi qu'elle aime : c'est moi. Faut quand même pas croire qu'il n'y a que les beaux et fringants espions qui puissent avoir la cote auprès de ces belles poupées. balancées comme des déesses au corps de velours.

Moi aussi je peux me jeter à l'eau avec ma bagnole ! Moi aussi je peux buter des dizaines de mecs avec mon PPK(KPOPO). Mais la différence,

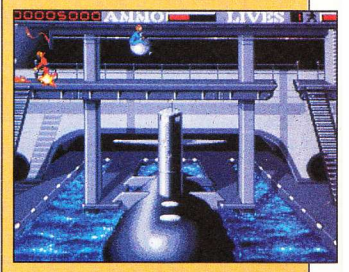

mec ! qu'il y a entre toi et moi, c'est que "moi" j'suis pas cinéma. Et vian ! Depuis le temps que je voulais m'y croire, cette fois ça y est avec The Spy who Loved Me, je suis dans le bain et jusqu'au cou. Mais ça m'empêchera pas de leur filer la pâtée, à ces blancs-becs.

Et puis il y a la belle Catharina, depuis que mon boss me l'a mise dans les bras, on ne se quitte plus elle et moi (plutôt narcissique, le mec). Si tous les espions se comportaient comme notre cher James Bond, la partie se terminerait avant d'avoir commencé - heureusement que nous ne sommes pas tous des héros de lan Fleming.

Votre mission, et Dieu sait si elle va se révéler dure, commence par un grand pélerinage sur l'autoroute, puis se poursuit à bord d'un offshore avec lequel vous pourrez éclater à loisir des baigneurs égarés. La première phase du jeu brille vraiment par la difficulté et si je peux me permettre, je vous conseille de ne pas foncer tête baissée. Au contraire, prenez votre temps : il n'est pas limité. Tous les 007 adaptés sur micro ont généralement constitué des réussites. The Spy who Loved Me ne fait pas exception à la règle, bien qu'il n'y ait toutefois pas lieu de se taper le derrière par terre. La version Amiga possède une légère supériorité en regard de celle de l'Atari ST, mais uniquement sur le plan sonore : pour le reste aucune différence notable

Disquette Domark pour Amiga. Existe aussi pour Atari ST. **SA** 

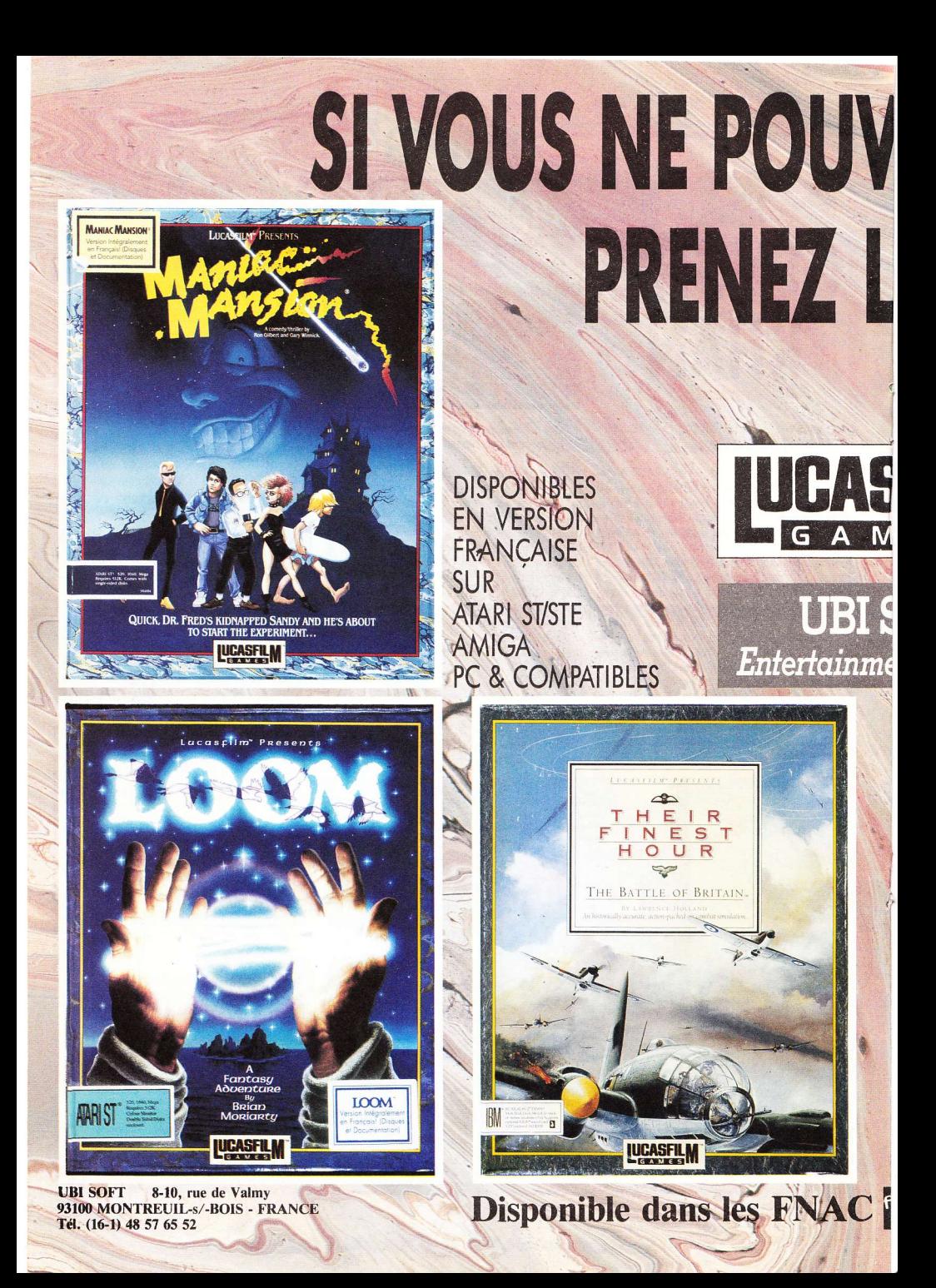

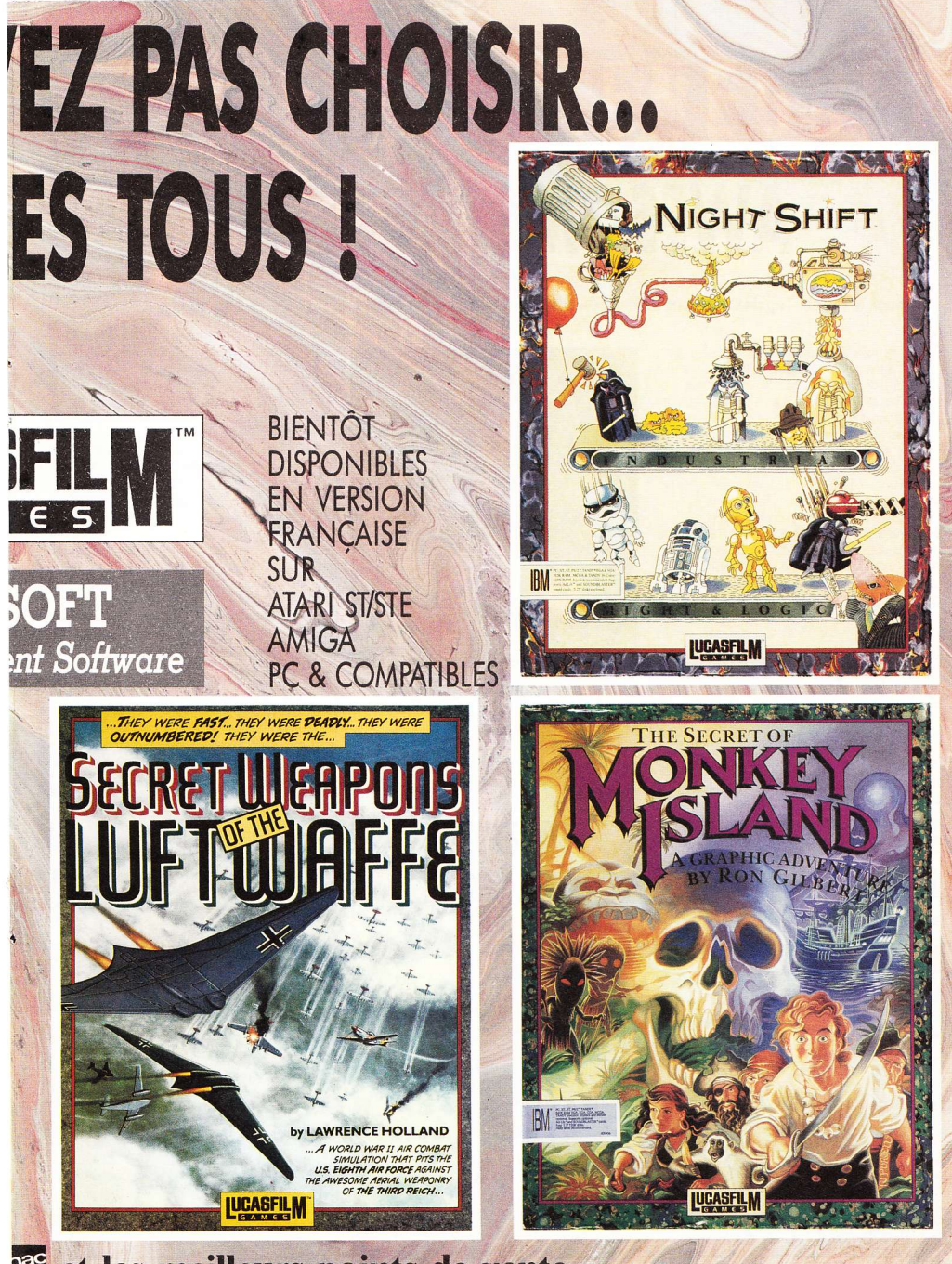

et les meilleurs points de vente.

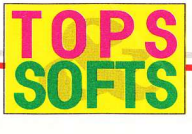

AWESOME

Le shoot, le zen et... l'up de Christophe Colomb. On a découvert un jeu de tir super !

olà ! Ça a l'air compliqué, comme jeu. On y gagne quoi ? Une paire de baffes si tu lâches pas tout de suite le joystick, Momo... C'est vrai, quoi, dès que je teste un soft super, ce petit plaisantin vient toujours me galérer.

Remarquez, ca se comprend facilement quand on voit une démo comme celle qu'on vous balance à la queule dans les commencements... Ca vous coupe le souffle! Un petit film, une vraie merveille et le tout en raytracing. Du Psygnosis, et du meilleur !

Mais bon, tout le monde connaît de célèbres démos comme Blood Money ou Aguadventura, alors passons au jeu si vous le voulez bien... Il comporte plusieurs stages, dont les prises de vue varient selon les phases. Le premier fera pâlir les suffisants possesseurs de consoles, ça bouge à une vitesse dingue et dans tous les sens... Pour dire : un scrolling différentiel en multidirectionnel sur un axe 3-D pour assurer un effet de profondeur complètement fou ! Et des zooms et autres effets spéciaux à la "made in Psygno" constitueront le quotidien de votre aventure "shoot'em upminale" (bonjour les mots, on ne sait vraiment pas où ils vont chercher ça... Hein Momo ?). Sachez que d'infâmes Homikahns veulent ni plus ni moins faucher aux Octariens leurs ressources commerciales. Et pour leur malheur, ces Tariens pas ad hoc ont sombré dans un pacifisme doux et béat. Par un sale orage électrostatique (et non une belle journée d'été), vous allez capter un message

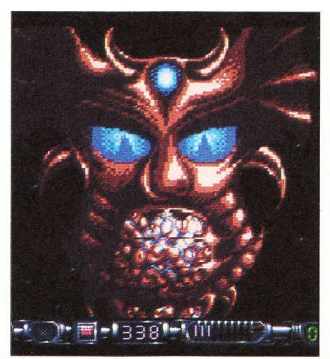

concernant une imminente attaque des malfaisants. dotés d'un nouveau canon - le "Prométhéen". Il va donc vous falloir réagir avant qu'il ne soit trop tard (qui l'eût cru ?). Fonçant vers votre vaisseau supradément, vous ne penserez plus qu'à une seule chose : bousiller toutes ces crapules de mes deux... Bon courage

Disquette Psygnosis pour Amiga. Bientôt disponible sur Atari ST et STE. S.A.

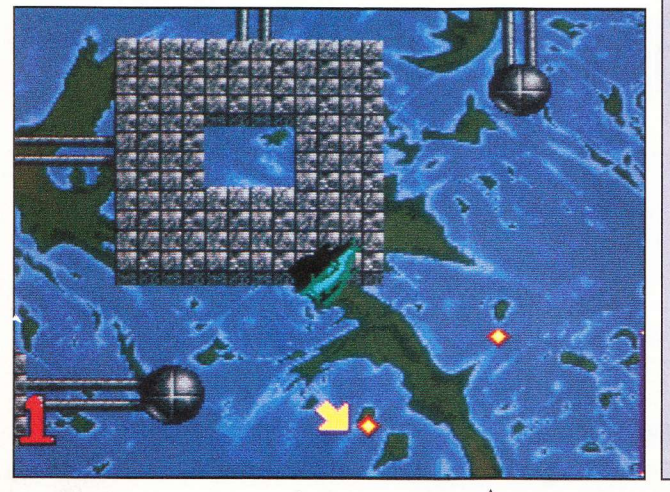

**THE FINAL CONFLICT** 

e déclenchement d'hostilités sera-t-il éternellement l'apanage de guelques privilégiés ? Sous prétexte d'émancipation, ne suis-je pas moi aussi capable de taquiner mon voisin et de jouer les fauteurs de troubles ? Ce ne sont pas les pays qui manquent ni la diversité des moyens ; seulement voilà : je n'ai pas le pouvoir ! Ou plutôt, je ne l'avais pas, car c'est aujourd'hui chose faite

Me voilà Maître du Monde - à vrai dire, je vais tenter de le devenir en me jouant de cette triste humanité. Rassurez-vous, celle-ci occupe mon micro comme d'ailleurs mes arguments : de simples options accessibles à la souris. Parmi les cinq scénarios proposés - guerre froide, Moyen-Orient, Extrême-Orient, Malouines et Amérique du Nord et du Sud - avec la liste des pays concernés (exemples au hasard, Moyen-Orient : Irak, Israël) on n'a que l'embarras du choix. En outre, les virtuoses peuvent s'offrir la fantaisie d'un synopsis original en choisissant des pays sur un planisphère.

Un subtil mélange d'espionnage, de menace (ou d'attaque) nucléaire à base de missiles et de diplo-

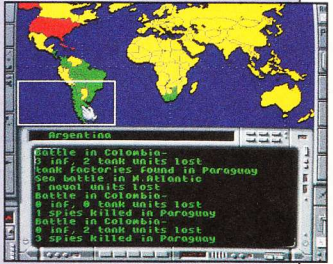

matie est à déterminer d'entrée de jeu en fonction de l'objectif à atteindre - lui aussi à définir, comme le niveau de réplique de l'adversaire. Ainsi qu'à l'accoutumée, l'action se déroule d'après une carte via une série d'icônes significatives disposées cette fois de part et d'autre de l'écran principal. Divers messages renseignent en permanence le joueur sur la nature des événements et de leurs conséquences.

Une gentille scène d'arcade n'a ici d'autre prétention que d'offrir un moment de détente, certes paradoxal au vu de la gravité des menaces. Conviviale et graphiquement plaisante, cette simulation constitue une bonne initiation aux wargames dignes de ce nom...

Disquette Impressions pour Amiga. Prochainement disponible sur Atari ST.  $J.-C.P.$ 

### OUVREZ LE FEU

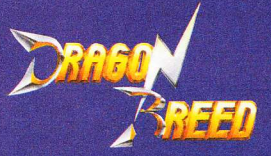

### Un hit de Noël

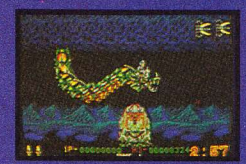

Photos d'écran sur Amiga

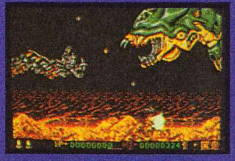

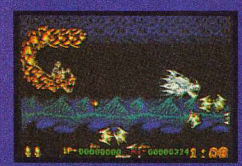

Distribués par UBI SOFT 8-10, rue de Valmy 93100 Montreuil s/s Bois Tél.: 48.57.65.52

> 2 superbes shoot'em ups, conversions de coin-ops renommés. Atomic **Robokid et Dragonbreed sont** disponibles sur ST, Amiga, Amstrad disquette et cassette. C64 disquette.

**ACTIVISION** 

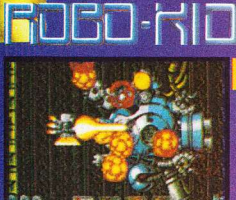

Fall

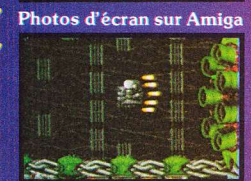

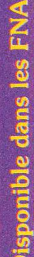

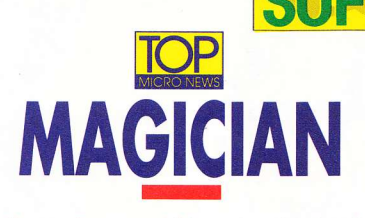

### L'ensorcellement par héritage, c'est diabolique !

éfiez-vous des héritages ! Surtout si le clamsé ne vous portait pas dans son cœur et que vous lui rendiez la pareille... Rien n'arrête les mauvais farceurs, pas même le passage dans l'au-delà. Tenez, imaginez que votre tonton Gaston, celui qu'est con comme un tromblon, vienne à casser sa pipe...

Si l'on considère la haine cordiale que vous lui témoignâtes au cours de sa trop longue existence, tout legs relèverait quasiment de l'utopie. Et pourtant, quelle n'est pas votre surprise lorsqu'une énorme et vieille malle fermée à double tour - plutôt mesquin comme témoignage d'affection d'un oncle envers son neveu, non ? - vous parvient par l'entremise des PTT. Votre rage et votre curiosité triomphant de la prudence que devrait vous inspirer ce cadeau empoisonné, vous fracturez la serrure... Et vous n'y découvrez qu'une formule

humaniformes etc., le cadeau du tonton constitue un drôle de piège à cons... Ramasser les bouquins, les potions et parvenir à reconstituer l'incantation, tout en évitant les obstacles (ô combien nombreux) - telle sera votre tâche

Difficile, à la limite de l'impossible au début. Magician vous tiendra cependant en haleine, comme si la richesse était réellement l'enjeu de la partie. Les décors - et particulièrement l'effet de profondeur - valent le coup de baquette. Quant à l'ambiance sonore, c'est du Loriciel le meilleur. Bref, sans s'imposer comme le jeu du siècle, ni même celui de l'année, Magician procurera beaucoup de plaisir aux bibliomanes forcenés.

Disquette Loriciel pour Atari ST. Existe également pour Amiga et Amstrad CPC.

G.B.

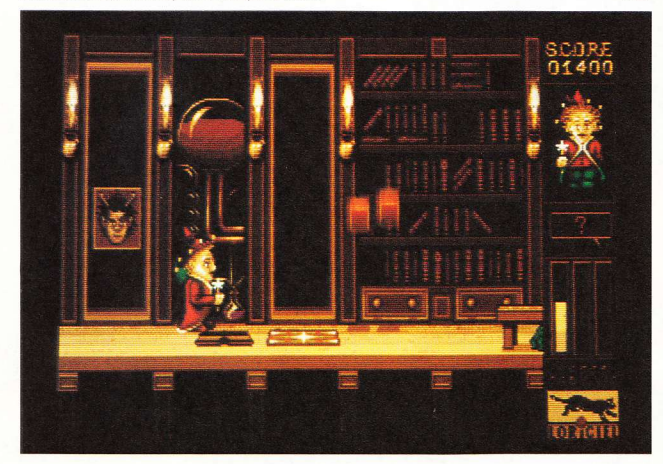

magique inscrite sur un parchemin empoussiéré, qui promet la richesse mais laisse envisager aux incompétents une définive métamorphose en crapaud.

A peine avez-vous fini de déchiffrer ces lignes que vous vous retrouvez dans la peau d'un magicien. Tiens, tiens, le décor lui aussi a changé : le salon s'est en effet transformé en une gigantesque bibliothèque... Votre stupeur évanouie, vous réalisez l'ampleur dramatique de la situation et décidez de l'affronter coûte que coûte.

Cet amas de livres - votre nouvel univers - n'a rien d'un coin tranquille. Peuplé de batraciens goîtreux (sans doute d'infortunés prédécesseurs en quête de richesse ?), de poignards volants, de flammes

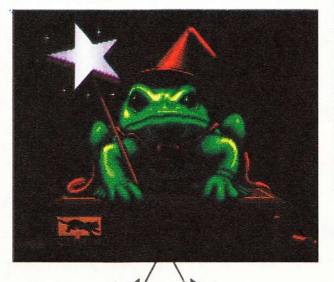

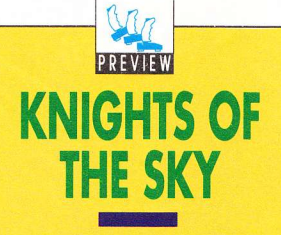

nfilez votre blouson d'aviateur tout fripé et astiquez vos lunettes, il est temps de sillonner de nouveau les cieux ! Cette fois Microprose a opté pour une approche légèrement différente. Il n'y a pas de matériel perfectionné, de radars ou de missiles quidés dans ce simulateur de vol, mais seulement quelques instruments rudimentaires : un compas, une carte... et votre habileté

Knights of the Sky se déroule pendant la Première Guerre mondiale, une époque où voler était quelque chose de nouveau et où les pilotes devaient être soit très courageux, soit complètement fous. Vous choisissez votre nationalité (francais, britannique ou américain), et affrontez sans désemparer les pilotes allemands les plus redoutés du moment : Oswald Bölche, Max Immelmann et le terrible Baron rouge lui-même !

L'action met en scène aussi bien des bleus que des As, et il existe des missions spéciales lors desquelles se déroulent des combats à un contre un - des duels réservés à ceux qui se sentiraient particulièrement invulnérables. De plus, un système de liaison par modem ou par câble permet à deux

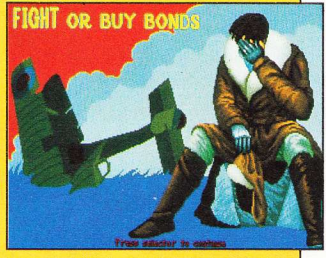

joueurs de s'affronter sur deux ordinateurs simultanément. Les apprentis pilotes devront tracer leur propre route à l'aide du compas et de la carte (à cette époque les ordinateurs n'existaient pas) et se débrouiller avec les instruments historiquement disponibles

Avec son vaste choix d'options et ses graphismes compliqués, Knights of the Sky se révèle vraiment très impressionnant. Espérons que la disquette de la version finale tiendra ses promesses

Disquette Microprose pour PC et compatibles KH

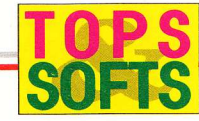

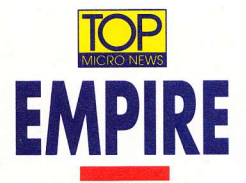

### Il fait lourd sur Ether, ca génétique...

n dépit des immenses progrès technologiques accomplis, il est affligeant de constater à quel point les archaïsmes subsistent. Une querre civile fomentée aux confins de la galaxie par un vulgaire dictateur comme il en existait jadis, risque de remettre en cause la stabilité chère à notre empire.

Etrange et inquiétant phénomène, d'autant que la planète concernée est d'une importance capitale pour l'humanité. Ether (c'est son nom), exporte en effet diverses substances génétiques extraites de la faune locale - indispensables, entre autres, à la médecine de pointe. Afin de prendre les dispositions qui s'imposent, le gouvernement se trouve bien inspiré d'envoyer sur place un agent secret d'envergure, chargé de percer le secret du pourquoi et du comment des événements.

Sous les traits d'un simple reporter en quête de

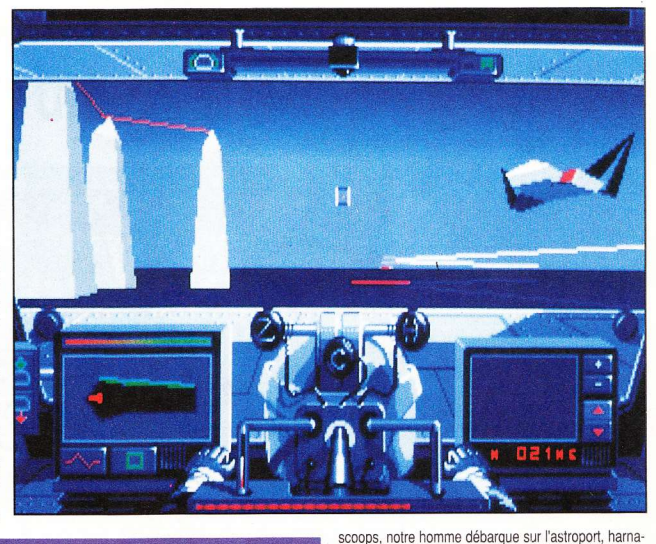

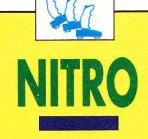

ère postcataclysmique voit la permissivité atteindre son apogée... Pour preuve, cette compétition automobile décadente où la férocité des participants n'est pas sans rappeler le fair-play et la sportivité d'un certain Ayrton Senna.

Secoué par la brève et magistrale présentation en ray-tracing et l'aspect impavide du personnage destroy (3 joueurs possibles) incarné, on se retrouve en

terrain de connaissance, en train de manœuvrer un petit bolide dans de nentils décors en vue de dessus. Rien de commun avec la hideur très Mad Max de la jaquette... Force dérapages et tête-à-queue attendent le pilote au long de quatre types de parcours fléchés, vicieusement balisés et jalonnés d'obstacles.

Si, comme dirait Tonton, tout n'est pas rose - rien n'est perdu ! Le choix du véhicule (3 types) se révèle entièrement libre, un petit tableau de la notice instruisant des spécificités. Bon point. le joueur n'a pas besoin de figurer impérativement en tête pour continuer la partie. De plus, la logistique de tels véhicules en période de disette ne pose pas de problème. Les bonus qui virevoltent. l'argent et les points ramassés autorisent en effet bien des choses... Acquérir par exemple de la vitesse, du carburant, des doubles phares pour circuit nocturne, ou encore s'équiper à mort au magasin du coin.

L'intégrité de l'adversaire, on lui marche dessus comme d'ailleurs on écrase celle de certains piétons. défouloirs vivement conseillés ! Enfin, le scrolling multidirectionnel constitue un véritable délice et la précision du pilotage avec effet d'inertie tourne au réalisme le plus cruel.

Disquette Psygnosis pour Amiga. Egalement disponible sur Atari ST.

 $J.-C.P$ 

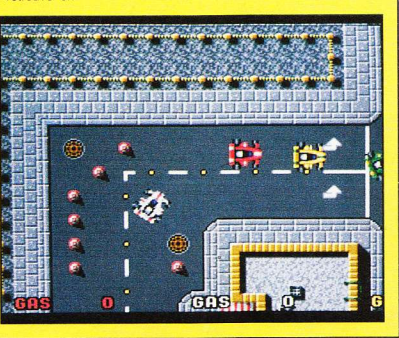

ché de l'armure imposante que tout dandy éthérien porte avec délectation - la gravité colossale et l'atmosphère irrespirable de cette planète n'étant pas sans évoquer les séances de l'Assemblée nationale... L'engin, pourvu au départ d'un simple étourdisseur (non Georges, c'est pas un joint), évolue aisément par lévitation magnétique au sein d'un paysage en 3-D vectorielle. Le tableau de bord strict mais complet, outre l'instrumentation habituelle (jauge d'oxygène, boussole, thermomètre, radar etc.), autorise par le biais d'un curseur les rapports avec le milieu ambiant - comme poser ou prendre un objet, l'activer, et surtout discuter le bout de gras avec les autochtones, pour leur tirer les vers du nez (n'êtes-vous pas journaliste ?).

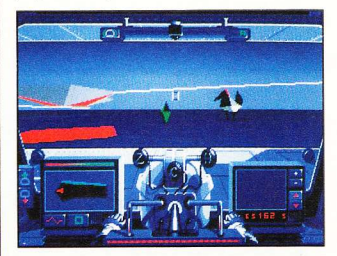

L'action proprement dite consiste à se méfier des pièges du décor comme de certaines rencontres, à s'approprier quelques armes et armures plus efficaces et à fouiner comme c'est pas possible, un œil rivé sur les jauges vitales. En cela, la vue extérieure permet de mieux apprécier les déplacements, surtout dans les zones interdites. Fascinant !

Disquette Coktel Vision pour PC et compatibles.  $J.-C.P.$ 

notre époque, il est hasardeux d'embrasser la carrière de sorcier. La saine émulation qui régnait jadis au sein de l'aimable confrérie a cédé le pas à une âpre rivalité aux conséquences fâcheuses. Jaloux et envieux n'hésitent pas à kidnap-

per leur concurrent, plongeant dans l'affliction une foule d'apprentis subitement orphelins de leur maître

Une fois encore, l'enseignement d'un jeune éphèbe se trouve stoppé net par la disparition de son mentor et du chat noir de service. Les jeux de plate-forme qui s'inspirent de tels faits sont légion... Celui-ci a décidé d'être beau et attravant, au point d'infirmer l'adage qui prétend qu'une pixélisation outrancière cache un manque évident d'originalité.

Les huit contrées ensorcelées, qui foisonnent de détails d'une honorable finesse, posent sans cesse aux joueurs oui, votre frère jumeau peut être de la fête - des problèmes stratégiques à la limite du casse-tête. Les délicieuses calamités qui déambulent au gré des tableaux pren-

nent un vif plaisir à ralentir toute progression, mais armes et sorts raflés ou échangés céans ne demandent qu'à s'exprimer. Et puis les clefs qui jalonnent le parcours ouvrent des coffres où sommeillent énergie vitale et autres merveilles dispensatrices.

> Sans compter l'enchantement procuré par les ascenseurs constitués d'un tapis de champignons mû par des insectes. qui laisse entrevoir d'étonnantes perspectives au niveau du vécu. Enfin, pour couronner le tout, la chute - présumée fatale - d'un plateau inférieur nous fait retomber un peu groggy sur le vis-à-vis supérieur.

> Toutefois la bonne appréhension du minuscule personnage, surtout en ce qui concerne les sauts intermédiaires, réclame une habileté qui, je présume, s'acquiert avec le temps. La musique c'est de la, heu... c'est du hard... pour ceux qui aiment !

> Disquette Psygnosis pour Amiga. Egalement disponible sur Atari ST.  $J.-C.P$

### **SNOWS**

léau de cette fin de siècle au même titre que les fast-foods, la toxicomanie fait de tels ravages qu'il devient impérieux de mettre un terme à l'empire colombien de la droque.

Devant la tiédeur du Congrès américain, qui refuse d'envisager une déclaration de guerre pure et simple, le président fraîchement élu opte en secret pour une opération aérienne d'envergure. Occasion rêvée de mettre en scène un des chasseurs polyvalents parmi les plus évolués de cette année 1999 : une extrapolation du célèbre Tomcat. le F14-LCB Cosmos - répondant au sobriquet de "La Rapière". Car riche comme Crésus. l'ennemi s'est offert une armada impressionnante : un porte-avions, des navires de transport et une flottille d'appareils soviétiques...

A partir de l'USS Epyx, il s'agira d'opérer au large des côtes colombiennes, principalement contre les navires. Lancés d'une base clandestine, des raids destructeurs viseront diverses installations (laboratoires, raffineries)

etc.). Après les formalités d'usage - nom du pilote, choix de la mission et du niveau, sélection d'un copilote sympa, briefing dans la salle des commandes etc. - la brièveté du décollage et la maniabilité de l'appareil vont rapidement vous surprendre

"La Rapière" dispose d'un tableau de bord évolué et d'un armement ad hoc : canon de 20 mm, missiles air-air, air-sol et leurres. La promptitude à réagir aux menaces, accrue par la vue arrière, les indications du radar de tir et celles de votre coéquipier constituent la clé du succès. En cas d'éjection, une assistance (sous la forme d'un boîtier d'instruments fixé à votre combinaison) permet en théorie une réception idéale.

Loin de la prise de tête des simulateurs au réalisme strict, cet ersatz offre un compromis tout juste acceptable. Mais c'est pour la bonne cause (sniiif !)...

Disquette US Gold pour Amiga et Amstrad CPC. Prochainement disponible sur Atari ST. PC & compatibles.

 $J.-C.P.$ 

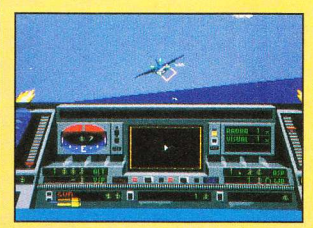

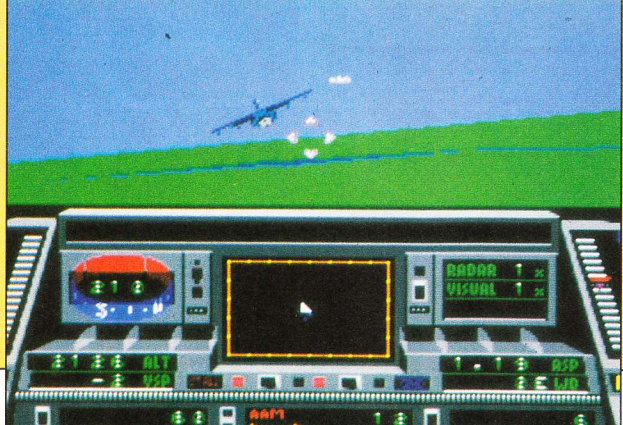

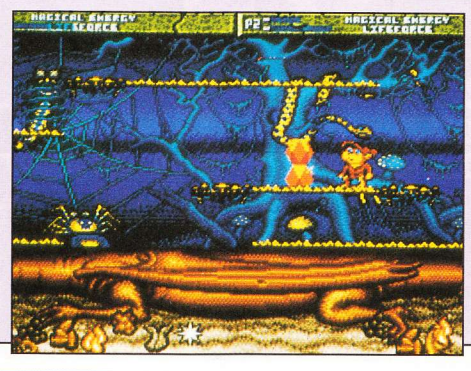

Vous êtes aux commandes de votre micro, d'autres joueurs, comme vous, sont déjà connectés. Vous ne connaissez ni leur nom, ni leur nombre...

Une seule chose est sûre :

Ω Ō

ils ne vous veulent aucun bien

ux commandes de votre vaisseau, vous partez à la conquête des minéraux disséminés sur une ceinture d'astéroïdes. Les autres joueurs : inconnus de vous - ont les<br>mêmes ambitions. Embusqués, leurs vaisseaux arrivent sur<br>votre écran. Une partie de bras de fer s'engage. Votre position de leader dépend de votre talent ; la cote de votre minerai en Bourse galactique aussi ! Une situation à vous donner envie "d'intersidérer" ces rivaux qui veulent votre peau !

288

Unitmitimi

ASTROID est un jeu de réseau micro interactif unique ! Vous jouez en temps réel avec des joueurs de la France entière. Vous communiquez avec eux pour créer des alliances, les espionner ou les anéantir.

Pour jouer, il vous faut un micro, (PC, ATARI ST), un Minitel et un câble micro-Minitel ou un modem et bien sûr la disquette ASTROID. Commandez-la tout de suite et retournez le Bon cicontre pour profiter de son prix de lancement.

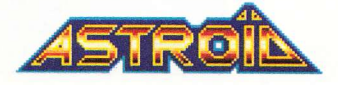

Pour en savoir plus, faites 3615 code ASTROID.

IHH

σ

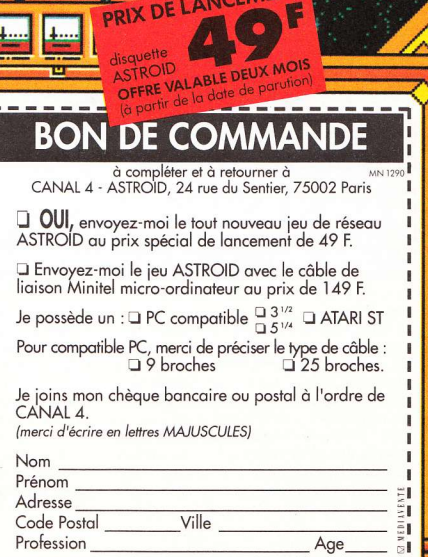

diniminin

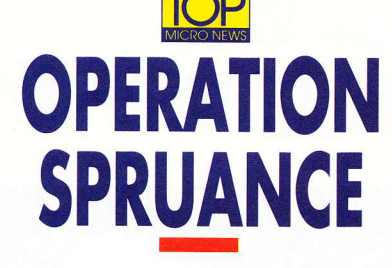

Ave, ave, Captain ! Prêts à quitter le mouillage...

nfin un simulateur qui sort un peu de l'ordinaire... Hormis les avions - chers à notre avionneur de service Jean-Claude - et les bolides à quatre roues, nos micros ne sont pas très riches en simulations maritimes.

Enfin, n'étaient pas riches, car aujourd'hui, les capitaines au long cours en mal de Grande Bleue vont enfin pouvoir s'éclater aux commandes d'un destroyer de l'US Navy, classe Spruance. Ce rafiot de 170 mètres de long. vous le ferez évoluer en plein golfe Persique - tiens donc. quel heureux hasard - et même jusqu'à la mer d'Oman

grandeur nature aujourd'hui. Outre le pilotage qui se révèle loin d'être simple, il faudra également vous occuper des manœuvres de combat. Vos adversaires - sousmarins, vaisseaux de querre, chasseurs - ne vous feront pas de cadeaux. Les combats chaufferont au maximum et votre rapidité de décision et d'action constituera souvent l'arme la plus efficace.

SOFIC

Pour mener à bien vos missions, vous disposez de plusieurs écrans de contrôle : radar, commande générale de pont, état du bâtiment et vues extérieures (cinq au total). La première sortie du port ne se fera pas sans

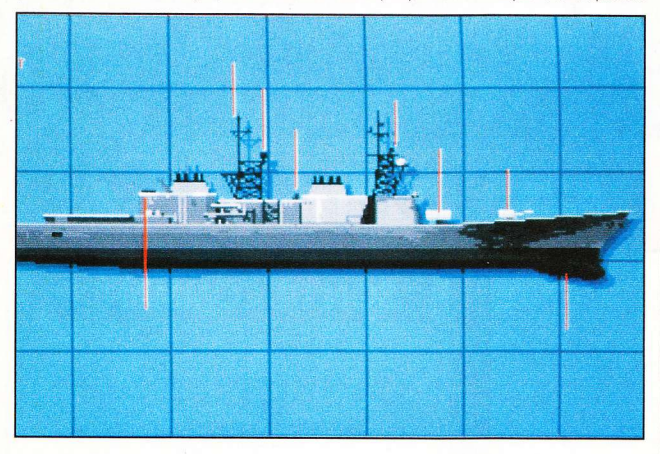

en passant par le détroit d'Ormuz.

L'action, totalement fictive (?), se déroule en 1991... L'Iran s'est attaqué à des navires marchands, compromettant ainsi l'acheminement normal du pétrole provenant des pays producteurs. Afin de remettre les pendules à l'heure, les forces navales américaines se répartissent dans toute la région. Mais les Russes ne l'entendent pas de cette oreille et ne se laisseront pas souffler l'or noir par les capitalistes sans bouger... Voilà le tableau des événements dressé. Ayouez que les créateurs de cette simulation font preuve d'un don d'anticipation certain. même si les acteurs diffèrent de ceux qui jouent le jeu

dommage : malgré toute l'aide que peuvent apporter vos instruments, je vous prédis à coup sûr un broyage de quai pas piqué des vers... Un sérieux entraînement s'impose donc avant d'entamer une quelconque mission.

De réalisation - graphique et sonore - très soignée. Operation Spruance devrait ravir les amoureux du royaume de Neptune, même si le réalisme très poussé et la grande difficulté qui en découle impliquent parfois une lenteur presque insupportable.

Disquette Parsec Software pour Amiga 500. Egalement disponible sur Atari ST, PC et compatihlee G<sub>R</sub>

86

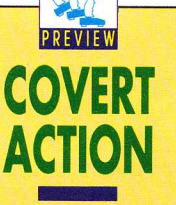

i vous avez toujours rêvé d'être un espion. mais si vous avez toujours eu la trouille de vous faire descendre, voici enfin ce qu'il vous faut

Covert Action va vous permettre de porter un gros flingue, de vous promener avec une valise à double fond, de mettre le téléphone sur écoute, et tout ça garanti absolument sans aucun risque !

Avant de commencer, vous devez choisir le sexe de votre personnage et un théâtre d'opérations (Europe, Moyen Orient ou Amérique Latine). Votre mission peut se dérouler dans l'une des soixante villes du jeu et tandis que vous filerez vos suspects, tout peut arriver.

Les fichiers du Q.G. vous seront vraisemblablement très utiles et vous procureront les renseignements indispensables au démarrage de vos investigations. Après ca. il ne vous restera plus qu'à brancher des micros clandestins dans les bureaux les plus importants, organiser des cambriolages de toutes pièces pour obtenir des preuves accablantes. et déchiffrer les messages codés envoyés par les gens que vous surveillez. Si votre suspect se déplace, yous devrez le suivre à travers le monde - où qu'il aille

Chaque cas est différent : vous aurez affaire à des trafiquants de droque, des terroristes, des agents doubles et même à d'autres grandes centrales d'espionnage. Mais dans la plupart des circonstances, mieux vaut tenir votre présence secrète La discrétion constitue la qualité première de tout espion qui se respecte.

Covert Actionne sera terminé que dans quelques mois et il manque pour le moment encore de nombreuses scènes d'action, mais il semble que pour sa première intrusion dans le domaine du technothriller, Microprose s'apprête à nous offrir un défi complexe et passionnant. Indispensable pour les 007 en herhe l

Disquette Microprose pour PC & compatibles K.H.

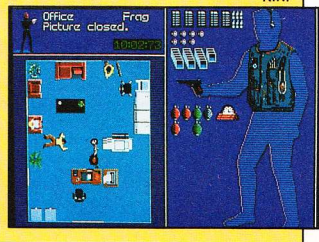

### **NOUVEAU! TELECHARGEZ** SUR 3615 **MICRONEWS!**

Dès le 1er septembre, 3615 MICRONEWS vous offre un nouveau service : le téléchargement. Des centaines de logiciels du domaine public ou autressur Atari ST, Amiga, PC et compatibles ; une logithèque à un prix imbattable accessible en un temps record grâce à un simple câble et au logiciel Télénews que vous pouvez vous procurer sur simple demande (voir bon de commande cijoint).

Au fil des semaines, cette nouvelle rubrique évoluera et d'autres formats - comme Thomson, MSX et CPC viendront grossir les rangs du catalogue de softs.

#### M P  $\circ$  $\mathbf{R}$ N A

Vous êtes programmeur amateur et avez réalisé un nombre considérable de logiciels qui dorment dans un tiroir. N'hésitez pas à les faire sortir de l'ombre et à en faire profiter l'audience de 3615 MICRONEWS ! Chaque logiciel accepté et mis au catalogue sera rémunéré. Pour tout envoi ou demande de renseignements, contacter Dédale Télématique, 5, rue Claude-Mivière, 92270 Bois-Colombes-ou consulter le 3615 MICRONEWS, rubrique Téléchargement.

### **BON DE COMMANDE**

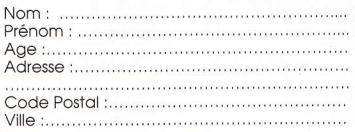

#### Je commande :

■ Le kit Télénews (câble + logiciel) : 149 F<br>■ Le logiciel Télénews : 55 F Le câble seul : 110 F

Total: F (frais de port inclus)

### Je possède un :

Atari ST<br>4 Amiga 500 ou 2000  $\square$  MSX PC 5"1/4<br>PC 3"1/2

Veuillez adresser votre règlement par chèque bancaire ou postal, libellé à l'ordre de Dédale Télématique (5, rue Claude-Mivière, 92270 Bois-Colombes).

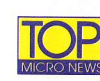

# **INTERNATIONAL SOCCER CHALLENGE**

### Rond le ballon - quel pied !

près Kick Off, qui marquait d'une pierre blanche l'histoire de la simulation footeuse, il semblait difficile de relever le défi. Et pourtant, Micro Style y parvient avec un jeu qui, non content d'égaler son fameux prédécesseur au niveau du "gameplay", l'écrase littéralement de ses qualités graphiques.

Après diverses séances d'entraînement : passe, pénalty, tir au but, arrêt et corner, vous voilà prêt à affronter les plus grandes équipes et à disputer la Coupe du Monde ou un superchampionnat. Le travelling sur le stade (en 3-D pleine) - comme à la télé -, l'entrée en fanfare et au pas de course sur le terrain, tout v figure. Sans oublier le panneau d'affichage qui vous gratifiera d'un sourire ou d'une grimace pleurnicharde selon l'issue de l'engagement.

La quantité de mouvements différents : tacle, tir coulé, levé, brossé etc., peut dérouter un tant soit peu au début. Alors de la pratique, toujours de la pratique ! En particulier pour les passes où la puissance et les mouvements infligés au joystick se doivent d'être savamment étudiés.

Comme à son habitude, l'éditeur a su pousser le réalisme à son paroxysme. Détail amusant - et néanmoins important -, le goal de l'équipe adverse peut être feinté grâce à une subtile manipulation du joystick visant à l'induire en erreur : un petit coup de manche à droite immédiatement suivi d'un coup de manche à gauche et le gardien se retrouve allongé à l'opposé du ballon, qui file alors dans les cages sans encombre.

D'une extraordinaire souplesse et d'une rapidité sans égale, les déplacements des joueurs de l'autre camp vous donneront du fil à retordre. Ne vous attendez donc pas à faire des étincelles dès la première mi-temps...

Les nostalgiques de la Coupe du Monde, qui ne reviendra que dans une olympiade, trouveront en International Soccer un exutoire de premier choix. Pour les autres, il ne constituera qu'un jeu de foot de plus... mais quel jeu !

Disquette Micro Style pour Amiga. Existe également pour Atari ST. PC et compatibles. G.B.

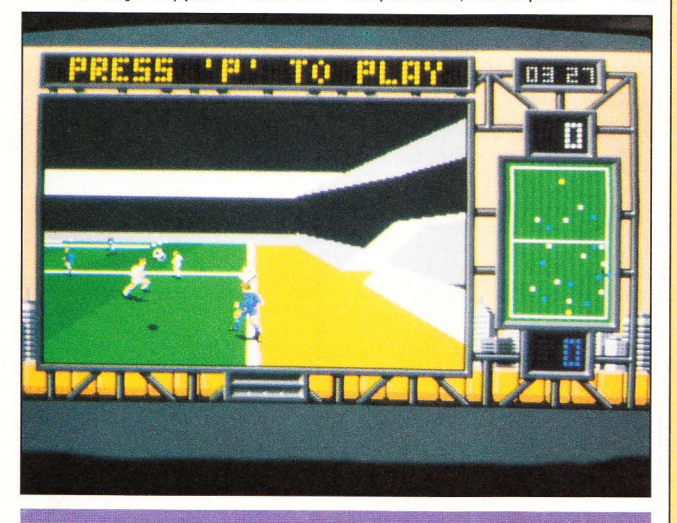

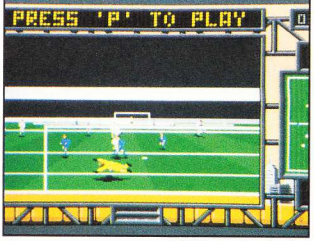

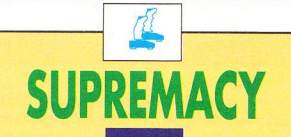

rontière de l'infini et de l'inconnu, le vide intersidéral sera votre plus grand champ de bataille. Dans Supremacy, c'est en conquérant qu'il faudra vous comporter. Et prendre possession les uns après les autres des systèmes suivants : Hitotsu, Futatsu, Mittsu, Yottsu

Dans chaque confédération restent quelques planètes à conquérir. Huit pour Hitotsu, seize pour Futatsu, trente-deux pour Mittsu, idem pour Yottsu. Bien sûr le niveau de difficulté augmentera en fonction du système que vous aurez choisi d'attaquer. Mais attention, ne laissez pas Starbase tomber aux mains de l'ennemi, sinon la bataille sera perdue.

Au départ, vous disposez d'une somme d'argent avec laquelle vous achèterez vaisseaux spatiaux et autres : cargos, chasseurs, bases d'explorations, satellites etc. Gaffe aux choix que vous effectuerez car chaque astronef ou station correspond à une situation bien définie !

Enfin, la gestion se fait à partir d'icônes - vous

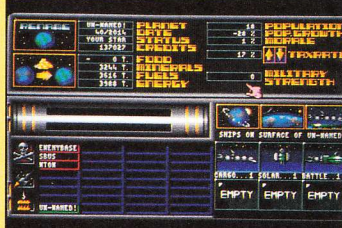

pourrez ainsi configurer la partie selon vos goûts. vos besoins et surtout vos intentions stratégiques... Les différents levels de difficulté plairont particulièrement aux adeptes de la chose.

Disquette Melbourne House, distribuée par Virgin pour Amiga et Atari. Existe aussi pour PC & compatibles. S.A

# IJ !

 $\overline{\phantom{a}}$ 

 $\sqrt{2}$ 

 $\mathbf{U}$ 

ST/STE **AMIGA** PC

> Distribué par **UBI SOFT** 8-10, rue de Valmy 93100 Montreuil<br>16 1 48 57 65 52

ela fait deux ans que tous les branchés micro jouent à SPEEDBALL.

SPEEDBALL 2 arrive avec de nouvelles équipes, un nouveau stade et de nouvelles règles de jeu.

L'arène est plus vaste, les joueurs sont plus forts et l'action est encore plus rapide.

Le défi consiste à manager les Brutal Deluxe. C'est la plus mauvaise des équipes et vous devez en faire des champions !

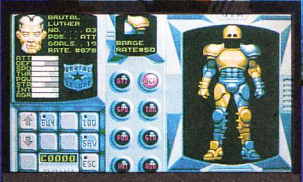

Transformez les Faiblards en tueurs dans le gymnase.

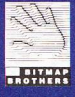

**WORKS** 

**IE BITMAP BROTHERS<br>990 MIRRORSOFT LTD<br>IE WORKS, IRWIN HOUSE** OUTHWARK STREET<br>LONDON SE1 OSW<br>TEL: 071-928 1454<br>FAX: 071-583 3404

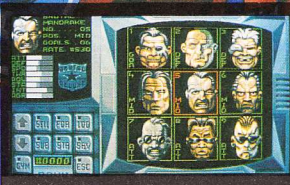

SPEEDÉALL 277 OUS NE POURREZ PAS VOUS EN PASSER

Une équipe de femmelettes qui doit devenir une équipe star.

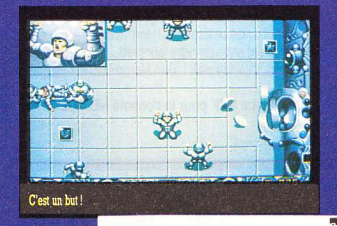

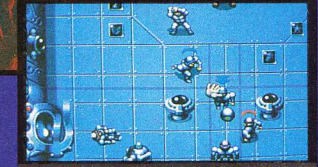

ulement deux divisions et 15 équipes vous séparent du championat

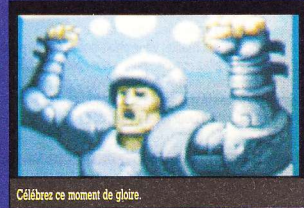

# **RIDING HERO**

### Gare ta meule à la récré !

or the first time SNK presents Ridina Hero! Voilà qui est intéressant... Ce n'est plus la peine de faire les présentations car aujourd'hui la plupart des branchés consoles connaissent parfaitement la NEO-GEO.

Avec cette nouvelle simulation sportive, le nombre des adeptes risque d'augmenter à vue d'œil. Pour une première, c'est une première, Inutile de vous dire que ca décoiffe dès l'abord : tenez, rien que les bruitages, on dirait qu'on a une 750 Kawa à côté de soi. Les performances du soft vont faire des jaloux - plus la peine d'aller traîner sur un circuit pro en espérant pouvoir y faire un tour... Restez chez vous bien au chaud, enjambez votre

ves, la possibilité de passer en mode story-board apparaît sur un menu. Cette petite aventure permet au joueur de s'enrichir en pariant avec d'autres pilotes ou des loubards. de se reposer chez lui en toute intimité, de se restaurer - et même, s'il a gagné suffisamment de pognon, de compléter son équipement moto. La fluidité du défilement et les animations des 500 cm3 vous feront rêver vraiment ce qu'on appelle du grand art. En bref : c'est de la NEO-GEO !

**TOPS & SOFTS**<br>CONSOLES

Pourtant un must possède lui aussi ses faiblesses et la plus galérante de toutes, c'est celle qui fera découvrir (chouette !) au pilote que les concurrents ne sont pas obligatoirement des enfants de chœur. Et vous vous

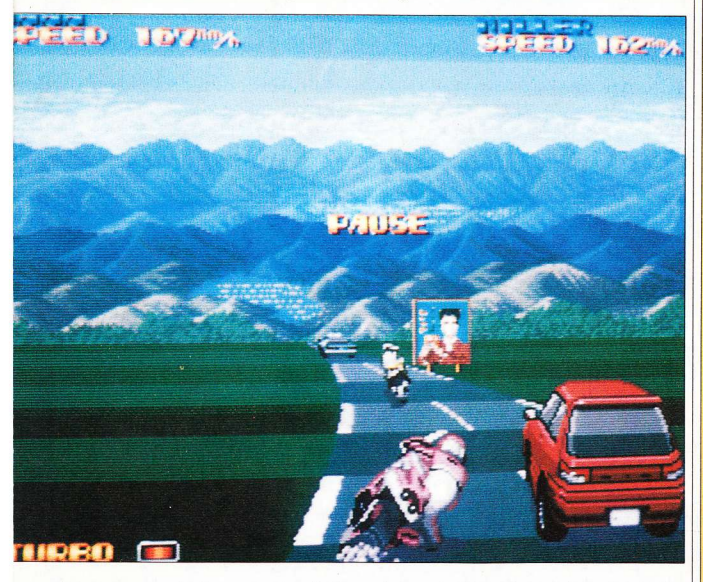

chaise comme une moto et commencez la partie. Vous allez voir ce que vous allez voir... la classe !

Comme dans la réalité, vous choisissez l'écurie pour laquelle vous allez courir, puis vous vous inscrivez comme tout bon pilote le ferait. Vous devrez vous classer parmi les trois premiers à chaque course si vous voulez être qualifié pour les suivantes. Entre les épreu-

planterez plus d'une fois la gueule par la faute d'un malfaisant avide de trophées ! Hormis ce léger détail, les fans pourront enfin prendre leur pied... euh... mais avec discrétion, s'il vous plaît ! (Ben Momo ! Qu'est-ce que tu fais  $2)$ 

Cartouche SNK pour la console NEO-GEO.

S.A.

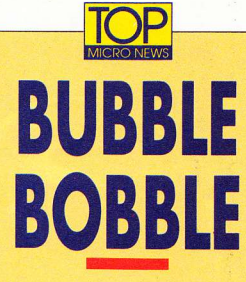

### Pas question de buller avec le petit dragon saliveur !

Ille, bubblle et puis bobllle, alors blllebill ! Tout ce charabia pourrait-il avoir une signification ? Ou serait-ce tout simplement le bafouillis d'un de ces petits dragons, qui mâcherait du pop-corn en regardant les humains jouer derrière leur écran ?

Cela restera une énigme pour toujours... Sauf

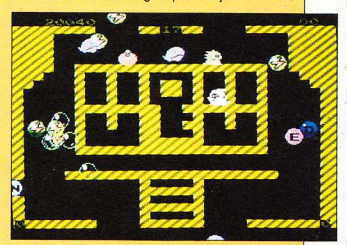

pour les dépositaires de la Nes, qui pourront bénéficier en exclusivité de cette version de Bubble Bobble (Taito). Avec les années, ce jeu a pris un bouquet particulier (comme le vin vieux dans un fût sélectionné) - malgré un principe toujours semblable : vous incarnez un mignon cracheur de bulles qui emprisonne les monstres adverses dans le produit de sa salive

Une fois embullées - si je puis dire - les sales bestioles se transforment en de délicieux fruits qu'il pourra déguster à son aise ! On apprécie toujours autant la convivialité qui ressort de ce jeu, que ce soit seul ou à deux. Testé dans Micro News n°9 sur Atari et dans le n° 12 sur Amiga, il existe sur pratiquement toutes les machines familiales. Alors un bon conseil : "bubblegumez"-moi tous les ectoplasmes et robots que vous croiserez !

Cartouche Taito pour la console Nintendo 8 bits. S.A.

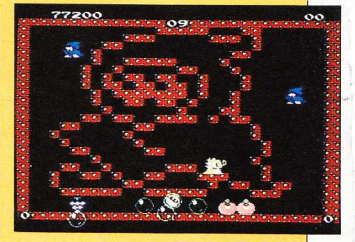

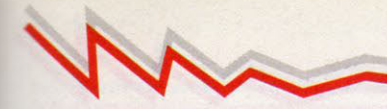

# $\chi$  **FIRE AND FORGET 2**  $\chi$  **laquestion : quand Titus changera-t-il son petit train-**

train?

On se le demande, surtout que les prix des jeux sur la console Master System tournent autour d'une moyenne de 250 F. Alors basta les raclures et fonds de poubelles ! Faites-nous de bons jeux, bordel !

**Cartouche Titus pour la console Sega Master System.** System. S.A.

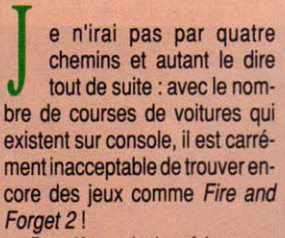

Deuxième de la série, cette version n'engendre rien de particulièrement novateur. Les graphismes, certes de bonne tenue, ne sont hélas absolument pas soutenus par la musique de fond et les animations n'ont semble-til pour but que de créer une lassitude de premier choix. Mais ce qui fait plonger ce soft dans un abîme de nullité, c'est le manque total d'intérêt... Alors on se pose

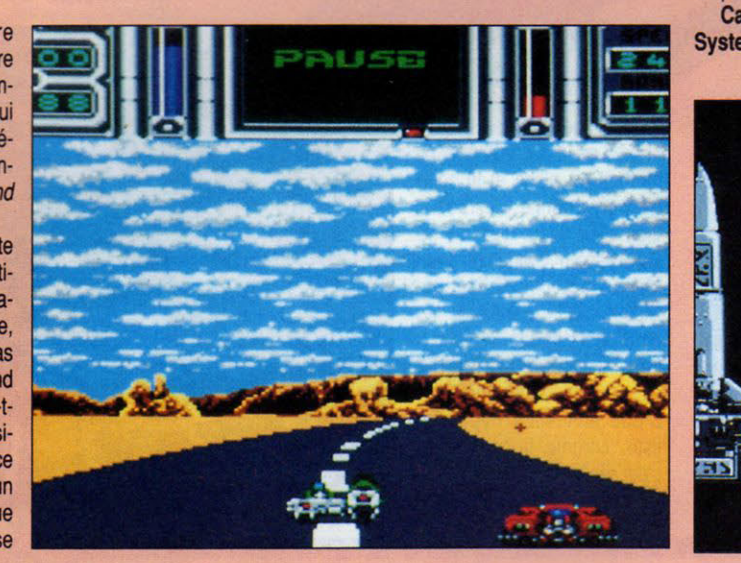

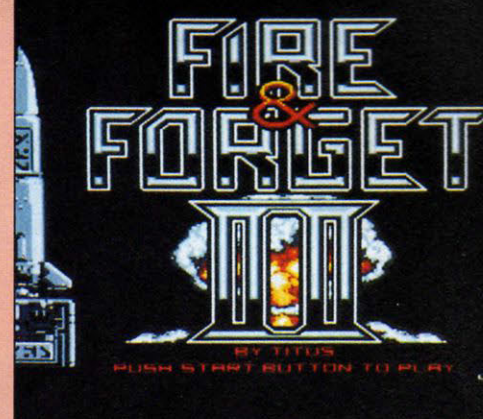

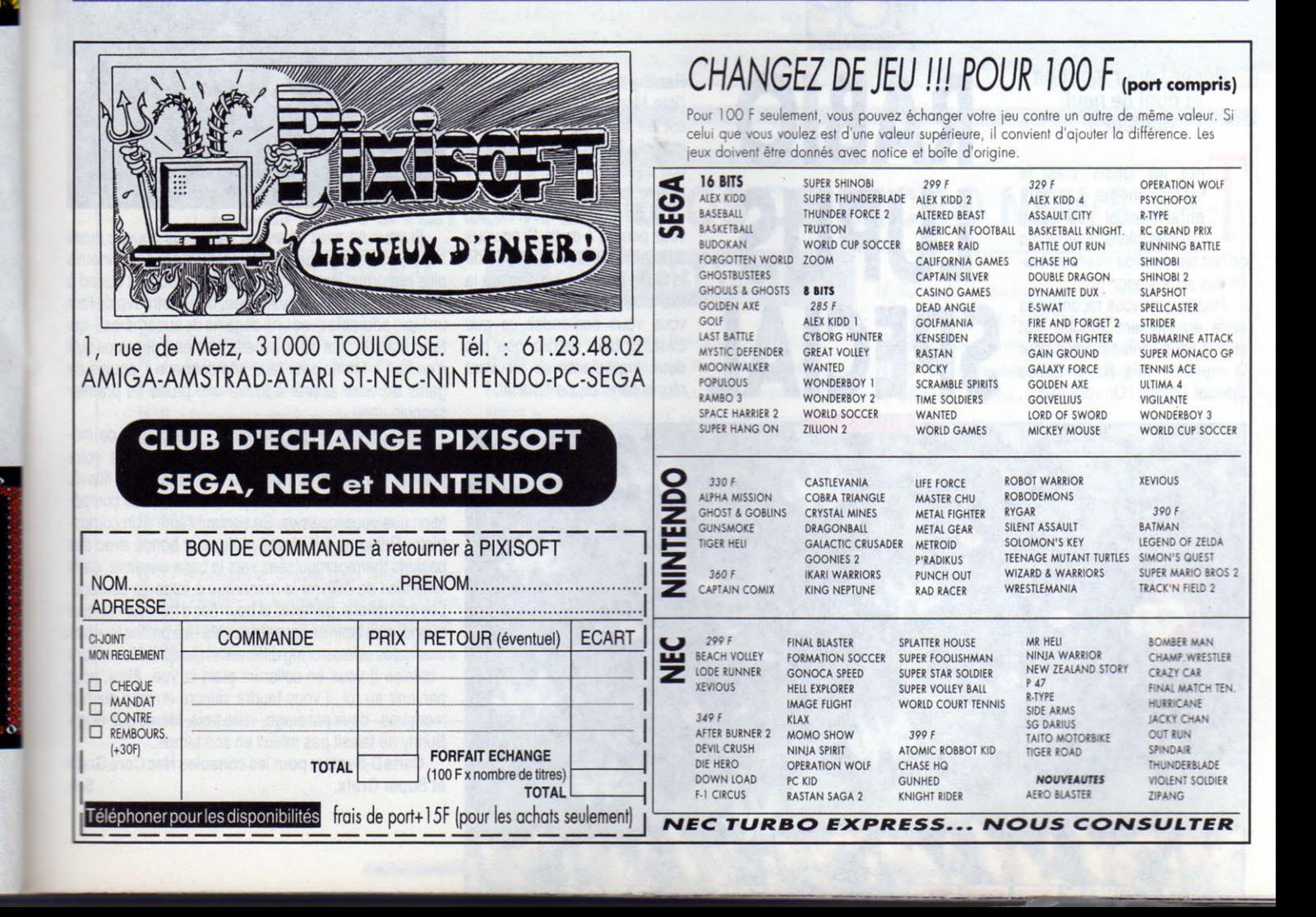

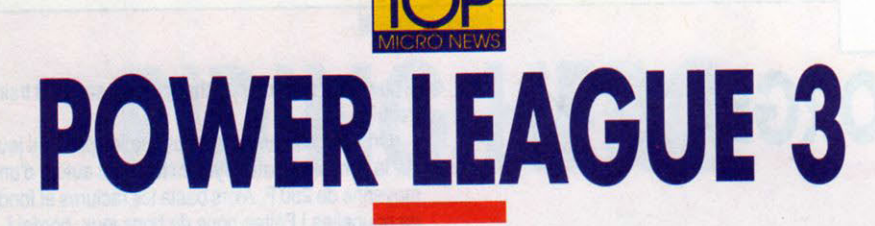

ments sont parfaits, on se croirait dans un dessin animé. Pour un peu on imaginerait assister à un match sur NEO-GEO. Les musiques, Georges... - Je, je vous entends mal. - Oui, je vous disais, les musiques pètent le feu. Vraiment, si vous aimez le base-ball, n'hésitez pas, courez vous acheter Power League 3 : c'est le meilleur sur la Nec.'

Carte Hudson Soft pour les consoles Nec Core S.A. Grafx et Super Grafx.

### C'est cool. c'est bath, c'est comme à la télé.

hers amis sportifs, bonjour ! Comme tous les dimanches, retrouvons notre envoyé special Mick News sur le NEC International Stadium pour l'une des plus grandes rencontres annuelles de base-ball : le Power League !

- Effectivement, Georges... Aujourd'hui la foule s'est amassée dans les gradins, espérant ainsi entrevoir le batteur bien connu "Wings" Jean-Claude, venu... heu... encourager son ex-équipe. C'est pour ainsi dire du délire ici ! Les fans se jettent littéralement sur les joueurs afin... de leur arracher une signature ! Attendez... attendez, oui ! Euh... je, je vois le pauvre "Fatso" Jean-Henri se faire molester par un groupe de jeunes filles en train de lui arracher son équipement... Ca y est, la sécurité intervient pour calmer la foule. Le match va commencer...

A vous, Jean-Michel !

- Les deux équipes se mettent en place et le coup d'envoi est donné. C'est beau ! Que c'est beau, d'entrée de ieu le batteur "Swinging" Jean-Marc vient de réaliser un "home run" ! J'aperçois les pom-pom girls et plus particulièrement leur cheftaine Isabelle qui sautent de joie ! D'une animation hyperréaliste, comme là-bas, dites, c'est réellement du très, très bon jeu. Euh... les mouve-

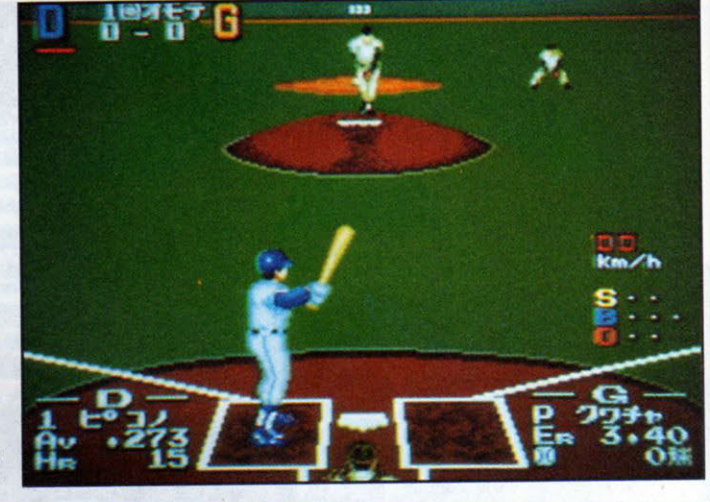

### Roger ! pour le rabbit et quoi de neuf, docteur?

ous les lundis, c'est la même chose - la tête enfarinée et l'estomac dans les talons, avec Momo on finit par en avoir marre de tester des softs à gogo !

Pourtant on vous raconte pas notre étonnement lorsque tout ébahis nous contemplâmes pour la première fois Rabio Lupus

# **RABIO LUPUS SPECIAL**

Raaâh y a pas de mots, aargleu... (Vite Momo, un verre d'eau ! Il est en train de s'étouffer, cet imbécile ! Trop tard...) Bon puisque c'est comme ça, je vais me le faire, ce test...

Si on vous dit shoot'em up, vous pensez à du tir. Si on vous dit beat'em up, vous pensez à de la baston. Mais si on clame à la fois shoot'em up et beat'em up, vous vous demandez ce que c'est. Et bien sachez que ces deux ingrédients se trouvent réunis dans Lupus Special.

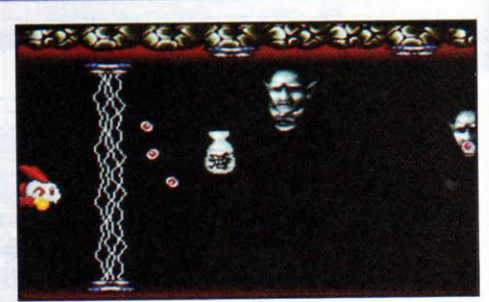

Si vous en avez assez de tirer, vous pouvez aussi frapper. Quel régal de se défouler ainsi sur des ennemis plus biscornus les uns que les autres ! Surtout quand à la place du traditionnel vaisseau, on se retrouve devant un lapin adorable avec une dégaine de superhéros, - qui ferait craquer plus d'une minette en moins de temps qu'il n'en faut à Momo pour faire une connerie -, équipé de gants de boxe et prêt à foutre une prune au premier sagouin venu...

Mais parlons un peu scénario : une colonie de moches pas beaux vient de kidnapper le roi de votre planète. Ne supportant pas une telle situation, la fille du souverain décide de faire appel au léporidé de compétition que vous incarnez. Se sentant l'âme d'un compatriote, Rabio ne fait ni une ni deux et bondit avec ses baskets thermopropulsées vers la base ennemie, dans l'intention de délivrer le monarque à force de courage. Les animations, parfaites et bourrées d'humour - surtout quand votre lapin se casse la gueule - les petites touches musicales et le scrolling différentiel (jusqu'à 18 couleurs - balaise !) vous en colleront plein la vue. Ainsi, pour parvenir au roi, il vous faudra vaincre environ dix-huit monstres - deux par stage, voire trois. Même que Bug's Bunny ne faisait pas mieux en son temps...

Carte D-System pour les consoles Nec Core Grafx et Super Grafx. S.A.

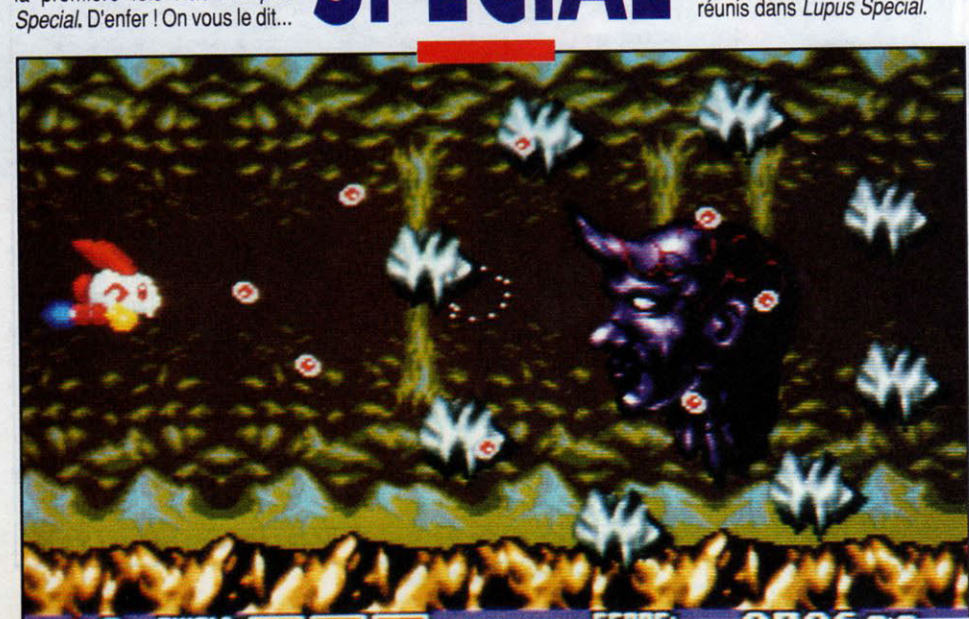

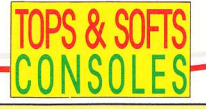

**BATMAN** 

n an déià que le film défraya la chronique, mais les esprits se trouvent encore fortement marqués par ce vent de tempête que fut la **Batmania** 

Aujourd'hui (et environ deux mois et demi après la version Mega Drive) voici la version Nec | Si les fans de Batman ne trouvent pas leur compte avec ce jeu. on se demande comment ils pourront être satisfaits autrement... A noter tout d'abord une grosse différence entre cette version Nec et la version Sega

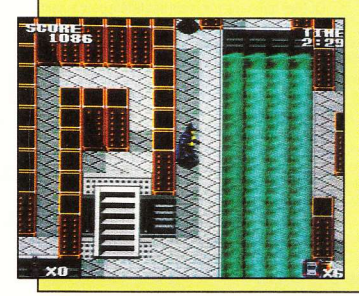

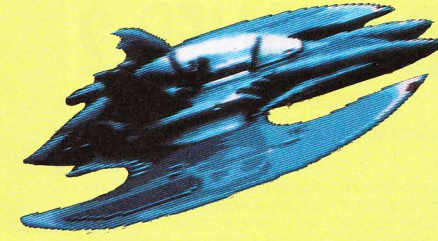

Mega Drive. La première est en 3-D plongeante - façon Ys - mais avec des personnages beaucoup plus gros.

Bon maintenant, rentrons dans le vif de l'aventure : si beau qu'il puisse être (non Momo, Batman ce n'est pas Batgirl), si musclé apparaisse-t-il, notre héros de bande dessinée aura affaire à forte partie car le Joker lutte pour une hégémonie totale. Tout comme dans le film, la chauve-souris pathologiquement chevaleresque devra sauver Gotham City en ramassant des bombes de laque, éparpillées volontairement par les sbires du crétin à la gorge déployée, et d'autres produits qui, une fois mélangés entre eux, deviennent toxiques. Puis il lui faudra lâcher des ballons remplis de gaz hilarant etc.

Le jeu regroupe quatre lieux différents, divisés en douze stages chacun. Lorsque vous avez fini l'ultime niveau de l'un des sites, vous pourrez assister à une superbe animation digne du grand écran (ouaah!). Si, si,

 $x_1$ 

### **LES ANCIENS NUMÉROS DE MICRO NEWS**

Les numéros13, 14,17, et 18 sont épuisés

N°6 L'Archimedes - Le spectre d'Hebdogiciel. N°7 Spécial cahier technique - Micro-serveurs. N°8 Dossier piratage - L'image numérique. N°9 Piratage - Le sida informatique - Assembleur. N°10 Les femmes et la micro - Spécial consoles de jeux. N°11 Dossier Atari - 100 nouveautés Amiga ! N°12 Spécial vacances : des jeux + 200 news Atari! N°15 Le match du siècle : ST contre Amiga ! N°16 180 pages de jeux et de cadeaux ! N°17 Nouveautés 89 : consoles 16 bits, MSX2+, ST+, etc. N°19 Freeware : les jeux gratuits - 1er jeu sur CD-Rom. N°20 La console Konix - 20 jeux pour Atari XE/800 XL. N°21 Consoles : Super Thunder Blade, SuperMario 2,

### **PORT GRATUIT**

N°22 Iron Lord : la baston ! - Rosie Zounette - Zelda 2. N°23 Spécial été.100 jeux testés-Roman-photo Carali. N°24 Indiana Jones, Tintin sur la Lune, Xybots, Nintendo. N°25 Bargon Attack, Atari STE, Xenon 2, West Phaser. N°26 Scandale dans la micro : tout est trop cher ! N°27 Guide complet des consoles et ordinateurs. N°28 Piratage la fête est finie □ Je vous commande les numéros suivants : 

Mor

N°30 Psygnosis, Electronic Arts, Super Shinobi, N°31 Harricana, banc d'essai Atari Stacy. N°32 Les jeux vidéo sont-ils nocifs ?, CD-ROM/CDI. N°33 Numéro scandaleux, 8 manettes Sega. N°34 Consoles hi-tech, Amiga 3000. N°35 Numéro zarbi: Reportages Microprose, Microsoft N°36 Tops Unreal, Nebulus 2, Space Manbow, Super Graf X N°37 Tout sur la NEO-GEO, CES de Chicago N°38 Spécial Eté, Nouveautés: Cryo, Sierra, Coktel Ioriciel. Pour l'étranger et les D.O.M. T.O.M. rajoutez 10 F par numéro (port inclus)................................... A retourner à MICRO NEWS - 67, avenue du Maréchal-Joffre - 92000 Nanterre

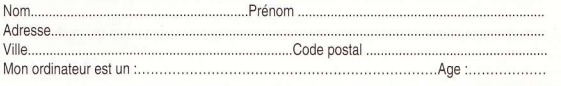

vous verrez, ca vaut vraiment la peine de se décarcasser pour les voir. En tout cas, je peux vous assurer qu'ici à la rédaction, on a tous apprécié. Dommage que le jeu se révèle trop facile - l'absence d'option "continue" et de codes aurait rendu le tout super. Mais bon ! rien ne peut être parfait... Ah si, sauf la fin : elle est géniale !

**Carte Sunsoft pour les** consoles Nec Core Grafx et Super Grafx.

S.A.

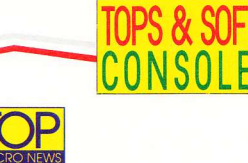

## **AFTER BURNER 2**

### Comme la plume au vent, avec la flamme en plus!

i aujourd'hui vos délires psychofantasmagoriques ne vous suffisent plus, alors il ne vous reste plus qu'une chose à faire, vous jeter dans la bataille. Mig-29, Harrier, hélicoptères

Apache et toute cette famille de frelons assoiffés de sang vous ont pris pour cible ! Seul et unique moyen de s'en tirer le combat et rien d'autre. Armé jusqu'aux

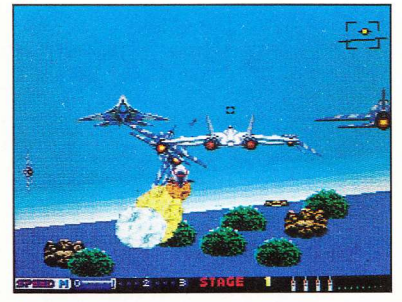

dents (Momo, enlève cette balle de ton oreille, ça fait mauvais genre !), vous partez, fier et pimpant, dans votre Tomcat. Missiles air/air, air/sol et air/mer (non Momo, ca n'existe pas les missiles air/ père) vous seront ce que sont les boutons au dermatologue. Bonjour la référence, et pourtant on n'exagère pas le moins du monde - ça explose de partout ! Plus il y en a et plus on est content ! Autant vous dire que les pauvres petits pilotes ont intérêt à s'entraîner s'il ne veulent pas finir collés au plafond comme un beignet volant

Mais bon, assez plaisanté, cette version d'After Burner est sûrement la meilleure jamais faite sur micro ou console, même

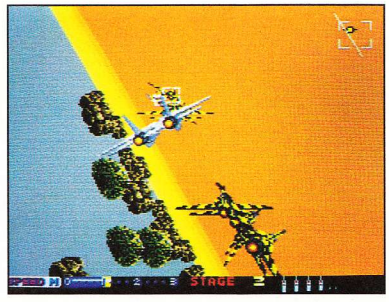

que sa consœur la Mega Drive ne peut qu'en pâlir de ialousie.

Que les fans ne se montent pas la tête pour autant, il y a quand même certaines performances hors de portée de cette merveilleuse console qu'est la Nec. L'apparition de certaines contraintes montrera bien les limites de la machine (poussées pourtant à l'extrême) et prouveront une fois de plus que tout vient de la programmation.

Alors messieurs, prenez-en de la graine, quand on veut on peut - ce jeu en fait l'éclatante démonstration ! Encore plus détaillé que toutes les adaptations connues... Si les speedés et foufous du joypad n'y trouvent pas leur compte, alors croyez-moi (je vous le crie haut et fort) : je me fais moine !

Carte Nec Avenue pour les consoles Core Grafx et Super Grafx. S.A.

tions énormes pour cette console tant appréciée des

petits et des grands. Bonjour le succès d'arcade..

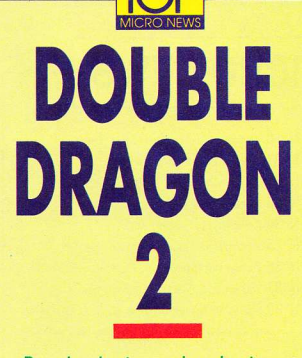

De noires bastons qui rendront vos nuits blanches de terreur.

ire que dans Class 1984, vous voilà plongé dans l'univers sanglant des ghettos. Bastons, pouilledaves, lyncheries en tous genres seront votre pain quotidien ! Prenant vos chaînes de vélo, nunchakus et autres accessoires destructeurs, yous et votre frère Jimmy partez venger la mort de votre bien-aimée sœur, tuée par ces salopards d'Iroquois et autres loubards dépourvus de scrupules

Tout au long du pénible parcours vous devrez affronter sans retenue (à mains nues ou avec des barres de métal) des masses musculaires régies par un cerveau non moins musclé mais... Kronenbourg, des nanas équipées de talons à ajouille

plus tranchants que des lames de rasoir etc.

Ces belles perspectives laissent entrevoir un avenir bien sombre pour les deux frères. Seuls leur courage et leur force viendront à bout de ce tas de déchets humains - à coup sûr tout droit issus de mutations génétiques dues à une quéquerre nucléaire !

Si vous avez aimé le premier, le second volume vous plaira tout autant. La version Nintendo ne finira pas de vous étonner, c'est bourré de couleurs flashantes et d'anima-

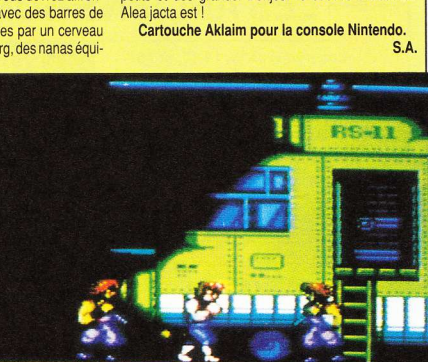

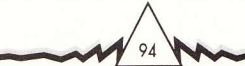

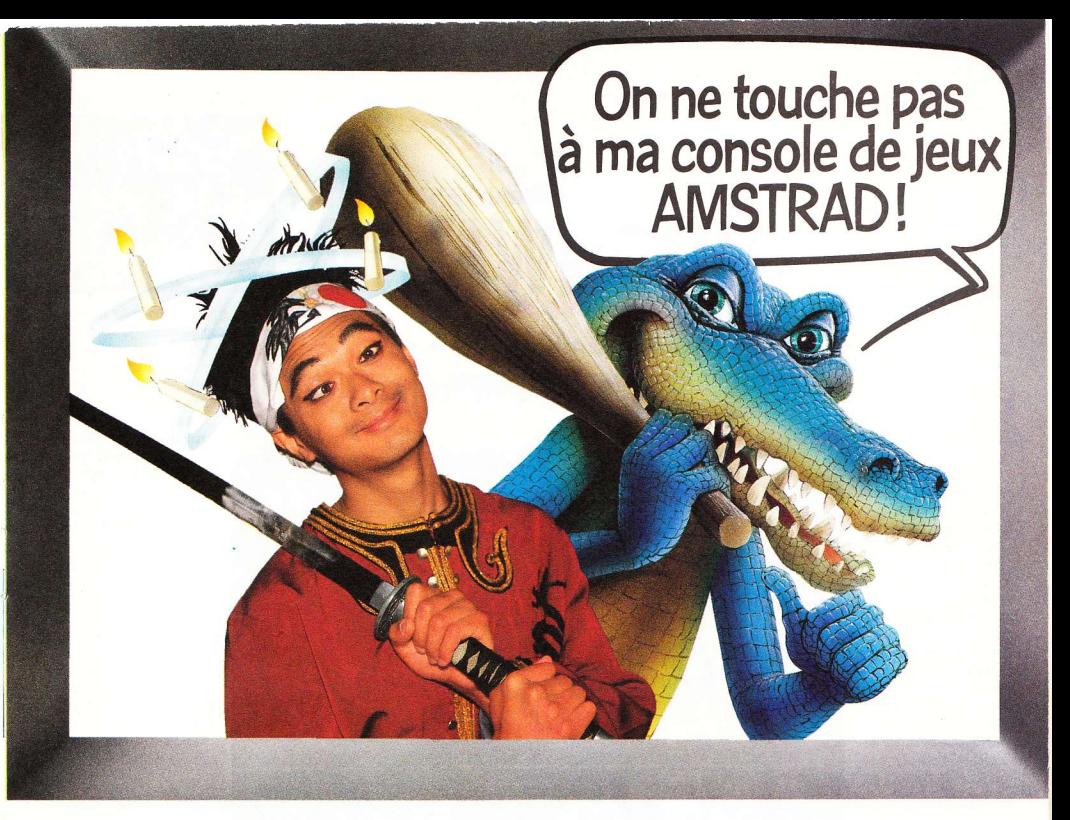

### Nouvelle console de jeux Amstrad

### GX 4000

Branche ta nouvelle console Amstrad GX 4000 sur ta télé. Te voilà propulsé dans le monde merveilleux des jeux sur Amstrad. Des jeux au graphisme exceptionnel, avec un son à te couper le souffle!

La GX 4000, c'est une nouvelle génération de consoles. En plus de son look d'enfer, ses performances sont éclatantes : 64 Ko de mémoire, un son dément, 32 couleurs parmi 4096... une technique qui assure un max. Des tas de jeux sont déjà disponibles sur cartouche

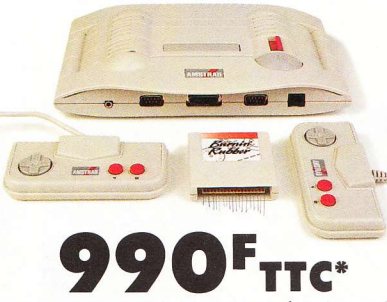

Pour tout savoir sur la GX 4000 Amstrad, tapez 3615 code Amstrad, et lisez Amstrad Cent Pour Cent dans tous les kiosques. \* Prix public généralement constaté.

Elle est d'enfer

Amstrad et plein de nouveautés vont encore arriver.

Et en plus, le jour où tu voudras évoluer vers un micro-ordinateur Amstrad 464 Plus ou 6128 Plus, tu pourras garder tes cartouches puisqu'elles sont compatibles avec ces micro-ordinateurs.

La nouvelle console de jeux Amstrad GX 4000 est livrée complète, avec ses 2 manettes de jeux, le cordon de raccordement à la prise Péritel, et un jeu de simulation de course automobile - Burnin Rubber - sur cartouche.

ui l'eût cru ! Michaël Jackson, là devant vous, en train d'exécuter ses entrechats les plus beaux ! Non, ce n'est pas un rêve... Plus vrai que nature, plus fringant qu'à ses débuts - il est là, bel et bien là - pour vous entraîner dans une somptueuse aven-

ture dont on ne peut voir l'équivalent qu'au cinéma !

Le monde de Moonwalker se révèle aussi corrompu que celui de Chicago dans les années 30. Malfrats, zonards, délinquants en tous genres se baladent à tous les coins de rue. Vous ne pouvez pas faire un pas sans tomber sur un truand même les bars sont infectés par cette racaille. Si vous incarnez le beau Michaël, il ne vous sera pas facile pour autant de délivrer les petites filles que ce vieux salopard de Mister Big retient prisonnières dans des lieux cachés, bien à l'abri des regards.

La première étape se déroule dans un tripot clandestin : là, notre danseur pas **MOONWALKER** 

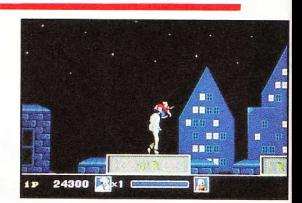

Il a marché sur la Lune sans être dedans...

 $26480$   $\sqrt{3} \times 0$  0

encore émérite, avec toute la classe qu'on lui connaît, devra frapper, molester, bastonner (tout en dansant sur l'air

de Smooth Criminal ) les quelques minables qui lui barreront la route. A chaque niveau, vous aurez à délivrer un certain nombre de fillettes tout de rouge vêtues - cette opération menée à bien, un petit singe viendra vous montrer le chemin à suivre pour affronter les sbires de Mister Big.

Si vous vous en sortez vivant, vous pourrez passer au stage suivant, (il y en a cinq au total, tous ponctués par un succès de Michaël). Quel régal pour nos pavillons attentifs.... Seul et unique reproche à ce très, très bon jeu : c'est trop facile ! Qu'on se le dise..

Cartouche Sega pour la console Mega Drive.

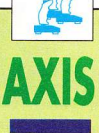

ans la collection des classiques du shoot'em up. voici Axis : vous pilotez un robot du genre Battle-Tech doté d'un arsenal de première catégorie et comme à l'habitude (la routine, quoi !) il vous faudra dégommer tout ce qui se présentera.

La particularité de ce jeu de boum-boum réside dans l'angle de vision, goupillé façon Zaxxon - ce qui fait son originalité. De plus la maniabilité offerte permet de tirer dans huit directions différentes, autorisant ainsi un angle de visée plus important et avantageux pour votre survie. Et la musique superentraînante accompagne de facon très speed chaque stage parcouru..

Les incompris du "je te flingue tout ce qui bouge" pourront s'exprimer à cœur-joie dans l'art d'éclater le

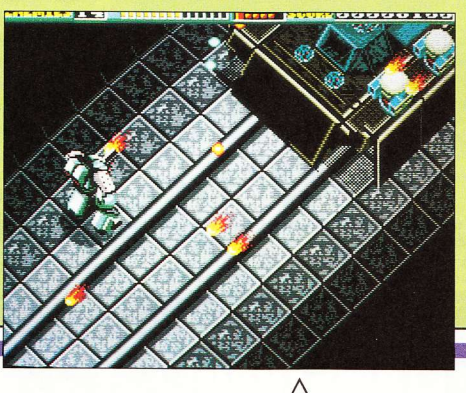

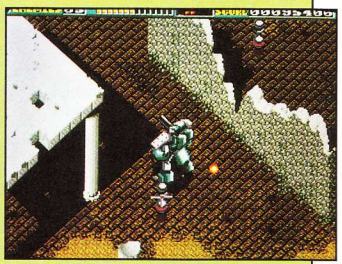

pistil d'extrasolariens, venus semer la zizanie en des lieux que même le terrible Dark Vador n'a jamais osé investir, de peur de se farcir une quelconque peste intergalactique. Bonjour la galère ! Mais revenons à nos moutons : si vous aimez les bons jeux de tir, Axis ne vous décevra pas

Cartouche Sega pour la console Sega Mega Drive.

 $S.A$ 

es shoot'em up, il n'y en avait pas assez -, alors en voici un de plus ! Pour le plus grand bonheur de chacun... Tout commence par une sale histoire (comme d'habitude) : une horde de vilains terroristes (tiens, le plus souvent ce sont des extraterrestres) décide de détruire la couche d'ozone par l'intermédiaire d'un satellite doté d'un laser de conception N.A.C., afin de prendre le pouvoir sur notre bonne vieille Terre (ça tourne à la manie). En bref, pas question pour vous de laisser ces promilitaristes foutre la pagaille en toute tranquillité. Vite fait, vous finissez votre yaourt et foncez vers votre superchasseur - le Freedom Fighter - tout en pensant que la mission sera du gâteau (Momo, arrête -

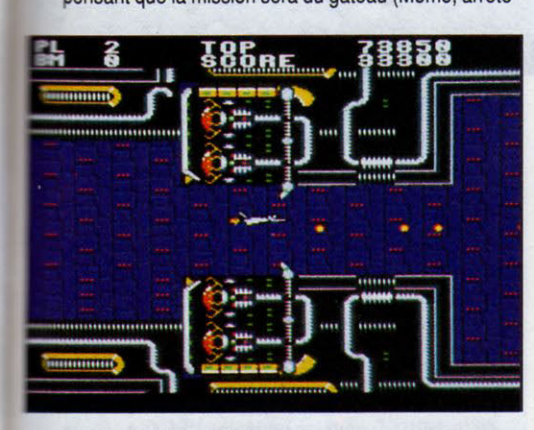

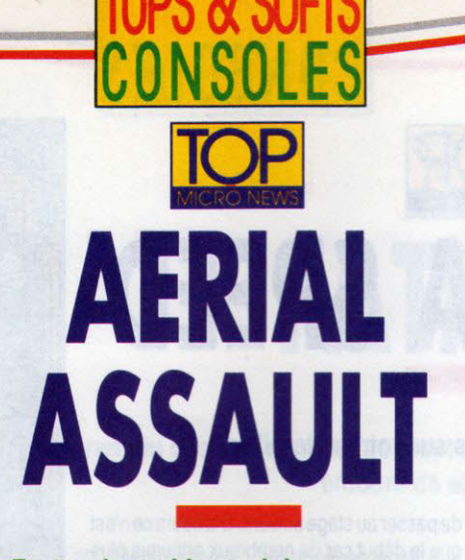

### Faut vraiment bien tenir la rampe pour que ces extraterrestres se tirent ailleurs.

c'est mon doigt, crétin !). Mais là les choses se corsent car ces amateurs du dimanche disposent d'un armement à ne pas négliger. Eh oui, trêve de facilité...

Equipés d'artillerie plus que lourde (chars, hélicoptères, avions de chasse, missiles nucléaires, bases mobiles gigantesques et même - je puis vous assurer que je n'exagère pas - un vaisseau spatial plus sophistiqué que ceux qui figurent dans La querre des étoiles), ils se feront une joie de vous barrer le chemin. Vous voyez ce que je veux dire (Momo range ce balai, tu vas te faire

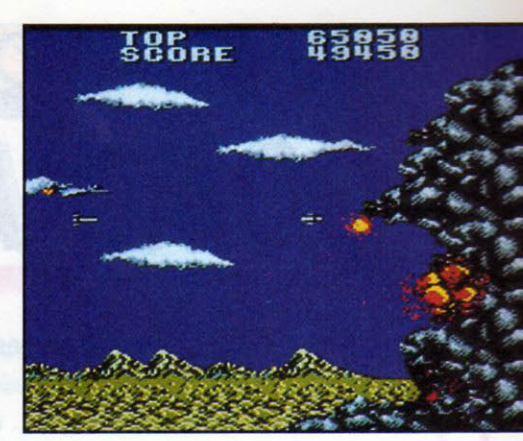

mal)... Quoiqu'il en soit, le travail c'est la santé, alors au boulot !

Si les deux ou trois premiers stages semblent simplistes et pleins de poncifs (le troisième stage, on dirait P.47 sur Nec), attendez-vous à en voir de superbes un peu plus loin. Voilà une bonne réalisation, les fans de la Master System vont se régaler au vu des niveaux très variés qui sont proposés. En mode hard, mettez votre ceinture et préparez un verre d'eau froide pour calmer l'échauffement de vos pouces...

Cartouche Sega pour la console Sega Master System.

 $S.A.$ 

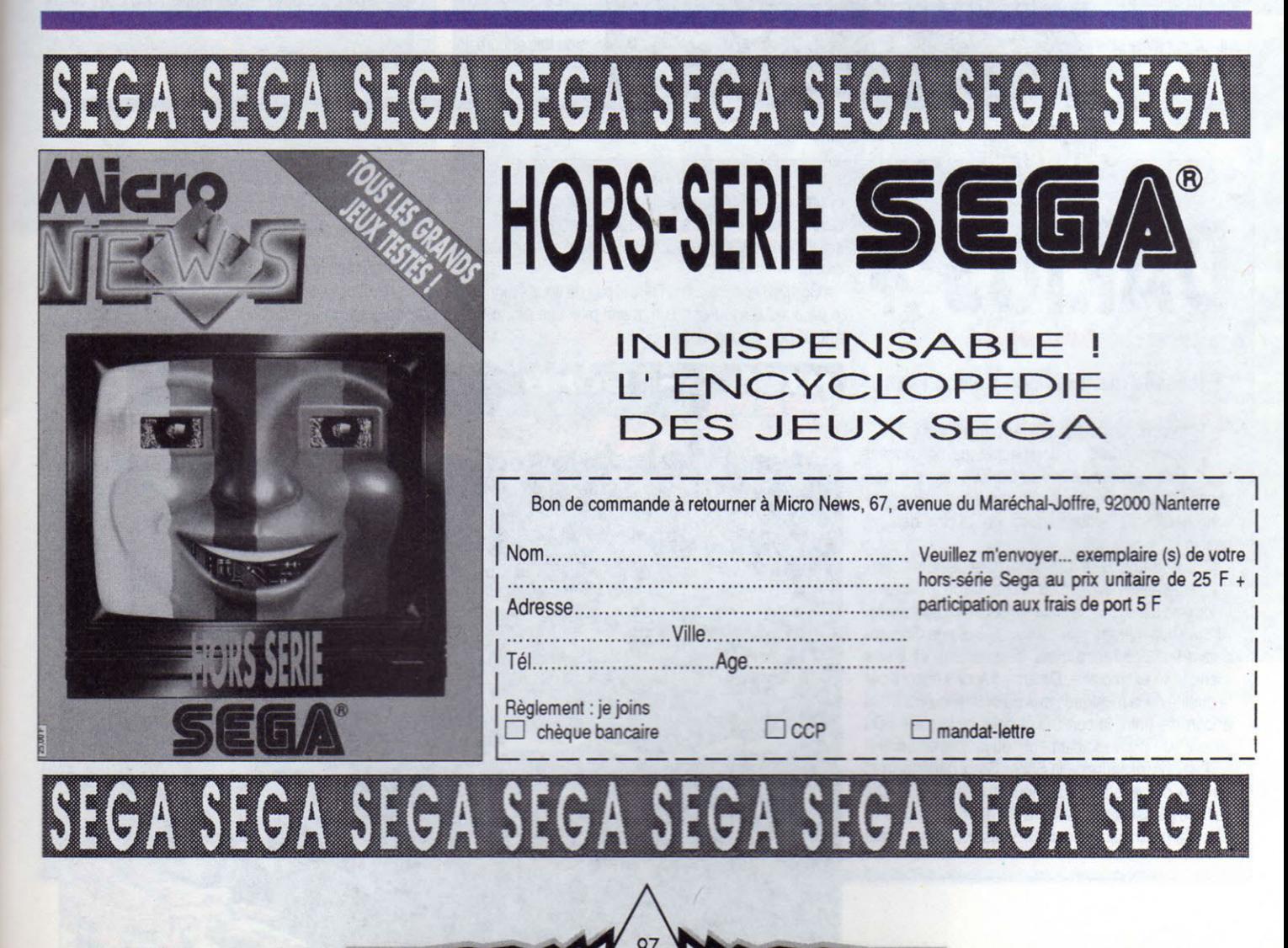

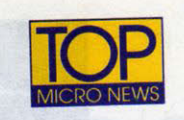

**In the contract of the Contract of the Contract of the Contract of the Contract of the Contract of the Contract of the Contract of the Contract of the Contract of the Contract of the Contract of the Contract of the Contra** 

# **GOMOLA SPEED**

### Grimpez à toutes jambes sur votre caterpillar.

ue penser lorsque l'héroïne de cette aventure se de passer au stage suivant. D'ailleurs ce n'est<br>trouve par malheur séparée du restant de son que le début car de nombreux ennemis plus<br>corps - telle la fleur de son pédoncul trouve par malheur séparée du restant de son corps -telle la fleur de son pédoncule ? Hein ! Je

que le début car de nombreux ennemis plus tordus les uns que les autres l'attendent au

voudrais vous *y* voir, sans jambes, ça ne doit pas être vraiment de tout repos.

Pourtant la petit<sup>e</sup> chenille devra tant bien que mal récupérer le reste de son corps fébrile si ell<sup>e</sup> veut parvenir à capturer les sphère<sup>s</sup> d'énergie et les tré<sup>s</sup>ors qui lui permettront de survivre et

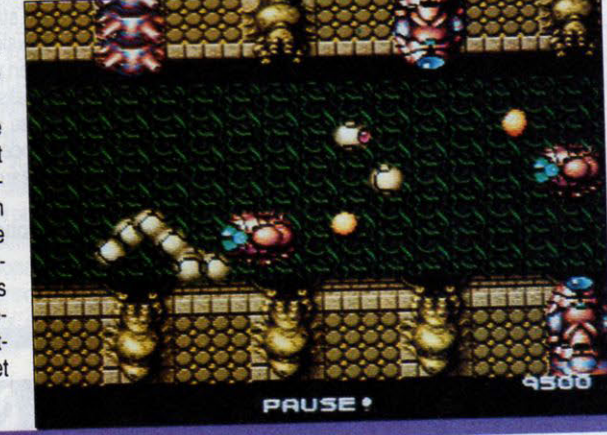

tournant. La seule chance pour elle de s'en sortir, c'est

d'aller vite, très vite ! D'ailleurs sont prévues cet effet deux vitesses de déplacement, ce qui sauvera bien souvent la mise de votre belle poupée.

Le savoir-faire nippon intervenant une fois encore, la

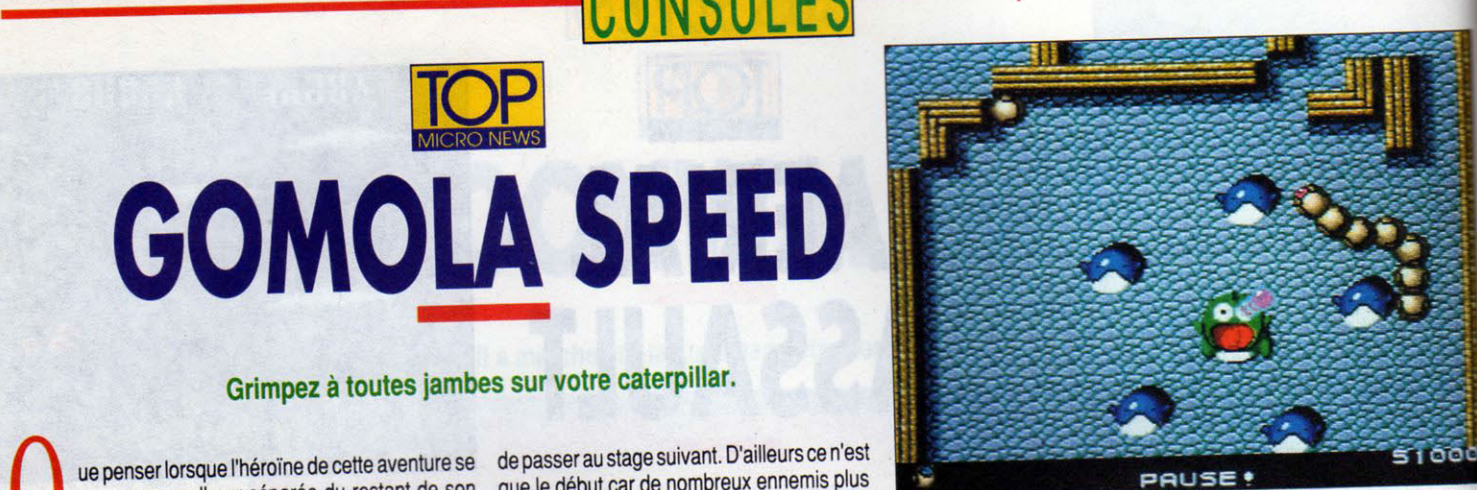

TOPS & SOFTS

qualité des stages (que cela soit pour les graphismes, animations ou autres atouts) en renforce l'attrait. Dittérents types de niveaux se succéderont (stage bonus, <sup>p</sup>assage secret, stage circus etc.).

Une fois que vous aurez goûté à Gomola Speed, il vous sera très difficile d'arrêter... Ah, la souplesse de tous ces petits anneaux qui chemineront dans votre tête ! Et cette certitude d'avoir à portée de main un jeu tout neuf rempli de nouvelles idées fera palpiter votre cor à cent à l'heure (écoute Momo, je te l'ai déjà dit mille fois, ce n'est pas un instrument de musique mais un cœur latin). Tous au<sup>x</sup> abris : les chenillards se révoltent !

Carte UPL CO pour les consoles NEC Core Grafx et Super Grafx.

S.A.

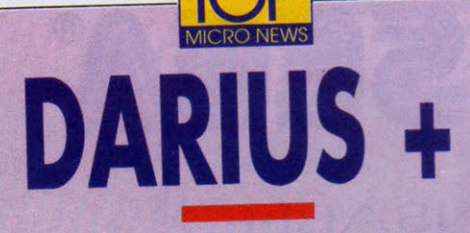

### Fricassée marine façon Soleil Levant.

*i* votre <sup>i</sup>votre petit cœur fébrile palpite à n'en plus pomper, dans la perspective de contempler enfin la version carte de Darius +, alors un bon conseil : courez vite acheter de nouveaux accus pour votre pacemaker, vous risquez d'en avoir rudement besoin!

C'est beau, c'est magnifique, c'est dément 1 Ceux qui par le passé avaient eu la chance de jouer avec la version CD-ROM, ceux-là seront les plus étonnés. Affublé des mêmes graphismes (scrollings différentiels et multidirectionnels simultanés) et d'une maniabilité exemplaire, *Darius* +tranche encore par la qualité de la musique - pas de différence vraiment apparente entre le son CD et celui de la carte ! Du jamais vu ! (Plus exactement : du jamais entendu !)

Les possesseurs de la Super Grafx bénéficieront en outre d'une version supérieure à celle du CD-ROM car une grosse amélioration a été apportée : la carte, selon la machine sur laquelle vous l'utiliserez, vous

offrira des performances diverses -par exemple : vou<sup>s</sup> aurez plus de couleurs pour la Nec 2 et plus du tout de saturation (de sprites). En bref, il faut le voir pour le croire.

Ces deux consoles ne finiront pas de vous étonner et je peux vous assurer qu'un avenir plus que prometteur attend ces deux géantes...

<sup>A</sup>lors ne vous tracassez plus pour votre choix faites la nique au petit père Neptune -, et vivement Noël !

carte Nec Avenue (sous licence Talto) pour la console Core Grafx ou Super Grafx (à noter une variante selon le modèle).<br>
S.A.

**MISS** 

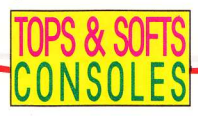

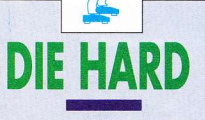

ù il est. Bruce Willis ? Où il est, j'veux lui faire signer un autographe ! Calme-toi Momo, calme-toi - ce n'est qu'un jeu et rien d'autre. C'est fou comme ils peuvent être impressionnables à cet âge-là ! Faut dire que le film décoiffe un max, du coup de pistolet jusqu'aux grosses explosions, le fin du fin... Et vous pouvez nous croire : on sait de quoi on cause.

Pour le jeu, pas de problème, tout s'y passe comme dans le film. Un groupe de cambrioleurs sans scrupules pénètre dans une tour de verre afin d'y dérober une forte somme d'argent, en masquant par de faux actes terroristes leurs réelles intentions. Notre héros - tout flic qu'il est - ne fait ni une ni deux et fonce tête baissée dans le feu de l'action (Momo, déconne pas avec le réchaud !). Il lui faudra tout au départ arriver jusqu'à la tour - puis

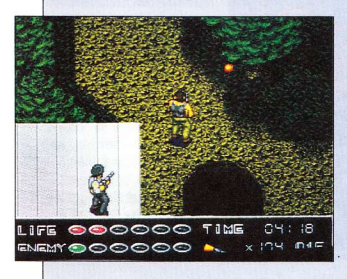

s'y introduire. Le hic réside dans le fait qu'il y a des tueurs un peu partout. Toujours pas de problème, on les bute et on cause après...

Le soft ne paraîtra pas attirant au début, mais une fois que l'on y a joué deux ou trois heures, ça devient nettement plus sympa ; l'aspect 3-D augmente sensiblement la qualité de jeu (mais reste trop simpliste graphiquement parlant). La musique, très moyenne, ne rehausse guère le niveau. Dommage - car le scénario était là !

Carte Hudson Soft pour les consoles Core Grafx et Super Grafx.

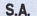

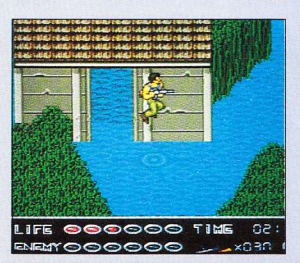

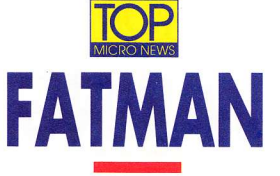

### Le harem du désir se confond souvent avec le repaire du Vieux de la montagne entouré de ses Assassins !

on, chers lecteurs ! Nous ne sommes pas chez l'infâme Jabbah de Hunt et encore moins chez l'innommable sheik Abdul Machine-Gun Mauser, 27ème du nom ! Remarquez, ça ne vaut quère mieux car le harem de l'infernal Fatman quoique truculent - n'en est pas moins le plus dangereux de l'Univers I

Car ce lieu de rencontres, très prisé par les parieurs de la galaxie, où s'affrontent mutants, machines et humains pour le plus grand plaisir des sadiques de la cour de Fatman-le-Gras, vaut son pesant de rêve haschichin. Si l'envie de vous mesurer avec les

même si tu adores ca !)

Un nombre important de configurations vous permet de créer le querrier parfait ou le broyeur impitoyable (là, t'abuses), selon vos besoins ou réflexes. De très belles animations - 17 au total pour votre personnage - agrémentent le tout. Ainsi pour chaque combat gagné, vous aurez droit à une prime qui facilitera le cours des matchs suivants car, avec l'argent gagné à la sueur de votre front, yous pourrez acheter des options de combat. Vos déplacements, eux, s'effectueront de droite à gauche selon un scrolling différentiel très fluide.

On peut dire que la luxuriance des décors, ajoutée à

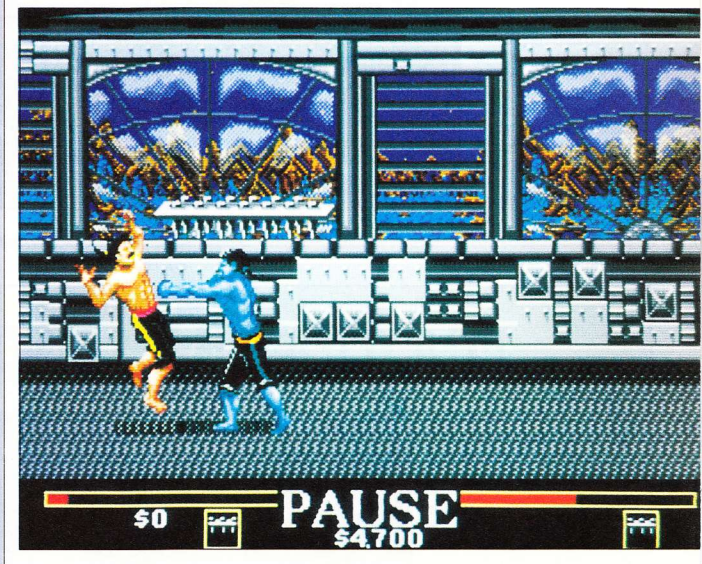

meilleurs de la Confédération vous prend les tripes, pas de problème : vous serez accueilli à poing fermé...

Pour une fois, la qualité de ce jeu de baston (ni plus, ni moins), se trouvera renforcée par une irascible envie qui vous prendra de devenir le meilleur, de tous les éclater un par un, d'en faire de la chair à pâté etc. (Faudrait pas tomber dans l'horreur. Momo.

une musique qui pêche, transforment ce soft en un best du genre ! Les impondérables de la vie (écoles, bahuts, cours et autres abrutissements aléatoires) n'empêcheront pas les fans de se jeter sur cet exutoire intergalactique...

Cartouche Sega pour la console Sega Mega Drive. S.A.

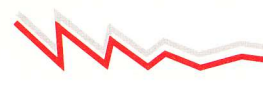

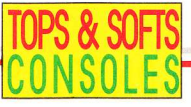

## **TOP W-RING**

Répétition psychédélique du tir à outrance.

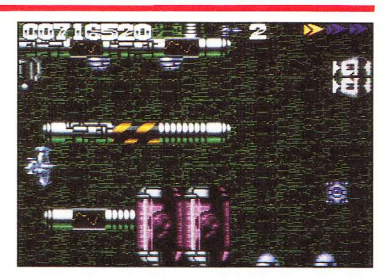

u'adviendrait-il de notre bien-aimée console si le mot shoot'em up se voyait rayé subitement du vocabulaire châtié des joypadmanfu-mandchous. On se le demande... Bien sûr il va sans dire que le respect des traditions - noblesse oblige - incitera toujours nos éditeurs adorés à sortir (selon un rythme soutenu) un de ces bons jeux de "destroy and crash" à la sauce Asia montée... atique. Avec W-Ring, les électrons de votre tube cathodique ne vont plus savoir où donner de la tête - c'est fourni, bourré de couleurs et ça bouge à une telle cadence, qu'on se demande encore comment les fûtés, les spécialistes de la chose, arrivent à s'y retrouver sans dommage. D'autant que la bande sonore envahira neurone par neurone les moindres recoins de votre encéphale (cherche pas Momo, tu pourrais pas

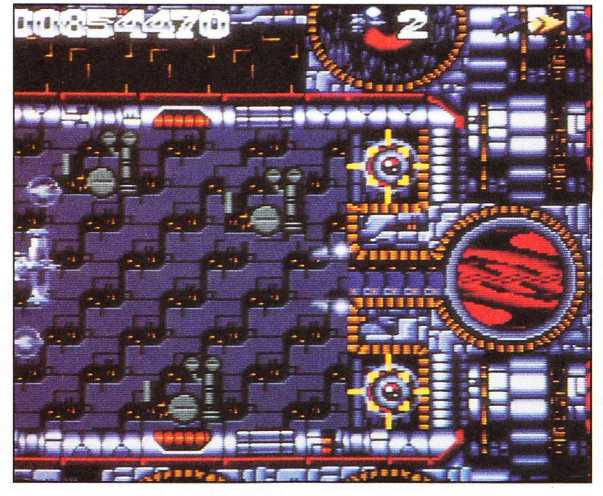

comprendre !).

L'effet obtenu n'a d'égal en qualité que la durée de votre partie. Pour être clair, ce sont les plus fous qui iront le plus loin... La preuve : je l'ai testé et fini pour vous ! Merci, merci, arrêtez les flashes...

Mais je ne peux me permettre de vous cacher la réalité au sujet de la trop grande facilité ludique de ce soft. Hélas, il ne faudra pas beaucoup de temps aux plus expérimentés pour en venir à bout. Hormis ce petit hic, si tous les shoot'em up se révèlent de cette qualité à l'avenir, on n'a pas fini de se coller la tête sur nos moniteurs. Ce qui risque à la longue d'entraîner une névrose, appelée plus communément symptôme du "padludique".

Carte Naxat Soft pour les consoles Core Grafx et Super Grafx.

S.A.

# L'ENCYCLOPEDIE DES DINOSAURES

uoi de plus amusant que d'instruire votre humble cervelle des mystères qui ont présidé à vos origines les plus profondes ?

Cette "encyclopédie" vous permettra de dresser l'inventaire des espèces préhistoriques connues à ce jour... On peut consulter une foultitude de renseignements sur ces grands disparus (photos digitalisées de squelettes reconstitués dans les musées - bonjour les tyrannosaures, les diplodocus, les tricératops, les archéoptéryx !), description du système respiratoire, de l'appareil digestif, de la denture.

D'autres options apportent, soit un

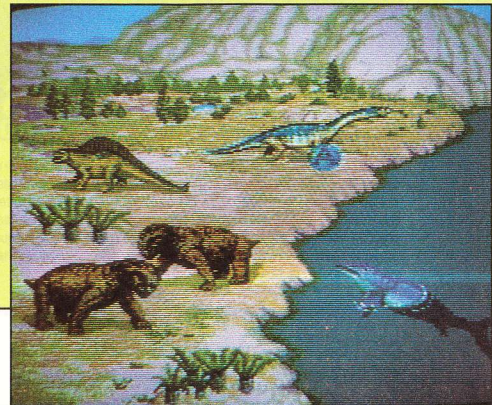

aspect plus ludique au programme. avec des variantes genre jeu de quiz. soit un relief cinématographique avec de petits films narrant l'évolution de certains de ces monstres sympathi-**OLIAS** 

Très bien réalisée et plus qu'intéressante, cette Encyclopédie souffre d'un seul inconvénient - et de taille : tout est en japonais, mis à part le nom des bébêtes. "Nobody's perfect". comme dirait Gainsbarrusbordelusquemerdiplodogroculus

**CD-ROM** Victor Musical Industry pour la console Nec PC Engine.

h qu'il était bon, le temps où je me défonçais sur mes premiers jeux en CD-ROM! Valis 2n'est pas étranger à ces merveilleux souvenirs : inutile donc de vous dire qu'un grand émoi s'est emparé de ma personne quand j'ai découvert cette suite si attendue l

Comme son prédécesseur, Valis 3 débute par un long (très long) dessin animé, qui fait plonger votre inconscient dans un scénario des plus complexes. Vient ensuite une page de présentation agrémentée d'une musique d'enfer aussi bonne que l'ancienne. Dès cet ins-

tant, vous pouvez presser "Run" sans aucun regret, vous n'aurez rien raté de maieur.

Il existe la possibilité, comme avant, de commencer une nouvelle partie, ou bien d'en continuer une antérieure. puisque l'interface Unit mémorise le level où vous vous étiez arrêté.

Mais si cette troisième mouture ressemble étrangement à son ancêtre (quoi de plus logique, banane !), la différence réside au niveau de l'action. Il ne s'agit plus uniquement de sauter et de tirer bêtement sur tout ce que vous trouvez, mais d'utiliser aussi à bon escient un grand nombre d'indices permettant de progresser dans les tableaux. Par exemple, il faudra (grâce à un pouvoir) figer les adversaires pour pouvoir leur bondir

PS & SOFTS **VALIS 3** 

Yoko la vengeresse a crû et embelli...

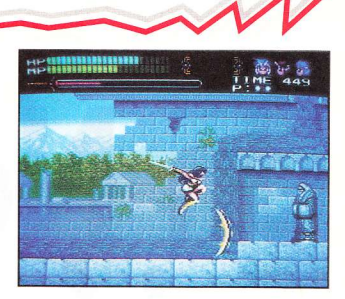

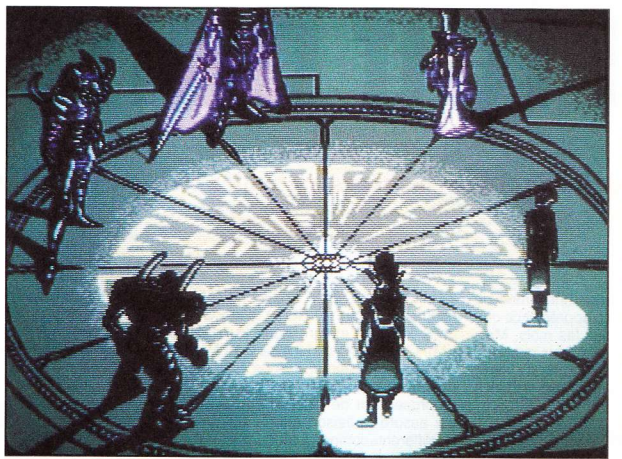

dessus, afin de franchir tel ou tel obstacle. Les indices sont bien évidemment en arabe et les commentaires en papou, mais ca vous vous en doutiez déjà !

Notre petite héroïne a grandement évolué... En effet, depuis qu'elle regarde Les Chevaliers du Zodiague. elle peut se rouler à terre. changer d'aspect et dispose de facultés paranormales. Valis 3 regorge donc de petites innovations qui rendent le jeu vraiment passionnant.

A part ça, les graphismes sont sympas, la musique entraînante et le tout vaut le coup de fusil. Achetez donc ce méga-hit!

**CD-ROM Laser Soft** pour console Nec PC Engine.

J.D.

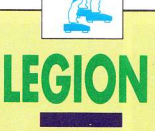

e ne vous apprends rien en vous disant que le nombre de jeux de tir sur cette console frise la débilité, et pourtant il s'agit bien là d'un shoot'em up - encore !

Mais le fait qu'il est en CD pouvait nous faire espérer ces nombreuses originalités dont Super Darius + nous avait tragiquement privés. Hélas, mille fois hélas ! Si l'on ne tient pas compte des musiques et des sons qui, avouons-le, sont du plus bel effet, il ne reste plus grand-chose à se mettre sous la dent - sinon un shoot'em up pratiquement injouable. J'ai dit injouable ? Tiens, tiens, comme c'est injouable ! Seuls les dieux pourront se payer le luxe de passer le premier niveau en moins d'une heure. En d'autres termes : dur, dur, dur ! Les armes acquises au fur et à mesure de votre progression se révèleront heureusement des plus efficaces... Et l'on peut atténuer sensiblement la

difficulté en jouant à deux simultanément.

Les décors, bien qu'assez réussis sombrent dans une grande banalité - les musiques intermédiaires de changement de niveau touchent quant à elles à la perfection

En fait, Legion se présente comme un très bon jeu de tir qui n'a rien à faire en CD et souffre de son incommensurable difficulté. Mais ne reproche-ton pas souvent aux jeux de pécher par la facilité ? Difficile de trouver le bon équilibre.

**CD-ROM Victor Mu**sical Industry pour la console Nec PC Engine. J.D.

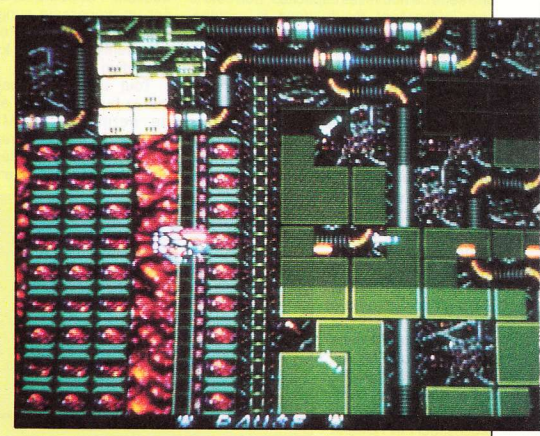

# Noë ui fait banzaï!

### Il n'y a plus deux poids et deux mesures : consoles ou micros, tout le monde y trouve son compte!

vec le temps, les passionnés "made in France from Japan", ont su apprécier ce que notre Maître concocte tous les mois. Mais aujourd'hui, il veut nous offrir plus encore... Mais attention, même lui ne fait pas la pluie et le beau temps - certaines machines tardent à se manifester.

### **UN AMOUR DE MSX**

Dans le dernier numéro, vous avez pu découvrir l'heureux successeur du MSX 2+. Cette nouvelle machine 16 bits arbore toute une série de nouvelles capacités. Son côté le plus intéressant réside dans la rapidité, fonction de deux nouveaux modes : le MSX 2+ Turbo et le R800). Le MSX Turbo R dispose de deux systèmes interfacés entre eux par le S1990 et pouvant fonctionner sous trois modes.

Le premier et le plus connu (de tous les fervents MSXiens) est celui qui regroupe les composants suivants : le VDP 9958 (Video Display Processor), le processeur FM

Yamaha 9 voies YM 914, le MSX Engine (comprenant le Z80 A intégré, le Memory Mapper, l'ancien PSG 3 voies, le PPI (Parallel Programmable Interface) et le PCM (supposé intégré dans le processeur FM). Le tout cadencé à 3,59 MHz

Le deuxième comprend le VDP 9958, le processeur FM Yamaha 9 voies YM914, le R800 16 bits de chez ASCII, la DRAM (RAM dynamique spécifique au R800) et le PCM (supposé là aussi intégré dans le processeur FM). L'ensemble cadencé à 7,16 MHz.

Pour le troisième, il nous faut aller voir directement le S1990 (coprocesseur de jonction) qui assure la liaison entre les différents composants du MSX 2+ et le R800 - qui dans ce cas se retrouve compatible avec le Z80 (intégré) au niveau des instructions ! Et pourquoi utiliser un processeur supplémentaire qui reprend bêtement les fonctions logiques d'un Z80 ?...

Tout simplement parce que le but à atteindre était de permettre au MSX Engine de voir ses transferts de données accélérés - les temps d'accès obtenus

sont ainsi 5 à 24 fois (selon les opérations) plus rapides - cela est valable uniquement pour le mode MSX 2+. Ce mode est d'ailleurs celui du MSX 2+ Turbo cadencé à 28.64 MHz (attention : notez que cette cadence subit

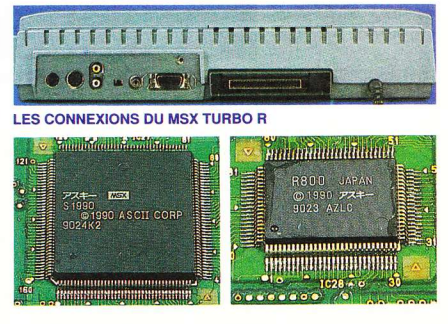

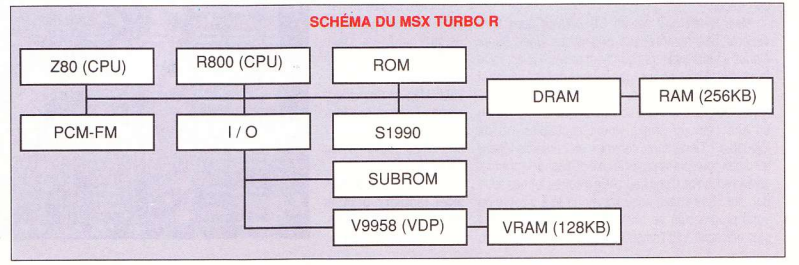

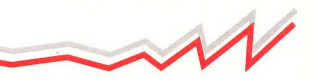

**NEC... HATOUILLEZ PAS UNE CON-**

**SOLE QUI DORT** 

Aaah la Nec, mon roudoudou à moi ! Euh...

Excusez-moi, je m'égare... Que voulez-vous,

tous les mois c'est pareil, avec toutes ces

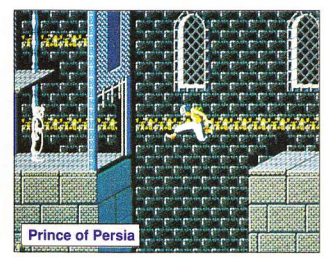

des variations).

Maintenant, si vous voulez programmer sur le système 16 bits, rien de plus facile avec le R800. Son langage machine donne accès à de nouvelles instructions, très proches de celles du 68000 (Motorola), tenez par exem $ple: MU/UB$  a,  $r \Rightarrow axr \Rightarrow HL$ 

Pour les connaisseurs, cela correspond à la multiplication de 2 octets et au stockage du résultat dans le registre HL - mais nous n'allons pas nous étaler plus longtemps sur des suiets techniques, qui hélas échappent au plus grand nombre, sinon bonjour la grosse tête !

### FM OU PCM ?

Après quelques recherches et afin de vous donner le maximum de précisions, nous pou-

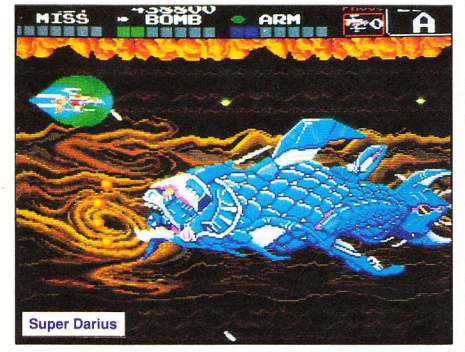

vons déià - le Maître et moi - vous confirmer les informations suivantes : le MSX Turbo R conserve toujours le même processeur (FM Yamaha 9 voies) que sur MSX 2+ (pour cela rien de nouveau), mais dispose en revanche d'une nouvelle rubrique - le PCM. Ce convertisseur permet de créer un échantillonnage de sons. Ceux-ci peuvent alors être enregistrés sous différentes fréquences variant, selon la qualité voulue, de 3,9375 KHz à 15.75 KHz. Les spécialistes et les amateurs de musique s'en donneront à cœurjoie avec ces outils car le PCM se révèle en

plus accessible sous Basic, par l'intermédiaire des instructions : CALL PCMPLY (reproduction) et CALL PCMREC (enregistrement).

Si vous préférez programmer en langage machine, sachez qu'il vous sera possible de spécifier la RAM de destination - RAM ou

Video RAM - cela supposé prévu pour une économie de mémoire vive sous les modes MSX 2+/MSX 2+ Turbo.

### **THAT'S MEMORIES!**

D'ailleurs en parlant mémoire, il faut savoir que le Turbo-R dispose de pratiquement tous les types de RAM existant actuellement en micro et qu'à l'usage, bien des points positifs sont à mettre à l'actif de cette big machine.

Si I'on trouve effectivement les traditionnel-

les RAM et VRAM (mémoire vidéo), on s'aperçoit qu'il subsiste aussi de la DRAM (mémoire dynamique). Il semblerait qu'elle soit présente en petite quantité, à l'encontre des 256 Ko de RAM - extensible à 512 Ko en interne (la machine étant prévue pour) -, des 128 Ko de RAM vidéo (elle aussi extensible

jusqu'à 192 Ko - mais bonjour la magouille !). Nous supposons, mais là nous ne sommes pas en mesure de vous l'affirmer, que s'y trouve aussi de la SRAM, comparable à celle de la FM-PAC.

Voilà pour ce mois-ci... Nous nous rendons bien compte que ca se révèle un peu court du point de vue des informations pour une machine de ce genre. mais nous préférons procéder par petits paliers suivant le nombre de renseignements dont nous disposons. Et puis la complexité des systèmes demande a être décorti-

quée de façon plus précise. De ce fait, dans le prochain numéro, nous aborderons l'étude du processeur 16 bits R800.

Dans l'immédiat, vous pouvez jeter un coup d'œil sur le schéma, cela vous donnera une idée de sa conception générale.

Pour ce qui est des softs, on devrait pouvoir se procurer sans problème sur la machine les titres suivants : Galaxy Burner, Super Darius. Prince of Persia (même version que sur Amiga avec toutefois un peu plus de détails).

 $0.3$ 

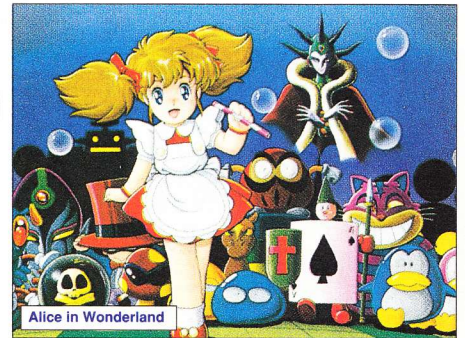

nouveautés je ne sais plus où donner de la tête. Alors commençons par le commencement (on ne rigole pas).

Après une investigation très poussée, on peut vous annoncer la sortie des softs suivants (courant décembre) : Crazy Cars, Bomber (shoot'em up) ; Cyber Combat Force (un jeu vachement bien puisque vous y incarnez une espèce de Bioman - tenez. comme dans Cyber Cross) ; Thunder Blade (depuis le temps qu'on l'attend celui-là, un

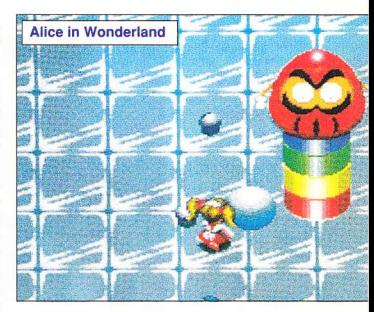

shoot'em up 2-D, 3-D); Saint Dragon (enfin la copie conforme de la version arcade) ; Out Run (cela va faire pratiquement un an qu'il est annoncé par les revues japonaises : la publicité à long terme marche très fort chez eux) : Alice in Wonderland - mon préféré, tiré de la célèbre histoire de Lewis Carroll... Ce jeu retrace étape par étape les aventures de la nymphette blonde avec un soupcon d'humour en plus (?) et quelques personnages encore plus farfelus. L'action se déroule selon un scrolling multidirectionnel et la prise

de vues pète en 3-D plongeante ! Accompagnée de son ami le lapin blanc, Alice devra ramasser à chaque stage des boules colorées qui viennent de partout. Seulement vous pensez bien que certains vilains pas beaux ne sont pas tout à fait d'accord à ce sujet, et qu'ils feront n'importe quoi pour lui barrer le chemin (pauvre Alice, que de travail en perspective !).

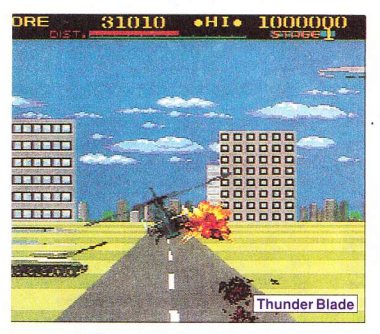

Enfin bref : en décembre et surtout pour les fêtes de Noël, les fanas pourront s'approvisionner sans la moindre retenue (et le mot est faible). Remarquez, à bien observer la cadence de production des Japonais - environ une moyenne de 8 jeux par mois, contre 3 pour la pauvre Mega Drive - on voit bien d'où souffle le vent. Malgré les avantages (notices en francais, traduction dans les softs) des textes anglais) qu'elle offre, la belle Sega ne regorge hélas pas des mêmes richesses

et cela fait quand même une grosse différence pour l'acheteur... De ce côté-là, il vous appartiendra de faire un choix.

Nec dispose ainsi trois ans après la sortie de la PC Engine d'un marché confortable qui lui promet un sacré bel avenir. Notez quand même que sa popularité au Japon, aux Etats-Unis et en Europe y est un peu pour quelque chose !

Pour conclure. un message qui s'adresse aux mordus : la Turbo Express sera disponible immédiatement aux alentours de 2 300 F et d'ici un an, au prix plus abordable de 1 490 F.

### LE MULTI VIDEO SYSTEM DE SNK

Si la firme SNK est très bien implantée au Japon et aux Etats-Unis, elle tarde à s'imposer en Europe. Sachez seulement que Capcom lui appartient et fabrique des machines de haute précision industrielle absolument énormes et qu'on s'en fout royalement!

En France, la NEO-GEO s'est affirmée comme une console à part entière - réservée à de véritables fanatiques à cause de son prix relativement élevé. Au Japon, on se contente presque exclusivement de la louer. d'où son nom : Video Rental System (Système de Location Vidéo). Mais ce que l'on sait moins, c'est qu'il existe une version arcade de la NEO-GEO : le Multi Video System qui se présente sous deux aspects différents. une version haute (du même genre que le meuble de chez Shoot Again) et une version table avec écran inclinable (voir photos). Chaque machine se conforme au standard Jama, ce qui permet d'avoir accès à plus de 90 % des jeux de café.

Le MVS est vendu avec une carte à deux étages permettant d'enficher six cartouches NEO-GEO en même temps - notons au passage que si les cartouches possèdent une forme pratiquement identique, elles ne se trouvent en aucun cas compatibles avec la console elle-même - le bouton "Start" ayant été bien évidemment remplacé par le traditionnel monnayeur (arcade oblige). Tout y est paramétrable : pour chaque jeu on peut par exemple choisir le nombre de vies. la fréquence des bonus. le temps de jeu (pour le base-ball), le nombre de «continue», la difficulté etc.

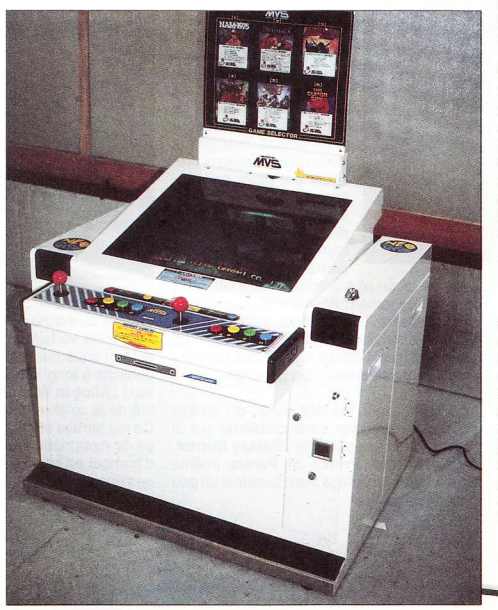

Il est également possible de déterminer le total des crédits attribués pour une somme donnée, de connaître le montant des parties effectuées sur tel et tel jeu pour n'importe quel jour de l'année. de tester entiè-

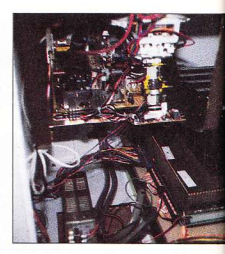

rement le «hardware» (manettes, son, écran...), de faire des statistiques en fonction du nombre et de la durée de chaque partie. d'imprimer le tout sous forme de Bar-Graph et enfin de sauvegarder l'ensemble sur Memory Card avec un Password (enfin on y est arrivé) - ouf ! Mais à la grande déception des femmes au foyer, cette supermachine ne fait hélas pas le ménage.

En ce qui concerne l'aspect général du meuble, ca fait plutôt dans le luxe, jugez plutôt : entièrement carrossé de laqué blanc, doté d'un superbe écran "Black Matrix" haute résolution de 64 cm, d'une stéréo d'enfer, de manettes des plus géniales, de prises casque, d'un port pour connecter votre Memory Card - et pour couronner le tout. d'un panneau qui s'illumine en fonction du jeu que vous aurez choisi ! On n'a encore jamais vu machine si bien finie, surtout à l'intérieur.

Le MVS coûte tout de même la bagatelle de 25 000 F avec 1 jeu. Et chaque cartouche se vend 1 600 F - panard cher mais garanti. Si vous êtes intéressé, vous pouvez contacter Shoot Again, qui pour l'instant est le seul revendeur à avoir pu se le procurer - au (1) 40.38.02.38.

Cyber Lip sera en vente au moment où vous plongerez le nez au milieu de ces quelques lignes. Si vous aimez la baston dans le sens propre du terme, alors pas de problème - de la folie ! La possibilité de jouer à deux rend ce soft encore plus dément (vous aurez de la peine à vous séparer de votre joystick) et les monstrueuses animations rendront carrément accros les possesseurs de la machine. Pour résumer : il faut le voir pour le croire

### **GEO TROUVE TOUT EN NEO !**

Depuis maintenant trois semaines, la société Guillemot International importe la console SNK NEO-GEO. Il devient facile de se la procurer un peu partout (dans la plupart des magasins spécialisés) pour la modique (!) somme de 3 490 F - avec un joystick. Restant à un prix quand même assez élevé et donc pas à la portée de toutes les bourses, gageons que l'import réalisé va baisser assez rapidement. Seuls les jeux restent à un prix exorbitant (1790 F chez l'importateur) et d'une longueur insuffisante en regard de l'investissement. Sayonara !

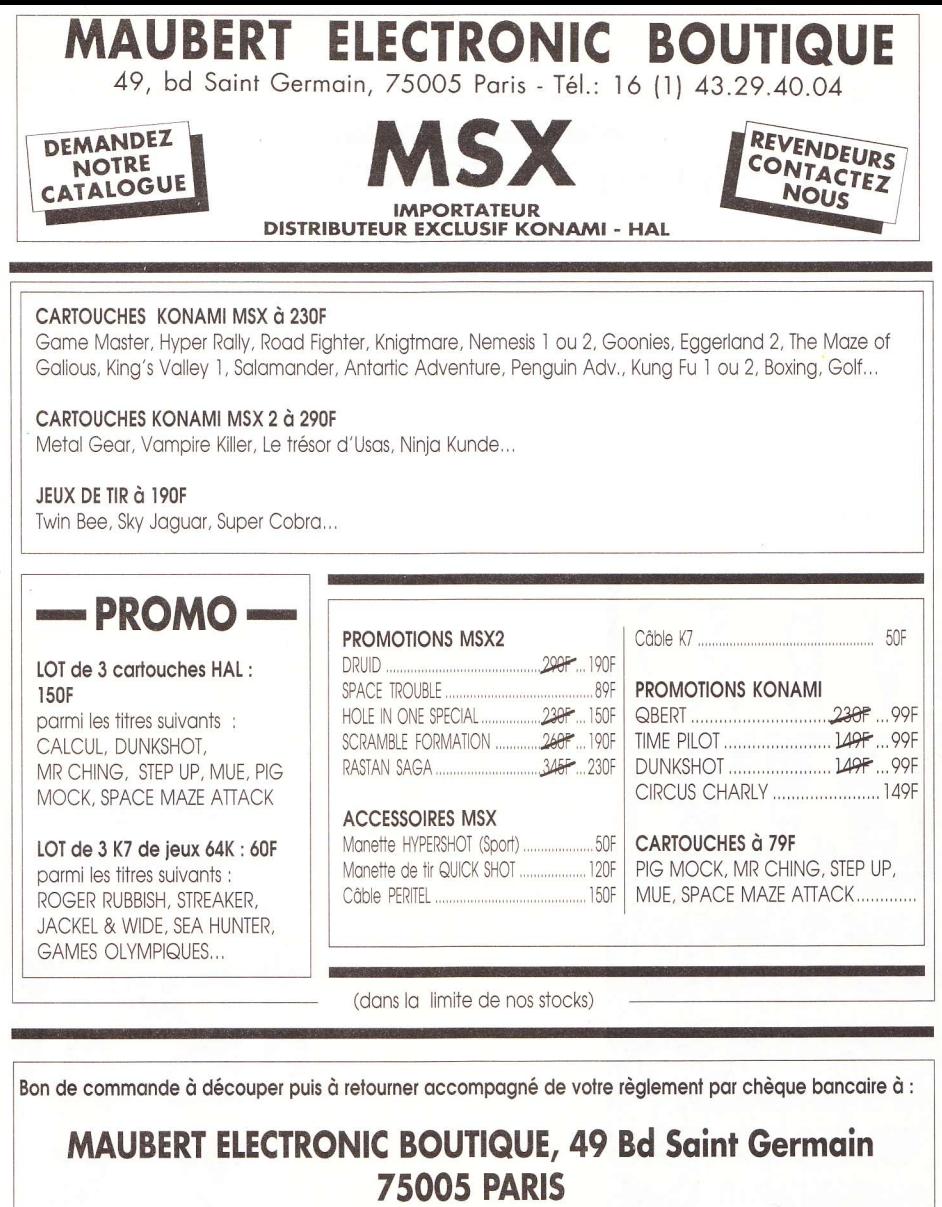

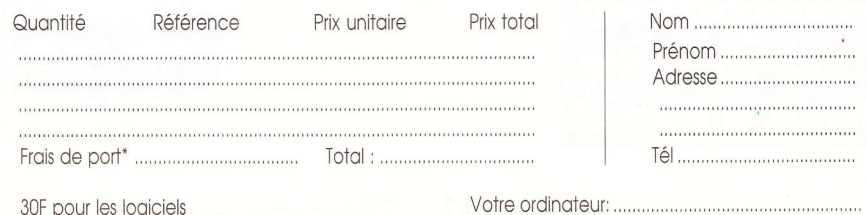

### **COMPLETEZ VOTRE COLLECTION DE MSX NEWS** Sauf MSX NEWS N°1 : 7 F.

### **PORT GRATUIT**

MSX NEWS N°1: L'article définitif sur Nemesis, le Music Module, les fichiers Batch, Meurtres sur l'Atlantique, Konami et les tableaux magiques, les jeux MSX2 plein écran, Magical Kid Wiz, Lode Runner, The Goonies, Illusions, Twin Bee, Midnight Brothers, les jeux de rôle, etc.

MSX NEWS N°2: Penguin Adventure, Vampire Killer, Dracula mode d'emploi, Rambo, Green Beret, les jeux Namco, l'Héritage, Kid Kit, Les Passagers du Vent, l'Affaire. Regate, le DOS, Sony HBF-700F, l'Affaire Vera Cruz, Coaster Race, Pippols, Dunkshot, B.D. Rôle: Le mort-vivant, etc.

MSX NEWS Nº3 : Les monstres attaquent, Hole in One Pro, Knightmare, Eggerland Mystery, Winter Games, Bridge, Music Editor, Computer Mates, Soft Calc, Soft Manager, Le Processeur Vidéo V9938, transfert MSX1-MSX2, Memory Mapper, Designer, Listing : 20 000 K sous les mers, B.D., etc.

MSX NEWS N°4 : L'Oiseau de feu, Samouraï, King Kong 2, Super Rambo (plan complet), Zanac, Arkanoïds, Future Knight, Alpharoïd, Space Shuttle, Break-In, Skooter, Ping Pong, Hyper-Sports, Listings : 20 000 K sous les mers (suite) + Mission Spéciale, B.D. Rôle : Loup-Garou, etc.

MSX NEWS N°5 : The Maze of Galious, QBert, TNT, Hydlide, Metal Gear, Relics, Beach Head, Pratique du MSX2, CD-I, le retour des consoles de jeux. Clavier Philips + Music Creator, MX Telx, Soft fonction, V9938 : adressage de la RAM, Logo, MSX dans les airs, Listing : Para, B.D., etc.

Les anciens numéros de MSX NEWS vous seront envoyés dès réception de votre chèque libellé à l'ordre de : SANDYX, 67 avenue du Maréchal-Joffre, 92000 Nanterre. LE PORT EST GRATUIT.

Mettez votre sagacité et votre sens de l'observation à l'épreuve... **Ne faites pas comme** notre ministre de la Justice, ne vous mélangez pas les sceaux et les bâtons - ou alors changez de lunettes !

1) Le nom du nouvel ordinateur compatible avec le standard MSX est Turbo X.

2) Le logiciel d'édition musicale Quartet pour Atari ST permet de travailler sur quatre voies.

3) Les versions Amiga, ST et PC de Prince of Persia (de Broderbund) sont absolument identiques.

4) Le cri de ralliement des Ninja Turtles est : " Anatano !"

5) Faire parler un Thomson sans l'aide de hardware se révèle tout à fait possible.

6) Le champion mondial de kick-boxing qui a inspiré la toute récente simulation de Loriciel a pour prénom Raymond.

7) La rubrique Tech du numéro 41 de Micro News proposait un schéma de montage d'un câble de raccordement micro/téléphone.

8) Dans la première BD réalisée entièrement sur Amiga parue dans le numéro 41 de Micro News, Derka l'Alu (le héros) est ensorcelé par le rythme du banjo.

PRIX DU N° : 15 F

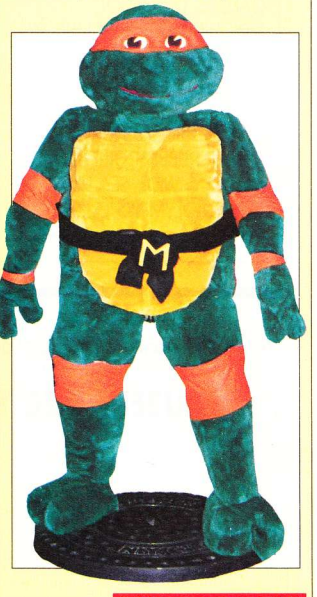

**Solutions en page 125** 

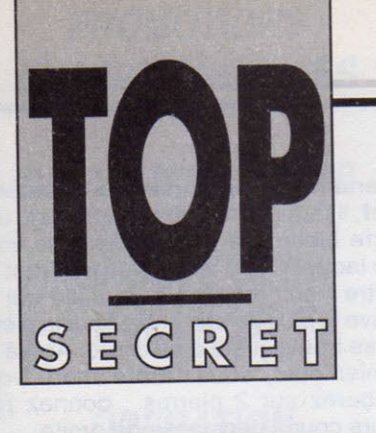

NECmen et STfans, c'est Florence Arthaud qui vous a tourné la tête ? Ou le rhum que vous avez pris pour la route ? Naviguez plus près du vent et trouvez les solutions - on vous attend impatiemment à l'arrivée... Tout marin informatisé <sup>n</sup>'a-t-il pas juré devant Eole "être l'auteur du T.S. ci-joint et ne l'avoir recopié sur aucun journal français ou étranger" ? <sup>A</sup>ceux qui virent bord à bord les jeux si prisés, aux rameurs de petit bassin les anciens numéros de Micro News. Souquez ferme et sans fautes !

**MORE ROOM WAS NOT UPON THE UPON TWO IN** 

### **SEGA**

**TRUCS** (envoi de Frédéric Tsolakidis)

### POSEIDON WARS 3-D

Pour avoir moins de difficultés à avancer, il vaut mieux passer les stages dans l'ordre donné par le jeu ; mais si vous l'avez bien en main, voici des manières de procéder plus rapides...

- Missions d'entraînement : -> 1 -> 3 -> 2  $-> 4 - > 5$ .

- Missions de combat : -> 1 -> 5 -> 4 ->  $3 - 7 - 2 - 6 - 8$ .

Maintenant, voici un truc qui vous permettra de découvrir les musiques du jeu. Mettez le joystick 1X en haut, le 2X à gauche, le 3X en bas et le 4X à droite. On continue avec le 4X bouton en bas, le 3X à droite et le 2X à gauche. Attention, il faut être précis l

### **BATTLE OUTRUN**

Ordre dans lequel il faut passer les tableaux.

Tableaux Achats

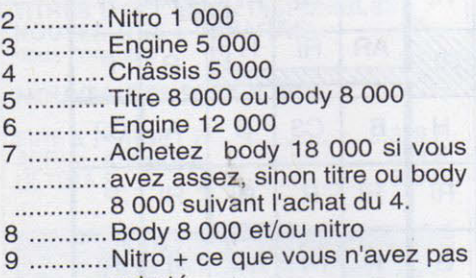

............. acheté.

### SHINOBI

Commencez où vous voulez en tenant la manette en bas et en appuyant sur 2 lorsque les yeux du ninja apparaissent sur l'écran de titre.

### BASKETBALL NIGHTMARE

Pour marquer plus de points, il vous faut pauser autour du cercle adverse, sauter et tirer juste un peu après... à vous de trouver le rythme.

### ENCORE DES TRUCS (envoi de Nicolas Leroy)

### PSYCHO FOX

Voici quelques nouveaux passages secrets que j'ai découverts au prix de laborieuses explorations.

-.\_\_--------.......... ~~ -~~~ ~-~-------------

107

### STAGE 1 LES MONTAGNES MYSTIQUES

Pour aller directement de ce stage au round 7-1, il faut grimper dès le début pour parvenir sur une plate-forme où se trouvent deux sapins. Prenez votre élan et laissez-vous tomber sur celle qui comporte une perche. Puis transformezvous en SINGE. afin de sauter sur les trois tremplins.

Une fois que vous êtes arrivé sur la plate-forme où sont posés 2 œufs (l'un deux étant une vie). sautez sur la série de 7 petites plates-formes (eh oui, encore !). Prenez votre élan à partir de la 7ème et bondissez (pas trop loin) de manièr<sup>e</sup> à aboutir devant un lac. Transformezvous alors en TIGRE et passez ce lac. Ensuite montez encore et vous vous retrouvez à l'entrée du passage secret. Quand vous êtes à l'intérieur, laissezvous glisser jusqu'au round 7-1. Et le tour est joué !

### STAGE 4 LA ZONE DU VENT

Toujours pour aller directement au round 7-1, grimpez dès que possible sur les petits nuages jusqu'au moment où vous allez vous retrouver devant une série de petits tremplins et sautez dessus en avançant tout droit. Il faut atterrir sur une plate-forme ornée de statues et avancer jusqu'à une nouvelle série de tremplins. Bondissez dessus et montez le plus haut possible, avancez et vous voilà sur un nuage dans lequel sont plantés 2 poteaux. Attention, laissez-vous tomber jusqu'à la plate-forme sur laquelle se trouve une perche flexible, empruntez la série de nuages ; continuez à progresser et vous tomberez sur le nuage aux 2 cheminées. Puis tout droit, atterrissez sur un tremplin, envoyez Bird Fly et voilà le passage ouvert. Ouf !!!

Dans l'étape 2, celle du Pays des Crânes, des crânes (évidemment!) vont vous attaquer, mêlés à d'autres parfaitement inoffensifs. Pour reconnaître les agresseurs, regardez-les dans les yeux : <sup>s</sup>'ils sont rouges, il faudra être sur vos gardes.

Dans l'étape 4 (la Zone du Vent). des statues se barrent de leur socle. Pour reconnaître celles qui sont dangereuses, étudiez attentivement leurs contours : celles qui sont plus noires que les autres vous attaqueront.

### OUT RUN 3-D

Il existe un test-son dans l'écran de présentation. Pour le trouver, il faut appuyer deux fois sur la touche PAUSE. Vous pourrez ainsi écouter toutes les musiques sans jouer...

### **GOLVELLIUS**

qui vous permettra d'avancer plus facilement... Il arrive que dans certains écrans il n'arrive rien - revenez donc plus tard et il se passera quelque chose. Essayez par tous les moyens de faire apparaître un trou, donnez des coups d'épée un peu partout et placez-vous à des endroits stratégiques pour tuer les ennemis.

Dans les légendes, les armes correspondent à celles qui sont indiquées dans le livre (miroir, épées, bottes). Les gros traits noirs signalent les monts infranchissables, les autres les rivières...

Lorsque vous rencontrerez Dina, ne faites aucun échange avec elle, elle boit 2 potions et vous donne 150 Golds c'est pas une affaire... En outre, vous aurez remarqué qu'après le X pour les

chefs et le C pour les cristaux, il y a un numéro : chaque numéro indique l'ordre dans lequel vous devez passer les niveaux.

Les ? sont les trous où une vieille femme vous donne une petite bague, que vous devez livrer de votre côté à une autre femme (elle aussi légendée par un?). Les rivières sont également signalées, mais seulement là où vous n'avez pas encore les bottes - plus loin, elles ne seront pas précisées.

Voici quelques prix pour savoir ce que valent certains objets :

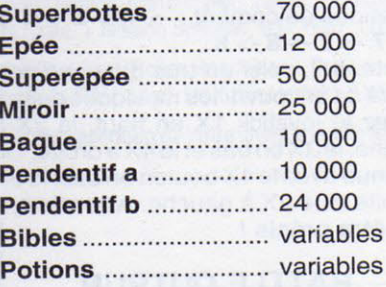

Quand vous parvenez au deuxième chef, il faut donner des coups dans une pierre bleue - je vais essayer de vous dire laquelle - ; 8 pierres se trouvent au centre : emparez-vous de celle qui se trouve le plus au sud et tirez sur la pierre qui se trouve juste à sa droite. Arrivé au dernier chef, sous l'arbre mort, vous tomberez sur 2 pierres : donnez plusieurs coups dans celle de droite...

### **WONDERBOY 3**

Voici quelques emplacements où se trouvent des portes cachées (en complément de la solution parue dans le Micro News de mai 90).

Dans le village et dans la tour, il faut emprunter la porte qui se trouve à ras du sol, puis se laisser tomber et aller à gauche : vous aboutirez devant une porte. Il en existe également une autre au-dessus - pour la trouver, il suffit de sauter et de diriger la manette vers le haut

Au bout de la pyramide - quand vous apercevrez une tête qui crache une boule de feu - il faudra sauter pour passer dessous (!) ce qui vous permettra de trouver la salle secrète. Toujours dans la pyramide se trouve une autre salle secrète. Pour y accéder, il faut se transformer en faucon et prendre votre essor quand vous distinguez la tête.

Avant d'affronter Daimo, il vaut mieux franchir la porte pour déboucher dans une salle secrète située située entre deux poteaux au bout du couloir.

Dans le village existent de nombreux transporteurs temporels. Pour les trouver, il faut posséder 99 pierres de charmes.

Pour le dragon-momie : Micro News de mai.

Pour le dragon-zombi : entrez par la porte munie d'une serrure verte, empruntez le tremplin, placez-vous sous la porte et dirigez la manette vers le haut. Pour le dragon-capitaine : entrez par la porte à la serrure verte, grimpez sur les deux carrés roses qui se trouvent à gauche et levez les manettes.

Pour Daimo: entrez par la porte du bas de la tour, placez-vous contre le mur et levez la manette.

Le bouclier légendaire est particulièrement bien caché, dans le puits situé à côté du château du début. Pour y accéder, transformez-vous en faucon, entrez dans le puits et levez la manette. Enfin, voici deux codes pour jouer sous forme humaine: 51UW FBC YY2J N9W ou KCPP 4UW RY3F R11.

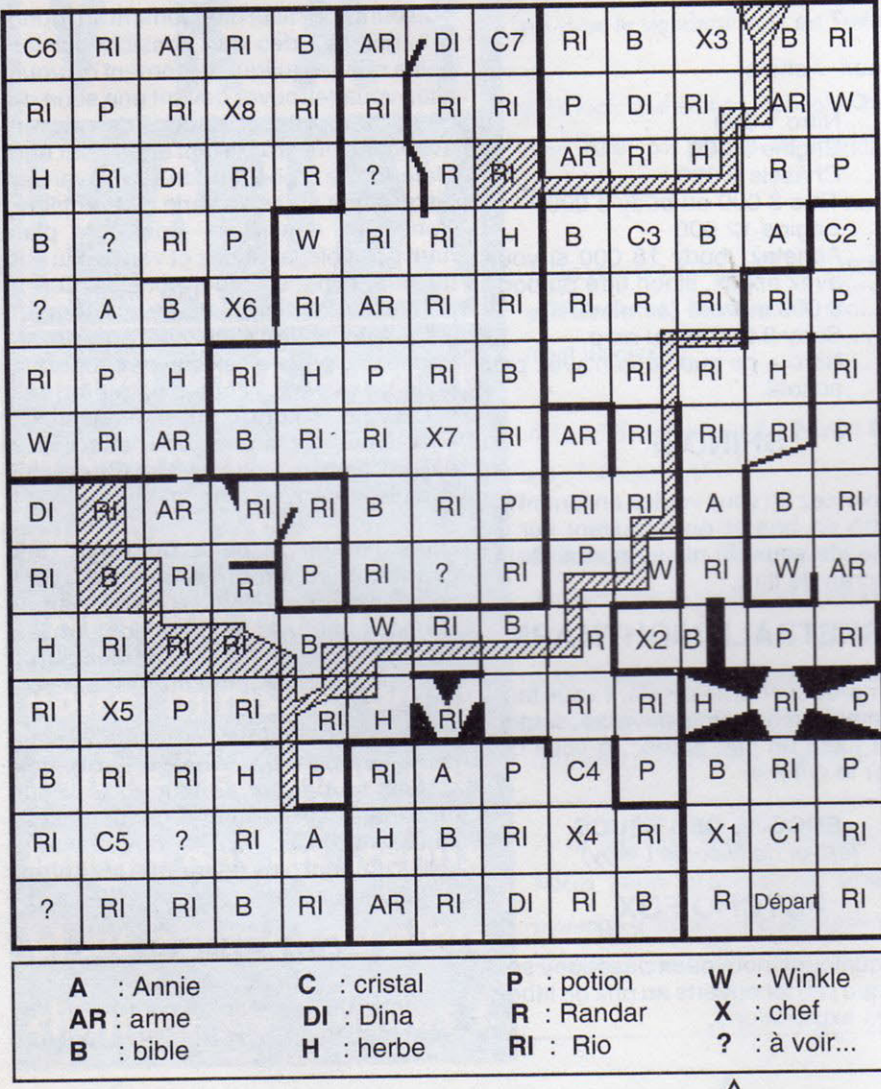
### PROMOTIONS **EXCEPTIONNELLES**

01.11. AU 11.11.1989

CONSOLE SEGA +2JEUX990 F

**OPERATION** COUP DE "POINTS"

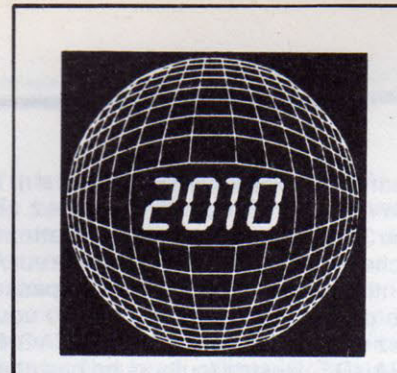

71, rue du Cherche-Midi 75006 Paris Tél. : (1) 45 49 14 50

JEUX DISPONIBLES D'OCCASION SUR :

AMIGA-ATARI-MSX 1.2 SPECTRUM-COMMODORE AMSTRAD ATARI 2600-ATARl-X.E **CBS COLECOVISION** MATTEL-NINTENDO-SEGA **VIDEOPAC** 

TEL : 45. 49. 14. 50.

# ECHANGEZ VOS JEUX!

## POUR 1 OO F SEULEMEN1 VOUS POUVEZ ECHANGER VOTRE JEU CONTRE UN AUTRE.

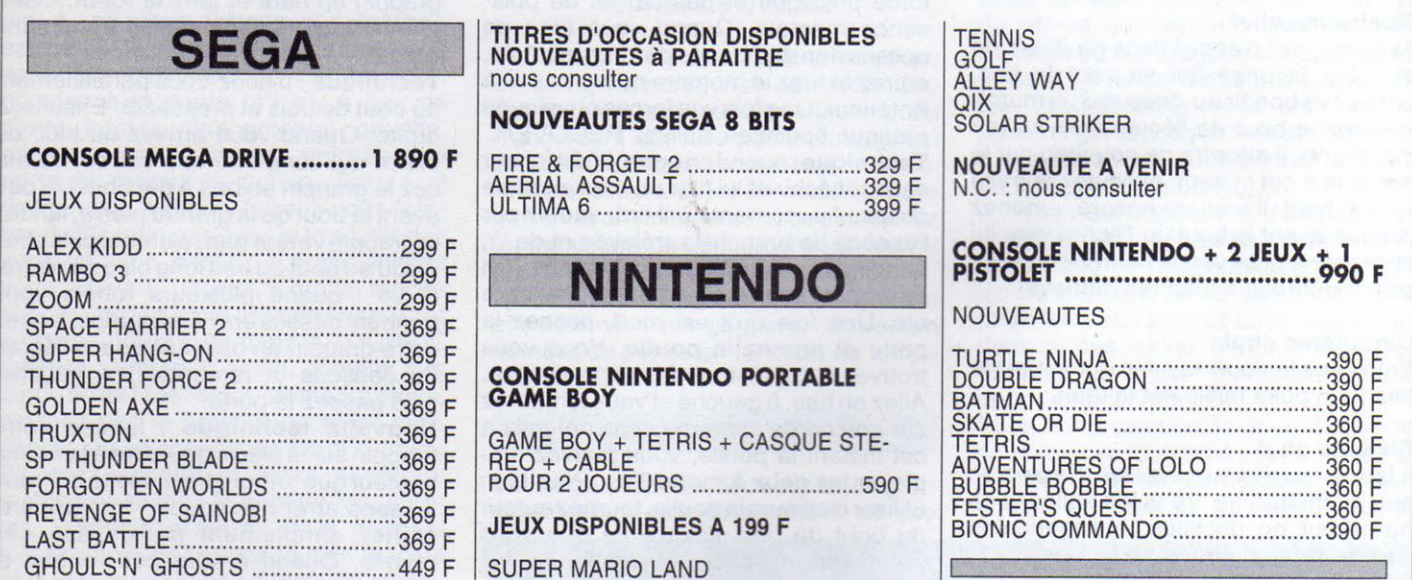

Le magasin est ouvert du lundi au samedi de 10H à 20H sans interruption, métro ST-PLACIDE ou SEVRES-BABYLONE

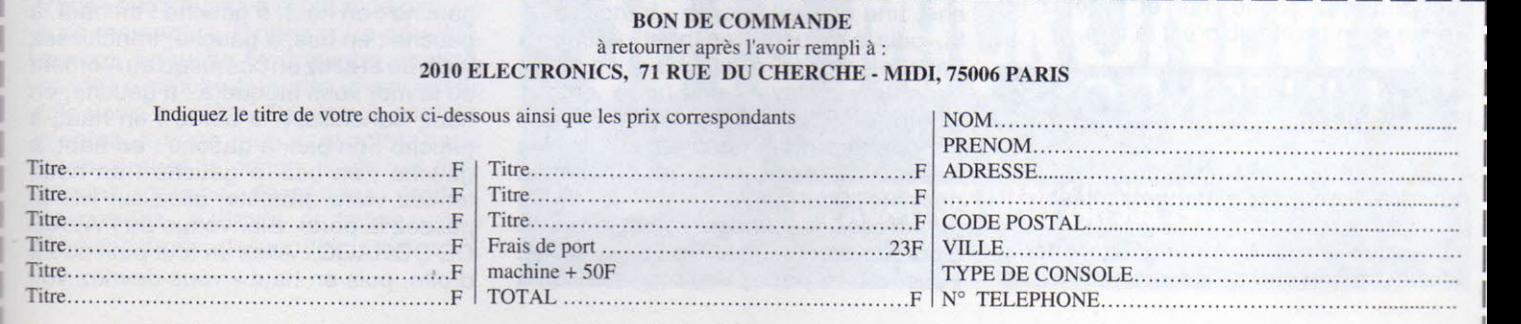

Ci-joint mon règlement par chèque  $\Box$  ou mandat  $\Box$  à l'ordre de 2010 ELECTRONICS

## **SEGA MASTER SYSTEM**

### **RASTAN**

(envoyé par David Lapierre)

Quelques techniques pour battre les chefs des niveaux...

#### Premier chef

<sup>R</sup>estez juché sur le muret et exécutez la prise qui va vers le bas.

#### Deuxième chef

Il faut mettre le pied droit sur la moitié de la quatrième brique en partant de la gauche. Touchez-le une première fois sans bouger, une deuxième fois en sautant et une troisième en avançant. Puis replacez-vous sur la quatrième brique (il est préférable de posséder la hache quand on combat ce chef).

#### Troisième chef

Dirigez-vous vers lui, et il va disparaître aussitôt. Quand il réapparaît, martelezle de coups - renouvelez cette opération plusieurs fois.

#### Quatrième chef

Avancez tout d'abord dans sa direction et faites la prise qui va vers le bas. Lorqu'il va bondir au-dessus d'un muret, amenez le bout de l'écran vers lui (en marchant), il atterrira de nouveau sur le muret et à cet instant, exécutez la prise vers le haut. Il sautera encore, amenez comme avant le bout de l'écran vers lui et refaites la prise vers le haut (renouvelez cette opération à maintes reprises).

#### Cinquième chef

Employez toujours la prise qui va vers le bas (son point faible est la tête).

#### Sixième chef

Il faut le toucher aux oreilles. Sautez un peu avant qu'il ne tire et les balles vous passeront en dessous. Indispensable d'avoir l'épée de feu pour le tuer.

#### Septième chef

Restez sur le muret et exécutez la prise qui va vers le bas. Pour éviter ses tirs, rebondissez sur le mur et répétez la prise. Son point faible est la tête.

## **NINTENDO**

**RYGAR**  (envoyé par Emmanuel Gouis)

Lorsque vous commencez, foncez tout droit et butez les monstres ; la

première chose à faire est d'acquérir le POWER UP. Et quand vous avez obtenu 3 carrés de force mentale, mettez la flèche sur POWER UP et appuyez sur A. Continuez tout droit, vous allez passer une porte, poursuivez tout droit : vous allez déboucher devant la MONTAGNE GRANDE. Restez toujours en bas et au bout d'un moment vous distinguerez une porte, juste au-dessus de vous ; avancez un petit peu, grimpez à la corde et entrez : vous vous trouvez à présent dans la vallée de GARLOZ.

Maintenant, allez en haut, à gauche, puis en haut (ne prenez pas le chemin qui diverge carrément vers la gauche) et à droite ensuite. A présent, vous devriez voir une espèce de maison avec un tigre, entrez à l'intérieur, emparez-vous du grappin et revenez à la porte d'entrée. En haut, à droite ; en haut, à droite ; en bas, à droite ; en haut, et maintenant pénétrez dans l'espèce de maison où est encore caché un tigre : vous vous trouvez dans ROLSA.

Foncez tout droit, passez une porte, et maintenant vous êtes dans ERUGA. Toujours tout droit, et vous allez tomber sur une porte encore. N'entrez pas, mais essayez de vous faire des carrés de force physique et des carrés de puissance mentale. Quand vous êtes en possession de 7 carrés de force mentale, entrez et tuez le monstre qui se trouve <sup>à</sup> l'intérieur. Une fois vos forces physiques presque épuisées, utilisez RECOVER. Technique : quand on entre, il faut foncer sans réfléchir et lui filer un maximum de coups. Au moment où il tire, sautez sur l'espèce de branche surélevée et de là, bondissez par-dessus ses rayons. En retombant à terre, filez-lui 2 coups, il tire etc. Une fois qu'il est mort, passez la porte et prenez la poulie. Vous vous trouvez à cet instant devant la maison. Allez en bas, à gauche et vous tomberez sur une corde : comme vous détenez à cet instant la poulie, vous pouvez employer les deux à merveille ... Pour bien utiliser d'ailleurs la poulie, tournez autour du bout de bois jusqu'à ce que vous entendiez un "clic" ; et ensuite, direct avec la corde.

Allez en bas jusqu'à ce que vous soyez bloqué par la mer, puis à gauche, une nouvelle corde - franchissezla, puis à gauche, en haut, encore <sup>à</sup> gauche ; en bas, à gauche et en haut ; vous arrivez devant une porte, entrez. Bonjour MONTAGNE PRIMITIVE ! Foncez tout droit, appuyez sur le bloc des commandes quand vous rencontrez des cordes qui montent; en haut à droite quand elles descendent: appuyez sur le bloc des commandes en bas à droite. Passez une porte, vous êtes dans la

110

TANIERE DE SAGLIA. Foncez tout droit, franchissez une porte, toujours tout droit, puis à gauche. Bas (quand je dis en bas, descendez uniquement s'il y a des cordes), à gauche, en bas et à gauche ; en bas et à droite - au bout d'un moment vous distinguerez une porte, entrez.

Technique : normalement Sagila se trouve là. Donnez-lui un coup et fixez votre grappin au plafond. Grimpez tout en haut et à chaque fois qu'il vous emmerde sur un de vos côtés, filez-lui un coup en appuyant, soit à gauche, soit <sup>à</sup> droite - et B. Une fois sa misérable vie achevée, entrez et emparez-vous de l'arbalète.

Devant la porte d'entrée, à droite, en bas ; en haut, à droite ; en bas, à droite, franchissez la corde ; en bas, à droite ; en haut, franchissez la corde une nouvelle fois ; en haut, à droite ; en haut, <sup>à</sup> droite ; en bas, à droite ... Vous apercevez une maison - entrez : vous êtes <sup>à</sup> présent dans RAGUA SANDO. Foncez tout droit et passez une porte, vous vous trouvez dans LAPIS. A droite et tuez le monstre qui se trouve tout au bout de la pierre. Lancez votre grappin sur la pierre du dessus, à droite, sautez sur la pierre qui se trouve à droite, lancez votre grappin en haut et tuez le robot. Maintenant vous tombez sur un tronc sans corde.

Technique: placez-vous parallèlement au bout de bois et pressez B. Ensuite, <sup>à</sup> droite. Quand vous arrivez au bloc de pierre qui comporte une entrée, balan-. cez le grappin en bas à gauche. Un peu avant le bout de la grande pierre, lancez le grappin vers le bas ; à droite, puis allez jusqu'au bout du très long bloc de pierre. (Truc : quand plusieurs robots vous tombent dessus en même temps; lancez votre grappin en bas, allez dans l'écran du dessous et remontez.) A gauche, puis passez la porte.

Nouvelle technique : lancez votre grappin sur la pierre pour être à la même hauteur que le monstre, ensuite donnezlui sans arrêt des coups - lorsqu'il tire, sautez simplement par-dessus ses rayons. Quand il aura péri, entrez et prenez l'écusson.

<sup>A</sup>cet instant, vous vous trouvez devant la maison d'entrée ; en bas, à gauche ; en haut, à gauche ; en haut, <sup>à</sup> gauche ; en bas, à gauche, franchissez la corde et allez en bas jusqu'au moment où la mer vous bloquera ; à gauche, en haut, franchissez la corde ; en haut, <sup>à</sup> gauche ; en bas, à gauche ; en haut, à gauche ; en bas, à gauche : en haut, tendez votre arbalète, allez sur l'île et passez la porte. Bienvenue au PALAIS DE DORAGO ! Allez un tout petit peu à droite, puis en haut - vous devriez voir des piliers. Ensuite tournez à droite juste avant le premier pilier, puis dirigez-vous vers le passage qui se trouve sur votre droite (mais surtout pas dans le truc noir, c'est un trou). Ensuite en haut, à droite, en haut. Maintenant tout de suite à droite. tuez les quelques monstres que vous rencontrez. Puis en haut, tendez votre arbalète et passez. En haut, à droite : allez vers la porte et prenez la potion (elle remontera votre taux d'énergie) et sortez. A gauche, à gauche, toujours à gauche, en bas : tendez de nouveau votre arbalète et passez. Un petit peu en bas, à gauche, à gauche et encore à gauche ; à gauche, en haut, à droite ; en bas et passez entre les piliers, puis la porte.

Technique : approchez-vous relativement près du monstre et devant lui, puis sautez de gauche à droite, dans le sens contraire de ses mouvements propres en tirant. Une fois qu'il est mort, entrez et emparez-vous de l'armure.

A présent, il faut revenir à l'entrée de la vallée de GARLOZ. Vous v êtes. passez la porte et vous voici dans MONTAGNE GRANDE : droite, grimpez à la corde, gauche et grimpez à la première corde que vous voyez, gauche (s'il y a un espace entre les blocs de pierre, ne vous laissez pas tomber, sautez sur le bloc suivant). Quand vous vous retrouvez bloqué par un mur, grimpez à la corde (s'il n'y a pas de corde, tendez votre grappin), gauche, grimpez ; droite, grimpez, entrez par la porte et prenez la potion. Sortez et descendez, à droite, laissez-vous tomber (sur le mur, pas dans le trou), tendez votre arbalète, passez, à droite, tendez votre arbalète, passez, à droite, tendez encore une fois votre arbalète, passez et à droite... Vous voilà dans la TOUR DE GARBA : entrez, à droite, grimpez à la corde et tuez l'escargot. Montez, à droite, ne tuez pas le premier escargot mais sautez sur sa coquille en allant à droite. Eliminez ensuite le 2ème escargot. montez et abattez le shooter fou, montez... Maintenant Garba est là, donnezlui sans arrêt des coups tout en étant le plus loin possible de lui mais en n'hésitant pas à le toucher de votre arme. Quand il meurt, passez la porte et prenez la FLUTE DE PEGASE.

Vous vous trouvez à l'entrée de gauche à ce moment-là, tendez votre arbalète, passez; à gauche, tendez votre arbalète, passez à gauche et tendez une nouvelle fois votre arbalète. Passez, à gauche, montez ; à droite, montez et entrez par la porte, prenez la potion. Sortez et descendez, gauche, descendez, droite descendez, à droite et laissez-vous tomber; droite, descendez, gauche.

Vous êtes dans la vallée de GARLOZ En haut, à droite, en haut : passez la corde, à droite, en haut : allez dans l'espèce de porte-maison et vous pénétrez dans ROLSA. Quelque part dans ce monde se dresse une immense tour verte : pour savoir s'il y a possibilité de monter plus haut, utilisez le grappin. Au bout d'un moment vous verrez de vos yeux un château qui vole, surmonté d'une tête de tigre. Tuez les 2 vampires qui y habitent et jouez de la FLUTE DE PEGASE. Vous vous retrouvez devant une corde qui mène à une porte, entrez : voici enfin l'étape finale, le château de LIGAR. A droite pendant un bon bout de temps ; en haut, durant un bon moment, ensuite à gauche par la porte et maintenant vous n'avez plus qu'à suivre le chemin. Une dernière petite chose : si vous arrivez devant LIGAR, vous devrez toucher sa tête de lion. Le mieux à faire est d'utiliser ATTACK IN ASSAIL, de sauter et de tirer? Enfin, si vous n'avez plus qu'un ou deux crans de force physique sur le compteur, employez la potion. Bonne chance !

#### **KUNG FU**

(envové par Christophe Colmaire)

#### **CONSEILS UTILES**

◊ Les coups de pied volants et les coups de poing rapportent un bonus de 200 points, alors que les autres techniques n'accordent que 100 points. Il vous est donc conseillé d'employer les premières. ◊ Anéantissez tous les ennemis qui vous barrent le chemin. Ainsi, vous obtiendrez un maximum de points qui vous fourniront une vie au bout de 50 000 points. ◊ Effectuez les stages le plus rapidement possible car vous gagnerez un certain nombre de points en fonction du temps qu'il vous reste.

#### STAGE 1

Ce stage propose deux types de personnages : des étreigneurs et des lanceurs de couteau. Les premiers ne posent pas de problèmes, on peut les avoir avec n'importe quel coup.

En revanche les lanceurs de couteaux vont être éliminés selon une technique bien particulière : il vous suffit d'attendre que chacun d'entre eux ait lancé son arme de jet - l'éviter )- ensuite avancez en dirction de votre adversaire immédiat et frappez-le le plus rapidement possible (avant qu'il n'ait eu le temps de vous balancer un autre surin).

#### Le chef de stage : le manieur de bâton

Le moins redoutable de tous. Malgré tout, une technique s'impose : avancez dans sa direction, baissez-vous et frappez-le deux fois à l'aide du pied glissant : après ces deux coups, il reculera. Faites de même, attendez qu'il donne un coup dans le vide et repartez à l'assaut. L'action est à effectuer autant de fois que nécessaire.

**STAGE 2** 

De nouveaux ennemis font leur apparition. Voici les techniques à utiliser contre eux.

◊ Arrangez-vous pour détruire les dragons quand ils sont sortis de leurs coques. En effet, vous disposez d'un laps de temps relativement court entre le moment où les dragons tombent au sol et celui où ils se mettent à cracher du feu. Profitez donc de ce court instant pour infliger à chaque monstre un coup à la gueule (cela vous permet d'obtenir 20 000 points de bonus).

0 Il vous est impossible d'exécuter les serpents quand ils se baladent hors de leurs paniers? Détruisez donc les reptiles au moment où ils sont en train de roupiller. Vous pouvez aussi sauter pardessus ces sales bêtes lorsqu'elles rampent sur le sol - mais cela ne vous apporte aucun point.

0 Les éclats des boules de confettis vont se révéler redoutables pour votre énergie. Détruisez-les donc quand elles sont encore entières et n'essayez pas de

3615 MICRONEWS DES JEUX ET DES INFOS 24H SUR 24

vous en approcher si elles menacent d'exploser.

0 Les frères Toms-Toms ont une taille bien plus exiquë que les autres ennemis - impossible de les toucher en station debout. baissez-vous donc un maximum et assaisonnez-les (méfiez-vous tout de même de certains nains qui vont vous sauter sur le crâne. Pour vous en débarrasser, un simple coup de pied volant pendant leurs bonds suffira.

#### Le chef de stage : le lanceur de boomerang

Il va se révéler bien emmerdant avec ses boomerangs. En conséquence, attendez qu'il lance son premier projectile puis évitez-le et avancez dans sa direction. Frappez-le ensuite en faisant tout de même attention à un éventuel deuxième boomerang ou au retour du premier. Et direction le stage 3.

#### **STAGE 3**

Ce stage n'innove en rien par rapport aux précédents. On y retrouve les étreigneurs, les lanceurs de couteaux et les frères Toms-Toms. il vous suffit donc d'utiliser les techniques des stages  $182.$ 

#### Le chef de stage : le géant

Il porte ses coups très lentement. Mais les dégâts causés par sa force herculéenne sont toujours considérables. Pour le tuer, avancez vers lui puis reculez rapidement : il donnera un coup dans le vide. Continuez à vous diriger vers lui, baissez-vous et frappez-le le plus vite possible à l'aide du pied glissant (restez surtout bien abaissé - vous n'encaisserez ainsi qu'un coup sur deux).

#### **STAGE 4**

◊ Au début de ce stage, vous aurez affaire à des mites venimeuses. Pour vous en sortir sans trop de dommages, avancez vers la première trappe. Dès qu'une mite en sort, progressez vers elle et au moment où vous êtes sur le point de toucher l'insecte, baissez-vous. La bestiole passera alors au-dessus de votre tête et s'en ira. Agissez de même à la deuxième trappe. A la troisième, patientez jusqu'à ce qu'une mite en surgisse, tuez-la et sautez par-dessus à toute vitesse. Enfin, pour la quatrième, répétez la tactique employée à la 1 et à  $|a 2|$ 

◊ Les ennemis qui suivent sont des étreigneurs, des lanceurs de couteaux et des frères Toms-Toms dont la technique de combat ne diffère en rien de celle qu'ils ont employée dans les stages précédents.

#### Le chef de stage : le magicien

Sa technique de combat va se révéler très difficile à contrer et vous y laisserez certainement quelques vies. En effet, il vous lance des projectiles qui en vous touchant, pompent une grande partie de votre énergie vitale. La meilleure tactique consiste alors à attendre qu'il vous lance une de ses armes secrètes, d'éviter cette dernière et de s'approcher de lui pour le frapper au niveau de la tête. Il la perdra (au sens propre du terme), puis disparaîtra et se remanifestera un peu plus loin. Exécutez une nouvelle fois cette action et il mordra la poussière une fois pour toutes.

#### **STAGE 5**

Des étreigneurs, des frères Toms-Toms et des lanceurs de couteaux. Encore ! Il ne saurait donc y avoir aucun problème.

Le chef de stage : le suprême Mr X The last one : si vous le battez, à vous Sylvia ! Avancez vers lui, baissez-vous et donnez-lui des coups de pied glissants le plus rapidement possible (très important). Dès qu'il viendra vers vous, il en prendra plein la gueule. Vous le foutrez K.-O. pour l'éternité et alors SYLVIA VOUS SAUTERA DANS LES BRAS... The end !

#### AMIGA

#### **SHADOW WARRIOR**

(envoyé par Jean Pelliccioni)

#### **CONSEILS**

 $(F1 = \text{musique}$ ;  $F2 = \text{son}$ ; 15 coups d'épée au maximum)

- Evitez de vous laisser encercler.

- Quand vous voyez un tonneau ou une cabine, postez-vous juste à côté pour protéger vos arrières, mais seulement quand il ya beaucoup d'ennemis à l'écran car cela demande du temps.

- Si plusieurs ennemis vous arrivent de face, ils essaieront de vous encercler. Pour éviter cela, faites une prise de judo à tous ceux qui tentent de passer derrière vous, de façon à les renvoyer d'où ils viennent

- Si vous vous trouvez à côté d'objets tels que cabines téléphoniques, tonneaux, machines à café, caissons etc., essayez d' "aligner" vos agresseurs sur la même ligne pour les faire gicler des-SUS.

- Un exemple pour détruire une caisse

(qui se trouve derrière vous) et un voyou : alignez-vous sur la même ligne que la caisse et attendez que le voyou s'approche. Flanquez-lui trois coups dans la figure pour le sonner une première fois. Ensuite, il reviendra à la charge une seconde fois. A ce moment, frappez-le. puis profitez de son inconscience pour lui faire une prise de judo qui le balancera en direction de la caisse. D'une pierre deux coups !

- Utilisez au maximum les lampadaires ou les arbres (joystick en haut + fire) mais faites attention à l'alignement : en effet, certains ennemis peuvent paraître plus en profondeur que vous, alors qu'ils pourraient en fait très bien vous toucher.

- En ce qui concerne le temps, si vous vovez qu'il vous reste encore 20 secondes, votre priorité sera avant tout les caisses. S'il n'y en a pas, il vous restera le suicide, mais faites tout pour ne pas mourir durant les dernières secondes car si le temps s'arrête, cela vous fera perdre une vie entière !

- Pour les gros avec leurs troncs d'arbre, essayez de ne pas les attaquer au moyen de coups de poing ou de coups de pied (sauf quand yous êtes invicible pendant quelques secondes), mais plutôt avec la prise de judo, en les acculant contre les murs ou en bas de l'écran.

- Vous pouvez aussi vous débarrasser d'un ennemi en le forcant à monter sur une plate-forme, un mur ou à en descendre, en vous plaçant juste à l'endroit où il atterrira, puis avant qu'il comprenne ce qui lui arrive, faites-lui votre fameuse prise de judo !

#### STAGE 1 **LES RUES BASSES DE NEW YORK**

Ce stage est assez long, donc n'hésitez pas à prendre le plus de "time bonus" en cours de route. Pour le franchissement des deux barres d'acier suspendues audessus du vide, empruntez celle du haut en cas de fausse manœuvre. Utilisez de préférence le coup de poing pour faire tomber vos ennemis car c'est à mon sens le coup le plus sûr et le plus adéquat. En ce qui concerne le Sumo de fin de tableau, obligez-le à se placer tout en bas, à gauche de l'écran, puis faites-lui la prise de judo en direction de la gauche. Il tombera dans le vide.

#### STAGE 2 **PRÈS DE L'AUTOROUTE**

Pour passer les voitures, avancez de préférence en sautant. Les motards ne valent le coup d'être tués qu'avec l'épée.

Quant aux deux CATCHEURS de fin de niveau, ne les affrontez jamais de face (sauf si vous clignotez). Bloquez-les en haut ou en bas de l'écran et vive la prise de judo !

#### **STAGE 3 LAS VEGAS**

Pour passer la barre d'acier sans tomber dans le vide, procédez comme ceci : montez sur la barre, avancez coûte que coûte, et dès que le premier voyou qui arrive de la droite fonce sur vous, flanquez-lui un coup de poing, puis évitez les deux autres qui surviennent après en leur sautant par-dessus (en direction de la droite). Ensuite, vous tomberez sur un autre groupe (que vous aurez sans doute déjà remarqué), de trois éléments, qui foncera sur vous pour vous faire chavirer. Evitez-les de la même facon que les deux autres, mais en sautant vers la gauche cette fois-ci.

Une fois en bas, servez-vous du mur du building comme protection car il y aura pas mal d'ennemis à cet endroit. Pour les trois FREDDY : n'essayez pas de les frapper avec vos coups de pied ou vos coups de poing car ils les éviteront sans problème. Bougez sans cesse, et dès qu'il y en a un près de vous, faites la prise de judo! Attention quand même qu'il n'y ait aucun FREDDY aux alentours, sur la même ligne, quand vous exécutez cette prise.

#### **STAGE 4 DANS LES MONTAGNES**

A la moitié de ce tableau, vous serez confronté à une horde de voyous (la plupart en bleu). Pour vous en débarrasser un par un et sans trop de casse. utilisez la caisse (en haut à gauche) ou la planche de bois (en haut à droite) comme protection. Juste un peu plus loin, vous devrez franchir une rivière en sautant d'arbre en arbre (fire + joystick en diagonale droite) mais en prenant garde aux monstres qui sortent de l'eau. Pour éliminer les deux Sumos, utilisez la même technique que pour les gros qui brandissaient des troncs d'arbres.

#### **STAGE 5** LIBÉREZ LA GARE !

Il y a beaucoup de bonus dans ce tableau, alors profitez-en au maximum. Avant de monter sur les rails, essayez d'avoir en poche une épée car elle vous sera très utile pour passer cet endroit. De plus, je vous conseille d'avancer à petits coups (toujours sur les rails, cela afin d'éviter qu'il n'y ait trop d'ennemis à l'écran. Les deux affreux de fin de tableau - de nouveau les CATCHEURS -, leur technique reste la même et vous pouvez vous en débarrasser plus rapidement en les coincant en bas à gauche, puis en leur faisant la prise de judo (direction gauche, bien entendu).

#### STAGE 6 LE Q.G. DES VOYOUS

Ce tableau n'a rien de particulier, sauf en ce qui concerne le nombre d'ennemis. En effet, c'est à la fois le stage le plus long et le stage où il y a le plus de gros manipulant des troncs d'arbres. Mais à part ca, rien de vraiment difficile. Pour le BIG BOSS des BIG BOSS qui vous attend à la fin, sachez que le maîtriser ne se révèle pas plus dur que de vaincre un Sumo ou un catcheur. Deux différences seulement : la plus grande portée de ses épées et de ses flammes et sa puissance de frappe qui vous fera perdre une vie entière

Contemplez tout de même les deux pages qui font quise de fin !

#### **OPERATION STEALTH**

(envoyé par David Dal Zot)

#### Complément à la solution parue dans le nº 39...

... après avoir été repêché par le bateau, voilà qu'un groupe de révolutionnaires vous envoie dans le palais d'EL PRESI-DENTE. Il y aura 4 labyrinthes à franchir avant de pouvoir accéder à l'antichambre du bureau du président.

#### **TRUCS ET CONSEILS**

- Enfermez les gardes derrière vous. - Sauvegardez au début d'un labyrinthe ; quand vous avez la clef ; quand vous vous trouvez dans une situation dangereuse.

#### **DANS L'ANTICHAMBRE**

Ici, pas de problème : foncez tout droit.

#### **DANS LE BUREAU**

Examinez la statue ; examinez le bras de la statue ensuite et enfin actionnez ce même bras.

#### LE COFFRE

Utilisez le boîtier sur le coffre, allumez-le et cherchez la combinaison. Pour chaque chiffre à trouver, il faut appuver sur le bouton du haut. Quand une diode s'allume et qu'elle se trouve sur la même rangée que le chiffre correspondant alors c'est le bon. Exemple : si le premier cadran affiche le chiffre 7 et que c'est la

 $113$ 

troisième diode qui s'allume, ce même chiffre 7 devra être validé au troisième cadran et non pas au premier. Vous n'avez toujours rien compris ? Pas grave, moi non plus. Quoi qu'il en soit, si la combinaison est la bonne : clic-clac. sinon... Si ca marche, reprenez le boîtier, ouvrez le coffre et prenez les documents

Malheureusement Ivan se pointe (enfin, les Russes), prend les documents et se casse avec. Otto se repointe à son tour et les ennuis recommencent. Heureusement Glames se barre, poursuit les deux Russes et là

#### **SEQUENCE SCOOTER**

Au début, c'est assez facile : il faut éviter les pierres en courant en zigzag et quand le type ramène sa fraise, lui foncer dessus sans ménagement. Cela accompli, tout se complique un peu car plusieurs types à scooter vont se retrouver en face de vous et foncer comme des fous sur votre râble. Pour les éviter, planquezvous immédiatement à droite de l'écran afin d'en disparaître complètement. A ce moment-là, les scooters ne vous toucheront qu'une fois toutes les 10 secondes. Il vous restera alors assez d'énergie à la fin, quand le sous-marin viendra vous sauver.

#### **DANS LE SOUS-MARIN**

Vous recevrez comme instructions de pénétrer dans la base et de tout foutre en l'air grâce à un disque que vous remet le Prof.

#### **DANS L'EAU**

Allez tout à droite, puis en bas. Une fois que vous êtes au fond, allez à gauche jusqu'à ce que vous voyiez des algues en mouvement (il y en aura trois sur l'écran). Examinez-les, et vous remarquerez une algue munie d'un tendeur (prenez-le). Revenez vers la droite, examinez le premier palmier en partant de la droite, appuyez sur le bouton et entrez...

#### **DANS LA GROTTE**

Grimpez à l'échelle, vous allez vous faire capturer - tout simplement !

#### **DANS LA CAGE**

Utilisez le stylo sur la serrure de la cage : utilisez la montre sur le mur de gauche. puis sur le mur de droite (ils sont entièrement noirs). Ensuite, dirigez-vous vers la grille sans tomber du fil et actionnez la grille. Maintenant, vous vous retrouvez encore dans des labyrinthes ; mais pour continuer l'aventure, vous pouvez vous

référer à la solution du n° 39, à partir des douches avec le soldat

#### **FLOOD** (idem)

Tous les codes de Flood !

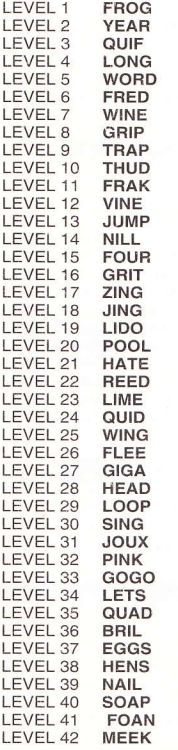

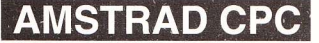

A-320 (envoyé par Christophe Rogge-Delalain)

#### PREMIERE PARTIE

◊ Commencer par ouvrir la mallette afin de prendre la clef de la voiture et l'insérer à droite du volant.

◊ Cliquer sur le milieu des portes de l'ascenseur.

0 Demander le premier étage.

◊ Sélectionner le menu des déplacements et aller à la salle de météorologie. ♦ Cliquer sur le personnage. © Cliquer sur l'écran et relever les numéros de vols et les canaux respectifs. ◊ Aller au bureau de la compagnie. ♦ Cliquer sur le personnage, noter le numéro du vol et celui du code d'accès

à la salle privée. ◊ Aller à la salle privée.

◊ Prendre la porte du fond.

◊ Aller au restaurant (à gauche quand vous vous trouvez dans le grand hall.).

0 Cliquer sur le personnage. ◊ Inspecter la table du milieu de l'écran pour récupérer des indices et les noter.

◊ Revenir en arrière deux fois.

♦ Cliquer sur la porte dans le hall.

0 Aller dans la salle privée.

0 Composer le code.

◊ Se diriger vers les pistes.

◊ Si vous arrivez au moment de l'embarquement du vol que vous allez prendre. cliquez sur l'accès aux pistes - sinon attendez.

◊ Monter dans l'autocar.

◊ Cliquer sur le cockpit de l'A-320.

◊ Vous yous trouvez maintenant dans l'appareil et n'avez plus qu'à vous rendre dans le poste de pilotage pour que comence la seconde partie de cette aventure, qui est une simulation de vol. On va vous donner maintenant quelques indications pour les deux parties suivantes.

#### **DEUXIEME PARTIE**

Mettez pleine puissance pour le décollage et rentrez le train dès que possible. Lorsque le boarder rouge s'allume, c'est qu'il y a un appel radio pour vous. Mais attention ! Pour aller chercher le message, il faut que vous sovez en pilote automatique et que l'avion soit bien plat. Vous allez avoir trois ordres à exécuter :

- Le premier vous donne un cap et une altitude.

- Le second, une autre altitude.

- Le dernier, un autre cap.

Puis c'est l'intervention du pirate, qui vous indiquera où atterrir - manœuvre très délicate. Juste avant de vous poser, il faut que votre vitesse atteigne 350-400 km/heure, soit une puissance d'à peu près 40 %. Quand la vitesse se révèle inférieure à 350 km/heure, sortez le train et diminuez la puissance jusqu'à 0, puis continuez à la maintenir à ce niveau. Le pirate fait alors descendre les passagers sur l'île et vous abandonne dans l'avion. Vous devez alors faire très vite : allez dans les toilettes où se trouve un message... Mais comme la porte est bloquée. utilisez votre carte de crédit pour l'ouvrir. Prenez un masque dans la cuisine, déclenchez le S.O.S. et précipitez-vous hors de l'avion - O.K. ? Vous êtes prêts maintenant pour la troisième partie.

 $114$ 

#### **TROISIEME PARTIE**

Vous allez découvrir une maison dans laquelle il faut rentrer par la porte sur le côté, après avoir bien pris soin de mettre votre masque. Car un gaz mortel se trouve à l'intérieur. Prenez le pistolet que vous trouvez et cliquez sur la tache que vous apercevez au mur du fond. Vous aurez alors à composer un code de 5 chiffres, intercepté pendant le vol en écoutant la fréquence du pirate de l'air. Vous vous retrouvez alors dans le noir complet et devez renouveler l'opération des codes. Comme vous tombez sur un robot en charge, il suffira d'appuver sur le bouton de droite pour le désactiver. A partir de cet instant, il va falloir être rapide et précis car vous allez vous retrouver face au pirate de l'air. Prenez le pistolet et visez sa tête ou son ventre. Une dernière épreuve encore : tournez la poignée du côté du cœur et vous pourrez alors crier : "J'ai gagné, je l'ai fini !"

#### **BIDOUILLES & BIDOUILLES**

(envoi de Stéphane Conte)

#### CYBERNOID

A l'apparition de l'écran-titre, appuyez sur la barre d'espacement et tapez RAISTLIN avant d'appuyer une seconde fois sur la barre - vous obtiendrez ainsi des vies infinies. Maintenant, pour changer de niveau. il suffit de pauser et d'appuyer sur N.

#### **DRAGONSCAPE**

Tout en maintenant la touche TAB enfoncée, appuyez sur la touche 2 : vous vous retrouvez au niveau suivant. Idem avec ALT et la flèche vers le bas.

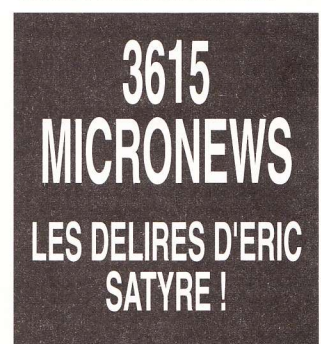

# AMSTRAD ET MICRO NEWS

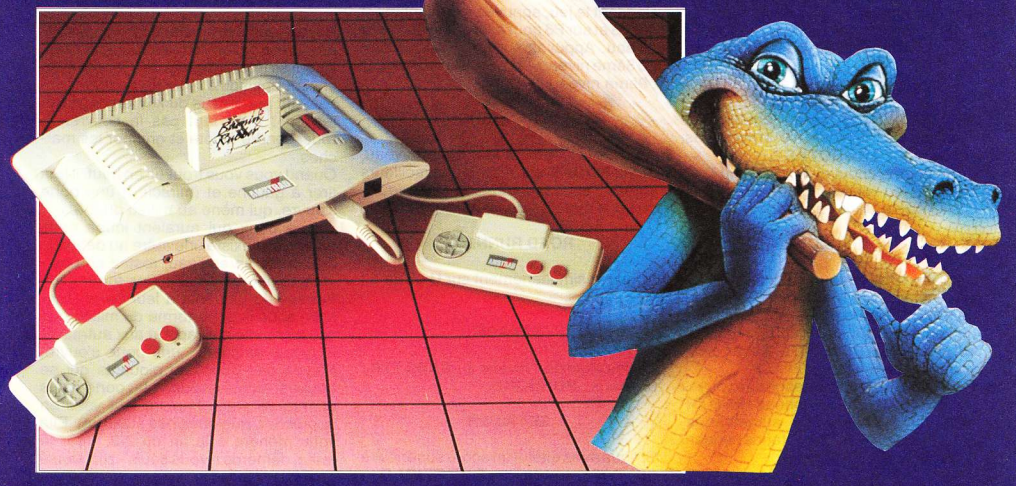

# L'ABONNEMENT QUI FAIT BOUM!

#### **ECONOMISEZ 3 NUMEROS EN VOUS ABONNANT!**

1 an 199 F (au lieu de 278 F)<br>(11 numéros dont 1 numéro spécial été)

#### **GAGNEZ UNE DES TROIS CONSOLES AMSTRAD GX 4000**

offertes chaque mois à trois nouveaux abonnés tirés au sort.

Je m'abonne pour un an et je joins un chèque de 199 F.

A retourner à MICRO NEWS 67, avenue du Maréchal-Joffre - 92 000 Nanterre

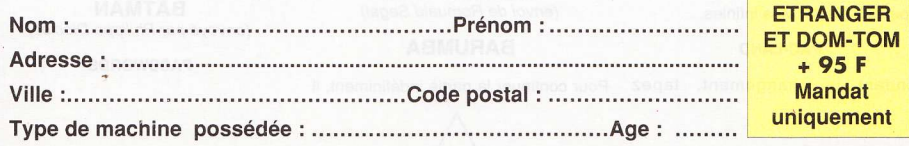

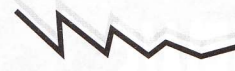

#### ECO

Ouvrez la sixième boule et placez-la sur le côté droit : Votre évolution grimpe jusqu'au cheval.

#### **EMPIRE STRIKES BACK**

Pendant la présentation, appuyez sur la touche HELP  $e<sub>1</sub>$ tanez XIFARGROTCEV, ce qui procure des vies infinies. Si vous n'y arrivez pas, essayez XIFARGROTKEV. Autre chose, appuyez sur L. C. ou D en cours de jeu : une image de Luke ou de C3PO ou de Dark Vador apparaîtra.

#### **FALCON**

Appuyez simultanément sur CONTROL et sur X : votre F-16 dispose maintenant de 8 Sidewinders et d'un magasin de 5 000 obus. En principe, l'appui simultané sur les touches CONTROL. X et 2 devrait vous allouer 8 missiles.

Pour éviter les atterrissages, appuyez sur ESCAPE et sélectionnez "END OF MISSION". Vous serez automatiquement crédité des points obtenus pendant la mission

#### **FERNANDEZ MUST DIE**

Pendant une pause. tapez SPININORMAN et appuyez sur **RETURN**: vies infinies.

#### **FORGOTTEN WORLDS**

Sur l'écran de présentation, tapez ARC et appuyez sur HELP. Dès lors, pressez sur L pour grimper d'un niveau, et sur 5 pour vous rendre au magasin.

#### **INDIANA JONES AND THE LAST CRUSADE**

Dans ce superbe jeu, tapez SILLYNAM sur l'écran des meilleurs scores : surprise

#### **KARATE KID 2**

Une pression sur P permet d'éviter l'affrontement avec l'adversaire au cours des premiers combats.

#### **LETHERNECK**

Tapez CUTHBERTNECK et appuyez sur F3 : invulnérabilité !

#### **OBLITERATOR**

Tapez 56-37-12 : vies infinies.

#### **PAC-LAND**

Pendant le changement, tapez Pour continuer la partie indéfiniment, il

**AVALON** : vies infinies.

#### **PUFFY'S SAGA**

Pendant le jeu, appuyez simultanément sur F5 et sur F6 pour aller jusqu'au 7ème niveau. Appuyez sur **UNDO** pour aller au 8ème niveau. De nouveau sur UNDO : 9ème niveau.

#### **RICK DANGEROUS**

Après avoir terminé le premier niveau, tapez POOKY sur l'écran des meilleurs scores : vous recommencerez le jeu là où vous avez perdu la vie.

#### **ROAD RUNNERS**

Appuyez simultanément sur U et sur 5 : vies infinies.

#### **SAVAGE**

Codes d'accès - niveau 2 : SABATTA : niveau 3 : PORSCHE.

#### **SKYRIDER**

Si vous avez atteint un score supérieur à 50 000, tapez > SHEFFIELD : invulnérabilité.

#### **STARGLIDER 2**

En cours de jeu, appuyez sur la touche F pour immobiliser le vaisseau.

#### **STARGOOSE**

Pressez les touches de F1 à F10 : vies infinies

#### $P-47$

(envoi d'Alexandre Jardin)

Un petit truc : quand vous arrivez au tableau des scores (ce qui se révèle moins difficile que dans d'autres jeux), il vous suffit de taper ZEBEDEE au lieu de glorifier votre orgueil en inscrivant votre patronyme - pour taper le Z, il faut enfoncer la touche W puisque le clavier du jeu est en QWERTY. Grâce à cela, en cours de partie, si vous appuyez sur F1, vous changerez directement de niveau. Et en enfoncant F2, yous retrouverez toutes vos vies...

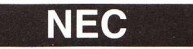

**TRUCS ET ASTUCES** (envoi de Romuald Segal)

#### **BARUMBA**

faut presser le haut du joystick puis Run (la carte de début se niveau apparaîtra).

#### **NEW ZEALAND STORY**

Portes secrètes : Dans le niveau 2-1, prendre le ballon vert (uniquement celuilà) qui se trouve dans le dernier escalier. continuer jusqu'à la fin de ce niveau en passant au-dessus du kiwi en cage (attention : il ne faut pas le délivrer !). redescendre à côté et grimper les marches

Quand vous vous trouvez en haut, il faut tirer à gauche et (miracle !) une porte s'ouvre, qui mène au milieu du 2-3.

Avis à ceux qui auraient loupé cette porte : il en existe une autre au début du 2-3. Juste après l'eau, restez en bas vous tomberez sur 3 plates-formes entourées de piquants à leur base. Tirer juste sous la plate-forme du milieu (qui est surélevée par rapport aux autres) et là (youpi et zlika !), une porte s'ouvre. N'ayez pas peur des piquants qui se trouvent en dessous - la porte vous attirera vers elle (mais il faut vous en approcher, quelques pas suffiront). Elle vous mènera à la fin du 2-3. Pour le reste, démerdez-vous seuls - zob alors !

#### **SON SON 2**

◊ Pour avoir une gourde dès le départ, il faut faire : haut, Select, F2 et Run en même temps.

0 Pour obtenir une cafetière : la même chose, en remplaçant F2 par F1.

#### **DRAGON SPIRIT**

Pour le test-son, faites : gauche, droite, bas, haut, Select et gauche. ◊ Pour continuer la partie deux fois de suite, appuyez sur F1 puis sur F2 - un petit bruit yous indiquera si la manœuvre a été enregistrée.

#### **BLOODY WOLF**

Pour obtenir des "continue" infinis :

- Haut + F1 en même temps.
- Bas + F2 en même temps.
- Gauche + F1 en même temps.
- Droite + F2 en même temps.

**BATMAN** (envoyé par Philippe Dioclès)

**PASSWORDS** 

116

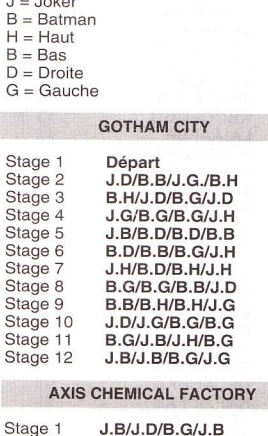

 $\overline{1}$ 

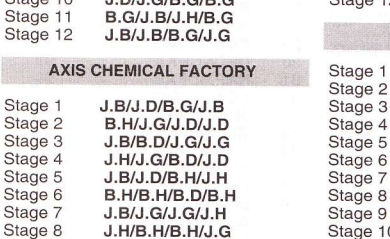

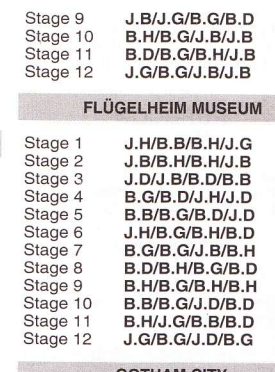

#### **GOTHAM CITY** B.H/B.D/B.G/B.D

J.D/J.B/J.B/J.G

B.G/J.D/J.H/B.H

B.H/J.G/B.B/J.G

B.B/B.D/B.H/J.G

J.G/B.D/J.B/B.D

J.D/B.H/J.D/J.H

B.B/B.H/B.D/J.G

B.D/B.B/B.G/J.D

J.H/B.B/B.G/B.B

Stage 11 J.B/J.B/B.D/J.G Stage 12 J.H/B.B/B.G/J.G

**CATHEDRAL FINAL STAGE** 

#### Premier adversaire

Attendez qu'il vous fonce dessus pour vous décaler et lui tirer une bonne rafale.

#### Deuxième adversaire

Lorsque le premier meurt, il laisse un trou dans le plancher. Pour battre le 2ème, il faut le faire venir devant le trou et le faire culbuter dedans en lui tirant dessus.

#### Le Joker

Tirez-lui dessus une dizaine de fois en évitant ses rafales et ses dentiers mécaniques.

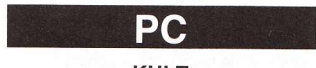

**KULT** 

(envoyé par Alain Thiebot)

**ASTUCES** 

Lorsque vous commencez, si l'on vous donne une lampe ou une corde - faitesvous tuer, jusqu'au moment où vous

ge 5 ige 6 ge 7 ge 8 ige 9 Stage 10 J.H/B.H/B.H/J.G

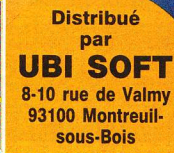

Tél.: (1) 48.57.65.52

**IBLE SUR** 

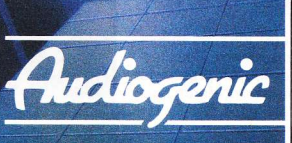

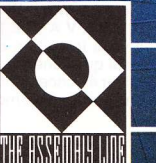

Disponible dans les FNAC

aurez obtenu tous les autres objets (surtout le couteau).

Si vous voulez éliminer un garde afin de lui prendre son arme, ne le faites que dans l'ANNO et choisissez un garde isolé car si un autre d'entre eux vous voit. la fin est inéluctable.

Vous pouvez obtenir une corde sans aucun échange dans la salle du pendu (en bas et à gauche de la plate-forme) à ce moment-là la lampe se révèle inutile : l'hypervision la remplace.

Une fois que vous avez réussi une épreuve, s'il vous reste un objet devenu inutile, allez vous promener dans l'ANNO au lieu d'aller à l'échangeur, jusqu'à ce que vous fassiez la rencontre d'un autre aspirant. Troquez alors votre bien et procédez de cette manière dans les autres épreuves (comme ça, vous ne perdrez pas une flopée d'objets comme avec l'échangeur). Vous pouvez également tuer tous les aspirants pour yous emparer de leurs possessions...

Le couteau ne s'obtient cependant qu'à l'échangeur : essayez de le prendre en dernier - mais dès le premier échange, car vous êtes alors sûr que le crâne se trouve sous le bol de gauche. Ne vous rendez jamais sur le PARVIS ou dans la SALLE DE GARDE - c'est rempli de protozorks...

**TRUCS** (envoi de Fabrice Valestra)

> **NINJA KUN**  $(MSX2)$

Voilà quelques options intéressantes. En appuyant sur :

- ESC (pause), puis simultanément sur F2 et SHIFT, vous augmentez votre nombre de vies.

- ESC, puis F3 + CODE + CTRL, vous obtenez des vies infinies.

- ESC, puis  $F1 + F2 + F3 + CAPS -$ cela permet de changer d'arme lorsqu'on appuie sur le curseur HAUT lors du jeu.  $-$  ESC, puis F1 + CODE + GRAPH - cela donne accès aux scènes suivantes (le jeu en comprend 30).

#### **GOLVELLIUS** (MSX 1 & 2)

Voici un Password qui permet d'arriver sans problème à la fin du jeu : 64J22WJ3W4

#### **OLSKVAWZTU**

Il vous fournit en outre tous les objets ainsi que l'énergie maximum. Pour terminer efficacement ce jeu, empruntez le chemin suivant : montez d'un écran puis

3 fois à gauche, ensuite allez en haut par la rivière. Il suffit alors de détruire tous les rochers pour arriver à la dernière cave du jeu.

1

1

1

 $\overline{c}$ 

 $\overline{2}$ 

 $\overline{c}$ 

 $\overline{4}$ 

 $\overline{4}$ 

 $\overline{4}$ 

 $\overline{4}$ 

 $\overline{4}$ 

#### **ROBOCOP**  $(MSX1 & 2)$

Pour passer à un niveau supérieur, il suffit d'appuyer simultanément sur ESC  $+$  TAB + CTLR + SHIFT + D + F.

#### **HIGEMARU**  $(MSX2)$

Quelques Passwords pour accéder à différents niveaux du jeu...

- Cuckie Island: FLEK JKMC IBOK ILAD **CMAH AGNJ** 

Curse Island : CADF DAKC BMFA **ANII LIHG LLNO** 

- Mermaid Island: KGEI JBHF FOAH **JDEM JMDA EKLK** 

- Hebi Island: KBCE JHBI BLIJ INEA **DKNA JAEO** 

- Dokuro Island: AILB GOHA NIHC AIMP **NHML KDMO** 

- Ookami Island: DJIM BAFF DDIJ JNBC **CBFO OFEH** 

- J. Knife Island: MBMB JGFO EBPJ **JFBG GKFI IGGL** 

#### **KING'S VALLEY 2**  $(MSX1)$

(envoyé par Matthieu Persigand)

Des codes d'accès qui permettent d'arriver au stage désiré ! Les premiers numéros sont ceux des stages, les lettres qui viennent ensuite désignent le code - et les numéros suivants le nombre de vies disponibles.

118

 $\overline{c}$ 

3

 $\overline{4}$ 

5

6

 $\overline{7}$ 8

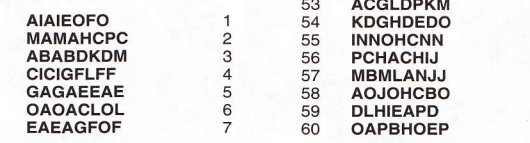

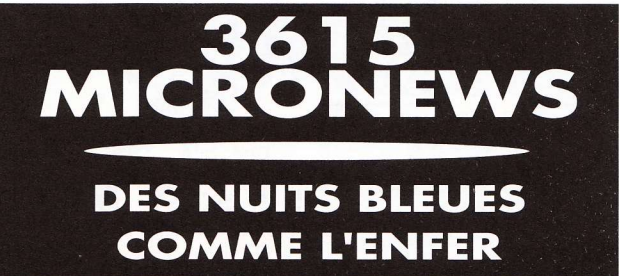

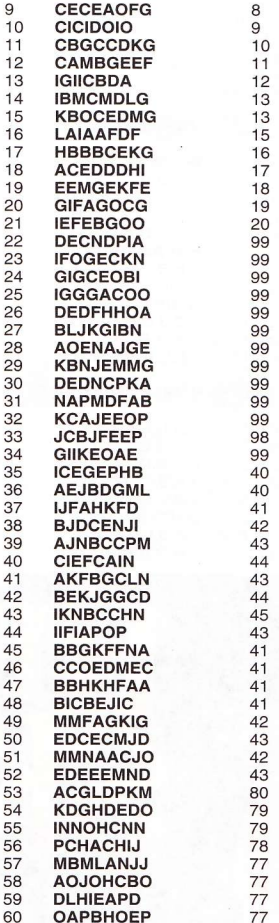

#### DANS LA COLLECTION CRYSTAL INFOGRAMES PRESENTE

« Ils ont créé la machine à rêver... »

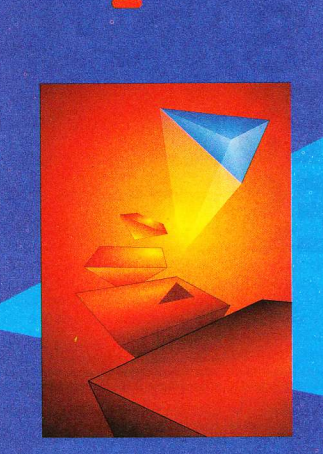

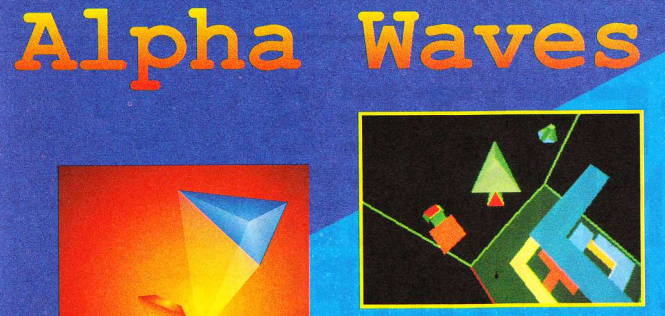

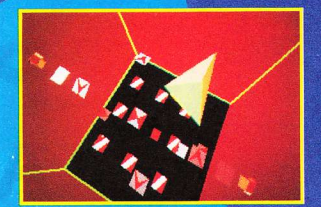

Passeport pour un nouveau monde : LA REALITE VIRTUELLE. Au programme : explorez un labyrinthe d'ondes et de lumière, découvrez la mécanique des rêves et défiez la puissance des ondes ALPHA. Une expérience hallucinante, riche en sensations irréelles jusqu'alors inconnues.

- A 2 MODES : EMOTION OU ARCADE
- **4 256 SALLES A DECOUVRIR**
- A UNIVERS 3D TEMPS REEL A 1 A 2 JOUEURS SIMULTANÉS
- 
- **A 100 % NEW AGE**

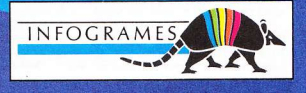

Disponible sur ATARI ST-STE, AMIGA, PC & compatibles

COLLECTION CRYSTAL INFOGRAMES PRESENTE DANS LA

The light corridor

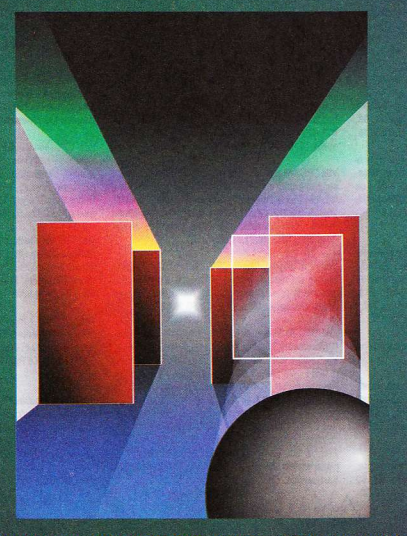

Disponible sur ATARI ST-STE, AMIGA, PC & compatibles

« L'écho des lumières sur les murs de silence »

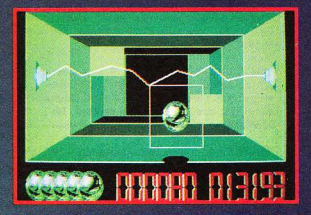

Voyagez à la vitesse de la lumière et capturez les rayons de couleurs, vous atteindrez le défi suprême : faire briller de nouveau les étoiles !

- **A UNIVERS EN 3D**
- A NOMBREUX CHALLENGES
- **4 50 TABLEAUX**
- **A EDITEUR DE TABLEAUX**
- ▲ 112 JOUEURS
- **A GAME PLAY UNIQUE**
- ▲ 100 % VERTIGE

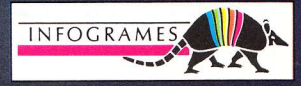

Jamais **Non** vu seulement les petites annonces de Micro News sont gratuites mais en plus elles sont hyperrapides! Renvoyez le bon ci-joint avant sa

## PETITES **ANNONCES GRATUITES**

date de péremption et votre annonce paraîtra dans  $|e|$ prochain numéro. Vous devez utiliser le bon à découper original, les photocopies ne sont pas acceptées.

#### **VENTES**

#### **AMSTRAD**

Vds CPC 6128 + moniteur couleur + tuner TV + 40 disks + bureau + réveil + accessoires + manuel + pistolet et 8<br>jeux. Valeur : 7 000 F. Letout vendu : 4 800 F. Frédéric Mathieu, 155, avenue de Morangis, 91200 Athis-Mons. Tél.: 69.38.27.17

Vds CPC 464 + adaptateur MP1 (TV) + joystick Moonraker +39 originaux (Star Wars, Rick Dangerous, Ikari Warriors, Captain Blood, Adv. Dungeons & Dragons etc.). Prix : 500 F. Laurent Masson, 25, rue Julien-Gallé, 92700 Colombes, Tél.: 47,85,22,47.

Vds CPC 464 + MP1 (TV) + 2 joysticks + lecteur DD1 disks + nombreux jeux (200). Le tout en très bon état + evues anciennes et récentes : 2 400 F. Christophe Bassoulet, 96, chemin des Chênes, 95620 Parmain. Tél.: 34.73.45.81 le soir à partir de 19 h 30.

Vds CPC 6128 couleur + jeux + utilitaires + housses de protection + cordon  $K7$  + manettes + livres de programmation + revues. Le tout : 2500 F. Yan Tcheng, 9. rue Matte-Brun, 75020 Paris, Tél · 46.36.86.42

Vds CPC 6128 + moniteur couleur + nombreuses revues +150 jeux. Le tout en très bon état : 2700 F. Sylvain Le Gall, 3, rue Dombasle, 93100 Montreuil. Tél. : 48.58.37.03

Vds CPC 6128 + moniteur couleur + 70 jeux + revues + joystick + boîte de rangement + kit de téléchargement + nanuel. Le tout en très bon état : 3 000 F. Guillaume Jumel, 13, clos Mathilde à Val-de-Reuil. Tél. : 32.59.20.82 en province

Vds CPC 464 mono + prise Péritel+ synthé vocal + 2 HP + Mirage Imager + jeux. Le tout : 1 500 F. Paul Nicolas,<br>95, avenue Jean-Moulin, 91390 Morsang-sur-Orge. Tél.: 60.15.51.50.

Vds 6128 couleur très bon état + joystick + doubleur + kit de téléchargement + crayon optique + assembleur Z80 (avec manuels) + nombreux jeux et utilitaires (Discology) + câble K7 (avec jeux K7). Le tout : 3 000 F. Stéphane Sinic, 7, avenue Solférino, 92600 Asnières. Tél. : 47.90.42.70

Vds K7 avec notices pour CPC 464 (Winter Games Langue de Cristal, Silent Service, Crazy Cars 1 Compilations tels que Million 1, 2 ou 3, Pub Games etc). Fabrice Stryjakowski, 24, rue des Glaïeuls, 62119 Dourges.

Enrhumé perpétuel, pour cause de double emploi cède à bon compte fenêtre entrebâillée

Vds CPC 6128 couleur + imprimante Amstrad DMP 3160 400 jeux + 2 manettes. Le tout : 2 500 F. Camille Vitroly. Tél.: 67.42.73.66 en province.

Vds Scanner Dart pour CPC 6128 et 464 avec 1 disk ou une K7 + notice. Le tout : 500 F. 3 heures de

fonctionnement (sous garantie 6 mois). Port compris. Eric Konstanty, Blesme, 51340 Parny-sur-Saulac. Tél.: 26.73.78.12 après 18 h.

Vds CPC 6128 couleur (oct. 89) + 3 joysticks + manuel + revues + disks (60 jeux récents) + Discology. Le tout neuf : 6 000 F, Vendu : 3 500 F à débattre, Sébastien Guimond, Le Bourg, 61400 La Chapelle-Montligeon. Tél.: 33,83,80,63.

Vds CPC 6128 couleur + joystick + 45 jeux + pistolet Magnum + nombreuses revues. Prix : 3 000 F, état neuf. Les jeux sont des news. Julien Leroux, 118, avenue Jean-Jaurès, 75019 Paris. Tél. : 42.39.65.77 à partir  $de$  18 $h$ 

Vds CPC 6128 + moniteur couleur + imprimante Amstrad 2160 + doubleur + jeux (Barbarian, Vigilante etc.). Le tout : 4200 F à débattre. 6128 seul : 3000 F. Imprimante seule : 1 000 F à débattre. Olivier Anjos, 237, rue Edouard-Vaillant, 37000 Tours, Tél. : 47,05,26,29.

Vds CPC 6128 + moniteur couleur + 2 joysticks + manuel + guide de programmation + 76 disks dont Sim City. Tennis Cup, Great Courts, Ghostbusters 2, Rick Dangerous, Skateball, Strider, Disco, R-Type, etc. Valeur 5000 F. Le tout vendu : 2000 F. Alexandre Bertin. Tél. : 56.38.73.72 en province.

Vds CPC 464 + moniteur couleur + lecteur disks + synthétiseur parole + 2 manettes + 30 jeux originaux sur<br>disks + 100 jeux sur disks (news) : 3 500 F à débattre. Emmanuel Pessard, 2, rue Hector-Berlioz, 69140 Rillieux, Tél.: 78.88.10.18.

Vds CPC 6128 couleur + 30 jeux + housse + joystick + console Nintendo + 4 jeux (Mario 1, Track and Field 2, Gradius, Excite Bike). Le tout en très bon état : 3 500 F ou échange contre STE couleur. Mathieu Lafois, 32. rue des Belles-Feuilles, 75116 Paris, Tél : 47 27 52 55

Vds CPC 6128 couleur + manette Navigator + nombreux jeux (30 environ dont Double Dragon, Dragon Ninja, Skate Ball, Bubble Bobble, Barbarian, etc.)  $+$  livre de Base + disks vierges en bon état : 3 500 F. Cédric Letki, 41, rue Melle-Poulet, 77450 Esbly. Tél. : 60.04.03.58 à partir de 19 h.

Vds CPC 464 mono + boîtier disks DD1 + imprimante DMP 2000 + 220 jeux (Ghostbusters 2, Tennis Cup, Indy, Tintin, Barbarian 1 et 2, Tennis Cup etc.). Valeur : plus de 12 000 F. Vendu: 5 000 F. Thomas Findii, 218. avenue Paul-Doumer, 92500 Rueil-Malmaison. Tél. : 47.49.01.14.

Offre situation d'avenir à gynécologue-ingénieur du son pour réparation d'enceintes acoustiques

Vds CPC 464 mono + prise Péritel MP2F + livres : Basic Plus, Assembleur de l'Amstrad, Turbo Pascal sur Amstrad + photographie sur Amstrad + jeux + livres. Prix 1 500 F Jacques Vandamme, 11, rue St-Gérard, 59150 Wattrelos, Tél.: 20.01.76.65

Vds CPC K7 originaux à tous les prix. Envoyez la liste Michel Mantel, 1/42, groupe Rénovation, 59160

120

#### Lomme, Tél : 20 92 95 70

Vds Multiface 2 Plus + Dartscanner + disks 3" pour Amstrad. Prix intéressant. Faire offre. Eric Ringeval, 23, résidence du Bois- de-Charmes, 59300 Valenciennes. Tél. : 27.41.35.56 le soir.

Vds CPC 464 mono + souris neuve + 2 500 F de jeux + synthé vocal + revues + joystick + pistolet + console<br>Vectrex. Le tout sous garantie : 1 000 F. François Théodore, 30, rue de la Mare, 75020 Paris. Tél. : 46.36.83.37

Vds CPC 6128 + moniteur couleur + tuner TV + radio réveil + 50 disks (200 jeux environ.) + copieurs Disocology V 2.0 à 5.0. Hercule 2 + bureau, Le fout : 3 900 F. Olivier Fortier, 64, rue de la Marée, 95320 St-Leu-la-Forêt, Tél.: 39.60.86.58.

Vds CPC 6128 couleur + nombreux jeux + utilitaires + joystick + copieurs + manuel + revues + jeux dont Defender of the Crown, Chase H.Q., Pirates, etc. Le tout en très bon état : 4 000 F à débattre. Philippe Seltzer, 7, rue Guynemer, 94120 Fontenay-sous-Bois. Tél.: 48.77.14.61.

Vds CPC 6128 écran couleur + 4 manettes et un doubleur + 180 jeux (Great Courts, Kick Off, Beach Volley etc.) + 2 kits de nettoyage + 2 copieurs (Discology et Objob 2) + livres ("Initiation au Basic" et "Comment exploiter les ressources de son Amstrad") + boîte de rangement + revues, Prix : 4 000 F. Valeur 000 F. Acheté en 88, état neuf. Fabien Lecomte. 101 bis, rue de Paris, 91570 Bièvres. Tél.: 60.19.09.88

Vds CPC 6128 + moniteur couleur + joystick + manuel + nombreux jeux + éducatifs (CP, CE, CM). Le tout en très bon état : 2 200 F. Chantal Alègre, 20, rue du R.P.-Chaillet, 77500 Chelles. Tél.: 64.26.16.67 après 19 h.

Vds CPC 464 couleur + DD1-1 + Péritel + joystick + jeux sur disks (88) dont P-47, Rick Dangerous, Rainbow Islands, Tennis Cup, etc. Vds également livres et revues. Valeur : 5 000 F. Cédé : 2 200 F à débattre. Région de l'Isère. Tibo Lacroix, villa "Les Noyers", 38570 Gancelin. Tél.: 76.71.77.52.

Vds jeux originaux pour CPC 464 et 6128. Région Suisse et France. Envoyé enveloppe timbrée pour recevoir la liste. Laurent Cirilli, route des 3 Lacs. 74570 Mannetier-Mornex. Tél.: 50.39.62.98.

Vds CPC 6128 année 89 et en excellent état + jeux (Untouchable, Barbarian, Green Beret, Discology V2.0, etc.) + disks vierges + revues + manuel. Valeur : 5 000 F. Vendu: 3 000 F. Caroline d'Encausse. Poucharramet, 31370 Rieumes, Tél. : 61.47.78.67 la semaine entre 19 h et 21 h

Vds CPC 6128 + moniteur couleur + joystick + boîtier de rangement + 33 disks (jeux, utilitaires, discologie). Prix : 2 600 F. Vds K7 pour CPC 464 NF : 50 F pièce. Magid Djellab, 1, rue Maurice-Audin, 78500 Sartrouville, Tél. : 39 13 60 14

Vds CPC 6128 couleur + imprimante DMP2160 + joystick + 4 originaux + lot de disks + lot de revues : 3 000 F. Didier Lorthiois, 24, rue Fernand-Foureau, 92350 Le Plessis-Robinson, Tél. : 46.30.37.48

Vds CPC 6128 + moniteur couleur + 30 disks (environ 110 jeux) + copieur (Hercule) + adaptateur TV + bureau adapté + radio réveil + manuel + livre Basic. Très bon état : 4 500 F à débattre. Franky Laau, 5, rue des Peupliers, La Nerac, 91800 Boussy St-Antoine. Tél. : 69.00.99.20.

Vds CPC 6128 + moniteur couleur + 2 joysticks + 120 jeux (Dragon Ninja, Crazy Cars 1 et 2, Double Dragon,<br>Gryzor, Robocop, After Burner, etc.) + utilitaires (Discology, Hercule 2+) + manuel. Le tout : 3 690 F à Philippe Bourdelier, débattre. route de Fontainebleau, résidence "La Guichère", 91490<br>Milly-la-Forêt. Tél. : 64.98.81.50.

Vds CPC 6128 couleur + 180 jeux (Black Tiger, Dragon Ninja, Operation Wolf, After Burner etc.) + joystick Speedking + cordon pour magnéto K7 + utilitaires lercule 4, Discology). Le tout : 2 600 F. Urgent ! Jean Iroulart, 4, passage d'Orléans, 94240 L'Hay-les-Boses Tél : 46 65 58 76

Vds imprimante Amstrad DMP 2160, 1 an, très peu utilisée + traitement de texte. Valeur : 1 800 F. Vendu : 890 F. Nicolas Laine, Surcy, Mézières-en-Vexin, 1, rue de l'Huis, 27510 Tourny. Tél. : 32.52.30.01.

Chat de gouttière obsédé sexuel achète photos de chattes à poil(s)

Vds CPC 6128 + moniteur couleur + 2 joysticks + jeux + revues très nombreuses + livres utilitaires + éducatifs, Julio Belloco, 91, avenue de Verdun, 92130 Issy-les-Moulineaux. Tél.: 46.38.78.70.

Vds CPC 464 couleur avec 30 jeux originaux + 3 joysticks + utilitaires + revues récentes et anciennes + manuel. L'ensemble : 2 500 F. Echange jeux sur Nec (Vigilante, Shinobi, Wonderboy 2, Bloody Wolf contre<br>Robot Kid, Gunhed, Final Lap), Pascal Lefevre, 18, quai A.-Le Gallo, 92100 Boulogne. Tél. : 46.04.83.90.

Vds CPC 464 + lecteur DD1 + 55 disks avec jeux + ampli 2 x 20 watts + joystick Speedking + une cinquantaine de revues + adaptateur Péritel couleur. Le tout : 1 800 F. David Clochette, 8, rue de Mériel, 93200 St-Denis. Tél - 48 29 14 36

Vds CPC 464 + moniteur couleur + 50 jeux + lecteur disks + imprimante DMP 2160 Amstrad. Le tout en très bon état : 3 000 F. Jean-Jacques Elsensohn, 23, rue des Chênes, Le Petit-Bois, 44240 Sucé/Erdre, Tél. : 40.77.99.42

Vds CPC 464 couleur + 50 jeux + livres sur Basic et CPC 464 + manuel + calculateur graphique + K7 vierges. Bon état. Valeur : environ 4 000 F. Le tout vendu : 2 200 F à débattre. Stéphane Rabier, 113, rue de Lille, 59650 Villeneuve-d'Ascq. Tél.: 20.05.06.14.

Vds CPC 6128 + moniteur couleur CTM 644 + 80 ieux

+ utilitaires + pokes + manuel + revues + 3 iovsticks (Kickjoys et Navigator). Valeur : + de 6 500 F. Le tout vendu : 3 000 F. Stéphane Chataux, 52, bld Jean-Jaurès, 92110 Clichy. Tél.: 47.37.95.16.

Vds CPC 464 mono + lecteur disks DD1 + joystick + adaptateur couleur + nombreux jeux + manuels. Le tout en très bon état : 2500 F. Loïc Jamyot, 3, rue des Lys, Les Bréviaires, 78610 Le Perray-en-Yvelines. Tél. : 34 84 94 15

Vds CPC 6128 + moniteur couleur + 2 joysticks + nombreux jeux + boîtes de rangement. Le tout en bon état : 1 500 F. Olivier Meerson, 26, rue Linois, 75015 Paris, Tél.: 45.75.72.32.

Vds CPC 464 couleur + nombreux jeux + manette + revues + Tuner TV. Le tout : 3 000 F. Christian Fleury, 54, rue Pau, 62150 Haudoin, Tél.: 21.53.20.16.

Vds CPC 6128 couleur + ieux + livres + revues + joysticks : 3000 F. Jean-Michel Doche, Savigny, 74520 Valleiry. Tél.: 50.60.41.38.

Vds disks pleins de news (60 F) sur CPC 6128. Possède Double Dragon 2, After Burner, Shadow Warriors etc.) Disks et frais de port compris. Johann Chaumont, La Clide, Moriter-Rozeille, 23200 Aubusson, Tél. : 55.83.86.08

Vds CPC 6128 en très bon état + écran couleur + des superieux nour un prix honnête et raisonnable : 2.000 E Béhrang Kheyr-Pour, 31, hameau des Joncherettes, 91190 Gif-sur-Yvette. Tél.: 60.12.03.88

Vds CPC 464 monochrome + 3 manettes + 70 jeux (Ikari Warriors, Barbarian, Target Renegade etc.). Le tout : 1 400 F + frais de port. Patrice Smolen, 20, rue du 11-Novembre, 63650 La Monnerie-le-Montel. Tél.: 73 51 45 32

Vds CPC 6128D + moniteur couleur + nombreux jeux dont Beach Volley, Shadow Warriors, Rainbow Islands, d'autres + joystick : 1 600 F. Urgent ! Frédéric Costa, 124, bld Auguste-Blanqui, 75013 Paris. Tél. : 43.31.76.92

Vds CPC 6128 couleur + 2 joysticks + 1 doubleur + jeux (115 env) + utilitaires (Discology) + revues + câble Péritel + livre (Manuel de l'utilisateur). Le tout en très bon état : 3500 F. Michaël Cerizier, 41, rue des Bouleaux, 44400 Rezé, Tél.: 40.84.20.20 le soir vers 19 h ou les samedis et dimanches

Vds CPC 6128 couleur + nombreux disks de jeux et K7 vierges + compilations + joystick + boite rangement + meuble neuf : 3 600 F. Clotaire Gaillard, Les Cottages Fleuris, chemin de St-Marc, 83000 Toulon. Tél.: 94.03.76.28

Vds ieux originaux pour CPC 6128. Lot de 17 ieux dont Kick Off, Strider, Turrican, Great Courts. Valeur: 2 500 F à débattre. Grégory Albano, 3, place Stalingrad, 75010 Paris, Tél : 40 35 54 16

Vds imprimante Amstrad DMP2160 neu servi : 1000 F Synthe vocal Technimusic : 250 F. Philippe Fossorier, Liaudy, 74540 Alby/Chéran, Tél.: 50.68.25.38 après  $18h$ 

Urgent ! Vds CPC 6128 couleur + nombreux ieu: (Targhan, Les Vainqueurs, Justiciers n°2, etc.). Prix : 3<br>000 F. Samuel Masson, 66, résidence Bérenice, 59570 Bavay. Tél.: 27.39.88.62

Vds CPC 6128 + moniteur couleur + 150 jeux (Tintin sur la Lune, Rainbow Islands etc.) + revues + 60 disks + Disco 5.1 + housses + une boîte de rangement + kit de téléchargement. Le tout : 4 500 F. Christophe Caron, 1009, rue des Facons, 62400 Locon, Tél. ; 21.27.83.07

Vds lecteur 5"1/4 CPC + câble + cordon + sélecteurs A-B, P-F : 1 200 F à débattre. Utilisable immédiatement. Kuy Lim Thong, 72, bld de la Villette, 75019 Paris. Tél : 42.03.02.74

Vds CPC 6128 couleur + imprimante DMP 2000 + Textomat + papier + rouleau + nombreux jeux (Gunship Chase H.Q., Double Dragon, Operation Wolf etc.). Le tout en très bon état : 3 500 F. David Mazaltarim, 39, rue Violet, 75015 Paris, Tél : 46.36.89.19

Vds jeux originaux pour 6128 (Strider, Crazy Cars 2, Corsaire, Silk Worm : entre 70 F et 120 F pièce). Vds aussi pistolet Gun Stick + 4 jeux. Echange jeux pour Amiga sur région de Chalon-sur-Saône. Eric Bouillot, cidex 1734, 71240 Varennes-le-Grand. Tél. : 85.44.20.71

Vds jeux sur disks pour CPC, Klax + Chase H.O. + Ninia Spirit + Oriental Games + Iron Lord + Shinobi etc. Prix 60 F pièce. Christophe Le Toullec, 42, rue Hector-Berlioz. 56700 Hennebont. Tél.: 97.36.27.12.

Vds CPC 464 couleur + nombreux jeux + 2 manettes + Tuner (fonction télé) + radio réveil (adapté ou tuner). Le tout ayant très peu servi : 4 200 F à débattre. Eric Chassang, 30, rue des Jardins-d'Iliane, 63200 Clermont-Ferrand, Tél.: 73.24.67.44.

Vds CPC 464 avec lecteur de disks + un tas de trucs et astuces + lecteur de K7 intégré + une centaine de jeux (disks et K7) + 2 joysticks. Le tout en très bon état. Valeur : 8.500 E. Vendu : 6.000 E. Samuel Pesanti, 45 rue Jean-Jacques-Rousseau, 59370 Mons-en-Baroeul. Tél.: 20.04.00.52 après 16 h.

Femme-tronc ayant perdu la tête est prête à se mettre en deux pour celui qui saura lui faire oublier son amputation du sein gauche.

Vds softs sur CPC, Prix : de 10 F à 100 F ou le lot 400 F Jeux pour CPC 6128 : 15 F à 25 F pièce. Vds Highway Patrol (disk) : 100 F ou échange contre Turrican (disk) Pour liste préciser disk ou K7. Eric Kaufeld, 2, rue Repp. 67300 Schiltigheim.

Vds CPC 464 + moniteur couleur + très nombreux jeux + tuner TV + meuble + joystick + radio-réveil Amstrad + utilitaire de maths 4ème. Valeur : 5 700 F. Le tout vendu : 3 500 F. Guillaume de Moor, 6, rue d'Eth à Wargnies-le-Grand. Tél.: 27.49.76.98

Vds CPC 464 couleur + lecteur de disks + Quickiov Jet Fighter + 5 jeux en K7 et plus de 40 jeux sur disks dont originaux. Bon état. Prix: 3 500 F. Thomas Reynaud, 1, rue de la Mélonnière, 92500 Rueil-Malmaison. Tél.: 47.51.21.81.

Vds CPC 6128 avec manettes + jeux (Quad, Batman, Shadow Warriors, Great Courts) + écran couleur + manuel + pistolet. Le tout : 2 200 F. Vds jeux : entre 30 F 120 F à débattre. Pascal Egret, 8, allée Fleming, 92000 Nanterre, Tél.: 47.24.16.25

Vds CPC 6128 couleur + manuel + nombreux jeux + manette. Le tout : 3 000 F. Vds aussi console Sega + 2 manettes + 4 ieux. Le tout : 1 200 F. Je cherche aussi un Amiga 500 ou Atari 520 STE ou STF : environ 2 000 F Renaud Fauque, Terre-des-Frères, 84110 Villedieu. Tél : 90 28 93 85

Vds CPC 6128 + moniteur couleur (état neuf) + 2 joysticks + nombreux jeux (Kick-Off, Operation Wolf, etc.) + revues + livre d'initiation au Basic. Prix : 2 000 F Dept 78 et alentours. Thomas Cassuto, 608, chemin du Bord-de-l'Eau, 78670 Villennes-sur-Seine. Tél. : 39.75.75.75.

Vds CPC 6128 + monitour couleur complet état neuf + nombreux jeux. Prix : 2 800 F. Ghislain D'Hervé, 85. bld Pasteur, 75015 Paris. Tél.: 43.35.00.03.

Vds CPC 6128 couleur : 2000 F. Imprimante 24 aiguilles Seikosha SL80AI : 2 000 F. Digit Ara : 500 F. Tuner TV : 500 F. Logiciels, manette, lecteur 5"1/4 : prix à débattre. Vente séparée possible ou le tout : 5 500 F. Pascal Bichereau, 43, rue de Ménilmontant, 75020 Paris, Tél.: 43.66.28.91.

Vds CPC 464 mono + livre + 2 joysticks + jeux dont Star Wars. Barbarian 1 et 2, Renegade, etc. Prix à défier toute concurence et à débattre. Le tout est en bon état et n'a presque pas servi. Anthony Granier, 31, rue de la Balise. 17310 St-Pierre d'Oléron. Tél. : 46.47.33.58.

Vds CPC 6128 + moniteur couleur + 2 iovsticks + prise double + 150 jeux dont (Les Justiciers, Les As de<br>l'Arcade, OCP Art Studio + Disco 5.4) + revues, Le tout en très bon état : 4 000 F. Urgent ! Sébastien Gallot, 4, avenue de Verdun, 70360 Scey-sur-Saône. Tél. : 84 68 84 55

Vds CPC 6128 couleur + 25 disks (115 hits) : 2 500 F. mprimante couleur Okimate 20 : 700 F + traitement de texte et prise Péritel, Olivier Patté, 50, rue Corvisart. 75013 Paris. Tél.: 43.31.46.47.

Vds CPC 464 couleur + lecteur de disks + 20 jeux K7 + 14 jeux disks + 2 joysticks + 18 boîtiers pour disks + doubleur de joysticks. Le tout : 1 500 F. Julien Pomposo, impasse des Vergers, 38450 Vif. Tél. : 76.72.54.96.

Vds ou recherche jeux sur K7 pour CPC. Last Ninja 2. Robocop, Prohibition etc. Prix : tous à 50 F. Recherche Batman, Gryzor et tous les jeux d'aventure sur K7 (Zombi). Stéphane Herault, 1, avenue de la Gare,<br>37190 Arable-Rideau. Tél. : 47.45.21.75.

Vds CPC 6128 + moniteur couleur + 320 jeux (Out Run, Robocop. Barbarian 1 et 2, After Burner, Forgotten Worlds etc.) + joystick + manuel + boîte de rangement utilitaires + originaux + Discology. Prix : 2 998 F. David Frak, 6, square Clignancourt, 75018 Paris. Tél · 42 52 28 10

Vds CPC 6128 + moniteur couleur + souris + crayor optique + table traçante Graphiscop + OCP Art Studio + imprimante DMP 2160 avec Textomat + Multifa 2 + Disco + nombreux jeux originaux (Iron Lord, Turrican, Bomber etc.). Le tout : 3 300 F. Jean-Luc Clerc, rue Pierre-Loti, 47110 Ste-Livrade-sur-Lot, Tél. : 53.01.38.35

Vds CPC 6128 + moniteur couleur + 100 ieux + Tuner TV + radio réveil + bureau + livre 6128 + antenne portable. Le tout : 3 500 F. Possibilité de vente séparée. Urgent ! Tout en très bon état (neuf). Gérard François, 7, rue du Marais, 93100 Montreuil, Tél. : 48.57.62.71.

#### **ATARI**

Vds Atari 1040 STF + écran couleur + 30 disks vierges + câble et logiciel de téléchargement + joystick. Prix : 5<br>100 F. Imed Trabelsi, 45, bld de la Chapelle, 75010 Paris, Tél.: 48.74.41.31

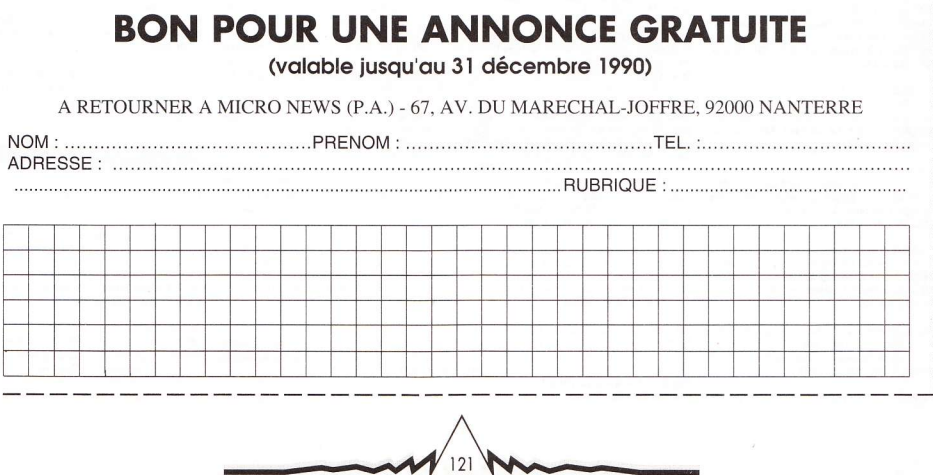

Vds 520 STF DF + 2 joysticks + très nombreux logiciels en tous genres + manuel + livres + souris neuve + mags.<br>Prix : 2 500 F ou 3 900 F avec écran couleur. Arnaud Mathé, 8, rue Froidevaux, 75014 Paris. Tél. :

Vds originaux pour ST. Sim-City, Operation Stealth Rock Star: 100 F pièce. Bat: 120 F. Echange F29 contre F19. Olivier Felben, 1, rue de la Chapelle, 67540 Ostwald

43.22.78.14 après 18 h sauf week-end.

Vds Atari 520 ST double face, nouvelles roms + cartouche digitaliseur + livres + revues + utilitaires (GFA Rogtrace, GFA 3.03, Spectrum) + 80 disks + démos.). Valeur : 4 200 F. Vendu : 2 700 F. Jy Lemoine, 1, rue des Muguets, 59000 Lille, Tél.: 20.53.16.97

Vds Atari 520 STF (drive interne double face) + souris + Péritel Plus + 2 joysticks + un drive externe double face + 5 jeux originaux. Le tout : 2 800 F. Gilbert Troupenat, 11, rue Marcel-Pagnol, 16800 Soyaux. Tél. : 45.92.36.80

Vds Atari 520 STF double face + moniteur couleur + 2 manettes + souris + jeux en très bon état dont : Double Dragon, Dragon Ninia, Rambo 3 etc. Prix à débattre. Vds ou échange également jeux sur Gameboy. Brice Hernout, 7-9, rue Jules-Vercruysse, 93170 Bagnolet. Tél.: 43.63.41.66

Vds Atari 520 STF DF + moniteur couleur + souris + tapis souris + jeux originaux. Le tout en très bon état : 3 400 F. Yann Kolkowicz, 54, rue Philippe-de-Girard, 75018 Paris, Tél.: 42.02.90.79.

Vds Atari 520 STF DF + 50 jeux + souris + docs + joystick. Le tout sous emballage et en très bon état,<br>acheté fin 89, Vendu : 2 500 F. Atari + TV couleur 36 cm (Oceanic) acheté en 88 : 3 500 F. TV seule : 1000 F Thomas Le Breton, 43, avenue de la République, 92340 Bourg-la-Reine, Tél.: 45,47,80,24

Vds Atari 520 STF + moniteur couleur SC1425 + mouse + joystick + doubleur + 90 disks + boîte de rangement.<br>Le tout : 4 000 F + meuble moniteur et tiroir clavier. Siegfried Chairos, 8, rue des Anémones, 95120 Ermont. Tél.: 34.14.12.45.

Vds nombreux jeux pour ST. Parfait état dans emballage d'origine. Prix : 100 F à 150 F pièce. Vds aussi console Sega en très bon état + 3 jeux + Phaser: 1000 F Norbert Mauger, 101, avenue de la Cour-de-France, 91420 Morangis. Tél.: 64.48.45.07

Vds jeux pour ST. Possède Indy Adventure (120 F), Full Metal Planet (100 F), Populous compatible STE (100 F) Pas d'échanges possibles Alexandre Matsis 10 rue de la Libération, D3, 93330 Neuilly-sur-Marne. Tél. : 43,08,87,85

Vds orininaux ST : Shadow Warrior (100 F) Gold of the Aztec (100 F), Centerfold Square's (40 F), Castle Master (70 F) ou échange les 4 contre ST Replay 4 ou le Stos Basic. Thierry Dumay, lot. "La Tuilerie", 38410 Uriage. Tél.: 76.89.23.12.

Vds 520 STF NR DF + TV couleur 36 cm + drive externe DF 3"1/2 + 250 disks + Freeboot + accessoires + bureau. Le tout : 5 200 F. Région Var uniquement. Sébastien Lapique, La Garnière, 83210 Solliès-Toucas. Tél.: 94.33.76.65.

Vds ou échange console Lynx + Electrocop + Blue Lighting + California Games + Chip's (prix à débattre) contre jeux Sega Megadrive. Serge Laurent, villa Champs-Tisserand, 01440 Lingeat-Viriat, Tél.: 74.25.33.46 après 19 h.

Vds Atari 520 STF en parfait état + nombreux jeux (Fire and Brimstone, Kick Off, Ninja Warrior etc.) + 2 manettes : 2800 F. Exclusivement sur Marseille, Lionel Moatti. 327, avenue Prado, Le Montcalm, 13008 Marseille. Tél.: 91.76.15.88.

Vds lecteur externe double face pour Atari 520 STF + Chess Player: 2 150 F (séparément) ou 600 F l'ensemble. Gilles Caroli, 2, avenue du Moulin, 77230 Moussy-le-Neuf Tél · 60.03.47.98

Vds Atari 1040 STF + Freeboot + moniteur noir et blanc

SM 125 + souris Anko + drive Cumana externe + émulateur Macintosh Spectre GCR avec ROM 128 Ko + logiciels Mac (bcp) + joysticks + revues + softs originaux (news dont F29, Sim City, Flood, Kick Off 2 etc.) + démos, utilitaires : 9 500 F. Possibilité écran couleur. Jean-Marc. Tél.: 42.04.76.53 région parisienne.

Vds jeux originaux pour Atari 520 STF-E ou 1040. Possède Ivanhoe, Sir Fred, Ghost'n Goblins, Kick-Off 2. Fire and Brimstone. Le tout : 400 F avec docs et boltiers. Cherche contacts sur Mega Drive. Philippe D'Amario, 7, rue Chateaubriand, Val d'Albian à Saclay, Tél.: 60.19.28.64

Vds Atari STE 1040 monté à 2 mégas de mémoire, lecteur interne 720 Ko + moniteur mono Atari SM 124 etc. Claude Thomas, 2, square Lénine, 93100 Montreuil, Tél. : 48.58.31.62.

Spécial Noël ! Vds console Lynx + 7 jeux + casque, le tout garanti 8 mois : 1 600 F. Vds console Sega + 8 jeux + Speedking + Fire : 1 500 F. Vds moniteur couleur + Tuner (TV) avec télécommande : 2000 F. Vds moniteur mono CPC : 500 F. Jean-Christophe Fontaine, 12, rue Henri-Labasque, 77400 Lagny. Tél.: 60.07.11.68.

Vds news et oldies pour Atari 520 STE/STF. Liste sur demande. Gérald Conche, 33, rue André-Maurois, 19100 Brive, Tél.: 55.24.40.34.

Vds 50 jeux ST. Possède Imperium, Venus, Satan, Sim City, Loom, Raiders, Populous, A.M.C., Kult, Bubble Bobble, Projectyle, Kick Off 2, Klax, Dan Dare 3, Fusion. Xenon 2, Chase H.Q., Block Out, Ghost'n Goblins, Ultima 4, Dynasty Wars etc. Prix : entre 60 F et 120 F. Didier Ouvré, 24, rue André-Sabatier, 92000 Nanterre, Tél : 42 04 76 53

Vds jeux sur Atari ST. Batman, Secret Agent, Sly Spy et Indiana Jones Action : 80 F pièce, Starblade, Indiana Jones Adventure, Ghostbusters 2, Chaos Strike Back : 100 F pièce. Tous originaux. Nicolas Bouttier, 4, rue Neuve-de-la-Chardonnière, 75018 Paris. Tél. : 42.52.03.81

Vds jeux Atari ST (news). Ivanhoe, Targhan, Dragon of Flame, Knight Force, tous originaux : 420 Fle tout ou<br>100 Fpièce. Frédéric Grizot, 10, rue de la République, 21340 Nolay. Tél.: 80.21.72.85.

Télégramme aux possesseurs de ST ! Vds ou échange softs. Vds TO8 + lecteur 3"1/2. Prix à débattre. Martin Brunhes, 68, allée Wagner, 76230 Bois-Guillaume. Tél.: 35.60.31.30.

Vds originaux nour Atari ST (Buffalo Bill Tintin sur La Lune, A320, Kick-Off, APB, Double Dragon etc.) sans les boîtes ni les docs. Vds boîte de rangeme ent (40 disks) 3°1/2). Yvan Kechkeguian, 38, rue du Château, 56400 Auray, Tél.: 97.24.18.98.

Vds ou échange nombreuses news sur 520 ST (E). Débutants acceptés. Envoyer liste. Antoine Delpire,<br>10, rue de Reims, 59175 Templemars. Tél. : 20.97.15.22

Eclatez-vous sur votre ST ! Vds Sim City (original). Valeur : 300 F. Vendu : 139 F port non compris, Cadeau : partie sauvegardée avec argent à volonté ! Philippe Verbeke, 16, rue Bir-Hakeim, 59130 Lambersart. Tél : 20 92 63 77

Vds jeux (boîte + notice) pour ST. Castle Warrior, Barbarian 2, F-15, Double Dragon 2, Full Metal Planet etc. Prix : 80 F pièce. Renaud de Saunhac, 12, rue Pasteur, 51000 Albi. Tél. : 63.47.01.49.

Vds ou échange news sur STF à des prix Micronewsiens (de 20 F à 100 F) et achète lecteur externe 3°1/2 DF. J'attends déjà votre offre (sympathique si possible !). Frédéric Savary, 15, rue Picot, 75116 Paris. Tél.: 47.55.02.36 en semaine

Vds Lynx + piles + adaptateur secteur + ComLynx + California Games + casque stéréo + Blue Lighting. Le tout en très bon état, acheté en juillet 90. Valeur : 2 145 F Vendu 1 290 F nort compris Fahien Daquerre, 6, rue des Carrières-Peyramale, 65100 Lourdes, Tél.: 62.94.45.10

Vds Atari 1040 STF, état neuf (1 an) + imprimante 9 aiguilles Enson | X-800 + hac feuilles à feuilles + 25 Mo de logiciels (PAO, DAO, traitement de texte, nombreux jeux). Le tout avec câbles vidéo et joystick : 6.500 F Gilbert Abécéra, 54, rue du Four, 75006 Paris, Tél. : 42.22.89.12

Stop affaire ! Cède 1040 STF + Freeboot + moniteur couleur Philips + 200 disks (nombreux ieux, news utilitaires, pros) avec boîtes de rannement + 4 invsticks + nombreux livres + revues. Le tout en excellent état : 4 800 F. Urgent ! Nicolas Louis, 16, rue Victor-Hugo, 92270 Bois-Colombes. Tél.: 47.81.53.84 dès 19 h.

Vds 520 STF (gonflé 1040), double face + clavier pro + 2 joysticks + cordon externe + souris + SM125 moniteur couleur Philips : 4 200 F. Sans moniteur : 3 400 F, Vds MT80PC + comp. Epson + papier : 900 F. Laurent Le Dien, 3, place Paul-Painlevé, 75005 Paris. Tél.: 43.25.35.59 après 20 h.

Vds Atari 520 STF double face en très bon état (révisé) + 2 joysticks + 40 jeux (20 originaux) + disks vierges + nombreux utilitaires + 6 livres + revues : 3 800 F. David Slakmon, 2, rue Voltaire, 75011 Paris. Tél. : 43.70.92.56 de 9 h à 20 h.

Vds Atari 2600 + 15 jeux + 2 joysticks + transfo. Le tout :<br>550 F. Vds aussi CPC 464 + 30 jeux + joystick + livres sur Basic + moniteur couleur. Le tout en bon état : 1 200 F. Jean-Philippe Faivre, 203, avenue de Nonneville à Aulnay-sous-Bois. Tél. : 48.69.89.36.

Vds originaux ST : 60 F pièce (Double Dragon, After Burner, R-Type, Nebulus, Super Hang-On, Gauntlet 2 etc.) Fabrice Bajolais, 25, avenue des Chèvrefeuilles. 93220 Gagny. Tél.: 43.88.09.01.

Vds 520 ST SF + moniteur couleur Eurêka + souris disks Letout : 1950 E. Vds aussi Terminal Dec VT200 : 300 F. Traitement de texte pour PC (Textor, Nathalie 2) originaux + docs et DD 20 Mo, Miniscribe PC). Christophe Cornilleau, 2, rue des Rougets, 77580 Crécy-la-Chapelle. Tél.: 64.36.91.56

Vds Atari 520 STF + souris + jeux + (F29, Fred, Midnight Resistance, Sim-City etc.) + utilitaires. Le tout en<br>très bon état : 3 100 F. Bruno Krajewski, 5, route de Houx, Hanches, 28130 Epernon, Tél.: 37.83.74.96 après 19 h.

Vds Atari 520 STE + souris + joystick + jeux (Targhan, Chase H.Q., Blood Money, Les Aventuriers, etc.). Garantie jusqu'au 20 janvier 91. Etat impeccable. Prix 2900 F. Eric Muller, 13, avenue du Pdt-Wilson, 92150 Suresnes, Tél.: 49.31.77.66.

Vds câble Null Modem pour liaison ST-ST, Amiga Amiga pour jouer à 2 (Stunt Car, Populous etc.). Prix :<br>100 F + 17 F de port. Boîtier souris + joystick : 150 F avec inv. Denis Taupenas, 29, rue des Sources, 92160 Antony. Tél.: 42.37.77.06.

Vds 520 STF DF + câble Péritel + souris + manette + jeux (West Phaser etc.) + utilitaires : 2 000 F. Olivier Pomatto, 565, chemin des Rascas, B4, 06700 St-Laurent-du-Var Tél · 93 14 14 32

Vds Atari 520 STF DF + 100 disks bien remplis + boîte de rangement + 2 joysticks + souris + Le tout pour seulement : 2 700 F. Frédéric Bourret. Tél.: 34.72.20.22.

Vds console Atari Lynx + ComLynx + California Games + Gates of Zendocon. Etat neuf sous garantie : 1 000 F. Jean-Philippe Illarine, 3, rue des Blanchisseurs, 92370 Chaville, Tél.: 47.50.68.19.

Vds Atari 1040 STF + souris + joystick + câble Péritel + nombreux logiciels. Parfait état et encore sous-garantie 4 mois. Le tout : 2 700 F. Olivier Bemme, 217, avenue Pierre-Sauvaigo, 06700 St-Laurent-du-Var. Tél.: 93.31.15.87

Vds Atari 520 STE + moniteur couleur SC 1425 + 2 manettes + souris + 28 jeux originaux : 6500 F. Grégory Cuip, 34, rue des Abondances, 92100 Boulogne-Billancourt, Tél.: 49.09.03.20.

Vds Atari 1040 ST + moniteur noir et blanc + souris avec

122

accessoires + ieux + docs. Prix : 3 500 F. Paul Mahieu 75. rue de la Jarry, 94300 Vincennes, Tél : 40.84.22.48.

Vds 1040 STF + moniteur couleur + drive  $5"1/4$ + Freeboot + nombreux disks + Stos Basic + 12 livres + nombreuses revues. Le tout : 7500 F. Goran Vasic, 10, avenue du Maréchal-Lyautey, 78300 Poissy. Tél. 47.26.41.37 en semaine et 30.74.23.46 le week-end

Vds Atari 520 STF DF en très bon état + souris + Péritel + 60 jeux (Kick Off + Skweek + Speedball etc.) utilitaires + démos + manette. Le tout à un prix génial :<br>2 450 F. Régis Mallard, 7, rue Pauline-Kergomard. 75020 Paris. Tél.: 49.93.65.23.

Vds Atari 1040 STF + monitour monochrome + programmes de musique + livre. Le tout : 3 000 F. Juno 106 + pied: 1 400 F. Fabrice Delise, 6, allée de Cologne, 51100 Reims, Tél.: 26.07.23.03

Vds Atari 520 STF + moniteur Philips + imprimante KXP 1081 + joystick + jeux + langages + docs. Le tout : 5 000 F. François Candau-Tilh, 82, rue Boucicaut, 92260 Fontenay-aux-Roses. Tél. : 46.83.17.68 à partir de 20 h.

Vds Atari 520 STE encore sous garantie 16 mois + souris + Péritel+ nombreux ieux + nombreux utilitaires (50 disks). Prix : 3 190 F à débattre. Urgent ! Ali Nesba, 10, rue des Acacias, 92000 Nanterre. Tél. : 47 21 60 22

Vds Atari 520 STF (1/89) + souris + joystick + Péritel + Degas Elite (dessin). Le tout en excellent état : 2 290 F. Vds aussi console Mattel Intellivision + 4 cartouches (Bowling, Golf, Triple Action, Subhunt) + câbles : 350 F ST + console: 2 500 F. Thibaut Allender, 18, rue Honoré-de-Balzac, 59960 Neuville-en-Ferrain. Tél. : 20.94.68.29

Vds 520 STF en très bon état + jeux + manette gonfiée à un méga : 2 300 F. Franck Voisin, 5, allée de la Paix, 9220 Bagneux, Tél.: 46,63,64,01.

Vds jeux originaux sur ST. Shadow of the Beast : 80 F. Twinworld: 60 F. Ghouls'n' Ghosts: 30 F. Midnight Resistance : 40 F. Le tout : 180 F. Vincent Molinier. 24, rue de la Vieille-Poste, 78350 Jouy-en-Josas. Tél.: 39.56.24.64 après 19 h

Vds Atari 520 STF + moniteur couleur + souris + joystick + jeux + copieurs + logiciel traitement de texte : 4 000 F. Vds Atari 520 STF + drive externe + Freeboot installé + Péritel + souris + joystick + jeux + copieurs + livres : 2 500 F. Françoise Guillaume, 57, allée Robert-Desnos, 77420 Champs-sur-Marne. Tél. : 60.06.19.85 le soir ou 60.17.35.35 au bureau.

Vds 520 STF DF en très bon état + 30 disks vierges + souris + livres (ST bien débuter, ST Basic etc.). Le tout : 2 500 F ou échange contre Amiga 500. Cyril Nachin, lieu-dit "La Fontannelle-Sua", St-Anastasie, 30100 **St-Chaptes** 

Vds et échange nombreuses news (Rick Dangerous 2) Retourversle Futur 2, Sly Spy, Turrican, Fire and Forget 2, International Soccer Challeng, etc.). Prix : 50 F pièce. Guillaume Arnull, 9, allée Jean-Mermoz, 91270 Vigneux, Tél.: 69.42.78.47.

#### AMIGA

Vds Amiga 500 + moniteur couleur + 80 disks : 4 000 F Yves, Tél.: 47.84.90.34 à Colombes.

Vds Amiga 500 version 1.3 + 1084 S + livres + 3 joysticks + A501 + 200 disks. Bon état : 5 000 F à débattre<br>Sébastien Cabel. Tél. : 43.43.06.16 à Paris.

Vds Operation Stealth acheté il y a deux mois. Cédé : 150 F. Philippe Pruvost, Promo 90-30, classe 1, E.E.I.A.A. 722, 17136 Saintes-Air.

Vds Amiga 500, 1 méga + 2ème lecteur + nombreux logiciels. Le tout sous garantie : 5 000 F. Vds Core Grafx<br>neuve + Rock On (30/10/90/) : 1 000 F. Laurent Cohen, 10, bld Victor-Hugo, 93400 St-Ouen. Tél. : 40.11.95.02.

Famille modeste cède à bon prix deux bouts encore

jamais joints à ce jou

Vds C64 + lecteur disks + disks + adaptateur TV : 1 500 F. Alexandre Bocquillon, 13, rue des Augustins à Amiens. Tél.: 22.92.38.06.

Vds C64 + moniteur couleur + 1541 + 2 lecteurs de K7 + très nombreux disks + K7 + livres + boîtes de rangement iovstick etc. Prix raisonnable à débattre. Marc Vigier, 7C, esplanade du Pharo, 13007 Marseille.

Vds jeux originaux sur Amiga. Prix : entre 80 F et 120 F pièce. Possède Beast 1 et 2, Immortal Maniac Mansion, F-19. Lancaster, F-29. Fire and Brimstone Wings. Claude Ollivier, La Grande-Plaine, bât. A3. bld des Armaris, 83100 Toulon, Tél.: 94.27.44.76.

Vds ou échange news et oldies sur Amiga à très bas prix. Vds aussi IBM 5291 avec moniteur mono et clavier 1500 F. 2 drives 5"1/4; 360 Ko : 300 F pièce. Emmanuel Prein. Tél.: 60.08.53.23.

Vds Amiga 500 + moniteur couleur + 100 jeux + 2 joysticks + pistolet + housse + livres + boîte de rangement emballage : 6 000 F. Sébastien Britschu, 9, rue Adélaïde-Lahaye, 93170 Bagnolet. Tél. : 43.64.42.97.

Vds jeux sur Amiga. Jean-Noël Caeyman, 64, rue du Réseau-Robert-Keller, 93160 Noisy-le-Grand. Tél. : 43.03.74.12 l'anrès-midi

Vds Amiga 500 + moniteur + 1 Mo + joystick + jeux (Indianapolis 500, Nitro etc), Le tout : 5 500 F, Vds aussi Nec + Booster + correcteur + 6 jeux : 2 500 F. Xavier Vincelat, 16, rue Alexandre-Antonini, 92110 Clichy. Tél.: 47.30.09.87

Vds Amiga 500 + moniteur couleur + souris + joystick + 35 disks + housses + boîte de rangement + câble Péritel : 3 700 F. Fabien Verpilleux, 1, rue Duvergier, 75019 Paris, Tél.: 40.35.34.52.

Vds news et autres sur Amiga. Possède Indy 500, Corporation, Operation Stealth, Secret Agent, Drakkhen. Lost Patrol, Indiana Jones, Kick Off 2, Extase, Flood, Projectile, Unreal etc. Prix : entre 50 F et150 F. Echanges possibles. David Guyard, l'Etoile, bld des Martyrsde-la-Résistance, 83300 Draguignan, Tél. : 94.47.18.43

Vds Amiga 500 + monitour 1084 + extension de mémoire + lecteur externe + imprimante Star LC10 couleur + divers jeux, accessoires + joysticks + livres. Daniel Lopez, 15, square de l'Avre, 92100 Boulogne. Tél. : 46.21.59.81

Vds Amiga 2000 + carte XT + plus de 500 disks + boîtes + digitaliseurs audio et vidéo + 6 livres de docs + revues + 3 lecteurs + moniteur + kit de téléchargement + joysticks + jeux (300) + câbles. Valeur : 23 000 F. Le tout vendu 14 000 F. Gaétan Séau, 8, bld des Faïenceries, 67200 Sarreguemines. Tél. : 87.98.09.76.

Vds Amiga 500 + moniteur couleur + disks : 3 500 F. Nordic Poxer A500 : 500 F. Youcef Harzoune, 45, rue des Fermettes, 78420 Carrières-sur-Seine. Tél. : 39.13.94.63.

Vds Amiga 2000 avec ROM 1.3 et 1.2 + 2ème drive interne + carte PCXT + docs + jeux + utilitaires. Le tout : 6 500 F. Sans carte XT : 4 000 F. Cause achat Amiga 3000. Bernard Bogeat, La Motte-de-Galaure, 26240 St-Vallier, Tél.: 75.68.40.37.

Vds toutes lews news sur Amina à prix intéressants Vds aussi oldies. Patrick Coin, 54, rue de Franceville, 93220 Gagny.

Vds Amiga 500 avec ou sans moniteur couleur, garantie 1 an + 50 jeux et utilitaires + joystick + livres + souris + câble audio. Le tout : 5 000 F. Sans moniteur : 3 500 F Stéphane Lagrange, 6, avenue du Drap-d'Or, 77230 Dammartin-en-Goële, Tél.: 60.03.24.87.

Vds C64 + lecteur K7 + disks + 2 joysticks + 50 jeux (Double Dragon, R-Type, Operation Wolf, Chase H.Q. etc) + utilitaires. Le tout en bon état : 1 650 F à débattre. Sébastien Devaux, 120, avenue Paul- Vaillant-Couturier, 94400 Vitry-sur-Seine. Tél. : 46.81.38.60.

Vds C64 + 1541 + 1530 + MPS 801 + télé couleur Hitachi 36 cm + Power Cartridge + joysticks + nombreux jeux, utilitaires et docs diverses. Le tout en très bon état. Pas de vente séparée possible. Jean-Philippe<br>Vandeborre, 73, rue du Dr-Calmette, 59250 Halluin. Tél.: 20.37.05.62

Vds Amiga 500 + extension 512 Ko + moniteur stéréo 1084 S + drive externe 3"1/2 + 5"1/4 + digitaliseur audio stéréo + imprimante couleur Star LC10 + environ 350 disks (jeux + utilitaires + divers) + boîte + joystick + livras Valeur : 22000 E Letoutvendu : 12000 E. Fabien Cornet, 31, rue de l'Avenir, 94170 Le Perreux, Tél. : 49.60.06.41

Vds Amiga 500 + extension A501 + 2ème lecteur 3°1/2 + moniteur + 170 disks (utilitaires, démos, etc.) + tapis souris + 2 iovsticks + souris + originaux. Le tout sous garantie et en excellent état : 6 500 F. Echange jeux sur Mega drive. Philippe Verhague, 16, rue Christine, 95190 Fontenay-en-Parisis, Tél.: 34.71.15.34.

Vds Amiga 500 (sous garantie jusqu'en juillet 91) + souris + manuels + nombreux jeux et utilitaires + câble<br>Péritel. Le tout : 4 000 F. Yannick Cointe, 2, square Desaix, 75015 Paris. Tél.: 45.79.06.39 après 19 h.

Vds C64 + moniteur couleur + 120 ieux environ + iovstick + lecteur K7 + manuel : 1900 F. Sébastien Foy, cité Youri-Gagarine, 93230 Romainville. Tél. : 48.46.27.57.

Vds Amiga 500 (juil. 89) + 60 disks + joystick + boîte de rangement + câble Péritel + câble pour chaine hi-fi + souris. Très bon état : 3600 F. Frédérick Brossard, 29, rue Pablo-Picasso, 78500 Sartrouville. Tél. : 39 13 68 77

Vds deux C64. C64N + 1571 + moniteur mono + 30 disks : 1 550 F. C64 + 1541 + Midi + Super Track + moniteur mono en cadeau : 2 000 F. Valeur : 4 500 F Achète Atari 1040 STE + moniteur couleur ou 520 STE + 512 Ko + moniteur couleur : 4 000 F ou éch contre les deux C64. Michaël Abela. Tél. : 40.38.22.81

Vds C64 + lecteur de disks + 150 disks de jeux + lecteur de K7 + 15 K7 de jeux + joystick + boîte de rangement + notices. Le tout en très bon état. Cédé : 2 500 F à<br>débattre. Franck Lassagne. 82. allée Suzanne-Martorell, 93100 Montreuil. Tél. : 45.28.58.11.

Vds C64 avec une quinzaine de jeux + lecteur de K7 Prix : 700 F. Jean-Paul Da Silva, 9, rue du Docteur-Métivet à Créteil. Tél. : 43.39.33.72

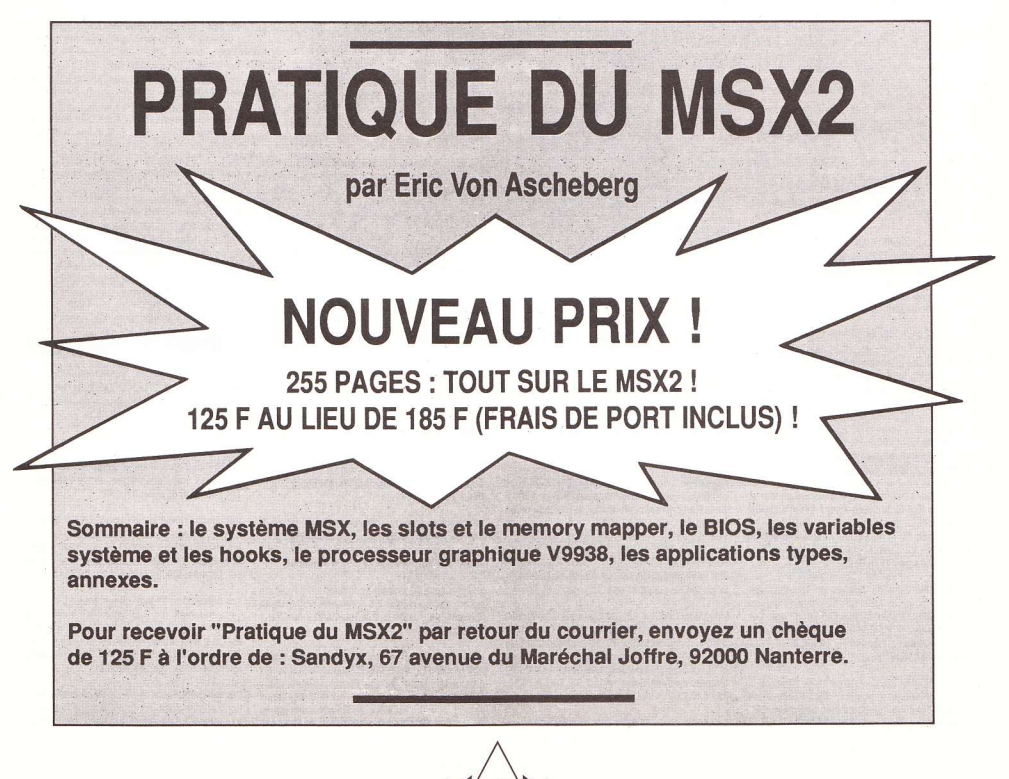

123

#### **MSX**

Vds MSX2 Philips VG8220 + K7 et cartouches. Compilation disks laser : 125 F. Liste contre 2 timbres. Philippe Petit, 94, rue Curial, Tour C, 75019 Paris. Tél.: 40.36.52.64

Vds VG5000 + nombre considérable de K7 (au moins 10). Cet ordinateur est pour débutants. Vds égalemen 2 joysticks + lecteur de K7. Cherche également softs sur STE à bas prix. Karl Gautter, 16, rue Emile-Zola, 44400 Rezé. Tél.: 40.75.18.66.

Vds cartouches pour MSX1 VG8020, Penguin Adventure F1 Spirit + Yie Ar Kung-Fu 2 + Nemesis 2 + Knightma Le jeu : 100 F. Mathias Legros, Angoville, 14220 Thury-Harcourt, Tél.: 31.40.71.66.

Vds MSX VG8235 + moniteur couleur + utilitaires + 2 originaux (Druid, Rastan, Bobble, Scramble Formation etc.) + import Japon + manuels. Valeur: 8 750 F Vendu : 3500 Fenbon état. Bertrand Charpentier, 134, rue Salvador-Allende, 92000 Nanterre. Tél. : 47.73.89.19

Vds Sony MSX HB500F + nombreux jeux : 1 600 F. Vds également imprimante Citizen 120D avec cordon minitel + Atari neuve : 1 000 F. Philippe Verdun "Le Vimene" appt nº9, 24420 Savignac-les-Eglises. Tél. : 53.07.83.77 à partir de 18 h 30.

Attention ! Vds MSX 75HB (double entrée de cartouches) + revues + cadeau gratuit (un super skateboard jamais utilisé) + des jeux sur cartouche uniquement. Le tout en très bon état. Prix : 800 F à débattre. Moïse Sheu. Tél. : 40.11.57.20

Vds MSX2 Philips VG8235 sans moniteur avec jeux (cartouches), Bilan + disks vierges et boîtes de rangement. Prix à débattre. Vente séparée possible Cherche PC 1512 DD + livres. Cédrix Serein, 2. rue Bellimie-les-Fontaines, 37200 Tours. Tél. : 47.27.38.01

Boulanger engage de suite nurse-masseuse nour s'occuper de son bâtard et faire tomber sa brioche.

Vds ou échange cartouche sur MSX1 et 2. Enballages et notices fournies. Possède Vaxol, Rastan Saga, Scramble Formation, Raid on Bungeling Bay, Roller Ball, Androgynus, Fire Ball, Arkanoid 2 etc. Vds l'original de Populous sur Amiga : 100 F. Renaud Algoin. Tél. : 46, 36, 57, 78

Vds MSX1 64 Ko + drive Sony + drive Toshiba + imprimante Canon T22A + papier rouleau + souris +<br>Music Module + Music Editor Mue + 2 joysticks + Hypershot + nombreux jeux et logiciels. Prix : 2 500 F Gilbert Tabard, 5, avenue du Général-Joubert, 94350 Villiers-sur-Marne, Tél.: 49.30.35.17

Vds MSX2 Sony HB700F: 1 500 F. Imprimante NMS 1431 : 1 800 F. J'offre en cadeau Dynamic Publisher MSX2. Tablette graphique : 800 F. Synthe vocal MSX : 300 F. Souris MSX : 300 F. Anne-Marie Lacave à Bordeaux. Tél.: 56.04.32.36 après 19 h.

Vds MSX2 NMS 8250 + drive externe Sony + 2 inveticles imprimante + livres MSX + 200 jeux (Metal Gear, Dragon Slayer 4, King-Kong 2 etc.). Prix : 5 500 F à débattre, Jean-François Attiogbé, 104, rue Fontaine St-Germain, 36000 Châteauroux. Tél.: 54.22.69.08.

Super affaire ! Du jamais vu ! Vds cartouches MSX 2 Usas, Fire Bird, Contra, King-Kong 2, Dragon Slayer 4 Metal Gear 2 (si, si yous lisez hien I). Games Master, O Bert, Penguin 2 + Music Module + Music Creator + VG 8235 Philips. L'ensemble : 2000 F. Ho Utsumiya. Tél. : 49.41.00.19 après 19 h. Paris.

Vds MSX2 Philips NMS 8280 en excellent état (achat juillet 89, facture à l'appui). Prix à débattre. Cherche contacts sérieux MSX surtout Konami et Tyne Soft. Stéphane Mauris, 11, chemin des Grands-Buissons. 1233 Bernex, Genève (Suisse). Tél. :

Vds MSX2 NMS 8250 + joystick + livre "Pratique du MSX2" + 30 disks (jeux, utilitaires) : 1 900 F portcompris. Philippe Fossorier, Liaudy, 74540 Hery/Ably. Tél. : 50.68.25.38 après 18 h.

Vds Sony HBF700F en parlait état : 2 500 F. Philippe Dehaene, 18, allée Jules-Watteeuw, 59553 Cuincy. Tél.: 27.97.92.26

Vds MSX2 Philips 8250 (2 drives) : 2 000 F. Imprimante Philips NMS 1431 : 1 500 F. Le tout : 3 000 F. Très bon état. Cédric Thévenet, 15, rue Musset, Chassins, 02850 Jaulgonne, Tél.: 23.70.26.59 après 18 h.

Vds HBF500F Sony en très bon état avec plusieurs jeux sur cartouches, K7 et disks + 2 manettes, jeux, livres programmes, manuels, souris. Le tout : 2600 F. Marcel Zamora, 1, avenue Franklin, 93150 Villemomble. Tél. : 48.54.45.74 anrès 18 h

Vds MSX2 NMS 8250, lecteur de disks intégré + 100 jeux sur disks et cartouches (Nemesis 2, Rastan etc.) + joysticks + souris + livre MSX2 + manuel + journaux<br>MSX : 2 200 F. Moniteur couleur : 2 800 F. Tristan Merkaert, 16, avenue du Général-Billotte, 94000 Créteil, Tél. : 43.39.82.69

Vds MSX2+ A1WX (512 Ko RAM, 1 Mo ROM, transfo 220 V-50 Hz), interne, utilitaires, docs, plans de la machine: 5 000 F (avec garantie et emballage d'origine). Famicom Magazine cherche contacts sur du Scarabée, 30000 Nîmes. Tél. : 66.26.02.94.

Vds ieux pour MSX1 et 2. Super Triton, Arkanoid 2. 150 F. Raid on Bungeling Bay, Hyper Sports 3, Track<br>and Field 1 ou 2, Goonies : 80 F. Vds imprimante VW0020 Philips avec rubans : 400 F. Très p eu servi. Sébastien Deshayes, 76, rue des Sports, bât. Yser, 31200 Toulouse. Tél.: 61.57.08.92.

Vds cartouches Konami. King's Valley 2, Salamander : 120 F pièce. Recherche correspondant région Tours.<br>Possède Parodius, Space Manbow, SD Snatcher, Quarth Baseball + tous les autres SCC et nombreux imports du Japon. Vincent Riffonneau, 30, allée Chapelon, 37700 St-Pierre-des-Corps. Tél. : 47.44.13.30

Vds Sony HBF700F, 384 Ko en très bon état + souris + lecteur K7 + nombreux hits en mégaroms et disks (Vampire Killer, Metal Gear, Salamander, Usas, Laydock :). Valeur : 10 000 F. Le tout cédé : 1950 F. Sébastien Noiret, 5, résidence La Fontaine, 91480 Quincy-sous-Sénart, Tél.: 69.00.44.36

Urgent ! Vds MSX2 8250 + utilitaires + jeux : 3 000 F à débattre ou bien échange 8250 contre 8245 (bon état) Vds aussi revues informatiques : 5 F à 15 F le numéro Michel Roux, 9, rue Groperrin, 33390 Blaye. Tél. : 57.42.39.80

Vds MSX2 VG8235 + moniteur couleur + imprimante + magnéto + souris + dos + Home Office + manettes à infrarouge + revues + manuels + 200 jeux (F1 Spirit Nemesis, Usas, King's Valley 1 et 2 etc.). Valeur: 11<br>500 F. Le tout vendu : 7 000 F + cadeau surprise de 4 500 F. Olivier Collery, 80, rue Gabriel-Péri, 94120 Fontenay-sous-Bois. Tél.: 48.73.93.57 après 19 h

Vds imprimante Philips 1421 en très bon état : 1 000 F. Rollerball: 90 F. Eggerland Mystery: 110 F. Lecteur Sony HBD 50, 3"1/2: 750 F. K7 Minicalc: 100 F. Alexandre Fauret, 25, place St-Martin, 79350 Chiche, Tél.: 49.72.40.50 le soir

Vds MSX2 Sony HB700F + moniteur couleur + imprimante Sony PRN MO9 + logiciels + ieux + manuels en français + souris + manette de jeux. Vendu : 5 500 F. Alain Prot, 11, rue Louise-Roger, 91180 St-Germainles-Arpaion, Tél.: 60.83.43.12.

Vds MSX2 Philips VG8235 + moniteur couleur + nombreux jeux + livres + magnéto pour K7. Le tout : 2 700 F à débattre. Rizuan Mohammad, 32, avenue du Docteur-Orley, 75020 Paris. Tél.: 43.63.60.98.

Vds Modem MSX + RS 232 Spectravideo + Modem Spectrum émul, minitel + imprimante + napier + divers matériels pour Spectrum et MSX (Music Module, SFGO5 SFKO1, Plotter, drives, interface Midi, programmes etc.). Claude Pampaloni, résidence Fontvieille, chemin de Fontvieille, 06320 La Turbie. Tél. : 93.41.03.32

Vds MSX2+ Sony F1 x DJ avec de nombreux jeux et

 $124$ 

démos MSX2+ : 4 000 F à débattre. Vds aussi jeux MSX1 et 2 dont Vampire Killer, Hydlide 2, Rambo Special etc. Alexandre Floquet, 109 bis, avenue Charles-De-Gaulle, 92200 Neuilly-sur-Seine. Tél.: 46.24.82.26

Vris MSX2 Philins VG8235 + nombreux jeux sur disks et cartouches. Le tout : 1 900 F à débattre. Pierrick Bauvais, 32, route de Launaguet, 31140 St-Loup-Cammas. Tél.: 61.09.82.81

Vds jeux sur MSX. F1 Spirit, Hyper Sport 2, Tawara, Penguin Adventure, Konami's Boxing, Prix : 200 F pièce. Cadeau à celui qui les achète tous. Philippe Piolat, "Lanoé-Guv 2", 44390 Nord-sur-Erdre, Tél. : 40.72.22.02

Vds MSX1 VG8020 + manette + magnéto + 27 K7 + 10 cartouches + 3 livres : 1 300 F. Possibilité de vente séparée. Mathias Legaos, Angoville, 14220 Thury-Harcourt. Tél.: 31.40.71.66.

NFC

Vds Nec + 2 manettes + doubleur + 5 jeux (Vigilante, Power Drift, Galaga 88, Kung-Fu, Dragon Spirit). Le tout : 2 390 F (utilisé 4 mois et garantie jusqu'en mars 92). Urgent I Frédéric Dupuy, 140, route de<br>Paris, 93130 Noisy-le-Sec. Tél. : 48.48.96.41 après  $19<sub>h</sub>$ 

Vds console Nec PC Engine avec 2 jeux (City Hunter et Pac-Land). Prix : 1 100 F à débattre. Vds aussi Sega 8 bits sans manette ni jeu : 300 F. Vds Rocky : 100 F Jean-Pierre Huber, 1, rue de l'Yser, 92210 St-Cloud. Tél.: 47.71.28.30.

La personne ayant perdu une liasse de cent billets de 500 Fentourée d'un élastique est priée de s'adresser au journal. Nous avons retrouvé l'élastique.

Vds Nec PC Engine + cordon pour jouer à deux + 8 jeux (Tiger Road, Formation Soccer, Son Son 2, Bloody Wolf, Blue Blink, Tennis, Rock On, PC Kid). Etat neuf. Valeur : 5 350 F. Le tout vendu : 3 500 F. Stéphane Minutolo, 550, rue Paradis, bât. C3, 13008 Marseille. Tél.: 91.76.12.38.

Vds console Nec PC Engine + 8 jeux (Devil Crush Hell, Explorer, Shinobi, Super Star Soldier, Vigilante, Son<br>Son 2, Dragon Spirit etc.), Valeur : 3 605 F, Vendu : 2 100 F. Vds console Nintendo + 12 jeux : 1 800 F. Cyril Lamy, 24, rue de la République, 93700 Drancy. Tél. : 48.31.98.31.

Vds Nec PC Engine + 7 jeux : 1 800 F. Tristan Pavié, 163, avenue Gambetta, 94700 Maisons-Alfort. Tél. : 48,98,06.00

Vds Nec PC Engine avec 10 jeux (PC Kid, Devil Crush, Shinobi, Ninja Warrior, Son Son 2, Tiger Heli, Dragon Spirit, Tiger Road, City Hunter, Wataru) + tripleur + super joystick + carte Shoot Again. Le tout : 2 500 F. Michel Dutordoir, 11, place Gabriel-Fauré, 91240 St-Michel-sur-Orge. Tél.: 60.15.29.18.

Vds Super Grafx + Ghouls and Ghosts + Shinobi: 2<br>000 F. Régis Fazzi, 24, rue du Château,<br>57600 Forbach. Tél.: 87.88.37.45.

rom 2 Nec + 5 jeux (Y's, Red Alert, Final Zone 2, Super Darius, Golden Axe). Le tout : 2 900 F. Acheté en juin 90. Rémy Deschamps, 136, bld Brune, 75014 Paris Tél : 45 41 78 63

Vds ou échange jeux Nec (Wonderboy 2, Heavy Unit, P-47), le tout en très bon état. Rapidité assurée. Marc Hoël, 1. rue Rochecorbon, 37300 Joué-les-Tours, Tél. : 47.53.73.48 entre 19 h et 20 h 30 la semaine

Vds jeux pour PC Engine. Tiger Road : 275 F. Space<br>Harrier : 250 F. Energie : 270 F. Paranoia : 250 F. David Johanny, 48, rue de la Charité, 69002 Lyon. Tél. : 78.38.37.52

Vdsjeu sur Nec Gunhed : 250 F. Vdsimprimante Citizen 120D + câble : 1 000 F. Vds FM Melody Maker sur ST (cartouche) : 500 F. Achète Prince of Persia (ST) 100 F. Vds. achète, échange jeux sur Gameboy (avant anvier). Jean-Michel Fière, La Rouvière, 83, bld du Redon, bât. E6, 13009 Marseille. Tél. : 91.41.47.52

Vds Nec 1 + jeux : 1 200 F. Vds CPC 464 + drive DD1 + jeux. Prix à débattre. Vds Lynx + 2 jeux : 1 200 F à<br>débattre. Vds Super Shinobi (Mega Drive) : 250 F Echange Nec ou Lynx contre jeux Gameboy et Mega Drive. Achète jeux Gameboy. Franck Roger, 17, rue des Chapeliers, 50300 Avranches. Tél. : 33.58.17.44.

Vds ou échange jeux sur Nec. Darius, Tiger Heli, Devi Crush. Recherche surtout Valis 2, F1 Circus, Done Sport. Echange également jeux sur Gameboy. Fabrice Naullau. 6. allée des Petits-Bois, 92370 Chaville Tél.: 47,50,62,33.

Vds joystick XE-1 Pro (quintupleur, autofire, excellentes ergonomie et solidité, leds etc.). Excellent état et boîte<br>d'origine : 450 F. Valeur : 750 F. Vds jeux Nec : de 200 F à 350 F. Grégory Leblond, 16, rue Raoul-Briquet, 62153 Souchez. Tél.: 21.45.31.91 le weekend

Vds Nec Core Grafx + joystick + 3 jeux (Down Load, Tiger Heli, Barumba). Bon état, le tout acheté en mai. Vendu : 1 500 F à débattre et port compris. Aurélien Potier, 6 bis, rue du Bel-Air, 92310 Sèvres. Tél. : 45.07.02.67

Vds jeux Nec. Alien Crush : 240 F. City Hunter : 240 F. Veigues : 190 F. Batman : 290 F. Heavy Unit : 240 F. Vds aussi revues japonaises. Mathieu Lemaire, 7, rue du 4-Septembre, 92170 Vanves, Tél. : 46,45,25,37 de préférence après 18 h.

Vds Nec PC Engine + CD-ROM + mallette + 3 manettes (XE1 Pro) + 23 jeux dont 4 en CD-ROM + câbles (50 Mhz) Péritel). Valeur : plus de 15 000 F. Le tout vendu : 6 500 F. Pascal Pambrun, 6, rue St-Denis, 95110 Sannois. Tél.: 34.11.39.57 après 20 h.

Vds Nec (90) + 2 joysticks dont un avec autofire et ralenti +tripleur + 3 jeux (Dragon Spirit, Altered Beast, Atomic<br>Robot, Kid): 1 500 F. Vds Sega + 11 jeux (Y's, Speelcaster, RC Grand Prix, etc.) : 1750 F. Vds C64 + 1541+50 disks+joystick: 1300 F. Michaël Abela. Tél.: 40.38.22.81

Vds ou échange jeux sur Nec 1, 2, CD. Possède + de 25 titres. Prix : à partir de 120 F. Club Nec-Sud, 32, cité Verte-Colline, 34170 Castelnau-le-Lez.

Vds CD-ROM Nec + Nec PC Engine + 3 jeux (2 CD). Le tout en très bon état et emballage complet : 3 490 F Sega 16 bits japonaise + Shinobi, 1 mois : 1 300 F. Sega 8 bits + 5 jeux (Shinobi, Altered Beast, Zillion 2, Black Belt). Bon état : 1 290 F. Recherche Super Grafx. Philippe Delhomme, Les Demeures de Font-Clair, 43. bld de l'Océan, 13009 Marseille, Tél. : 91.40.57.52

Vds console Nec + 4 jeux + carte Shoot Again + quintupleur + 2 joysticks dont un XE et un PC. Garantie<br>février 91. Acheté : 3 400 F. Vendu : 1 990 F. Francois Gérard, en région parisienne. Tél. : 43.51.10.58.

#### **NINTENDO**

Vds console Nintendo + robot + Nes Advantage pistolet + 12 jeux. Valeur : 5 800 F. Vendu : 2 000 F. Aurélien Raboisson, 151-1, avenue Jean- aurès, 92120 Montrouge. Tél.: 46.56.78.15.

Vds console Nintendo + 29 jeux + pistolet + robot (Zelda 1 et 2, Mario 2, Punch-Out, Life Force etc.). Valeur : 15 000 F. Vendu : 6000 F. Vente séparée possible. Patrick Toude, 13, rue Odilon-Rison, 81290 Labruquière. Tél.: 63.73.25.66 après 17 h 35.

Vds console Nintendo (bon état) + robot + Gyromite + Nes Advantage + 5 jeux (Mario Bros, Kung-Fu, Trojan, Pro Wrestling, Robot Warrior.). Le tout : 1990 F. Olivier Chenevière, 1447, avenue Jules Grec, villa nº4, parc des Oliviers, 06600 Antibes, Tél. : 93,33,10,98

Vds Nintendo + 11 jeux (Super Mario 1, 2, Rygar, Ghost'n Goblins, Top Gun, Mega Man, Rush'n Attack, Punch-Out, Metal Gear, Gradius, RC ProAm). Le tout en très bon état : 1 600 F. Un jeu : 200 F. Thomas Fleischmann, 33-2, rue Antoine-Lumière, 69150 Décimes, Tél.: 78.49.58.21.

Vds console Nintendo avec joysticks de base + joystick Konix + 8 jeux (Zelda, Top Gun, Track and Field etc.). Le<br>tout acheté 3 700 F. Vendu : 1 500 F. Vente séparée possible. Stéphane Kerleau, 9 ter, avenue Guynemer, 95500 Le Thillay. Tél.: 39.88.40.17 après 18 h 30.

Vds console Nintendo + pistolet + Super Mario Bros 1 + Duck Hunt: 650 F. Etat neuf (juillet 90). Eric Hintermann, 95, rue des Morillons, 75015 Paris. Tél.: 45.48.92.02

Vds Robot Warrior pour console Nintendo 8 bits. Valeur : 380 F. Vendu : 300 F. Acheté en septembre 90 Christophe Arribes 24 ruedu Maréchal-Foch 64320 Bizanos. Tél.: 59.27.53.40.

Super affaire ! Vds console Nintendo + robot + pistolet + 17 jeux fabuleux et en parfait état. Valeur : 6 250 F Sacrifié : 2 900 F. Console Sega avec 9 jeux. Valeur : 3 200 F. Vendu : 1500 F. L'ensemble au prix de : 3900 F Laurent Darne, "Sonod" 4, place des Catalpas, 01300 Belley, Tél.: 79.81.45.83.

Vds console Nintendo + 3 manettes + robot + pistolet + 12 jeux (Super Marios Bros 2, Ikari Warriors, Punch Out, Castlevania, Zelda 1 et 2, Top Gun, RC ProAm. Kung-Fu, etc.) + revues : 2 000 F. Laurent Septe, 17, rue des Saules, 44600 St-Nazaire. Tél. : 40.53.19.91.

Vds console Nintendo + 3 manettes dont une à infrarouge +31 jeux + garantie d'un an. Le tout dans son emballage d'origine : 3000 F à débattre ou échange contre 520 ST avec moniteur couleur. Angelo Jaquaniello, 103. avenue Jean-Mermoz, 93120 La Courneuve. Tél. : 81 CA 36.8A

Vds Gameboy + 3 jeux (Double Dragon, Tetris, Super Mario) + câble + écouteur + synthé Casio (40 octaves) + adaptateur + partition de films. Valeur du Game Boy :<br>1 300 F. Synthé : 1 400 F. Adp : 300 F. Vendu : 2 000 F. Lahbib Ziadi, 14, rue de l'Ermitage, 78000 Verssailles. Tél : 39 54 47 79

Jeune homme handicapé n'ayant que le majeur à la main droite fait dire aux automobilistes de la RN 7 ou'il ne leur demande pas d'aller se faire foutre. Bien au contraire : il fait de l'auto-stop.

Vds Nintendo + 2 manettes + robot + Zapper + tapis sportif + 18 cartouches (Kid Icarus, Metroid, Track and Field 2, Simon's Quest, Dragon Ball, Volley etc.) Prix : 3 000 F. David Ammar, cité La Molle, B2, P13, 13130 Berre-l'Etang. Tél.: 42.85.49.62.

Vds Nintendo ou K7 dont Kung-Fu, Ballon Fight, Section Z, Mach Rider, Zelda 1 et 2, Cobra Triangle, Ghost'n<br>Goblins, Kid Icarus, Tortues Ninias, Prix : 2 500 F à débattre. Michaël Panepinto, 45, rue Riquet, 75019 Paris. Tél.: 40.35.11.24.

Vds console Nintendo + pistolet + robot + 5 ieux (Zelda 2, Life Force etc.). Valeur: 2 080 F. Vendu: 890 F. Jérôme Nazal, 4, rue Aubry-le-Boucher, 75004 Paris. Tél : 42 71 13 34 anrès 19 h

Vds Nes (janvier 90), garantie 2 ans + emballage d'origine + 2 manettes + Dragon Ball, Super Mario,<br>Wrestlemania. Valeur : 2 000 F. Vendu : 1 500 F + cadeaux (revue club Nintendo). Christopher Dungga, 3, rue Eugène-Martin, 94120 Fontenay-sous-Bois. Tél: 48.76.34.45

Vds Nintendo avec 15 jeux (Zelda 1 et 2 et plein d'autres jeux avec la Nes Advantage + manette d'origine + robot avec son jeu.). Celui qui répondra avant le 20 décembre bénéficiera d'un rabais de 300 F. Prix : 2800 F. Romain Garbay, 15, passage du Panorama, 92150 Suresnes. Tél.: 46.05.18.22.

Vds console Nintendo en très hon état + 6 jeux (Track and Field 2 Trojan, Rush'n Attack, Golf, RC ProAm, Mario Bros). Prix : 1 500 F. Karlm Belaid, 4 bis, rue des Rattraits, 95110 Sannois, Tél : 34 11 04 37

Vds console Nintendo + joystick Nes Advantage + Quickjoy N-Pro + 16 jeux (Double Dragon 2, Rygar, Gradius etc.) + livre, trucs et astuces, Le tout : 3.500 F Hervé Audoin, 45, avenue de Toulouse, 31240 L'Union, Tél.: 61.74.76.04.

Vds ieux Nintendo, Super Mario Brios 2, Simon's Quest. Track and Field 2 : 260 F pièce à débattre, Dragon Ball : 210 F. Ikari Warriors : 200 F. Soccer : 190 F. Hogan's Alley: 140 F. Rob + Gyromite: 550 F. Possibilité

d'échanges. Achète jeux Nintendo : 100 F. Laurent Lo-Schiavo, St-Genies Bellevue, 8, chemin de Massebiau, 31180 Castelmaurou, Tél. : 61 74 07 62

Vds Thunder Force 3 et Darwin ou échange contre Strider. Prix : 250 F ou 300 F. Vds aussi Castlevania et Tetris (pour Game Boy). Prix : 140 F pièce. Khampol Vichidvongsa, 16. avenue Edouard-Herriot. 94260 Fresnes. Tél.: 46.68.16.95 après 17 h.

Vds cartouches Nintendo, Nec. Nec 2, Mega Drive et Game Boy. Wilfried Akmouche, 36, rue Raspail à lvry-sur-Seine. Tél. : 46.72.08.36

Vds Nintendo + 5 ieux (Super Mario Bros. Section 7. Metroid, Excite Bike, Rush'n Attack) : 890 F. Paiement comptant si possible. Vds jeux séparément. Metal Gear : 100 F. Life Force : 100 F. Castlevania : 115 F. Goonies 2: 100 F. Gérald Sauvage, 51, corniche Fleurie "L'Apogée", 06200 Nice. Tél. : 93.83.16.98 après  $19h$ 

Vds et achète jeux pour Game Boy, Régis Leng, 73, rue Curial, tour D, 75019 Paris. Tél. : 40.37.60.49 après  $18h$ 

Vds console Nintendo + pistolet + robot sous garantie avec 4 jeux (Zelda, Rygar etc.), Parfait état, boîte d'origine. Valeur : 2 400 F. Le tout vendu : 1 200 F Raphaël Touzé, Le Galion B, avenue du Port-de-Plaisance, 83000 Toulon, Tél. : 94.03.36.93

Vds console Nintendo + 2 ieux (Super Mario Bros 2 + Track and Field 2) + 2 manettes. Le tout en excellent<br>état. Valeur : 1 450 F. Vendu : 950 F. Sébastien Philippe, 24, allée du Gers, Le Petit Lac, 13480 Cacas. Tél.: 42.69.09.52.

Vds console Nintendo + Zaoper + 11 ieux (Zelda 1 et 2. Super Mario Bros 1 et 2, Dragon Ball, Goonies, Simon's Quest, Rygaretc.)+ Nes Max + livre "Trucs et astuces".<br>Le tout : 2 500 F à débattre. Philippe Andrieux à Rochevideau-la-Chapelle-Faucher. 24530 Champagne-de-Belaix, Tél.: 54.53.86.29.

Vds console Nintendo avec 1 ieu : 400 F. Robot + ieu : 500 F. Zapper + 1 jeu : 300 F. Jeux (Kung-Fu, Punch-<br>500 F. Zapper + 1 jeu : 300 F. Jeux (Kung-Fu, Punchpièce. L'ensemble : 2 500 F. Valeur : 4 400 F. Grégory Gorchs-Chacou, Tél. : 48 43 54 70

Vds ieux sur Game Boy, Super Mario Land, Castleyania et Burai Fighter Deluxe + boîtes et notices : 150 F le jeu<br>ou 400 F les trois. Région parisienne uniquement. Jean Brugerolles, 119, rue des Pyrénées, 75020 Paris. Tél.: 43.71.32.31 après 19 h.

Vds ieux Nintendo (Mario 1, Tennis, Top Gun, Kung-Fu) : 100 F de moins que les vrais prix. En cadeau Turtle Ninja pour l'achat des 4 jeux + réduction de 100 F. Occasion en or ! Port gratuit. Anthony Granier, 31, rue de la Balise, 17310 St-Pierre-d'Oléron, Tél : 46.47.33.58.

Vds Nintendo + 2 manettes + Nes Advantage + revues du club + 3 jeux : Life Force, Castlevania 2, Teenage Mutant Hero Turtles etc. Le tout vendu : 1200 F. Nicolas Giovannangeli, 39, rue du Pont-Amar, 91080 Courcouronnes, Tél.: 60.77.37.25.

Vds jeux Nintendo, Ninja Turtle, Track and Field 2, Duck Hunt (pistolet : 300 F.), Gyromite (robot : 350 F.), Cobra Triangle, Castlevania 1 et 2, SMB, Kung-Fu, Gradius, Rush'n attack, Ghost'n Goblins, Alpha Mission, Dragon Ball, Wiz and War: 200 F à 250 F pièce. Sébastien François, Les Veyans-de-St-Cézaire, 06530 Peymeinade Tél : 93.09.98.03

Vds jeux Nintendo avec boîte et livrets. Punch-Out : 200 F. Metroid: 180 F. Galaga: 150 F. Duck Hunt:<br>150 F. Super Mario Bros: 190 F. Rush'n Attack: 200 F. Ikari Warriors : 170 F etc. Echange possible contre d'autres jeux. Jérôme Zimmer, chemin La Genestière, 13560 Senas. Tél. : 90.59.08.33 heures de repas.

Vds console Nintendo + 1 jeu (Kung-Fu). L'ensemble en très bon état (juillet 90). Prix : 650 F ou bien échange<br>contre console Sega Master System avec un ieu si possible. Patrick Orlado, 13, bld Alphonse-Allais, 13014 Marseille, Tél.: 91.63.12.77.

Maternité embauche pseudo-peintres pour s'occuper de fausses-couches

Vds console Nintendo + 2 manettes + nombreux jeux (+ de 50). Le tout : 2 500 F. Laurent Fabréga, domaine du Fleich, 11100 Narbonne. Tél. : 68.32.00.33 après 18 h

Vds console Nintendo 8 bits + 5 jeux (Super Mario Bros 1, Life Force, Zelda 1, Castlevania 2, Donkey Kong 3) + 1 manette avec Turbo réglable et une option ralenti. Le tout est en très bon état : 1 400 F à débattre. Arnault Michel, 6, avenue Léon-Borugain, 92400 Courbevoie. Tél.: 47.89.69.59.

Vds jeux Nintendo, Mario 1, Goonjes 2, Simons Quest Ikari Warriors, Double Dribble, Metal Gear, Section Z. Batman, Double Dragon 2, Tiger Heli, Rygar + Nes Adventage + joypad. Le tout : 2 200 F. Dominique Viala. 266. le Plateau Nord, 69006 Lyon. Tél. : 78.47.45.97 entre 19 h et 20 h.

Vds Nintendo + 9 ieux (Super Mario Bros 1 et 2, Rygar Top Gun, Metal Gear, Punch-Out, Rush'n attack, RC ProAm, Gradius). Le tout en très bon état (boîte + notice) + 2 manettes. Le tout vendu : 1 500 F. 1 jeu : 190 F Thomas Fleischmann, 33-2, rue Antoine-Lumière, 69150 Decines, Tél.: 78.49.58.21.

Vds jeux sur Nintendo. Simon's Quest : 250 F. Dragon Ball : 250 F. Vds aussi CPC 464 + nombreux jeux + moniteur : 650 F. Mathieu Amzallag, 17, rue Boulloux-Lafont, 75015 Paris. Tél.: 45.54.21.30

#### PC ET COMPATIBLES

Vds PCW 1512 Amstrad mono, 2 drives, imprimante + ogiciels. Peu servi et en très bon état : 3 500 F. Han-Wen Tang, 5, avenue des Anciens-Combattants d'AFN, 93420 Villepinte, Tél.: 43.84.00.77.

Vds originaux sur PC 5"1/4. Hard Drivin', Indy, Karateka, Gunshin Manchester Power Drift Action Service Wild Street, Knight Force, Knights of Legend, Out Run, Back to the Future 2, Ghostbusters 2, etc.). Les prix sont de : 50 F à 150 F. Laurent Khouri, 77, bis, avenue Pierre-Larousse, 92240 Malakoff, Tél.: 47.35.89.69.

Vds PC 1512 DD couleur, état neuf, servi quelques heures. Carton d'origine. Prix : 5 000 F. Bernard Lavalette, 7. impasse des Graviers, 78730 St-Arnoult. Tél.: 30.59.94.96.

Vds 30 jeux PC. Possède Satan, Centurion, Wings of Fury, Budokan, Elite, Ultima 5, Phantazy 3, Life and

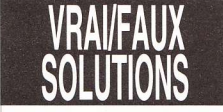

1) Faux. L'ordinateur en question est le Panasonic Turbo R FS-A1ST. Il s'agit d'un 16 bits compatible MSX par l'intermédiaire du Z80 (Micro News n°41, page 86).

2) Vrai. Quartet est l'équivalent du<br>Soundtracker Amiga pour ST. Il permet d'écrire des mélodies avec des sons digitalisés de qualité et les restitue sur quatre voies par l'emploi d'algorithmes spécifiques (Micro News n°38, page 25).

3) Faux. La version Amiga de Prince of Persia provient directement de Broderbund USA, tandis que les versions ST et PC ont été entièrement retravaillées en notre bon pays. suite à une décision du staff français insatisfait. Tant et si bien qu'une fois n'est pas coutume - l'Amiga se voit largement dépassé (Micro News nº41, page 16) !

4) Faux. L'expression étrange dont usent les Tortues vengeresses est "Cowabunga", qui

125

Death, Math 2, Ultima Golf sur 5'1/4 et Life and Death, Ultimate Golf, Atomix, The Krystal. Liste sur dema Prix: 70 F à 150 F. Didier Ouvré, 24, rue André-Sabatier, 92000 Nanterre, Tél.: 42.04.76.53.

Vds PC 2086 HRCD, 12 couleurs, 2 lecteurs 3"1/2 + lecteur 5"1/4 + imprimante DMP 3160 + interface et manette + 50 disks. Le tout : 12 900 F sous garantie Valeur : 15 000 F. Emmanuel Bour. Tél. : 87.04.68.68. Province

Vds Apple 2E + moniteur couleur + 2 lecteurs + imprimante Epson FX 80 + 500 logiciels + docs + 2 paddles + cartes extensions : 3 500 F. Raphaël Cabut, 107, rue du Colonel-Fabien, 94460 Valneton, Tél. : 43.82.51.01 le soir.

Vds PC 1640 HD, 32 Mo, 1 lecteur 360 Ko + lecteur 720 Ko, écran couleur EGA Dos 3.2, Gem, souris, Prix : 000 F. Gilles Dru, 6, rue Ambroise-Croizat, 93170 Bagnolet. Tél.: 43.62.88.89 après 18 h.

Vds PCXT Tandy, écran 16 couleur + drive 5°1/4 et 3°1/ 2 + joystick + possibilité de nombreux jeux et utilitaires. Le tout : 3 000 F. Verite uniquement sur Belgique. Emmanuel Derue, clos des Anémones, 7060 Soignies (Belgique), Tél.: 067.33.53.34.

Vds PCW 8256 en bon état + écran + clavier 102 touches + Locoscript + 2 manuels + Spectrum  $ZX + 2$ K7 : 1900 E. Cadeau : imprimante fonctionnant avec le PCW. Jean-Baptiste Pascal, 16, rue de Tourtille (chez Mme Berthelot) 75020 Paris. Tél. : 46.36.12.95

Vds ou échange originaux sur PC. Secret of Monkey Island, Indy (Adventure), Rick Dangerous, Leisure Suit Larry 3 etc. Prix à débattre. Vincent Tavier, 37, chemin des Greffières, 69450 St-Cyr-au Mont-d'Or. Tél. : **78 47 28 76** 

Vds ou échange jeu sur PC 5"1/4 (Last Ninja) : 150 F. Raphaël Cabello, 20, avenue des Hêtres, 91170 Virv-Chatillon, Tél.: 69.24.02.83.

Vds Apple 2C + souris + joystick + tapis souris + boîte<br>de rangement. Le tout : 4 500 F port compris. Cherche console Nec. Axel Laurenzatta, Les Astéries, tour 1, Parc du Roy-d'Espagne, 13008 Marseille.

Vds Sanco 9001 complet avec 2 drivers + de nombreuses pièces. 2 disks dur 10 Mo + écran monocouleur + 3 claviers + 3 lecteurs disks. Le tout vendu : 9 000 F à débattre. Bruno Vaquez, 1, place des Fédérés, 93160 Noisy-le-Grand, Tél.: 49.32.07.80.

signifie - selon les dires de notre correspondant anglais Tony - "Les vilains ont intérêt à se planquer : les superhéros arrivent !" (Micro News n°41, page 84.)

5) Vrai. La preuve : le listing Speak paru dans la rubrique Major Thomson (Micro News nº41, page 68). Une bonne dose de binaire et le résultat se révèle tout bonnement stupéfiant. D'ailleurs, les Thomsonistes de nos lecteurs - si l'on s'en réfère à leurs coups de fil - en redemandent

6) Faux. Il se nomme André Panza - Dédé pour les intimes - (Micro News n°41, page 10) Maloré une stature assez peu exceptionnelle (hein ?). André semble assez chatouilleux Ft plaisanter sur son prénom ca n'est peut-être pas la meilleure idée à avoir... Ouille, aie ! Je vous promets, je recommencerai plus !

7) Faux. Si le nom de la liaison (RS 232 Null Modem) pouvait en effet porter à confusion, le montage présenté ne permettait que le raccordement entre deux ordinateurs (Micro News n°41, page 42).

8) Faux. L'instrument envoûtant est un balafon, ancêtre du xylophone (Micro News n°41, page 43).

#### **SEGA**

Vds console Sega Master System + 2 manettes + prise Péritel + 4 jeux (Psycho Fox, Altered Beast etc.) : 600 F ou échange contre Mega Drive si possible. Brieuc Jeunhomme, 5, square Lavoisier, 78330 Fontenayle-Fleury. Tél.: 30.58.38.19.

Vds jeux Sega. R-Type, Rastan Saga, Shinobi, Out Run, Ninja etc.). 16 titres en tout. Prix : de 50 F à 200 F.<br>Light Phaser + cartouche : 230 F. Speedking : 70 F. Alain Bedu, 50, rue du Bois, 62196 Hesdigneul-lez-Béthune. Tél.: 21.53.44.58.

Vds Sega Master System + 2 jeux (Cloud Master) + Light Phaser. Le tout en très bon état : 500 F. Frédéric Valderrama, 6, square Edgard-Varèse, 93110 Rosnysous-Bois, Tél : 45.28.09.35 vers 17 h

jeux Sega. Golvelius, Captain Silver, etc. Prix: 150 F pièce. Martine Debrauwer, 5/9, rue Arthur-Bacro, 59390 Lys-lez-Lannoy. Tél. : 20.02.91.36.

Vds jeux Sega. Zillion 2 et Cyborg Hunter. Prix : 185 F pièce ou 350 F les deux. Vds console Atari 2600 + 2<br>cartouches (9 jeux) + 2 manettes : 250 F. Benjamin Valois, 10 bis, rue Morand, 75011 Paris, Tél.; 48,05.58.91

Vds Sega 8 bits en bon état, révisée + 8 jeux (After Burner, Rastan, Galaxy Force, Ghostbusters, Vigilante, Altered Beast, Double Dragon, Choplifter), Valeur : + de 13119 St-Savournin: Tél.: 42.72.43.24 heures de repas.

Vds console Sena Master System + 2 Control Pad + Light Phaser + 4 jeux : 900 F. Valeur : 1700 F. Marc Ory, 42, rue du Bois-Dousset, 86000 Poitiers. Tél. : 49.01.41.13

Vds jeux Sega. Wonderboy 1, 2 et 3, California Games, Rocky etc.). 20 jeux en tout. Belgique uniqueme aussi lunettes 3-D. Envoyez lettre pour tarifs. Frédéric Tsolakidis, 10, rue du Couvent, 5640 Oret-Mettet (Belgique)

Bûcheron célibataire recherche jeune fille aimant les contrepèteries pour faire un feu de poutre avec elle.

Vds 2 jeux Sega. Balck Belt : 255 F. Teddy Boy : 75 F. Le tout : 300 F ou échange contre World Soccer. Etat<br>neuf. Valeur : 384 F. Pierre Antoine. "La Farigoulette", 83830 Claviers. Tél. : 94.76.62.49.

Vds console Sega 8 bits avec ses manettes + 6 ieux (Hang-On, Transbot, Teddy Boy, Power Strike, Lord of<br>the Sword, Cyborg Hunter) : 800 F. Laurent Oudin, 24, avenue Jean-Moulin, 92390 Vileneuve-la-Garenne. Tél.: 47.94.50.53.

Vds Sega 8 bits + 10 jeux (R-type, After Burner, Altered Beast etc.) + Control Stick + manette d'origine. Le tout : 1490 F. Christophe Chaghi, 70, rue Lauriston, 75016 Paris Tél : 45 53 86 79

Vds Sega avec deux jeux incorporés + 2 manettes + 4 jeux + nistolet : 1.000 E. Nacer Krouri, 57, rue de la Fontaine-au-Roi, 75011 Paris. Tél. : 48.07.01.44 le soir vers 20 h.

Vds Sega Mega Drive 16 hits + 2 K7 : 1 400 E Vds Nintendo + 3 K7 : 1 000 F. Le tout en très bon état. Stéphane Bibert, 27, rue Wadneck-Rachette, 93120 La Courneuve. Tél. : 48.36.22.12.

Vds 6 jeux Mega Drive. Possède Golden Axe, Ghouls'n' Ghosts, Tatsujin, Forgotten Worlds, Alex Kidd, Phelios.<br>Valeur : 2 220 F. Vendu : 1 290 F. Laurent Lemonnier, 19. rue Veronèse, 59800 Lille, Tél. : 20.31.08.74.

Vds Master System + 10 jeux (World Soccer, Galaxy Force, Kenseiden, Alex Kidd 3 etc.) + 2 manettes (Control Stick): 2 000 F environ. Cherche correspondants sur PC. Alexander Dejanowski, 84, allée des Fours-Blancs, 91190 Gif-sur-Yvette. Tél. : 60.12.34.80

Vds console Sega + 2 manettes + 10 jeux (Battle Outrun, Wonderboy 3, Shinobi, Golvellius, Ghostbusters<br>etc.). Valeur : 3 200 F. Vendu : 2 000 F à débattre. Eddy Raby, 29, impasse de l'Epéran, 76520 Boos. Tél. : 35 79 86 64

Vds Sega 8 bits + pistolet + Control Stick + 2 jeux intégrés + 5 jeux (Cloud Master, Cyborg Hunter, Altered Beast etc.). Le tout : 2 500 F + Space Harrier 3-D<br>(cadeau). Olivier Vincent, 10, allée de Condé, 93600 Aulnay-sous-Bois. Tél. : 48.69.71.82.

Vds Sega 8 bits + lunettes 3-D + Control Stick + Rapid Fire + 17 jeux (Golden Axe, Thunder Blade, Out<br>Run 3-D, Battle Outrun, Astro Warrior etc.), Prix réel : 5 134 F. Le tout vendu : 3500 F. Console + 3D + Rapid Fire + Control Stick : 950 F. Les 17 jeux sont d'une valeu<br>rde : 3 798 F. Vendus : 2 600 F. Pierre Ripani. 105. avenue Henri-Barbusse, 93120 La Courneuve, Tél. : 48.37.86.22

Vds jeux Sega (Psycho Fox Bomber Baid, Bastan Saga, Ghostbusters, Wonderboy etc.). Prix : 170 F pièce. Sylvain Gathelier, 8, allée des Vaux-Maréchaux, 89130 Toucy, Tél.: 86,44,13,21 après 18 h

Vds Sega 8 bits avec 11 ieux (Miracle Warriors, Baseball, Chase H.Q., Lord of the Sword, After Burner etc.) + 2 manettes neuves + nistolet + solution et astuces Segal revues et carte du club. Vendu : 1 990 F. Franz Schlusselluber, 48, allée des Artistes, 77200 Torcy. Tél.: 60.17.40.73 ou 46.40.18.10.

Vds console Sega 8 bits + 16 ieux (R-Type, California Games, Basket Nightmare, World Soccer, Captain Silver, Kung-Fu Kid, Shinobi etc.) + 3 manettes dont 2 à infraroune, Valeur : 5,500 E. Vendu : entre 3,500 E et 4 000 F. Cédric Blocus, 28, rue de la Prairie, 95500 Gonesse, Tél.: 39.87.51.03

Vds jeux Sega 8 bits (Basket Nightmare, Miracle Warriors, Time Soldiers, etc.). Prix : 200 F. Pistolet + 2 eux (Rambo + Rescue Mission) : 500 F. Jérôme Brosseron, 8, rue Baptiste-Marcet, 91290 Arpaion. Tél.: 64.90.97.88 après 18 h.

Vds 2 ieux Mega Drive japonaise. Super Hang-On et Super Thunder Blade : 250 F pièce ou 450 F les deux. De préférence en région parisienne. St-Ange Renciot. 26, rue de Goussainville, 95400 Villiers-le-Bel. Tél. : 39.94.24.37

Vds console Sena 8 bits avec 9 jeux (Zillinn 2, B-Tyne) "setc.) : 1490 F. Arnaud Pelé. Tél. : 39.57.76.23 après 18 h en semaine et quand vous voulez le week-end.

Vds console Sega 8 bits + Shinghi + Thunder Blade + Missile Defense + Spy vs Spy + Light Phaser : 1 400 F. Valeur : 2 300 F. Uniquement dans le 68 ou alen Stéphane Bruzeau, 25, rue Jeanne-d'Arc, 68200 Mulhouse, Tél.: 89,50,24,99 entre 18 h et 22 h

Vds jeux Sega 8 bits. Out-Run et Choplifter : 100 F. Lord of the Sword : 180 F (servi une seule fois). Cause vente console. Christophe Rousseau, 15/6, rue Léon-Blum, 59390 Lys-lez-Lannoy. Tél. : 20.80.57.48.

Vds ieux sur Mega Drive iaponaise (Mystic Defender, Batman, World Soccer, Osmatuiin, Prix : 250 F pièce ou 800 F le tout. Damien Gouttefarde, 82, rue St-Rémy. 77300 Fontainebleau, Tél.: 64.22.04.66.

Vds Sega 8 bits + 2 Control Pad + 1 Control Stick + lunettes 3-D + Phaser + 7 jeux (Altered Beast, Space Harrier, Ghostbusters, Action Fighter, Double Dragon Alien Syndrome, Super Tennis.). Valeur: 3 300 F Vendu : 1 700 F. Acheté en décembre 89. Adrien armande, 3, rue Myrha, 75018 Paris. Tél.: 42 55 70 46

Vds console Sega 8 bits + 9 jeux + 2 Pad + Phaser. Valeur: 3 300 F. Vendu: 1 600 F. Olivier Martin, résidence de l'Empyrée, 13700 Aix-en-Provence. Tél.: 42.27.03.37 en semaine ou 94.48.89.36 le weekend.

Vds console Sega 8 bits + 15 ieux (Rastan, Golden Axe. Golvellius, Shinghi, Vigilante etc.), Frédéric Bichard. 71, avenue de St-Cloud, 78000 Versailles. Tél. : 39.51.04.08 après 17 h.

Vds ieu sur Mega Drive : Darwin 4081 : 225 F port compris. Recherche jeux pour Mega drive japonaise ou française (Monaco GP, Thunderforce 3, Hellfire etc.) à

126

prix modéré. Etudie toutes les propositions. Philippe Verbeke, 16, rue Bir-Hakeim, 59130 Lambersart. Tél : 20 92 63 77 anrès 18 h

Vds console Mega Drive + 8 supers jeux. Valeur : 4 500 F. Vendu : 3 200 F à débattre. David Delrocque, 3, square de Bretagne, 92330 Sceaux, Tél. : 47,02,3898 à partir de 18 h.

Vds Mega Drive japonaise + 1 joystick + 7 jeux (Golden Axe, Last Battle, Ghouls'n' Ghosts etc.). Prix : 3 000 F à<br>débattre. Sébastien Yvon, 32, chemin de l'Orme-Aigu, 78660 Ablis, Tél.: 30.59.03.81

Vds console Sega 16 bits version francaise jamais servi +1 jeu + une manette. Le tout sous emballage : 1 500 F à débattre. Réda Bercisse, cité des Francs-Maisins, bât. 1, esc. 1, 93200 St-Denis, Tél. : 48.20.98.07.

Vds pour console Sega : pistolet + Control Stick + 9 jeux (Rambo 3, Lord of the Sword, Bomber Raid, Out Run, Shinobi, Thunder Blade, Enduro Racer, Wonderboy in Monsterland, Rescue Mission), Prix : 2,000 E au lieu de 820 F. Frédéric Tomé, 54, avenue Georges-Pompidou, 92500 Rueil-Malmaison. Tél.: 47.08.29.09

Vds Sega 8 bits + pistolet + 4 manettes + 11 jeux (Out Run, Vigilante, Wonderboy in Monsterland etc.). Valeur 3 700 F. Le tout vendu : 2 100 F. Maxence Bernard. Tél.: 45.57.27.30.

Vds Sega 8 bits + 2 joysticks + pistolet + 18 jeux Fantazy Star, Golvellius, Zillion 1 et 2, Double Dragon,<br>R-Type, Shinobi etc.), Valeur : 6 100 F. Le tout vendu : 2 000 F. Marc Atallah, 38, rue du Fort-Louis, 59140 Dunkerque. Tél.: 28.61.06.67 après 19 h

Vds Sega 8 bits + 2 Control Pad + Wizmaster + 4 jeux (Wonderboy in Monsterland, Rastan, Great Volley, Chase H.Q.) avec notices. Valeur : 2 100 F. Le tout vendu : 1.000 F. Garantie 3 mois. Pascal Rodier, 40. rue des Couronneries, 86000 Poitiers. Tél. : 49.45.50.59 après 18 h.

Pour lutter contre la propagande du Vatican, athée achète antimoine et poudre arrêt-curé.

Vds ieux pour Sega 8 bits. Golden Axe, Great Golf. Kenseiden etc. Prix : de 100 F à 150 F pièce. Vds aussi Control Stick : 80 F. Jean-Philippe Bobeau, 16, rue Albert-Calus, 45400 Fleury-les-Aubrais. Tél. : 38.86.67.00

Vds et échange jeux sur Mega Drive, Nintendo, Game Boy. Cherche jeux Nintendo ne fonctionnant pas en France. Possède Moonwalker, Ghoul's'n ghost, Populous, Shadow Dancer, Rainbow Islands, Duck-Tales, Wrestlemania, Mickey, Bionic Commando etc. Olivier Fau, 25, bld Guist'Han, 44000 Nantes. Tél. : 40.48.45.76.

Vds jeux sur Sega 8 bits. 1 jeu : 130 F. 2 jeux : 210 F. 3 jeux : 300 F. Vente de jeux 3D. David Leman, 9, rue St-<br>Vincent, 71300 Montceau-les-Mines. Tél. : 85.57.53.23 après 19 h.

Vds Megadrive + 6 jeux. Etat neuf. Prix à débattre. Cherche Basket. Pierre Canlia, région Lyon. Tél. : 78.64.89.69

Vds console Sega 8 bits + pistolet + grosse manette + 34 jeux (After Burner, Space Harrier, Out Bun, RC Grand Prix etc.). Donne 1 jeu 3-D. Valeur: 11 100 F. Vendu : 5000 F. Eric Lenormand, 19 bis, avenue des Pavillons-sous-Bois, 93600 Aulnay-sous-Bois. Tél. : 48,69,44,21 à partir de 19 h.

Vds console Sega 8 bits + 10 jeux + joypad + Control Stick : 1400 F. Echange aussi jeux Nec (R-Type, China Warrior, Socceretc.), Recherche aussi journal doubleur. tripleur ou quintupleur. Jean-François Ruiz, 14, rue Cimarosa, 75016 Paris, Tél. : 45,53,86,79,

Vds Sega 8 bits + pistolet + 2 manettes + 9 jeux (Y's, Slap Shot, RC Grand Prix, etc.). Le tout vendu : 1 590 F Valeur : 3 100 F. Acheté fin 89. Christophe Bergeron, 3. rue de l'Amiral-Cloué, 75016 Paris, Tél. : 42.88.26.37

Vds Sega 8 bits + 4 manettes + pistolet + 10 jeux (Altered

Beast, Double Dragon, Wonderboy 3, Golvellius, Zillion 2, Transbot, Hang-On, Alien Syndrome, etc.) dont 2 jeux d'occasion (Thunder Blade et Galaxy Force) encore sous-garantie. Valeur : 4 600 F. Vendu : 2 300 F. Jean-Tournaille, 163, avenue Daumesnil, 75012 Paris. Tél.: 43.40.51.02 après 20 h.

Vds Sega + un jeu (Out-Bun, B-Tyne, Thunder Blade Super Tennis, Shinobi, etc.). Etat neuf. Valeur : 4000 F Le tout vendu : 1500 F à débattre avec Control Stick Echange jeu sur Game Boy. Sylvain Chemtob, 63, rue<br>Balaid, 75015 Paris. Tél. : 45.57.97.89.

Vds console Sega + pistolet + 36 jeux + manette<br>Speedking. Valeur: 11 000 F. Vendu : 4 000 F. Etat neuf, Christian Lecru, 14, place Francheville, 24000 Périgueux. Tél.: 53.08.79.63 après 20 h.

Liment | Vds Sega & hits encore sous garantie et en très bon état + 2 manettes + pistolet + jeux (Altered Beast Zillion 2, Psycho Fox, Wonderboy 3, Out-Run etc.). Valeur : 2 200 F. Vendu : 1 400 F. Hervé Lamy, 3, rue des Bouviers, 94440 Marolles-en-Brie. Tél. : 45.99.09.69 après 18 h.

Vdsjeux Sega (Wonderboy 3, Psycho Fox, Space Harrier<br>etc.). 15 jeux en tout. Prix : 170 F pièce. Lunettes 3-D :<br>200 F. Light Phaser : 120 F. Frédéric Garnault, 13, rue du Théâtre-Romain, Le Vieil-Evreux, 27930 Evreux. Tél - 32 67 02 15

Vds 3 jeux Sega 16 bits. Thunder Force 3, Queen of the Peacocks, Thunder Force 2 : 250 F pièce. Possibilité d'échange, Possède Rastan Saga 2, Strider, Batman Sweat. Louis Chaffringeon, 20, rue du Bocador. 75008 Paris. Tél.: 40.70.14.34.

Vits jeux Sena 8 hits Out Run Bastan Ghosthusters Power Strike, Shinobi, Great Golf, Enduro Racer, Choplifter, Thunder Blade, Casino Games etc. Prix 150 F pièce. Gilles Fournier, 32, rue Danton, 92300 Levallois, Tél.: 47.42.15.00 au bureau ou 47.57.69.61.

Vds console Sega + lunettes 3-D + 1 jeu 3-D + 6 jeux (Y's, California Games, Power Strike, After Burner etc.).<br>Valeur : 3 200 F. Vendu : 2 500 F. Michaël Alleaume. Le Brefet, 14130 St-Gatien-des-Bois. Tél. : 31.65.17.47

Vds Sena 8 bits + 2 jeux inclus + 8 cartouches de jeux +2 manettes. Valeur : 3700 F. Vendu : 2500 F. Nicolas Pacheco, 9, place Delille, 63000 Clermont-Ferrand. Tél : 73 90 07 44

Vds Sega + 2 joysticks + pistolet + lunettes 3-D + 11 jeux (R-Type, Rocky, Rambo 3, Dynamite Dyx, Zaxxon 3D) etc.). Le tout très récent. Valeur : 4 550 F. Vendu : 2 300 F. Vds aussi Rastan, After Burner, Double Dragon ge: 150 F pièce, Fabien Cunillera, 3, impasse René-Clair, 93140 Bondy. Tél.: 48.49.14.50.

Vide Sena avec manettes + transfo + Péritel + Phaser + 14 jeux (Thunder Blade, Penguin Land, Cyborg Hunter Bomber Raid, Ninja + dautres jeux dont 3 pour Phaser Valeur: 3 750 F. Vendu : 1 700 F. Super affaire !<br>Réponse assurée sous 24 h. M Rousset, quartier "Les Briands", 26600 Mercurol.

Vds Sega 8 bits + 2 manettes + 12 jeux (Time Soldier, Space Harrier, Thunder Blade, Miracle Warriors etc.) Prix : 2000 F à débattre. Stéphane Fradet, 14, avenue Berthelot, 92370 Chaville, Tél.: 47.50.60.18.

Vds jeux Sega (Golvellius, Alex Kidd 2 etc.), Prix : 150 F à 200 F. Console + jeux (7) : 1 500 F. MSX + 3 jeux : 2 000 F. Echange jeux contre jeux ou TV couleur ou échange l'ensemble contre MSX2+ avec jeux ou contre Sega 16 bits + jeux. Christophe Mebarki, 4, bld Ney, 75018 Paris, Tél.: 40.38.46.32.

Vds console Sega 8 bits + 2 manettes + 10 jeux (Wonderboy 3, Rampage, Golden Axe, Altered Beast<br>etc.), Valeur : 3 800 F, Vendu : 1 600 F, Jonathan Jouxtel, 23, rue de l'Abbé-Groult, 75015 Paris. Tél. : 45.31.19.48

Vds Sega 8 bits + 15 jeux + lunette 3-D (neuves) + écrar Philips couleur + nouveaux joysticks. Prix : entre 3<br>000 F et 3 500 F à débattre. Arnaud Moreau, 36, rue François-Couperin, 94440 Santeny. Tél. : 43 86 11 76

Vds Mega Drive + 2 ieux : 1 500 F. Vds Nintendo + 24 jeux : 3000 F. Didier Vincentà Lyon. Tél. : 78.35.10.24 entre 18 h et 20 h (sauf lundi entre 19 h et 20 h)

Vds une console Sega + 2 manettes + 11 jeux (Shinobi, Double Dragon, Fire and Forget 2, Kenseiden,<br>Galaxy Force, Zillion 2, Alex Kidd High-Tech World, Psycho Fox, Cyborg Hunter, Ghost House, Kung-Fu Kid). Etat neuf : 2 000 F. Arnaud Bouteloup, 4, rue de la Gerbe, 69002 Lyon. Tél.: 78.42.82.59

Vds Sega Master System +17 jeux (Rastan, Ghosthouse, Shinobi, Alex Kidd 3) + une manette + lunettes 3-D. Possibilité de vente séparée. Prix : 75 F pièce ou 1 200 F le tout ou échange contre Mega Drive. Vincent Milloud, 2, chemin de Quineveau, St-Mesme, 78730 Dourdan, Tél.: 30.59.46.48.

Vds console Sega 8 bits en hon état + Psycho Eox + Hang-On: 500 F. Vds aussi Nintendo + 6 jeux: 650 F Alexis Isicato, 26, rue Christophe-Turc, 38100 Grenoble, Tél. : 76.09.08.48

Vds ieux Sega, Slapshot, Basket Nightmare, Casing Games : 140 F pièce ou 390 F les 3. Space Harrier, American Pro Football : 120 F nièce ou 200 F les deux. Secret Command, Ghostbusters, Golf : 100 F pièce ou 250 F les 3. Sébastien Imbert, 70, corniche Fleurie, 06200 Nice, Tél.: 93.71.68.48

Vds console Sega 8 bits en très bon état (6 mois) + Wonderboy 1, 2 + Alex Kidd 2 + Thunder Blade + Fantazy Zone 3. Le tout : 1 600 F à débattre. Valeur : 2 000 F Control Stick neuve en cadeau pour achateur. Possibilité de vente séparée. Yann Coste, pav. 37, Les Mésanges, Parc du Bourgaieh, 33600 Pessac. Tél. : 56.36.28.70

Vds jeux Sega. Alex Kidd, World Soccer, Altered Beast, Secret Command, Wonderboy 3, My Hero, Choplifter Ces 7 jeux : 999 F. Possibilité de vente séparée, Cherche personne(s) possédant Game Boy dans le Nord, Damien Michaux, 19, place Lifranc, 59700 Marcq-en-Baroeul. Tél.: 20.89.13.17.

La duchesse de Langeais offre récompense à qui retrouvera sa baque et sa première chaîne.

Vide console Sens & hite + 2 manettes + Control Stick + pistolet + Rapid Fire + 12 jeux (Double Dragon, Shinobi, Out Run, Miracle Warriors, Operation Wolf, Vigilante etc.). Valeur: 4 400 F. Vendu: 2 500 F. Cyril Renaudin, 96, rue de Malcoiture, 95100 Argenteuil. Tél.: 34.10.35.67.

Vds Sega 8 bits + 2 manettes + 9 jeux (Battle Outrun Space Harrier 1 et 2, etc.) + pistolet + lunettes relief (jeux avec lunettes et pistolet bien sur !). Prix : 3 870 F.<br>Vendu : 1 700 F. Stéphane Haumont, 52, rue des Plaideurs, 92000 Nanterre. Tél. : 42.04.33.07.

Vds Sega 8 bits + 5 ieux (Rastan, Out Run, Y's etc.) + Control Pad + Speedking. Valeur : 2 500 F. Vendu 000 F. Philippe Monredon, 25, allée d'Ancely, 31300 Toulouse Tél - 61 49 22 94

Vds Altered Beast pour console Sega 16 bits : 260 F Yann Porhel, 2, rue Joffre, 29400 Landivisiau. Tél. : 98.68.31.33

#### **THOMSON**

Vds imprimante 40 colonnes PR90 042 pour Thomson : 300 F. Synthe vocal Cedic Nathan : 200 F. K7 Sortilèges, Eliminator, Pulsar, Roger et Paulo: 20 F pièce. Pascal Base : 50 F. Cherche cartouche Forth ainsi que les deux livres Cedic Nathan. Pierre Gautard. 17, passage Cardinet, 75017 Paris. Tél. : 46.22.07.22

Vds TO8 D. câble Péritel, imprimante 40 colonnes imprimante 90-600, rubans, modem, controleur RS 232, extension mémoire 256 Ko, logiciels (Paragraphe, Color Calc, Color Paint, Assembleur, Caractor, Portefeuille Boursier) : 5900 F. Vente séparée possible Daniel Bécane, 6, rue Port-Arthur, 95600 Eaubonne. Tél.: 39.59.33.99

Vds Thomson TOR + lecteur de disquettes + crayon optique + 1 jeu sur disk. Prix à débattre. Frédéric Gradelle, 62100 Calais. Tél.: 21.97.68.87.

Vds nombreux ieux pour TO8/TO9/TO9+, Prix : 25 F l'unité et 20 F pour plusieurs jeux (Bob Winner, Bobo, TNT, Prohibition etc.). Stephane Goutte-Soulard, Chalain d'Uzore, 42600 Montbrison. Tél. : 77.97.16.50.

Vds TO8D + moniteur couleur + souris + crayon ontique + manettes + 6 jeux + manuel. Etat neuf : 3 900 F. Yann Gornard à Marseille, Tél.: 91.84.72.99.

Vds TO8D + 450 jeux et utilitaires + crayon optique manette + manuels + 116 disks + prise Péritel + revues + boîte de rangement. Prix : 3 500 F. Echange sur CPC 464 K7 et PC. Région Nord-Pas-de-Calais. Frédéric Thulliez, 39, avenue du Groenland, 62330 Isbergues. Tél.: 21.02.91.10.

Vds originaux et livres sur Thomson, Prix : de 50 F à 100 E la compil de 3 ou 10 softs (Basic 128 Eorth Assembleur, Hit Ocean, Pack Succès, etc.) sur MO/TO/ disks/K7/cartouches. Vite ! Il n'y en aura pas pour tout le monde | Olivier, Tél. : 47.80.87.14

Vds plus de 100 logiciels pour TO8/9+ (Journaliste, Colorpaint, Studio, Alienator, Karate, Blood Turbocup, F15, Mission, Paragraphe, Mach 3, Bob<br>Winner etc.). Prix : 30 F pièce, Jérémie Janssen, Le Galoubier, 30260 Quissac. Tél.: 66.77.38.08.

Vds config TO9 complète, logiciel intégré, traitement de textes, base donnée, utilitaires avec moniteur couleur + Lep + crayon optique + souris + imprimante 80 colonnes - nombreux jeux + livres et revues Téo. Très bon état 4800 F. Jean-Claude Couot. 3, rue du Harpon, 92290 Châtenay-Malabry, Tél.: 47.02.89.55.

Vds TO8 + 10 disks vierges + 29 jeux + 2 manettes + revues + écran couleur + "Guide TOB" hon nour les débutants et les pro. Valeur : 10 800 F. Vendu : 4 000 F. ou échange contre Atari 520 STE. Grégory Duhamel, 21, rue de Bourgogne, 62320 Drocourt. Tél. 21.49.95.73 après 17 h.

Vds jeux originaux sur Thomson sur disk 3"1/2. Microbac Math CE: 120 F. Microbac Physique-Chimie: 120 F Enigme à Oxford : 200 F. K7 : Speedy Wonder (200 F.) Monopoly- World War 3, Cartoon Maker, Trésor du Pirate, Affaire en or (30 F pièce.). Joël Léon, Le Hameau-d'Etienne, lot. 4, 30600 Vauvert. Tél. : 66.88.21.80 heures de bureau

Vds TO8D (4036 couleur, 2 Basics, Exploitation de Fichiers) + moniteur HD 'Data Grade' + joystick + disks vierges + livres utilisation. Le tout en bon état : 3 à débattre. Arnaud Milin, BP 211, 29600 Morlaix. Tél.: 98.88.56.68.

Nouveauté Thomson | Vds Tetris sur disk pour TO8/9/ 9+ : 50 F. Possibilité d'envoyer une démo contre une disquette vierge + timbres. Michaël Bricout, 49, Grand Rue, cidex 810, 59400 Seranvillers, Tél. : 27,78,63,55.

Vds MO6 + moniteur noir et blanc + 10 K7 + man Prix : 1 500 F à débattre. Jocelyn Cornet. Tél. : 21.34.09.81 après 19 h.

Vds TO8D + péritel + 50 jeux (Arkanoid, Captain Blood, Game Over, Numéro 10, Passagers du Vent, etc.) + joystick + disks vierges + manuel. Le tout en très bon<br>état : 2 000 F à débattre. François Bras, 97, rue de Crimée, 75079 Paris, Tél.: 42.01.26.25

Vds TO7/70 + lecteur de K7 + Basic 128 + Contrôleur d'extension + manuels + K7 "Initiation au Basic" + Colorpaint + 25 jeux. Le tout : 1 300 F. Excellent pour s'initier aux joies de l'informatique. Laurent Aufils, 182, rue d'Aulnay, 92350 Le Plessis-Robinson. Tél. : 43 50 12 83

Vds TO9 + moniteur couleur + souris + crayon optique + lecteur K7 + imprimante + joysticks + jeux + éducatifs.<br>Prix : 5 000 F. Jean Ferré, 10, chemin de Chantemerle, 69540 Irigny. Tél.: 78.46.30.92.

Vds TOB avec lecteur disks + 2 jeux et crayon ontique en très bon état. Le tout : 2 000 F à débattre. Pierre Romiti, domaine de Casella, bât. G, Miomo Santa Maria Di Lota, 20200 Bastia, Tél.: 95.33.91.72.

Vds TO7/70 + QDD + 10 disks + Basic 128 + extension 64 Ko + Lep + interface manettes + 2 manettes  $-$ Colorgaint + assembleur + Blitz + Airbus + 2K7 Le tout

127

1 200 F. Cherche Gestion Fil (docs) et Commerce 9 (juste le logiciel) pour TO8D. Vincent Bouvier, 14, rue Moreau-Vicq, 59970 Fresnes-Escaut. Tél. : 27.27.32.77

Vds nombreux jeux originaux (Target Renegade, Green<br>Beret, Game Over 1 et 2 etc.) sur TO8/9/9+/7/70. Prix : de 50 F à 100 F la disquette. Willy Renard, 1, rue des Ecoles, 08300 Neuflize. Tél.: 24.38.95.27.

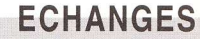

Echange jeux sur Amiga. Possède Gremlins 2. Rick Dangerous 2, Time Machine etc. David Joubert, 38, rue Pascal, 92000 Nanterre.

Echange nombreux jeux pour Atari STE (news et oldies dont Dragon's Lair). Liste contre enveloppe timbrée Bruno Tiberghien, 12, square Jules-César, 95120 Ermont.

Echange Sim City, Shadow Warriors, Les Portes du Temps (orig.) sur ST contre jeux d'aventure (DM, CSB etc.) ou F-29 Retaliator. Sinon je les vends: 150 F pièce Stéphane Magnier-Darras, BP 615, 60206 Compiègne. Tél. : 44.40.39.44.

Echange jeux STE. Batman et Turbo Out Run originaux contre Zombi, Merci d'avance, Stéphane Gazé, 12, rue Grandgousier, 93140 Bondy. Tél.: 48.02.84.25.

MSX échange logiciels (cartouches, K7, disks) pour MSX1, MSX2 et 2+ et bientôt Turbo R. Recherche cartouches Sony, Hal, Konami ainsi que Metal Gear 2 etc. Cyril Eckstein, 16, rue Henri-Lecompte, 51100 Reims

Echange news, utilitaires dans toute la France et étranger. Jérôme Quennemet, 12, cité Bel-Air, Meucon 56890 St-Δνέ Tél · 97 60 80 37

Echange jeux et utilitaires sur Amiga et ST. Vds Atari ST + jeux + joystick : 2 800 F à débattre. Vds nombreux originaux pour Atari ST avec boîtes et notices. Prix : entre 15 F et 40 F. Gildas Ravelli, 16, villa Duthy, 75014 Paris, Tél.: 45.41.37.17.

Echange jeux et utilitaires sur Amiga et ST. Patrice Fariney, 8, Ker-en-Coz, 56690 Nostang. Tél. : 97.65.72.22

Possesseurs d'Amiga 500 ? Des logiciels à foison chez Tonton, contactez-moi ! Cyril Eckstein, 16, rue Henri-Lecompte, 51100 Reims. Tél.: 26.04.83.57.

Echange logiciels PC-XT 5"1/4. Eric Bazian, "La Butte Ronde", rue René Cassin, 34200 Sète.

Echange logiciels sur ST. Possède de nombreus news. Cherche jeux et utilitaires. Echange logiciels utilitaires originaux contre disque dur ou écran monochrome. Achète jeux pour Lynx et Beecard pour portfolio. Richard Cayrat, 13, rue Anthoard, résidence étudiante, ch. 309, 38000 Grenoble.

Echange six jeux Sega (Rastan, Psycho Fox, Double Dragon, Zillion, World Soccer etc.) contre Shinobi Rambo 3, Choplifter, Rocky, After Burner. Nicolas Boudringin, rue de la Sécherie à Brèmes-les-Ardres. 62610 Andrés. Tél.: 21.35.41.76 de 19 h à 21 h.

ST cherche correspondant (e) pour échanges sympas, sérieux et durables. Possède et cherche news, démos. utilitaires. Stéphane Foulon, 20, rue des Géraniums, Porte Neuve 2, 11100 Narbonne. Tél.: 68.65.05.49 heures de renas

change 4 jeux Sega (Rampage, Alien Syndrome, Double Dragon, After Burner) contre console Nintendo + 1 jeu (possibilité de vente ou d'échange des jeux. Prix d'un ieu : 200 F). Alexandre Bernaert, 26, rue de l'Eglise, 82330 Berguette.

Couple recherche couple pour passer week-end dans île en face La Rochelle car rien ne vaut une partie à Ré.

Contacts sur STF ou STE pour échanges de news utilitaires, Joël Dhont, 47, allée Colette, 59650 Villeneuve-d'Ascq. Tél.: 20.47.23.91.

Amigaman échange news avec Amigafans bien hranchés, sympas et ranides. Cherche également dompubs. PS : je n'ai pas un méga, pensez-y ! Laurent Bertoni, quartier Lévêque, 07400 Le Teil

Atari ST/STE cherche contacts nour échanges de jeux. Raphaël Pichon, La Cour-du-Bois Vrigny, 61570 Mortrée. Tél.: 33.35.79.25

Echange et vends news et utilitaires sur Atari ST/STE. Pascal Argano, 7, rue Ginsburger, 64100 Bayonne. Tél.: 59.55.77.47

Echange Atari 520 STE, 1 méga + nombreux jeux, utilitaires, démos + revues Atari + joystick + accessoires contre MSX2+ Sony ou Panasonic + logiciels version 1.3 Passérieux s'abstenir Freddy Bougy, 26 avenue du Languedoc, 51350 Cormontreuil. Tél. : 26.82.27.21.

Atari ST possède Meurtres à Venise et La Quête de l'Oiseau du Temps. Echange 1 des 2 contre Operation Stealth. Pirates s'abstenir. Thomas Poinsot, "Perches-Bas", 82270 Montpezat-de-Quercy,

Atari STE/STF cherche contacts sympas pour échanges sérieux de jeux (news et oldies), utilitaires, éducatifs etc. Envoyez vos listes, Jean-Francois Bertheau, 1. rue des Myosotis, 57420 Fleury.

## 3615 **MICRONEWS RETROUVEZ-Y** ROSIE LA JOLIE MES CHERIS

Cherche contacts sur Amiga 500 (débutants acceptés). Envoyez liste. Laurent Ryckebush, 77, bld du Rhône, 62670 Mazingarbe. Tél. : 21.29.89.30 vers 18 h 30

Echange news sur Amiga 500. Pas sérieux s'abstenir Débutants bienvenus. Envoyer liste. Yann Delanoé, 24. rue du Grand-Charmont, 25000 Besanccon. Tél. : 81.82.03.82

Salut à vous fans du ST ! Echange oldies et news. Possède Fire Brimstone, A.M.C., F29, Ivanhoe, Maupiti. Venus, Colorado, Space Ace etc. Envoyez liste, Cyril Bischoff, 18, rue Maurice-Genevoix, 45240 La Ferté St-Aubin

Amiga 500 cherche contacts sérieux pour échanges et ventes de news. Amaqueur s'abstenir ! Gérard Pelletier, 1, bld Talabot, 13140 Miramas, Tél. : 90.50.27.98 après 17 h.

Cherche contacts sérieux et durables sur Nec (Super Grafx à partir de Noël). Possède Splatterhouse, Shinobi, ormation Soccer et Tiger Road. Alexandre Mathieu, 9, rue Jean-d'Apremont, 57000 Metz-Magny. Tél. : 87.65.68.93

Echange jeux sur ST, Possède de nombreux jeux (news) et oldies). Débutants bienvenus. Envoyez vos listes. Si possible dans le Sud-Ouest. Recherche Mauniti Island. Eric Hernandez, 35, rue d'Aïzourdy, 64700 Hendave. Tél.: 59.20.09.32.

Je possède Amiga 500 et je voudrais échanger des<br>news. Possède Gremlins 2, Beast 2, Davs of Thunder etc.). Débutants acceptés. Envoyez liste. Vds Kick Off. Rick Dangerous, Stormlord, Black Tiger, Sword of Sodan : 100 F pièce. Indy Adventure, Fred, Tennis Cup, Iron Lord, Jumping Jack Son : 150 F pièce. Alexandre Mirzayance, 13, Les Savoyances, 74200 Anthy/ Léman, Tél. : 50 70 46 44

Echange softs (news seulement) sur ST. Possède Midnight Resistance, F-29, Operation Stealth, Klax, Fire and Brisbane, E-Motion etc.). Samuel Desitter, 9, allée "Le Clémenceau", 01960 Peronnas, Tél. : 74.21.02.95 après 18 h.

Echange jeux Mega Drive. Possède 7 supers jeux Curange jeux wiege Drive, russeue russpile jeux<br>(Super Monaco GP, Super Shinobi, Moonwalker, Final Blow, Rambo 3, Forgotten Worlds, etc.), Grégori Jambert, 26, avenue de Toulouse-Lautrec, 13880 Velaux Tél · 42 87 97 40

Echange 3 jeux Game Boy contre 4 jeux Nes dans le 95. Echange Nes + 8 jeux + 2 jeux + doc contre cons Mega Drive + 3 jeux minimum Bénion parisienne Riad Oudina, 6, rue Léon-Foucault, 95340 Persan, Tél. : 34.70.05.95

Recherche contacts pour échange de logiciels sur 520 STE. Envoyez votre liste. Jean-Luc Arsène, rue de la Poste, 41170 Souday.

Echange démos spécifiques au STE et source Assembleur commentée. David Gallardo, 6 bis, rue Bernard-Mulé, appt 43, 31400 Toulouse. Tél. : 61 34 91 51

Echange ou vends nouveautés et utilitaires sur ST et Amiga. Laurent Boumeddane, 9, avenue de la Redoute, 92600 Asnières

Echange nombreux jeux sur STF dont Rainbow Islands, Islands, Ivanhoe etc. Vds Twin World, Rock Maupit Star, Kick-Off 2: 150 F. Space Ace: 300 F. Cherche Great Giana Sisters sur STF. Nicolas Fillion, 10, rue du Lieutenant-Gilles, 66330 Labestany. Tél. : 68,50,58.81

Evêque teigneux cherche des crosses.

Recherche contacts sérieux pour échanges et ventes sur PC 5'1/4. Rigolos s'abstenir. Nicolas Duteil, 10, place de l'Eglise, 44260 Malville. Tél. : 40.56.48.60.

Echange Golden Axe (Sega) sans notice mais avec solution complète et Alex Kidd contre Rastan et<br>Shinobi. Sega Master System uniquement. Magalie Morel, 45, rue Jules-Huret, 62200 Boulogne-sur-

#### Mer Tél : 21.31.48.83

STE cherche à échanger jeux. Possède news. Proche Marne-la-Vallée si possible. Gilles Bole. 2. rue Anatole-France, 77186 Noisiel, Tél.: 60.17.72.20.

Echange World Soccer, Super Tennis, Global Defense, Shooting Games ou Altered Beast de Sega contre autres jeux. Jonathan Pezzetta, 3, allée Louis-Jouvet, 94500 Champigny. Tél.: 47.06.62.96

Atari 520 ST cherche contacts nour échanges ultrarapides et sérieux. Possède nombreuses news (Rick Dangerous 2, Shadow of the Beast 2 etc.). Thierry Balandier, La Banvoie, 88340 Le Val-d'Ajol.

Echange jeux sur ST. Possède plus de 100 jeux dont news (F29, Kick Off 2, Flood etc.), Matthieu Lehmann. résidence des Sports, Picquecailloux, appt 434, 24100 Bergerac, Tél.: 53,57,76,80.

Echange jeux Sega sur ST (news et anciens). Possède Captive, Secret Agent.etc.), Christophe Lasmier, 2. impasse Claude-Roche, 77740 Couilly, Tél. : 60.04.44.39

Amiga échange hot news. Débutants s'abstenir. Recherche membre pour fonder team (coder, musiciens etc.). Possède news. Matthieu Chabaud, quartier Le Touvé, 84570 Methamis, Tél.: 90.61.88.56.

STF échange jeux, news, utilitaires. Débutants s'abstenir. Envoyez liste. Didier Wauthier, 19, avenue du Général-Gouraud, 77680 Roissy-en-Brie. Tél. : 60.28.85.36

520 STE recherche contacts pour échange et vente de news only. (Possède Rick Dangerous 2, Turrican etc.).<br>Vds PC 1512 complet + logiciel : 43 000 F. Disks vierges 3"1/2 : 5 F pièce. Bruno Lantoine, hameau de Grand Marche, 77510 Rebais.

Cherche contacts MSX2 pour échanges (disks, cartouches). Ernest Olivier, 102, rue Basse-Marquet, 4470 St-Georges S/Men Belgique. Tél.: 041.75.38.95

Cherche contacts pour échanger des programmes Amiga C64. Envoyer liste. Jeannine Decock, rue des Radis, 38, 6200 Châtelineau, Belgique

Echange jeux sur Amiga si possible sur Toulouse ou dans l'Aude. Possède Indy 500, Panza Kick Boxing, Lotus Turbo Challenge, Secret Agent, The Killing Game Show etc. Christophe Pouvillon, 17, rue Gambetta 11400 Castelnaudary. Tél.: 68.23.30.99.

Ex-auteur de theâtre voudrait s'associer avec pâtissie pour vendre des petits fours.

Echange nombreux jeux, utilitaires, démos sur STF Débutants s'abstenir. Recherche aussi jeux d'aventure originaux à bas prix. Réponse assurée et rapide. Sylvie Michel, résidence Loretto, bât. A, route du Vittulo, 20000 Ajaccio.

Echange news, utilitaires, démos sur ST. Echanges sympas et durables si possible. Possède de nombreuses ws. Christophe Alonso, 3, rue Ferdinand-Corrèges, 64100 Bayonne, Tél.: 59,55,29,94 après 18 h

1040 STE cherche contacts sérieux. Possède news et oldies. Echange aussi disks ST contre Amiga. Je salue les Narbonnais et les Savoyard(e)s. Luc Bachelet, 4. rue de Blida, 11100 Narbonne, Tél : 68.32.34.96 après 18 h.

Amiga 500 cherche contacts pour échange de jeux et utilitaires. Possède de nombreuses news. Louis Lupetti, 6, Les Erables, 68890 Reguisheim. Tél. : 89.81.76.90

Echange ieux sur Amiga. Arnagueurs et vendeurs s'abstenir. Recherche extension A501. Envoyez vos listes. Réponse assurée. Frédéric Pajot, 17, rue des Oiseaux, 6750 Musson, Belgique. Tél.: 063.67.86.02.

Echange K7 Nintendo J'en achète aussi à bas prix Vds aussi Metroid, Mario 1, Punch Out, Kung-Fuetbeaucoup d'autres. Sylvain Puech, Les Cambrous, 81250 Alban. Tél.: 63.55.88.80

#### **RECHERCHES**

Achète lecteur de disks externe A1010 ou autre marque pour Amiga 500 avec câble et notice : 300 F maximum. Cherche aussi manette Quickjoy 6 + Jet Fighter : 80 F max. Jean-Marc Urie, 7, rue du Beau-Regard, 95470 Fosses.

Cherche Atari 520 STE/ST avec jeux sans moniteur ou Nintendo avec jeux. Urgent ! Vds Atari 2600 avec 10 jeux + manette (2 paires). Le tout sous garantie : 400 F à 500 F. Pascale Derville, 7, Couronelles-Delta, 50170 Pontorson, Tél. : 33.60.31.64

Recherche Amiga 500 : environ 1 500 F ou échange contre Sega + 6 jeux géniaux ou vds Sega : 500 F. Sega + Space Harrier: 600 F. Psychofox, Operation Wolf, R Type: 200 F pièce. Shinobi. Thunder Blade: 170 F pièce. Vds Pif Gadget (300). Irène Gorak, 3, rue Ronsard, 59650 Villeneuve-d'Ascq. Tél.: 20.05.43.53.

Recherche lecteur disks, extension mémoire, listings programmes, utilitaires en cartouches pour MSX1. Faire offre. Denis Papin, 18 ter, rue de Jemmappes, 49000 Angers.

cherche K7 de jeux d'occasion sur Sharp MZ-700/ MZ-800. Sébastien Dumuid, 80, rue de St-André, 45370 Cléry St-André. Tél.: 38.45.74.29.

Recherche toutes disquettes, listings parus dans Micro ID n°9. Faire offre. Cherche Music Module ou Music Creator, Je suis écolier et donc peu fortuné. Lucien Matthey, "Le Bouas", Cazaux-Savès, 32130 Samatan, Tél.: 62.07.96.01.

Cherche Mega Drive + jeux à prix raisonnable. Vds Sega 8 bits + 5 jeux (Miracle Warriors, Phantazy Star, Y's etc.) : 1 000 F. Gary Le Kiem, 6, rue de l'Etang, 77540 Rigny Tél : 64.07.71.98

Cherche livre MSX "Programmation en Assembleur" de Georges Fagot-Barraly aux éditions Sybex. Christophe Prodhomme, 15, rue des Mimosas, 49220 Vernd'Anjou.

Recherche pour Amiga les jeux suivants : Quintette Skatehall Les Incorruptibles et Ghouls'n' Ghostel Manuel Garcia, 5814 Trans Island, Montréal, Québec. Canada.

Achète Atari 520 STE qui STE DE avec moniteur couleur joystick, souris : 2 500 F. Jean-Baptiste Géraud, 55. avenue Marceau, 75116 Paris. Tél. : 47.23.32.07.

Embauchons clowns grecs. Ecrire au Cirque Pindare

Recherche la cartouche de Metal Gear 2 pour MSX2 Philips. Merci d'avance. Benoît Lalet, Olympia-Port-Cézanne, route du Thalonet, 13100 Aix-en-Provence. Tél.: 42.21.59.55.

Recherche graphistes sur STF et contact divers pour échanges. Vds originaux (E-Motion, Ninia Warrior etc.) livres. Achète Spack et De Luxe Paint à petits prix. Echange originaux + livres contre 5"1/4 Cumana. Sylvain Bail, 4, rue de Fresnes, 44730 Tharon-Plage

Urgent ! Cherche moniteur couleur avec Mega Drive japonaise à bas prix. Marc Lopato, 59, rue des<br>Batignolles, 75017 Paris. Tél. : 46.27.87.36.

 $Ch$ che possesseurs de VG5000 pour échanger jeux et idées de programmation et manuels. Steve<br>Pouivadoux, 13, rue "Les Poppins", Guilly-le-Vicomte, 14100 Lisieux. Tél.: 31.61.11.79.

Achète jeux Nec PC Engine : Formation Soccer, Splatterhouse (150 F à 200 F pièce) F1 Circus (250 F) Vds jeux Sega 8 bits : Golf + Zillion (200 F), Out Run (150 F), Miracle Warriors (200 F), Rastan (150 F). Possib d'échanges. David Hecq, 517, rue la Fontaine, 62110 Henin-Beaumont.

Achète Game Boy Nintendo + ieux (1 ou 2). Faire offre Vds aussi Atari 520 STF + nombreux jeux + souris. Prix : 2.000 E à débattre ou échange contre console Nec PC Engine Core Grafx + jeux (Formation Soccer etc.) + 2

128

manettes. Frédéric Fonte, 3, rue de Belfort, 57290 Faeck. Tél.: 82.57.08.81

Amiga recherche contacts passionnés par jeux de rôle et wargames pour échanges de trucs et news. Patrice Blandin, 3, rue André-Rivoire, 92240 Malakoff. Tél. : 46,55,93,82

Cherche unité centrale Thomson TO7/70 UC 97-070 avec ou sans logiciels. Raymond Planzanet, 20, rue Rivay, 92300 Levallois-Perret. Tél. : 47.31.02.16.

Recherche revues Tilt (n°61 à 67). Urgent ! Même si vous n'avez pas tout contactez-moi. Rigolos s'abstenir Cherche aussi Dungeon Master et Chaos Strike Back originaux sur PC et compatibles 5"1/4 Prix : environ 100 F pièce ou 250 F les deux. Olivier Colin, 20, Le Soleil-Levant, 26740 Sauzet, Tél.: 75.46.11.68.

Urgent ! Recherche drive 3"1/2 externe, double face pour MSX2 VG8235 Philips. TBE. Faire offre si possible de 2 000 F. Jean-Loïc Gaffez, 187, rue des Renards. 76230 Isneauville, Tél.: 35.61.37.52 après 18 h.

Cherche imprimante MSX Philins NMS 1421 ou 1431 ou conseils sur tout autre modèle compatible ayant les mêmes catactéristiques. Cherche également FM-PAC. Ulrich Pechstein, 12, rue de Jaillon, 54385 Avrainville. Tél.: 83.62.95.14.

Recherche matériels divers sur Sanyo PHC 28S MSX (ieux, souris, cartouches, K7, lecteur K7). Yves Du Tertre, Sport et Nature, chemin aux Vaches, 95290 L'Isle-Adam.

Cherche jeux sur disks (MSX2) avec notices si possible 1 bon programmeur pour apprendre sérieusement sur MSX2. Faire offre. Lucien Matthey de l'Endroit, "Le Bouas", Cazauw-Savès, 32130 Samatan

Achète console Sega ou Nintendo avec ou sans jeux et périphériques. Achète aussi jeu Nec et Mega Drive Roland Guénier, 67, bld du Maréchal-Juin, 06800 Cagnes-sur-Mer.

Becherche contrôleur disks 5°1/4 CD90-640 nour Thomson TO7/70. Daniel Champavier, Les Ys, 42370 St-Alban-les-Eaux, Tél.: 77.65.86.50

Jeune homme pimpant cherche place de klaxon.

Recherche utilitaires pros sur CPM2 ou CP+ originaux. Possibilité d'échanges. Possède CPC 464 + DDI1 + 64 Ko Ktronics + imprimante, Eric Robles, rue Matachot. 64300 Orthez. Tél.: 59.69.26.51.

MSX recherche plan extension mémoire 256 ou 512 Ko + nièces détachées MSX processeur vidéo VDP 9938 ou 9858 + adresse revue MSX étrangère. Thierry Vicat, 33, chemin de Lautagne, 26000 Valence. Tél. : 75.41.75.88

Recherche toutes les versions de la démo d'Epic sur Amiga. Recherche démos en tout genre. Echange jeux. Nicolas Lacour, 24, rue d'Oran, 59800 Lille. Tél. : 20.56.16.97.

Urgent! Cherche Thomson MO5 avec extension musique et jeux + crayon optique à bas prix : 500 F à 600 F. Dept 72 uniquement. Roméo Zadire, 96, rue Gay-Lussac, 72100 Le Mans, Tél.: 43.84.63.47.

Achète moniteur couleur Amina ou autre marque. Etudie toutes propositions. Vds originaux Atari très bon état. Liste sur demande. Vds cartouches MSX2. Xavier Girard, 11, rue Marx-Dormoy, 45400 Fleury-les-Aubrais, Tél.: 38.86.79.52.

Recherche cartouches MSX Space Manbow, Metal Gear 2, FM-PAC. Vds cartouches MSX + matériel. Liste sur demande. Vds drive externe pour Amiga. Serge Vassal, Pré Bercy 2, n°145, Avermes, 03000 Moulins.

Achète jeux sur Nintendo avec boîte et livret. Cherche Menaman Mario 2 Wizards and Warriors Zelda 2 regaman, manora;<br>Furtles. Prix : environ : 100 F pièce. **Jérôme Morançais**, 169, rue Prémartine, 72000 Le Mans. Tél.: 43.82.47.00 après 17 h 30

Achète TO8 ou TO8D à petit prix. Faire offre. Jean-

Pierre Blancher, 230, chemin de Bourdilhan, 30200 Bagnols-sur-Cèze.

Cherche pour Noël, carte sonore (Ad Lib), d'occase mais en bon état pour un 1512 aphone. Pas sérieux<br>s'abstenir. Faire offre, Nicolas Martignole, 21, avenue Jean-Jaurès, 91690 Saclas

#### **CONTACTS**

Cherche contacts sérieux sur PC nour fonder un club. Possède nombreux jeux dont Arkanoid, Tera Sram. Orphée etc. Antide Perrin, quartier des Conamines, 84380 Mazan, Tél : 90.69.76.02

Cherche contacts sérieux sur Amiga. Possède news et oldies. Damien Bacconnier, 5, rue Jean-Moulin, 59112 Carnin, Tél.: 20.85.59.66.

Cherche contacts pour utiliser Modem et établir des<br>relations de PC à PC. Gérard Claveau, 107, avenue Ledru-Rollin, 75011 Paris, Tél.: 43.55.42.14.

Recherche contacts Atari ST + MSX2 + Nintendo sympas, sérieux en France et à l'étranger mais parlant francais Pierre Pavant 2 rue du Lac 25660 Saône

1er réseau de contacts sur Gameboy, Gamelink est accessible gratuitement dans toute la France. Fabrice Antonmattei. Tél.: 42.37.94.82 à partir de 18 h.

Amiga 500 cherche contacts pour échanger news (en vue si possible d'une rencontre). Pas sérieux s'abstenir. Eric Rolin, 3, rue de l'Arcade, 91540 Mennecy. Tél. : 64 57 00 13

Cherche contacts sur Amiga pour échanger news et oldies. Uniquement sur Paris et région parisienne. Martin<br>et Eric Cazenave. 11. rue Ernest-Renan. 75015 Paris. Tél.: 43.06.41.88.

Amiga cherche contacts rapides et sérieux (en particulier démos). Si possible sud-ouest de la France, encore mieux Lot-et-Garonne. Laurent Castell, 455, avenue Albert-Camus, 47240 Bon-Encontre, Tél. : 53.96.96.03.

Cherche correspondants sérieux et rapides. Recherche plan de gonflage, mémoire pour NMS 8250. Le tout sur MSX. J'attends vos propositions. Patrice Mikalef. 4. allée de la Sarriette, Les Jardins-de-la-Durande, 83260 La Moutonne-La Crau. Tél.: 94.57.22.03.

Musicien Amiga cherche coder de jeux sur dept 54 et 57. Pirates s'abstenir. Swapp démos seulement avec les meilleurs en France et à l'étranger. Recherche sons IFF de bonne qualité et Swpp Music Midi pour Noise Tracker V2. Joseph Diasio, quartier Mermoz, bât. D2, 54240 Joeuf. Tél.: 82.46.95.12.

Cherche contacts Amiga 500 sérieux pour jeux ou utilitaires. Echanges ou clubs sur Tourcoing-Halluin Philippe Olivier, 31, rue Maurice-Ravel, 59250 Halluin. Tél: 20.03.28.65

Recherche contacts sur TO8D. Recherche aussi adresse clubs Thomson. Patrice Denise, 3, place Pablo-Picasso, 76380 Canteleu. Tél.: 35.36.63.78.

Vétérinaire spécialisé dans l'aérophagie recherche professeur de lettres pour soigner un veau qu'a bu l'air

Amigafan cherche contacts sympas et sérieux. Réponse assurée. Graphistes, musiciens, programmeurs débutants, n'hésitez pas ! Hervé Levis, 296, rue du Général-Leclerc, 60390 Auneuil, Tél : 44.47.63.20

Cherche contacts sur MSX2/2+ pour échanger d jeux utilitaires et démos sur disks. Possède nombreuses news. Envoyez liste. Olivier Hustin, 6, avenue Elisabeth, 6001 Marcinelle (Belgique). Tél. : 071.36.62.83

Cherche contacts sur Amiga en vue d'échanges en France ou à l'étranger. Possède Double Dragon 2, Maupiti Island. Pas sérieux s'abstenir. Hervé Fournel,

91, rue Nicéphore-Niepce, 42100 St-Etienne.

Cherche contacts sérieux MSX2 pour divers échanges David Cindric, 139, avenue Paul-Deschanel, 1030 Bruxelles (Belgique). Tél.: 02.241.42.44.

Cherche contacts cools sur PC3, SP, AT, VGA + Nec + Mega Drive, Ecrire ou anneler anrès 18 h. Paul Soukhavong, 7, chemin de la Planchette, 94500 Champigny-sur-Marne. Tél.: 47.06.82.11 après 18 h.

Cherche contacts PC 5"1/4. Réponse assurée. Cherche démos pornos sur PC et Blood Money disk 360 Ko. Laurent Cortes, 13, chemin de la Berteuille, 31600 Le Lherm, Tél.: 61.56.02.34.

Cherche contacts sérieux Nec pour prêts et échanges. Possède Mr Heli, Vigilante, Formation Soccer, F1 Triple

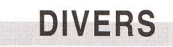

Vds Archimedes 310 + moniteur couleur Nec Multisync + imprimante Epson LQ 500 (24 auguilles) + bac feuille à feuille LQ 500 + émulateur. Le tout en parfait état : 16 000 F. Laurent Thorigny, 20, allée Eugène-Pottier, 77420 Champs-sur-Marne, Tél.: 64.68.22.70.

Vds imprimante Star LC10 couleur, 1 an (très peu servi avec emballage d'origine) : 1 700 F. Jean-Luc Taunay, 7, rue de la Vacquerie, 75011 Paris, Tél.: 40.09.01.42

Vds moniteur couleur Philips CM8833, Acheté début septembre 90 : 2 990 F. Vendu : 1 990 F. Excellent état. Possibilité de branchez 2 sources vidéo sur le moniteu Sébastien Le Charpentier, 42, avenue du Général-De-Gaulle, 94700 Maisons-Alfort, Tél.: 43.68.24.44

Vds imprimante série portable à jet d'encre + câble Modèle Dicomix, Valeur : 3 500 F, Vendu : 2 000 F, Vds Dos 4.1 en allemand. Faire offre. Christophe Luthringer, 40, rue du Petit-Steinby, 68800 Thann. Tél: 89 37 27 46

Vds console NEO-GEO + 2 jeux (Nam 75 et Baseball Star), narantie encore 11 mois, Neuve, Prix d'achat : 8 000 F. Le tout vendu: 6000 F à débattre, Christian Piles. Tél.: 76.21.43.51.

A vendre ou à louer, système complet permettant l'impression de portraits digitalisés sur tous supports. Philippe Alin, 16, rue E.-Lebeau, 91200 Athis-Mons.

Ai besoin de pets-de-nonne pour synchroniser documentaire sur les vents d'ange. Faites-moi un bruit at i'arrive

Vds ordinateur familial 128 Ko Sinclair 7X Snectrum+2 + écran + 26 jeux: 800 F. Alain Portmann. 16, rue Cottin. 75018 Paris, Tél.: 42.41.45.99.

Stop affaire ! Vds Europe Schneider avec lecteur 3"1/2 + lecteur 5"1/4 + moniteur couleur + nombreux ieux (Budokan, Block Out etc.). Excellent état. Valeur : 8 500 F. Vendu : 5 500 F. Nicolas Carel, 14, rue du 8-Mai à Lieu St-Amand, Tél.: 27.35.80.39.

Vds PC Toshiba portable 640 Ko, 2 lecteurs 3"1/2 avec moniteur couleur + souris + valise de transport. Prix : 7 000 F. Imprimante à jet d'encre Hewlett Packard : 1 500 L'ensemble : 8 000 F. Fabrice Moulin, 8, rue de Marseilles, appt nº9, 59820 Gravelines. Tél. : 28 65 37 56

Vds calculatrice financière HP19B Business Consultant 2. Prix : 800 F. Valeur : 1 800 F. Vds disks vierges 3'1/2 TDK : 9 F pièce, Pierre Bernardo, 32, rue Paul-Vaillant-Couturier, 92150 Clamart, Tél. : 47.36.85.23.

Vds revues Tilt du n°63 au n°82 : 10 F pièce. Vds<br>également anciens Micro News. Alain Perrault, 7, avenue du Général-Leclerc, 69140 Rillieux. Tél. : 78.88.04.58

Vds Micro Alice 90 : 800 F à débattre (avec le maximum de jeux éducatifs et autres.). Sylvain Chabot, 17, rue H.-Warnier, 51500 Tassy. Tél.: 26.82.23.16.

129

Vds jeux sur NEO-GEO. Nam 75 : 1 100 F. Cyber Lip : 1 400 E. Possibilité de reprise de Nam 75 chez Ultir Games (facture), Jean. Tél.: 45.76.51.70 dans le Valde-Marne.

**CLUBS** 

re ou vous lisez ces lignes Méga n°4 est sorti ! Ce fanzine sur CPC disk est à vous contre une disquette et<br>une enveloppe à 3,80 F. Lionel Vilner, 18, rue de Maubeuge, 75009 Paris. Tél. : 45.26.00.64.

Club Nec sort son 4 ème numéro de fanzine pour PC Engine et Super Grafx, Venez rejoindre le club sur 3615 code Micro News (3614) pour vous inscrire et avoir des news et réductions sur le matos Nec. Prix : 20 F la revu-+ adhésion, Nec'lub, C3, Les Pervenches, 13700 Marignane.

Phaba Club présent au Forum Atari propose le journal sur disk n°2 : trucs, astuces, mégadémos et dompubs. Prix : 30 F ou renseignements contre 2 timbres. Phaba Club, 8, chemin des Pains-Perdus, 28100 Dreux.

Le FCM nº2 est sorti sur disque 360 Ko au prix de 40 F (par chèque à l'ordre de Franck Tétu). Au sommaire du an club MSX, la solution de Samouraï et ses 49 tableaux. Golvellius 2, Knightmare + concours + jeu en Basic etc Franck Tétu, 54, rue Edouard-Vaillant, 59199 **Heranies** 

Club Emerald Hine (Amiga) attend tout les dévoreurs de diamants 24 versions de 80 tableaux nour les chasseurs de Yam. Luc Jeanjean, 11, rue Raoul-Sarnet, 30800 St-Gilles, Tél.: 66,87,35,65 heures de repas

Achète, échange ou vends sur Sega de nombreux jeux Possède toutes les nouveautés. Siegfried Mounissens, 17, chemin de Pavin, 33140 Cadaujac.

Chercheur de pierres précieuses désire s'associer avec manucure pour récupérer les rubis sur les ongles

Sega Club Junior 93, l'autre Sega club. Magazine mensuel, locations jeux, réunions, concours, contacts etc. Anthony Sage, 36, rue Loubet, 93200 St-Denis. Tél. : 48.22.16.43. Réponse assurée sous 47 h 55 (mieux que la Redoute !).

Club MSX sur disks. Echange jeux sur disks, concours de listings etc. Joindre un timbre. Christophe Chaplain, 22, rue des Aubépines, 86190 Avron

Depuis un an création d'un club Nintendo, Game Boy. Fabrice Lebrun, 10, rue du Château-Travecy, 02800 La Fère, Tél.: 23.56.38.62.

ub jeune, le "Sega Spirit" vient de se créer. Nous sommes prêts à vous recevoir. Possibilité de communiquer trucs, codes etc. Echange de cartouches Ecrire seulement. Roman Boffy, 9, rue Picasso, 21240 Talant.

Démons, le groupe légal français recherche des coders. non débutants. Jérôme Mismacque, 265, rue Jean-Jacques-Rousseau, 80310 Picquigny. Tél. : 22 51 48 09

Le club F.N.L. te propose ses dernières nouveautés à très bas prix. François Noël, 79, rue de Wanfercée Baulet, 6224 Fleurus (Belgique). Tél.: 00.32.81.78.78.

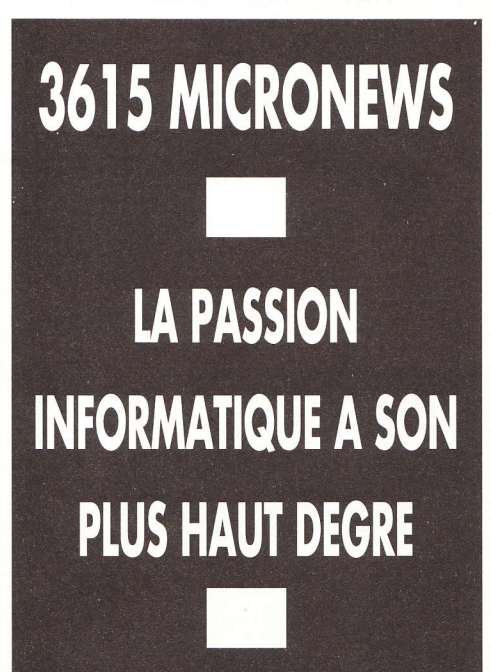

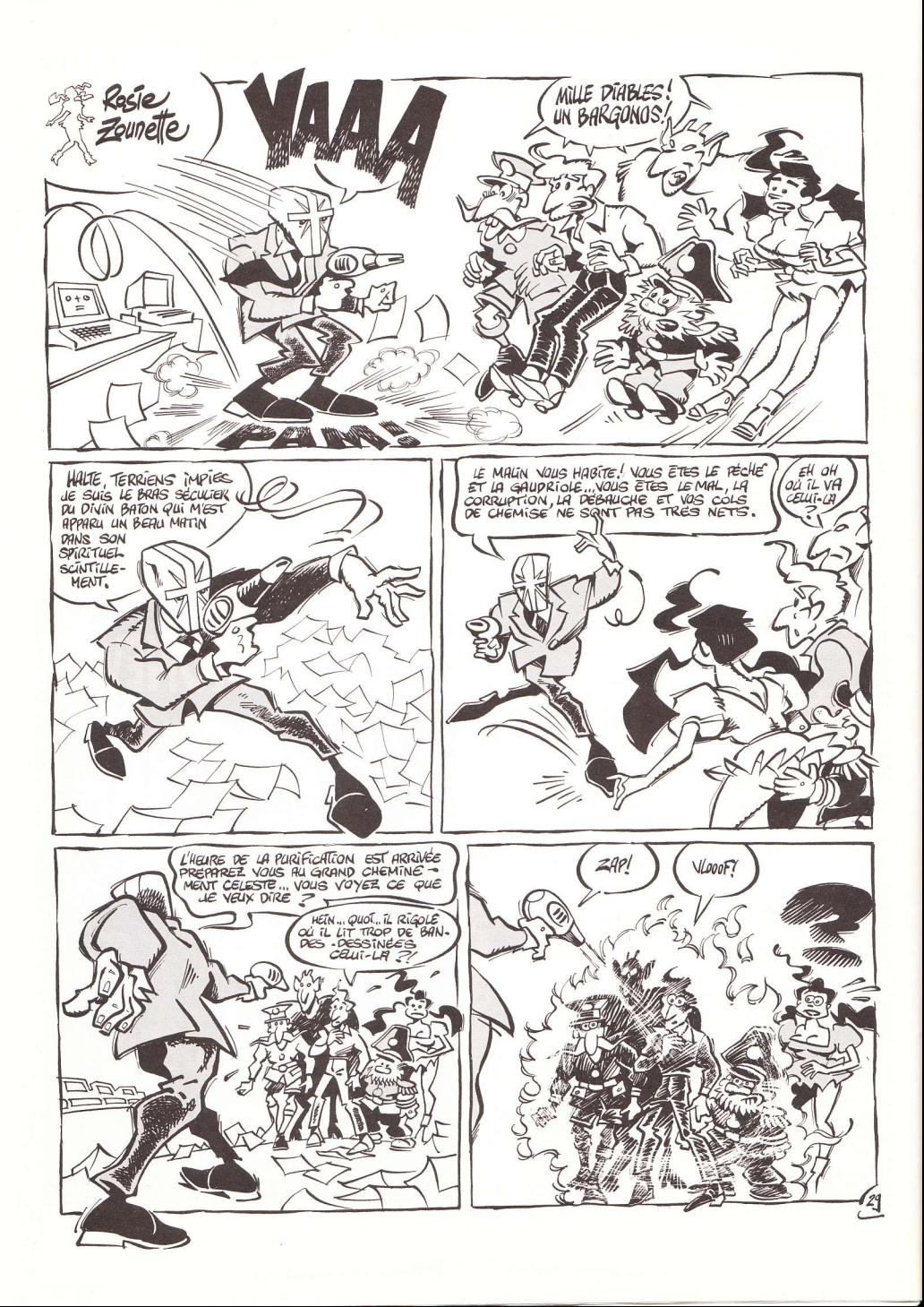

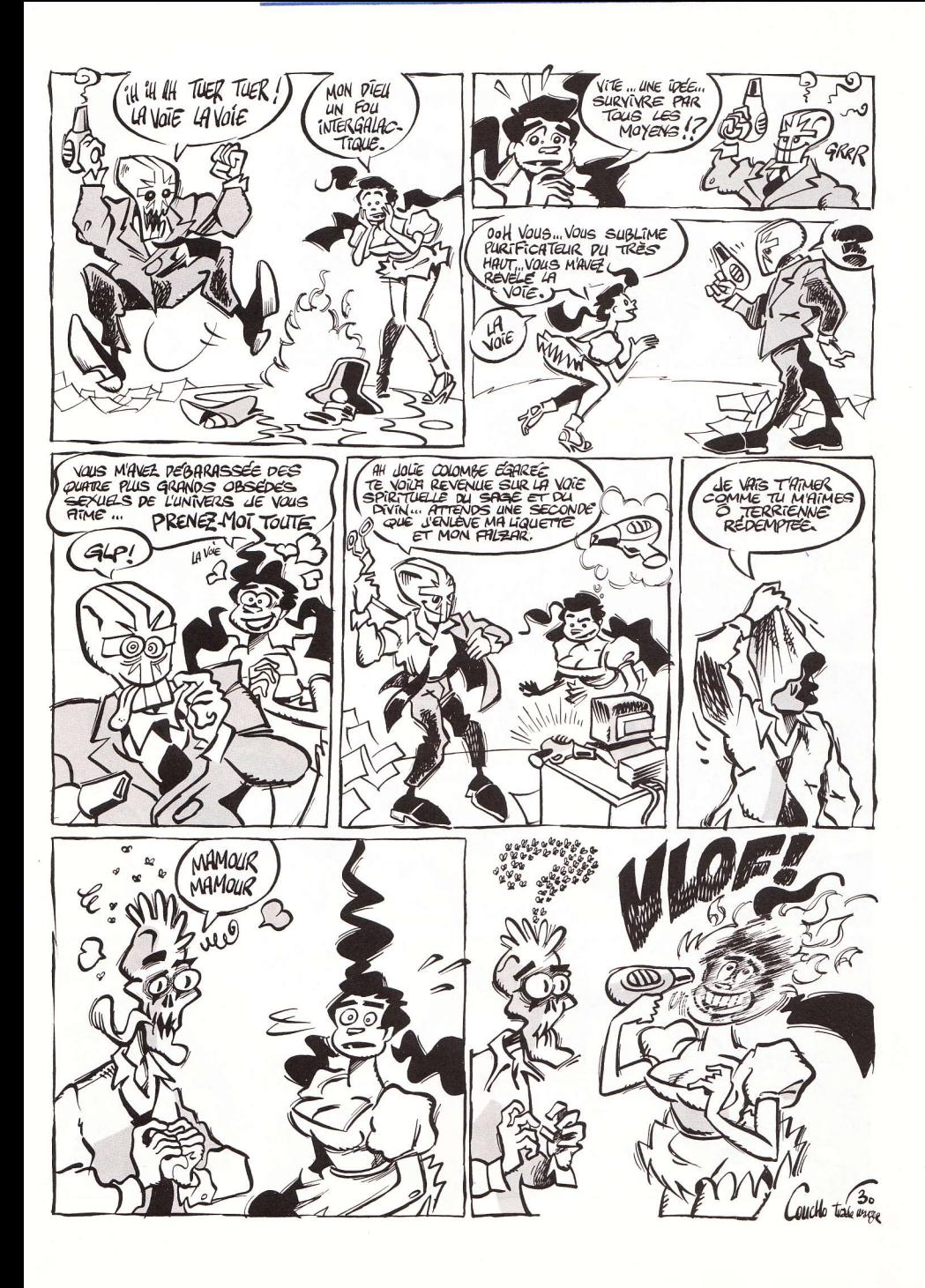

#### STEPHANIE LA PETITE DUCHESSE

#### PAR JAAP ET JOOP

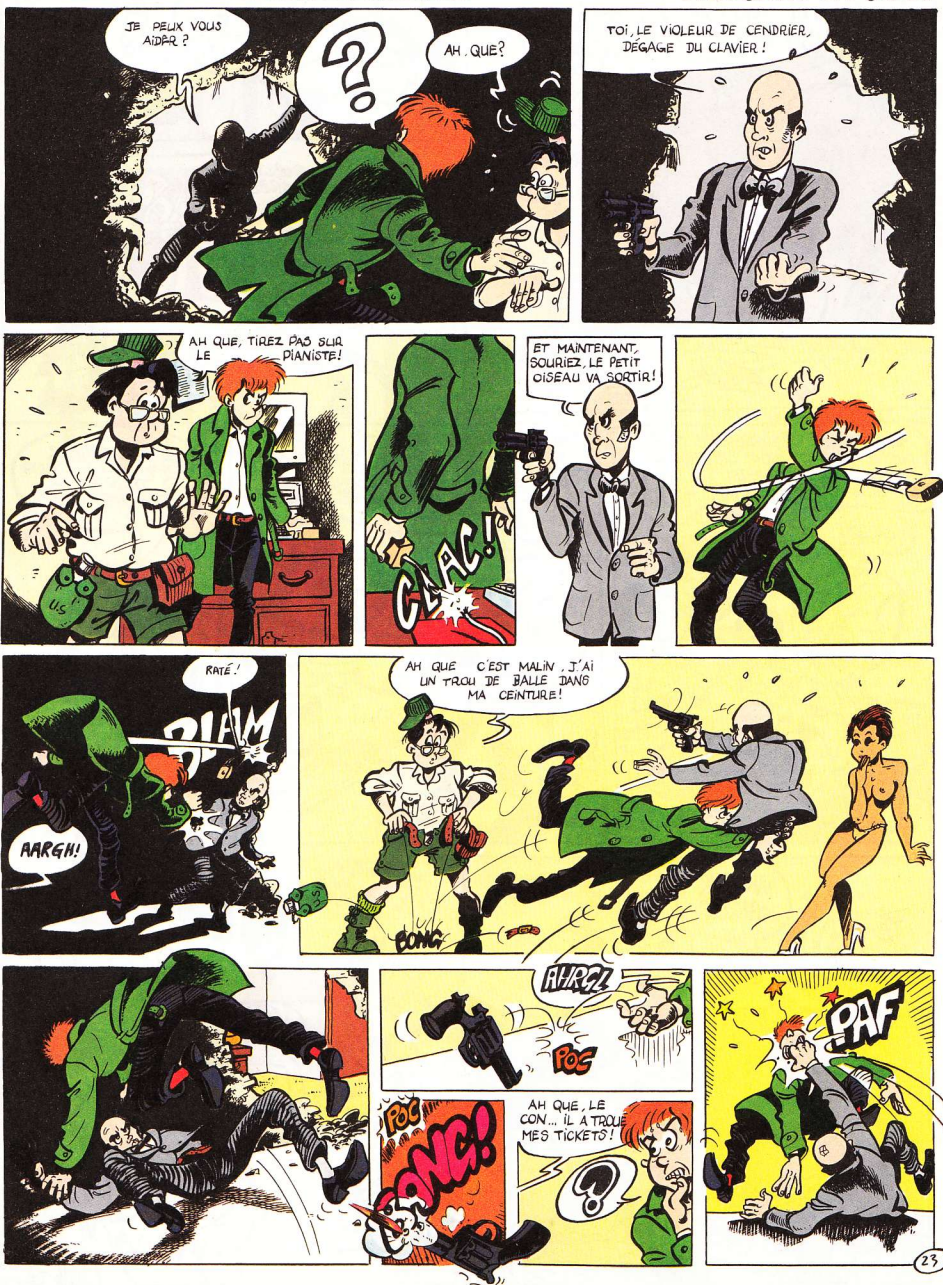

 $\mathbf{A}$ suivre...

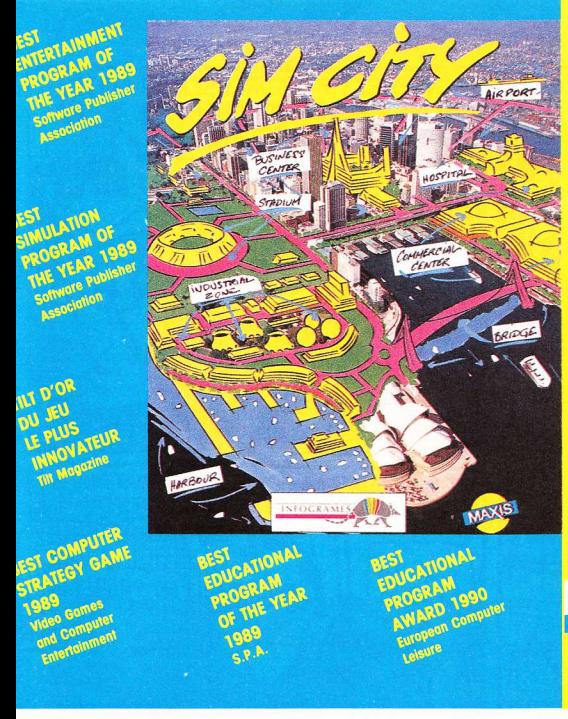

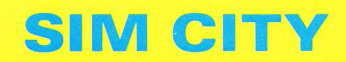

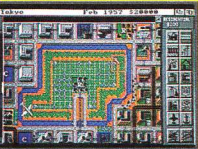

Plus qu'un jeu, un véritable phénomène, qui vous permettra de prendre en main la destinée des plus grandes villes du monde !

Construire des usines, des routes, des maisons, des aéroports, organiser le trafic, raser des quartiers entiers, gérer votre budget, lever des impôts..., à vous d'être grandiose et infaillible. Si vous savez également affronter tornades, inondations et autres cataclysmes, vous verrez alors, en temps réel, votre cité croître et embellir, votre population, heureuse et ravie, prospérer.

◆ Disponible sur MACINTOSH, PC et compatibles, AMIGA, C64 et bientôt ATARI ST STE. AMSTRAD et SPECTRUM

INDISPENSABLE: Terrain Editor, complément du jeu Sim City, vous permettra de créer le moindre détail de votre environnement, et vous offrira de 9 à 18 villes, selon les versions, pour aller au bout de vos rêves ! ◆ Disponible actuellement sur MACINTOSH, PC et compatibles, AMIGA

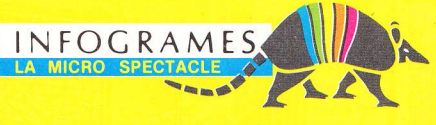

#### DANS LA COLLECTION CRYSTAL INFOGRAMES PRESENTE

Welltris

- Maîtrise,
- pathway of
- silence,
- profondeur
- irréelle.
- supervision,
- absolute
- skyline,
- contrôle,
- anticipation,
- miroir immobile,
- équation,
- horizon.
- opalescence,

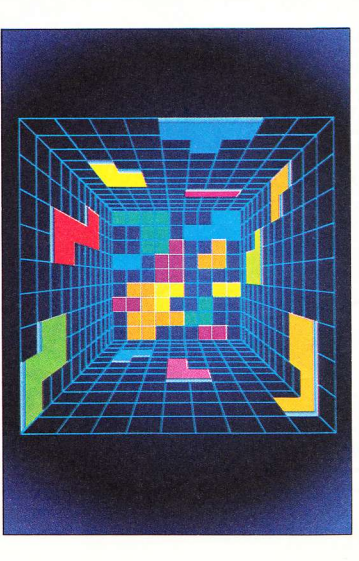

abstraction, magic square, multiple surfaces. colours, miroir du vide. unreal abvss. espace, lightness, reflection, purity, transparence minérale,

étoiles...

#### « Maîtriser les couleurs. dominer l'espace »

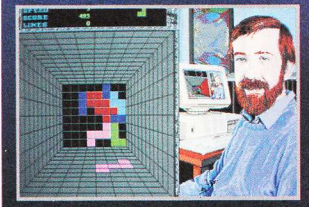

Après TETRIS, fabuleux hit international, rejoignez dans WELLTRIS, Alexey Pajitnov, grand mathématicien de l'Académie Soviétique des Sciences, et relevez son nouveau défi : contrôlez les chutes, déplacez les volumes et maîtrisez l'espace.

- 3 NIVEAUX DE DIFFICULTE : DEBUTANT, CONFIRME, EXPERT **A PERSPECTIVE 3 D**
- **A MULTIPLES VITESSES DE JEU**

INFOGRAME

- 4 10 MEILLEURS SCORES SAUVEGARDES
- LUN JEU 100 % GLASTNOST

Disponible sur AMIGA, PC & compatibles, et bientôt sur ATARI ST-STE, AMSTRAD CPC.

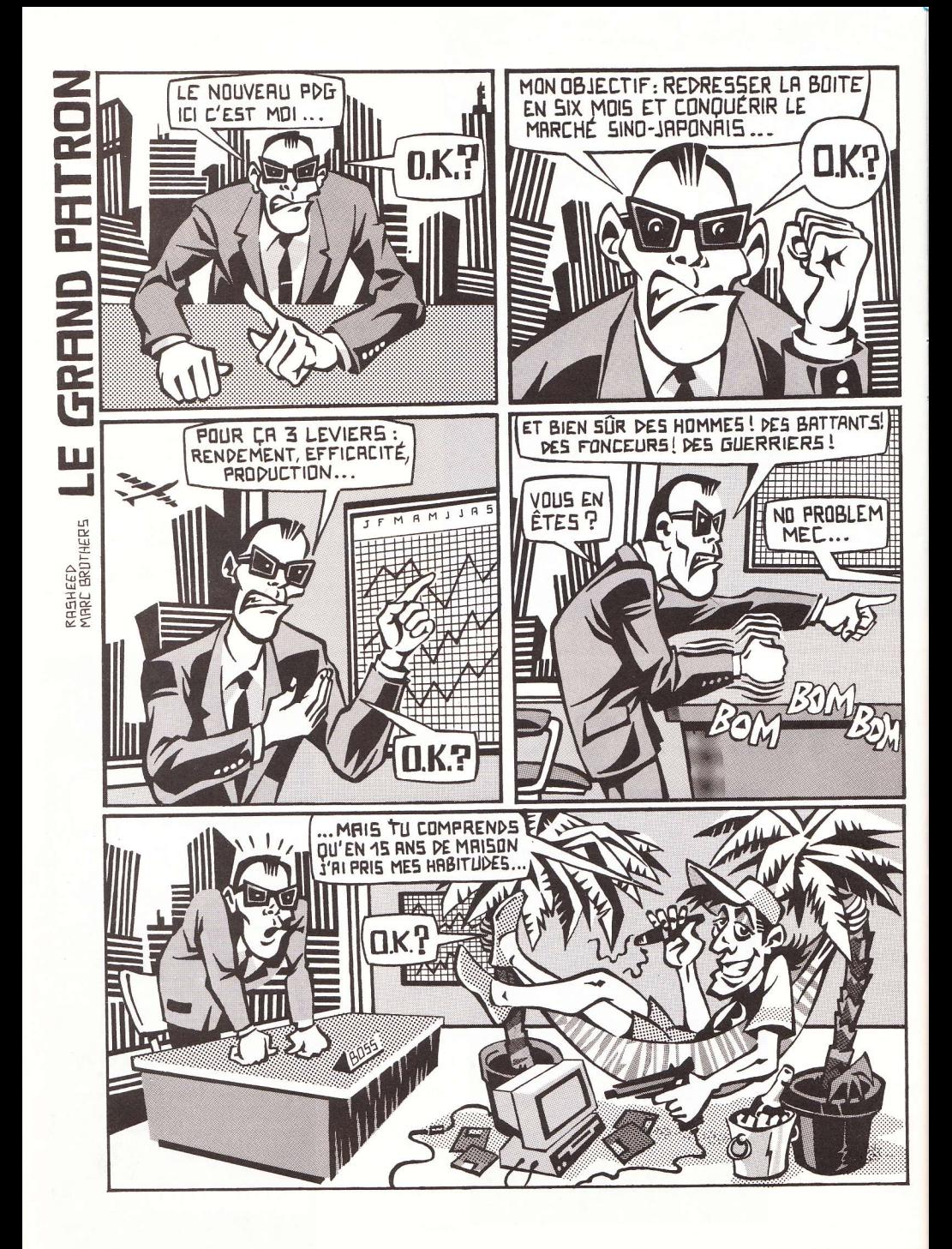

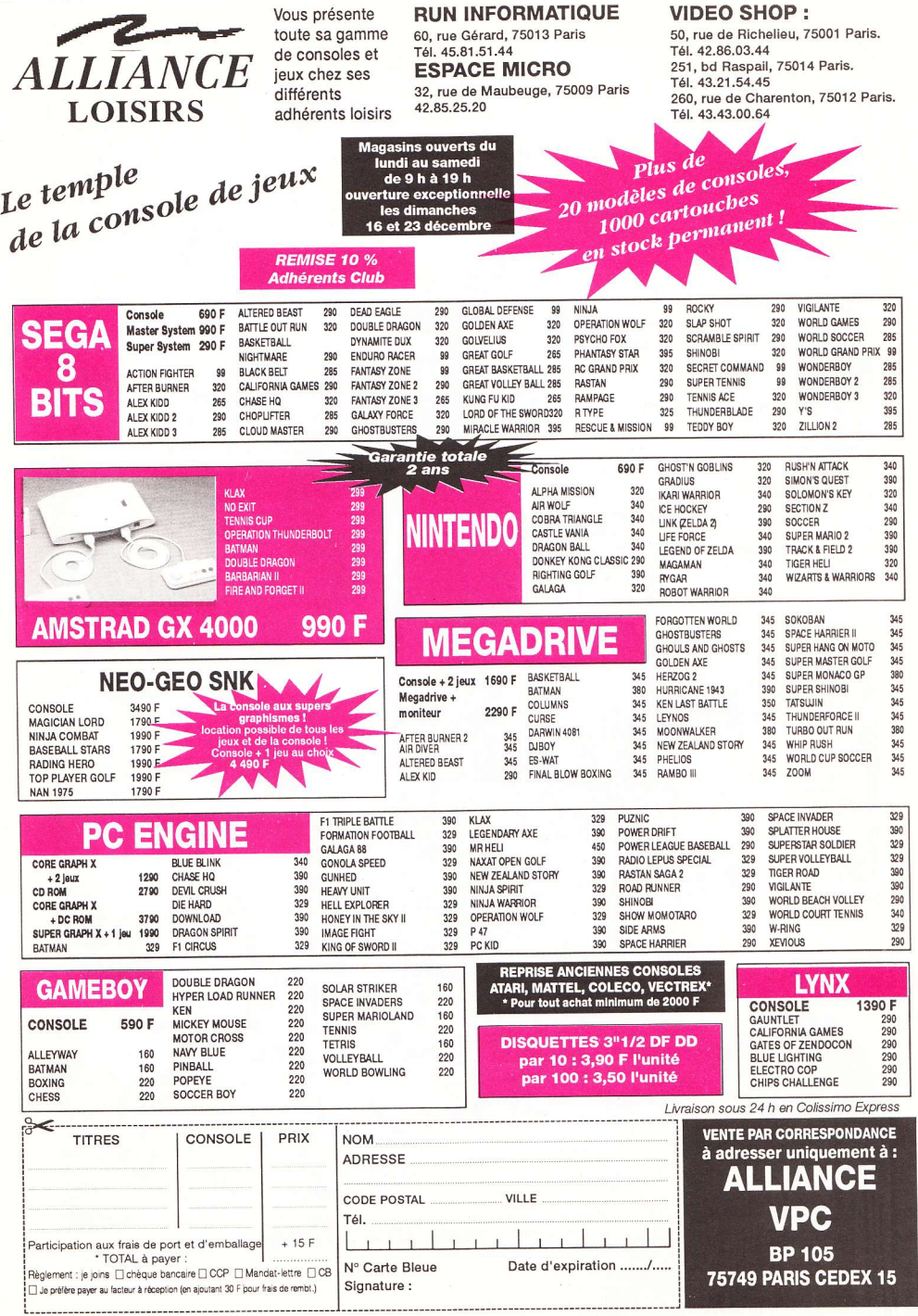

Ĭ.

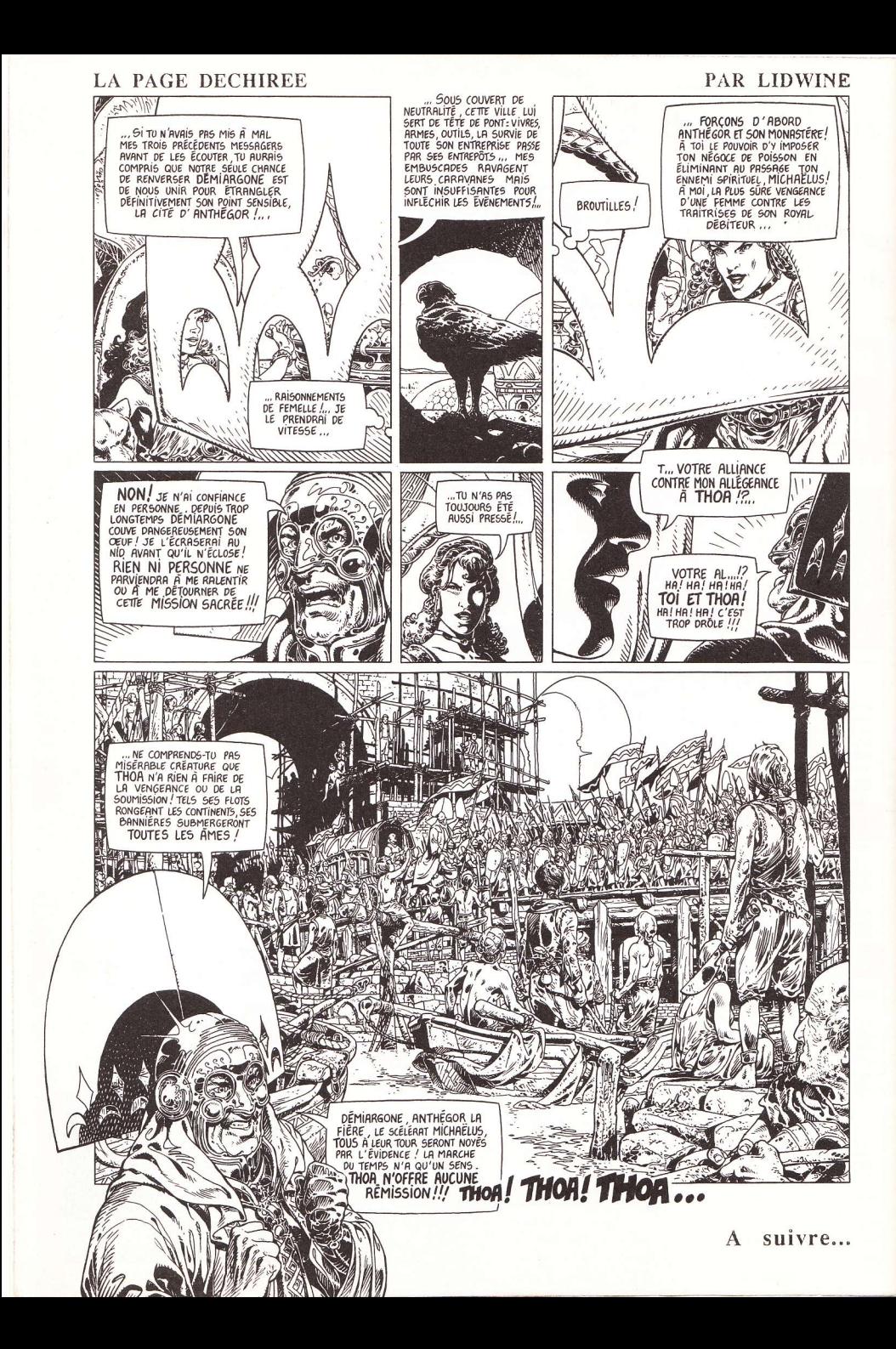

## **CRAMPONNEZ-VOUS** A VOTRE JOYSTICK!

**OOOPS UP** vous tiendra dès le premier tableau et ne vous lâchera plus pendant 100 niveaux.

Des tas de bonus, mais aussi de pièges : têtes de mort, chewinggums immobilisants, monstres gloutons...

Graphismes superbes et variés. Pour un même niveau. décor différent à chaque partie.

Code d'accès indiqués à chaque niveau.

**Quatre types** d'armes

Le super hit de Snap en fond sonore.

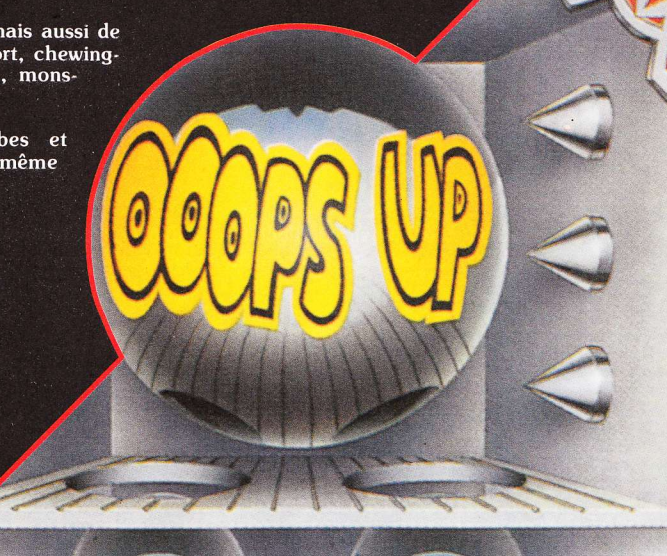

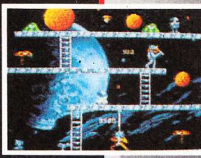

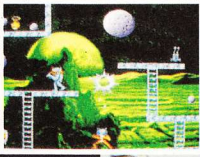

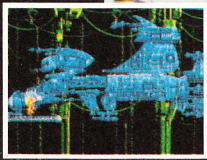

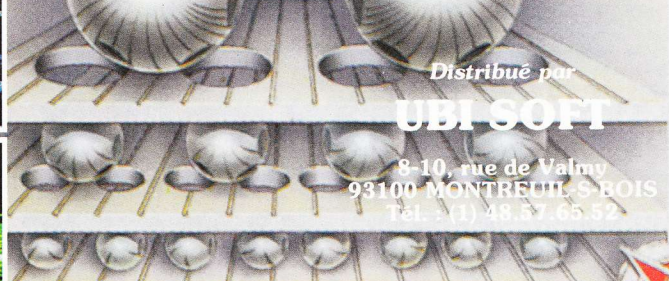

#### **AMIGA ET BIENTÖT ST**

Disponible dans les FNAC fraction et les meilleurs points de vente

# NEW SERS KI **IMPRESSIONS YETIENNES**

Yéti, soucoupes volantes et monstre du Loch Ness. Au milieu : vous, les lecteurs de Micro News - sans oublier Infogrames, durement touché par l'épreuve...

aoh ! Je viens de recevoir les premières estimations de ventes pour YETI, l'abominable journal (en vente partout : 18 F), et les chiffres sont plus que bons ! A tel point que la personne chargée de ce sondage veut refaire ses calculs car elle n'arrive pas à croire à de telles ventes sur un premier numéro.

Je sais que parmi ceux qui ont acheté YETI, il y a un grand nombre d'entre vous - lecteurs de cette rubrique - et je vous en remercie. Pour ca et aussi pour votre fidélité à "Sex Machines", pour vos lettres, vos blagues, vos encouragements... Merci les mecs

#### **CEUX QUI ONT DES COUILLES**

De nombreux professionnels de la communication se sont aussi enthousiasmés pour YETI et nous ont donné de fameux coups de main: Philippe Gildas dans Nulle part ailleurs ("Ca vaut le détour !"). Pascal Sanchez dans Une Pêche d'enfer sur FR3 (tous les mercredi à 13 h 30 ; on y parle beaucoup de micro et les nouvelles consoles de jeux y sont souvent montrées en avant-première). José Artur qui nous a interviewés dans son Pop Club avec Berroyer et qui est vraiment un très grand monsieur ("YETI n'est pas un journal à mettre entre toutes les mains, moi qui vient d'avoir 40 ans (!) je me sens un peu dépassé. Il vaut mieux avoir 15 ans pour apprécier cette revue."). Et puis un grand nombre de journaux : le Quotidien de Paris, Libé. l'Echo de la Presse. Livres Hebdo. Ouest France, ainsi que des radios qui nous ont accueilli très amicalement : Ouï FM, TSF, Radio France, Skyrock etc.

#### **ET LES AUTRES**

Seul Ciel mon mardin'a pas apprécié YETI ainsi qu'un célèbre présentateur de journal télévisé qui l'a trouvé "grossier". Mais il est vrai qu'avant déjà proclamé partout sa croyance dans les soucoupes volantes, il ne pouvait décemment pas cautionner le yéti - les téléspectateurs se seraient posé des questions sur sa santé mentale (à quand le monstre du Loch Ness ?). Et puis finalement, en y réfléchissant bien, sa remarque est un compliment !

#### LE PERE NOEL EN A UNE GROSSE

Il y avait pourtant quelques imperfections de jeunesse dans ce premier numéro de YETI. C'est pourquoi nous avons apporté de nombreuses améliorations au numéro 2 (actuellement en vente), avec notamment de la couleur dans les pages centrales, ce qui permet à Hard Boiled, la super BD américaine, d'ensanglanter copieusement les pages de YETI. Un Père Noël parachutiste, dessiné en couleurs par Marcelé, accomplit également sur l'héroïne des exploits d'un genre assez spécial "Personne ne m'a jamais fait ça !" s'écrie

la belle enfant, qui pourtant ne semble pas née de la dernière neige... Vous découvrirez un autre Père Noël dans Cordes rai-

138

des, de Mezzo et Pirus - pas plus sage que le précédent puisqu'il viole carrément une mère de famille, sortant de sa hotte des objets qu'on ne s'attendait pas à y trouver...

#### **MARILYN ENLEVE LE BAS**

Un abondant courrier arrive pour YETI, adressé le plus souvent à Marilyn Jess qui avait demandé dans son édito qu'on lui écrive pour dire ce que l'on pensait du journal. Un lecteur lui a demandé d'enlever le bas... et elle l'a fait dans ce deuxième numéro ! Cette photo-là devrait vraiment vous plaire...

Il y a moins de textes dans cette seconde mouture et donc plus de BD et la maquette est beaucoup plus dynamique : attention les yeux dans "Shocking Shopping", la rubrique qui a fait scandale avec les photos de "l'hénaurme" mémère ! Dans le n°2, on voit un (une ?) hermaphrodite qui vous prouve de visu sa bisexualité.

Bref, ce numéro fait très fort. Il vous fera découvrir des dessinateurs inédits en France. notamment l'espagnol Mikaëlo et sa tordante histoire de poupée gonflable, ainsi que son compatriote Norton et son héros aux mains baladeuses ! Sans oublier les plus grands dessinateurs comiques américains ("Yéti Boop" et "Zoo humain"), l'infâme Doc Petiot, Vuillemin, Lukino et ses dessins sur<br>Macintosh, Jaap avec Paprika, ainsi qu'une naissance : celle de l'Archimage Robert, dont les sortilèges en feront voir de toutes les couleurs à Lucifer - le soufre en prime ! Et toujours bien sûr ce cher Professeur Choron avec deux poèmes et ses "gros mots croisés" !

#### **ELEPHANT WOMAN**

Pour revenir sur la grosse du numéro 1 (quel courage...), vous êtes-vous imaginé au lit avec un tel monstre ? Non, revenez, vous vomirez plus tard... je ne parle pas d'un passage à l'acte qui nécessiterait au préalable - dans la jungle des replis éléphantesques une laborieuse exploration géographique aux résultats improbables. Je parle de simplement dormir à côté d'une telle créature ! Et oui ! Simplement dormir, où tout du moins essayer... Car imaginez qu'au détour d'un rêve, elle se retourne de votre côté un peu<br>brutalement... Splash ! Vous finissez écrabouillé comme un moustique. Et le pire, c'est qu'en découvrant au matin une large tache de sang gadouilleux sur le drap, elle risque de ne même pas réaliser ce qu'il s'est passé mais de se dire simplement : "Déjà ?" - en allant se chercher cinq Tampax modèle super-extra-strong...

#### **BENOIT DÉBANDE**

Ceux d'entre vous qui n'ont pas lu le premier numéro de YETI ne peuvent PAS imaginer de quoi je parle. Sachez que c'était réellement abominable

A titre d'exemple, Benoît de Maulmin - de son vrai nom Benoît-Marie Regnault de Maulmin (n'ayons pas peur des mots). directeur commercial chez Infogrames, à Lyon - a fait des cauchemars pendant quinze jours à cause de ces photos ! Sans parler des conséquences inéluctables d'un tel traumatisme sur sa libido, avec les répercussions que vous imaginez sur sa vie conjugale.

Madame de Maulmin - chère Corinne (n'ayons pas peur des mots) -,je suis confus. et je vous présentement

mes excu<sup>s</sup>

ses les plus compatissantes (le but de "Sex Machines" et de YETI n'étant surtout pas de faire débander les lecteurs) pour ces répercussions vétiennes - aussi inattendues qu'involontaires - sur votre vie intime. Et ce d'autant plus que votre époux est un homme exquis. et un ami qui a rendu de grands services à cette rubrique

J'espère, madame, que ce petit (!) inconvénient n'est que passager et je vous prie d'agréer, avec mes excuses renouvelées. l'expression de mes salutations abominomachinesques.

**Eric Satyre** 

## LA COLLEC' D'ERIC SATYRE

#### **BANDES DESSINEES\* PRIX UNIQUE: 29 F**

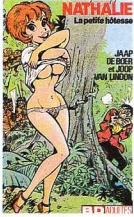

1 Jaap & Joop **NATHALIE LA PETITE HOTESSE** 

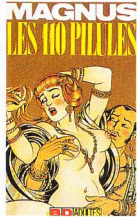

3 Magnus LES 110 PILULES

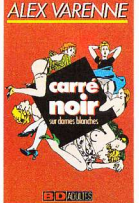

5 Alex Varenne **CARRE NOIR** 

\*FORMAT POCHE

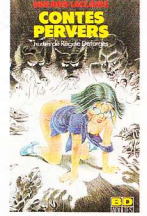

2 Régine Deforges/G. Leclaire **CONTES PERVERS** 

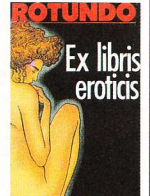

4 Rotundo **EX LIBRIS EROTICIS** 

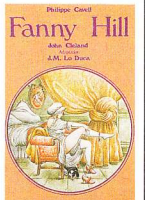

**EXPIRE** 6Cleland, Cavell Lo Duca **FANNY HILL** 

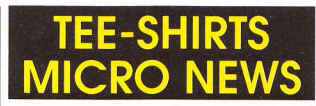

(Dessins de Carali, deux tailles disponibles : large ou extra-large)

7 LECTEUR HEUREUX : 75 F (Dessin rouge et noir dans le dos, logo Micro News sur le devant)

8 A MORT CENSUROS ! : 99 F (Dessin couleur sur le devant, logo Micro News sur la manche gauche)

**PROMO: LES DEUX MODELES DIFFERENTS POUR 150 F!** 

#### **FINEST ERIC SATYRE SOFTWARE**

(Collection FESS - domaine public - les disquettes les plus hard - attention cuisine épicée - show devant!)

PRIX D'UNE DISQUETTE : 25 F (sauf CPC)

**ATARLST** (Les disquettes n°3 et 4 ne fonctionnent pas sur  $STF$ FESS nº1 (Samantha Fox + show X) FESS nº2 (Cicciolina) FESS n°3 (Asiatic Beauties) FESS nº4 (Charmes en gros plan) FESS n°5 (Slide-show)

AMIGA FESS n°6 (Blue Show 1)<br>FESS n°7 (Blue Show 2) FESS n°8 (Topless Girls) FESS nº9 (Samantha Fox) FESS n°10 (Maxi porno - 1 Mo de RAM)

COMMODORE 64 FESS n°11 (Girls, girls, girls)

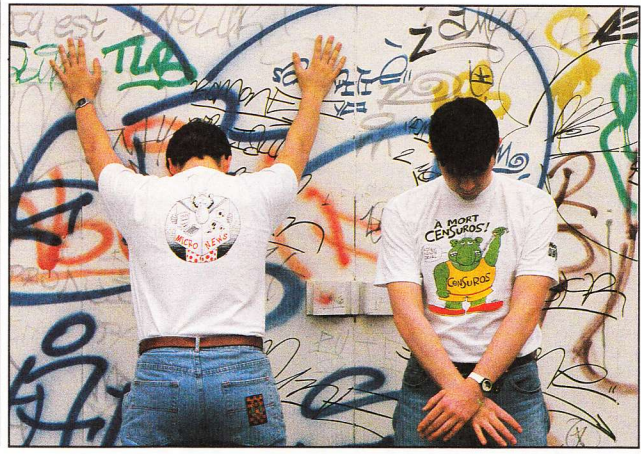

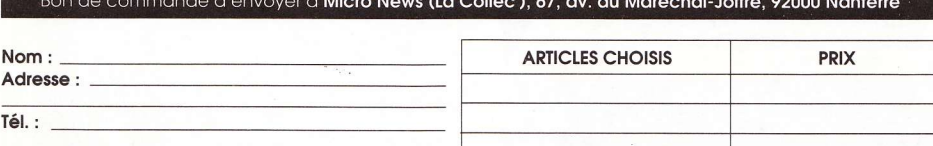

h

Règlement : je joins [chèque bancaire  $\Box$  CCP  $\Box$  mandat-lettre

Je certifie être majeur (sauf pour les tee-shirts) Signature :

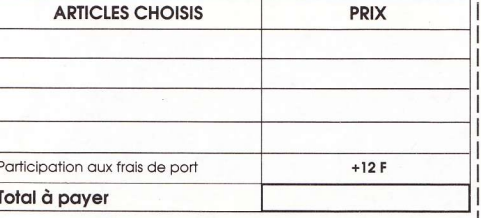

## ES AS DE L'ARCADE

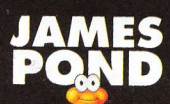

**Mission pour** un poisson!

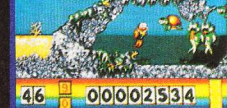

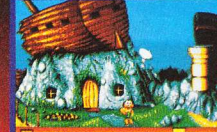

000000000

Jeu d'arcade doté d'un scrolling parallèle.

Disponde sur<br>Atari ST & Amiga.

*<u>Alexandria</u>* 000000000 63

u d'arcade terrifiant. Disponible sur Amiga, ST, PC et compatibles.

## **HORROR**<br>ZOMBIES

MILLENNIUM

000000 94 x 0000

Jeu de plate-formes en 3D. Disponible sur Atari ST & Amiga.

Le sang coule.

ROUVEZ! la terret

ECOUTEZ! les cris

**Distr UBI SOFT** 8-10, RUE DE VALMY 93100 MONTREUIL S/S BOIS Tél.: (16-1) 48.57.65.52

ET LES MEILLEURS POINTS DE VENTI E DISPONIBLE DANS LES FNAC

## **BLAGUES A PART**

Envoyez vos histoires drôles - plusieurs de préférence - à Micro News, Blagues à part, 67, avenue du Maréchal-Joffre, 92000 Nanterre. Les lecteurs publiés gagneront un jeu sur la machine de leur choix ou bien d'anciens numéros du journal pour les envois courts (précisez les numéros souhaités).

Un homme, très éméché, rentre chez lui à deux heures du matin. - Tu ne me croiras peut-être pas.

dit-il à sa femme, mais dans le bistrot où i'étais, ils ont des chiottes en or !

- Allons, répond sa femme, dans l'état où tu es, tu as dû rêver...

Le lendemain, afin de prouver sa bonne foi, le mari emmène sa femme au café où il était la nuit précédente.

- C'est bien ici que vous avez des chiottes en or ? demande-t-il à la SANAUSA

- Patron ! s'écrie aussitôt la serveuse, j'ai retrouvé le mec qui a chié dans votre saxophone !

Le mari rentre du supermarché. - Mais enfin, s'exclame sa femme, pourquoi as-tu acheté un pneu alors que nous ne possédons pas de voiture ? J'avais dit : "Pas de choses inutiles !"

- Et alors, répond le mari, tu achètes bien des soutiens-gorge ! (Michaël)

Dans un petit village perdu dans la brousse africaine, le chef de la tribu va trouver le médecin avec sa fille qui tient dans ses bras un bébé blanc. Or il se trouve que le médecin est le seul Blanc dans un périmètre de 300 km à la ronde !

Le chef s'adresse à lui en ces  $termes.$ 

- Tu vas te marier avec ma fille car son bébé est blanc et tu es le seul Blanc dans le coin - où on te bouffe tout cru!

- Doucement ! répond le médecin. tu n'as jamais entendu parler de

génétique, grand chef? - Génétique, c'est quoi ?

- Eh bien, par exemple, regarde. Tu vois ce troupeau de brebis. Elles sont toutes blanches, mais pourtant il arrive de temps en temps qu'elles mettent bas un agneau noir. Eh bien c'est ça les mystères de la génétique !

Et le chef lui répond :

- Bon d'accord, je ne dis rien pour le bébé, mais toi tu fermes ta gueule pour les brebis !

Jacob et David sont à Rome et voient passer eux devant le Pape en "papamobile". Jacob dit alors à David :

- C'est quand même dommage de ne pas avoir eu cette idée florissante avant lui. Dire que quand il a commencé, il n'avait qu'un âne !

Un enfant vient trouver son père et lui demande :

- Dis papa, ça s'écrit comment

**CRUCITOP** 

**CHARADE** 

Mon premier ronronne. Mon second s'associe parfois

avec mal ou sac. Mon troisième est lancé par mon tout.

Mon quatrième est très démonstratif.

Mon cinquième est souvent en grève en ce moment.

Mon tout est un jeu US Gold pour les 16 bits.

Sorcerer, festé dans le numéro 40. Mobant est le jeu Shadow

#### clitoris?

Et son père lui répond :

- Ah, c'est bête, je ne m'en souviens plus... Si tu étais venu hier soir me le demander... Je l'avais sur le bout de la langue !

#### **HORIZONTALEMENT**

1. Avec ce jeu de foot, vous allez faire la culbute (titre).

a kacamatan ing Kabupatèn Ban

2. Cette moitié de mouche exotique vous fera dormir du sommeil du juste. Hareng séché à la fumée.

- 3. Filets cynégétiques.
- 4. Acteur qui joue les méchants dans Extrême
- préjudice et Total Recall.
- 5. Bout de couverture.
- 6. En les. Minéral très dur.

7. Grenouilles panoramiques sur Amstrad CPC (titre de jeu).

8. Fais comme Eric Satyre quand il apprécie ses parties.

#### **VERTICALEMENT**

1. Sabre laser au clair dans ce beat'em up (titre de jeu au pluriel - ST, Amiga, Amstrad CPC) !

2. Se servir. Saint en portugais.

- 3. Armé ou à laisser tomber. A loilpé.
- 4. Service ou sévice national. Jaz en est un géant  $(cf. Yéti)$ :

5. Coutumes. A vous de faire le meilleur dans les shoot'em up.

- 6. Bouillies de manioc.
- 7. Baisé. Préposition. Pronom possessif.
- 8. Travaillas l'or et l'argent.

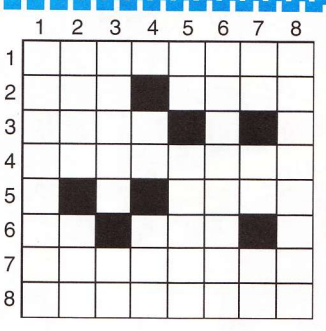

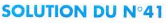

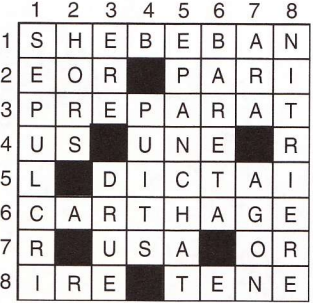

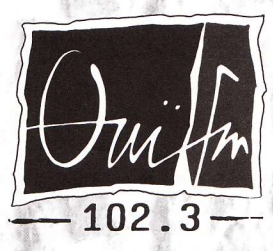

**ANNONCE** 

## **LES CONCERTS QUI ONT DU SENS**

#### **DECEMBRE**

- 01 FACE TO FACE, YVES CHOUARD Le Plan
- 02 DOGS D'AMOUR Ornano
- 04 DANZIG Ornano
- 05 NEGAZIONE Ornano
- 05 au 08 CARMEL New Morning
- 07 SOIRÉE HACIENDA: THE FARM La Locomotive
- 08 NEW MODEL ARMY Elysée Montmartre
- 08 ANNIVERSAIRE DU PLAN: **CALVIN RUSSEL, JEAN-LOUIS** AUBERT, MARC MINELLI, SUPREME NTM, ROADRUNNERS,
- 09 I'THREES: RITA MARLEY, IUDY **MOWATT, MARCIA GRIFFITH &** 809 BANDS - Elysée Montmartre
- 10 SUZANNE VEGA Elysée Montmartre
- 10 THE DEL LORDS Ornano
- 11 THE BEAUTIFUL SOUTH Olympia
- 12 LES THUGS Ornano
- **14 THE RABBITS La Locomotive**
- **14 KID PHARAON AND THE MERCENAIRES, TONY TRUANT** Le Plan

#### **DECEMBRE** (suite)

- 17 GAMINE Elysée Montmartre
- 17 LES NITS Casino de Paris
- 17 BOLTHROWER Ornano
- 18 ANDREW TOSH Ornano
- 19-20 PARABELLUM Ornano
- **20 ANNIVERSAIRE DE LA LOCO**
- 21 FLYING PICKETS BETTY Z'BOOT Le Plan
- 31 REVEILLON ROCK AU PLAN

#### **JANVIER**

15 LES WAMPAS - Bataclan 23 au 25 OTH - Bataclan 24 HOUSE OF LOVE - Olympia

#### **FEVRIER**

1" au 5 ROCK EN FRANCE - Elusée Montmartre 05 GERARD BLANCHARD - Le Plan 08 ELLIOT MURPHY BAND - Le Plan

#### **MARS**

23 DR FEELGOOD - Le plan

BILLETTERIE EN VENTE À OUI FM - 4. RUE BEAUBOURG - 75004 PARIS RENSEIGNEMENTS: TÉL. 42 71 102 3 **INFOS CONCERTS: 3615 OUI FM** 

#### **ALIEN STORM** (Sega Enterprises)

Par un bel après-midi d'été, Gordon et Karla venaient d'installer leur stand ambulant. Les hot dogs et les portions de frites se vendaient à foison. quand soudain une gigantesque masse sombre fit son apparition au-dessus de la petite ville de l'Arizona qui abritait leur amour tranquille. Rien d'autre qu'un nuage d'aliens à la gueule de travers qui bavaient d'envie de bouffer du Terrien - Alien Storm...

A vrai dire, tout le monde se doutait qu'ils reviendraient se venger - et salement ! Pas de grandes chances de sauver sa peau, mais tout de même un seul mot d'ordre : survivre... Seuls Gorden. Karla et leur robot serviteur avaient eu à les combattre par le passé et savaient qu'une solution finale était le seul moyen d'échapper à leur terrible joug. D'ailleurs les charmants aliens ne se font pas attendre

LES **RT LES** FOUS

Vive la démence et les dingos! Y en a même qui viennent d'ailleurs, sur les petits ravons XXL de la roue de la fortune... Préparez les entonnoirs!

 $|0|$ 

 $0PQ$ 品.

ALTH

- dès le début ils envahissent les supermarchés. Alors commence la guerre impitoyable !

Chef-d'œuvre de la société nippone Sega, ce mégashoot'em up fait déjà des ravages dans les salles d'arcade où sévissent en maîtres les samouraïs du joystick électronique. La possibilité de jouer à plusieurs (trois pour être exact) procurera aux compétiteurs un éventail plus important de scènes. D'autant que celles-ci passeront, selon les niveaux, d'une 3-D à scrolling horizontal à une 3-D de face. Enfin, à vous de choisir d'incarner Gordon, Karla ou un androïde. Cela pimentera l'action, illustrée d'une musique très adéquate...

#### **LA ROUE DE LA FORTUNE** (Gametek)

Ah si les gens savaient ! Là, devant leur poste de télé en train de regarder La roue de la fortune... S'ils savaient depuis combien de temps ce jeu existe, ils ne seraient sûrement pas aussi admiratifs face à cet abrutissement qui confine à l'antédiluvien. Eh oui, crétins d'innocents aux cervelles vides, cela va faire 20 ans que ce jeu a été créé aux States. Il faut dire que les Amerlauds sont passés maîtres dans l'art des insanités audiovisuelles. Quoi qu'il en soit, on se pose la question : à quand la fin de ces jeux saugrenus en partie infectés de messages subliminaux. Non, non-hélas je n'exagère pas ! Le nombre de fois où ils ont utilisé ce système pendant les campagnes publicitaires ou électorales est incalculable !

Même si vous ne me croyez pas, méfiez-vous car aujourd'hui ce jeu de loterie vient de sortir dans les salles d'arcade et cela ne manquera pas de causer de profonds dégâts, d'autant que tous les textes et questions sont en anglo-saxon - de quoi approfondir ses connaissances et subir un lavage de cerveau sauce Coca-Cola... Car tout cela se révèle beaucoup plus insidieux que nombre des machines de tir stupides sur lesquelles on tombe habituellement.

#### **DR. DUDE AND EXCELLENT RAY** (Bally France)

Plus fou y a pas ! Avec ce cinglé de Dude, ses ravons X et autres traitements diaboliques, on plonge carrément dans ce que la comédie américaine peut avoir de plus délirant. Présenté sous cette forme, on pourrait croire que Dr. Dude & Excellent Ray est la bande-annonce de la sortie prochaine d'une quelconque production de série Z, genre Les baskets se déchaînent

Mais pas du tout, il s'agit tout simplement d'un flipper super qui devrait, à en croire l'importateur, remporter un succès aussi important que celui d'Elvira.

En tout cas en voyant le flip, je peux vous assurer que les gadgets vous paraîtront plus biscornus les uns que les autres (et c'est pas peu dire). Entre la bouche géante qui gobera votre boule, tel le caméléon fouettant de sa langue démesurée une mouche bien verte ou le méga X-Ray qui la démultipliera, vos réflexes seront mis à rude épreuve.

Mais attention : un tel delirium tremens peut se Pinball Willy. révéler mortel !
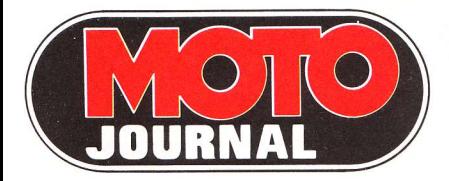

**LE LEADER** DE LA PRESSE MOTO

Hebdomadaire 15 F chaque jeudi

> **AN INSIDE AT AN AST**<br>ROUTES DANGEREUSES: QUEL RECOURS? SUZUNI 200 TSR

**NOUVEAU** 

**HE CONCEPT TOR EN 850 TWIN**<br>LE CONCEPT TOR EN 850 TWIN<br>LA BOMBE DU SALON DE PARIS.

POUR TOUT SAVOIR SUR **LA PRATIQUE DU 2 ROUES** 

ESSAIS, COMPARATIFS, ENQUETES, SANS CONCESSION.

Les équipements, les accessoires, les petites annonces...

A partir du 13/12/90 LE SUPER CONCOURS MJ 91 AVEC + DE 1000 LOTS A GAGNER **DONT 5 MOTOS** 

D E R **N**  $\blacksquare$ R

## **LA PANTHER 16 BITS D'ATA**

omme on vous l'annonçait dans les news, une console devrait figurer prochainement dans le cheptel déjà fourni d'Atari. Lors d'une interview, un de nos confrères du magazine CTW l'apprit du président en titre d'Atari - Sam Tramiel himself...

La Panther 16 bits ferait donc son apparition en 1991 - son prix tournerait aux alentours de 1 500 F et elle offrirait des capacités graphiques fondées sur un nouveau type de technologie...

A en croire les informations, la compatibilité avec les micros STE serait de l'ordre du possible (conditionnel, conditionnel !).

 $N$ 

U

 $\mathbf{E}$ 

Espérons donc, si tout va bien. que ce nouveau joujou captera l'attention des éditeurs européens et permettra ainsi la production de softs sur mesure de très bonne qualité, et à moindre prix !

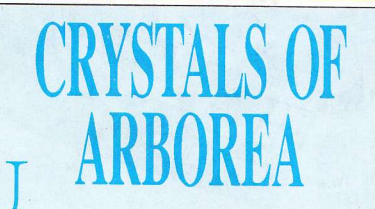

n continent ayant miraculeusement échappé au déluge recèle tous les espoirs du monde. Quatre cristaux hautement symboliques détenus par les forces du Mal doivent être récupérés, puis redisposés sur leur stèles afin de rétablir l'harmonie originelle.

Silmarils nous invite à découvrir ce Chaos, et de son armée d'elfes merveilleux jeu de rôle/aventure offrant 16 000 vues différentes avec effet de profondeur saisissant. Les six copains du héros Jarel - dont un mage aux pouvoirs extraordinaires ne seront pas de trop pour venir à bout de Morgoth, le seigneur du

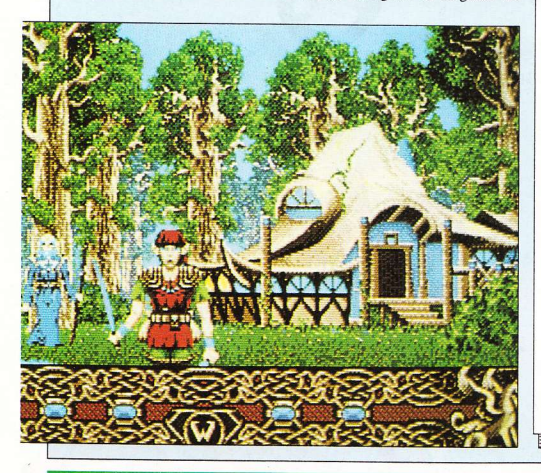

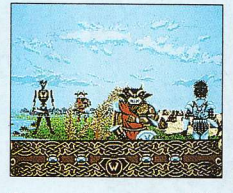

noirs. Héroic-fantasy enchanteresse sur Amiga, Atari ST et PC.

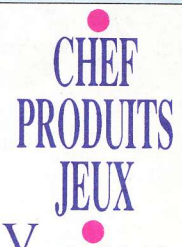

ous êtes diplômé d'une Ecole de Commerce, passionné par l'univers micro-informatique... Vous serez chargé d'assurer le choix des produits et vous devrez monter diverses opérations marketing en gérant les stocks au plus juste. Anglais courant indispensable.

Ecrire avec C.V. + prétentions à Innelec, 454, rue Delizy, 93692 PANTIN<br>CEDEX.

Directeur de la rédaction : Jean-Michel Berté Rédacteur en chef : **Georges Brize** Secrétaire de rédaction : Jean-Henri Derveaux Chef de rubrique : Jean-Claude Paulin Rédaction : Sylvain Allain, Marc Lacombe Directrice de la publicité : Isabelle Berté Secrétariat : Jocelyne Lefebvre Directeur artistique : Jean-Marc Gasnot Abonnements: Franck Maillochon Ont collaboré à ce numéro : Jérôme Darnaudet. Christian Gornas Laurent, Ludovic Monnerat. Dominique Brochet. Slayer Man **Correspondants permanents** à l'étranger : Kelly Beswick, Kati Hamza, Gordon Houghton, Tony Takoushi (GB) Mina Cosnefroy (USA) Fuminori Takahashi (Japon) **Illustrations** Carali, Coucho, Jaap, Lerouge, Lidwine, Rasheed Flashage: Janjac Photogravure : Atelier André Michel Impression: B.V. Roto Dépôt légal : 4<sup>ème</sup> trimestre 1990 ISSN 0984-9629 Commission paritaire: 70043 Edité par Sandyx S.A. au capital de 250 000 F 67, avenue du Maréchal-Joffre. 92000 Nanterre Tél.: 47.21.29.29 Télécopie/Fax : 47.25.72.75 P.-D.G., Directrice de la publication : Isabelle Berté **Distribution NMPP** Copyright MICRO NEWS, **Paris 1990** 

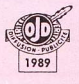

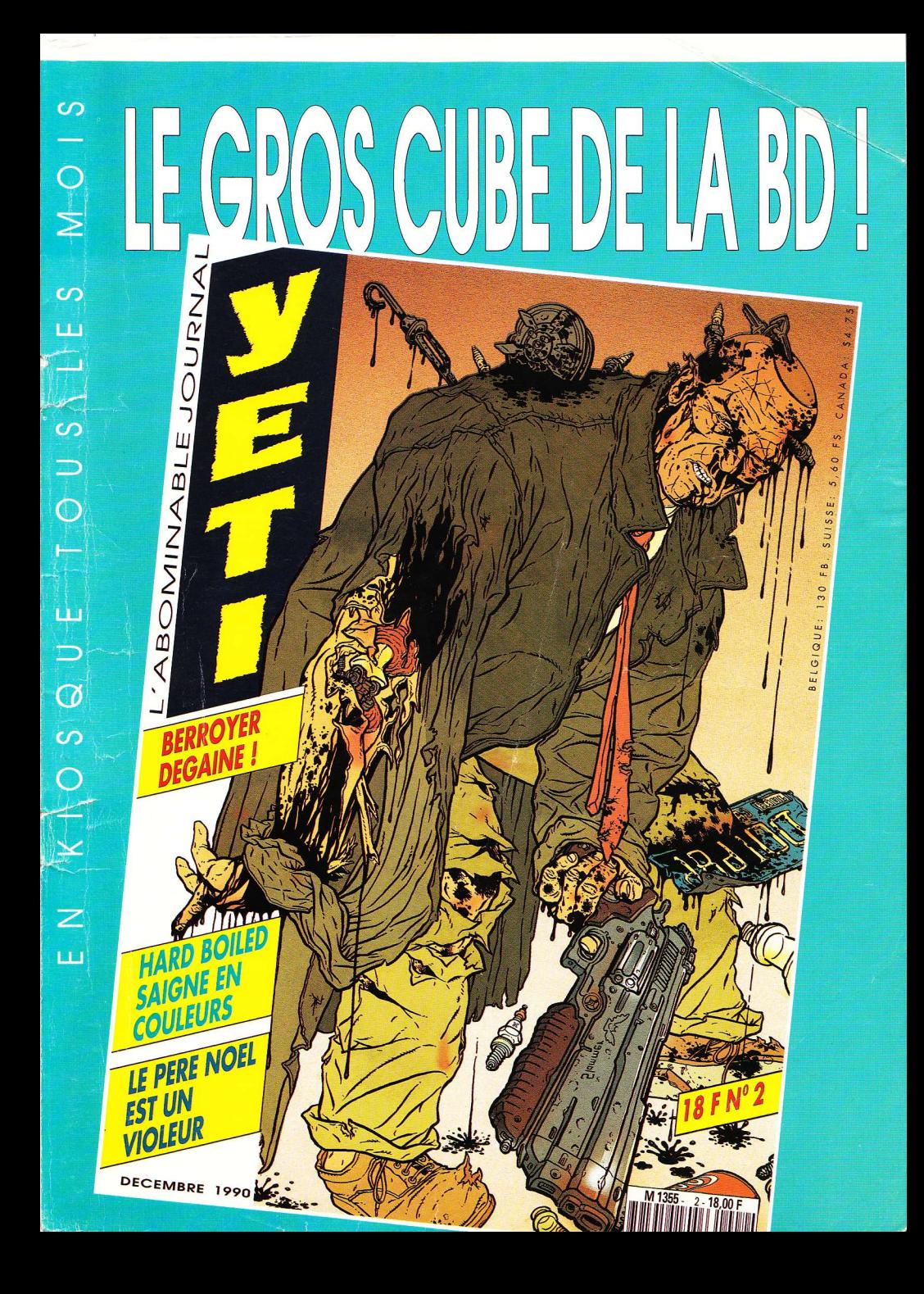

UNE<br>COMPILATION

:<br>Gans Mega Stars

## **ROBOCOP**

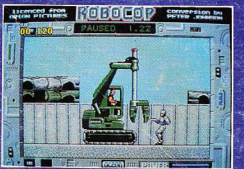

ZAC DE MOUSQUETTE<br>06740 CHATEAUNEUF DE GRASSE TEL: (1) 43350675

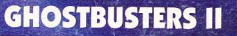

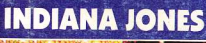

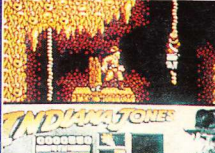

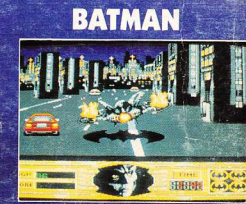

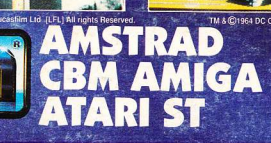